# **Immissionsprognose**

**zur Aufstellung des vorhabenbezogenen Bebauungsplanes Nr. 21 der Gemeinde Fahrenkrug für das Gebiet "Gelände des Betriebes Hof Spahr, Fahrenkruger Ziegelei 2-4, Sondergebiet Legehennenanlage Fahrenkrug"** 

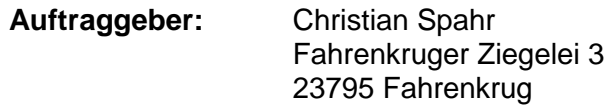

**Auftragsdatum: 27.05.2016**

# **29.08.2017**

# **Dr. Dorothee Holste**

von der Landwirtschaftskammer Schleswig-Holstein öffentlich bestellte und vereidigte Sachverständige für das Fachgebiet Emissionen und Immissionen

> Kiewittsholm 15 24107 Ottendorf Tel. 0431 / 585 68 91 Fax 0431 / 585 68 92

## **Inhaltsverzeichnis**

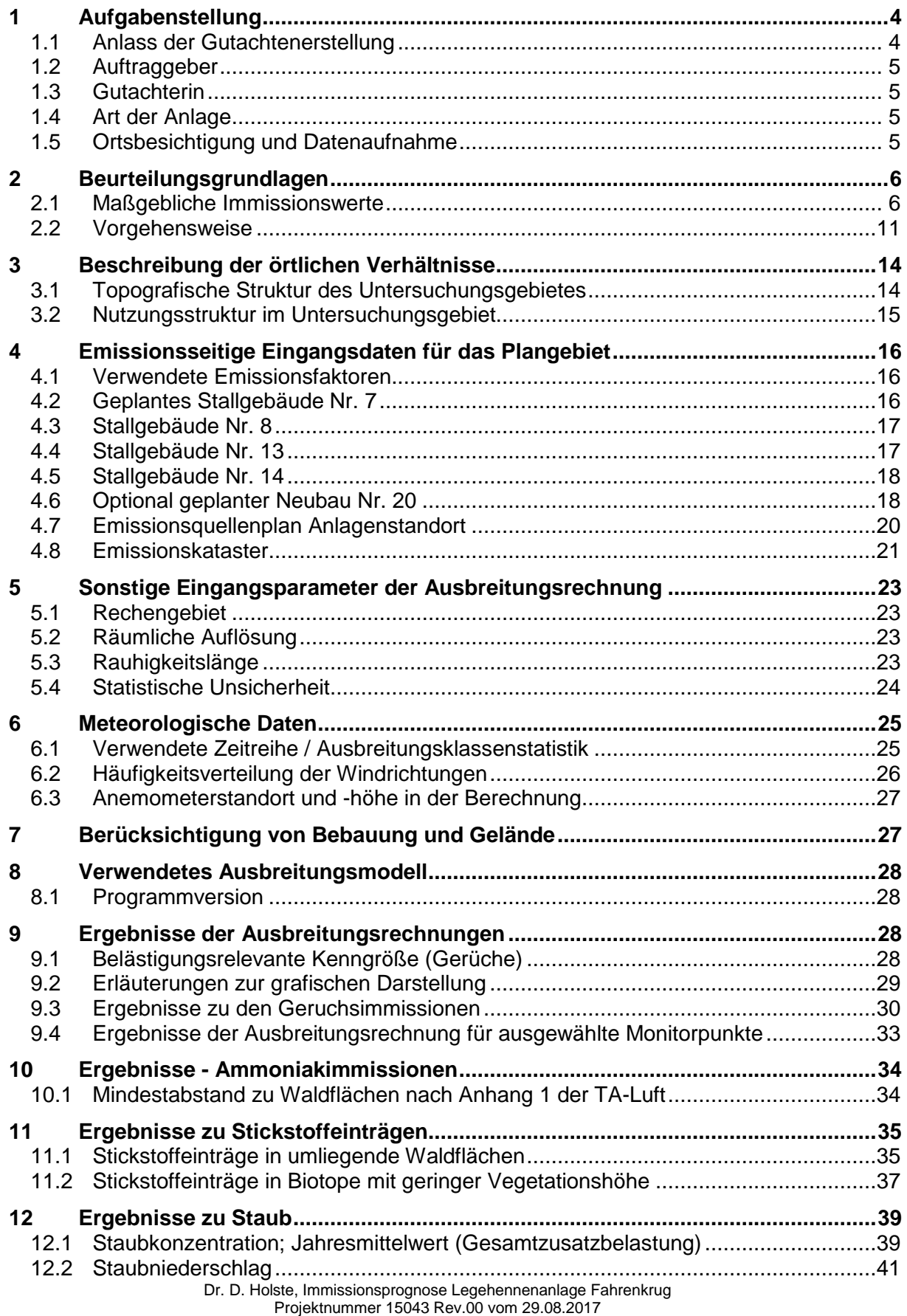

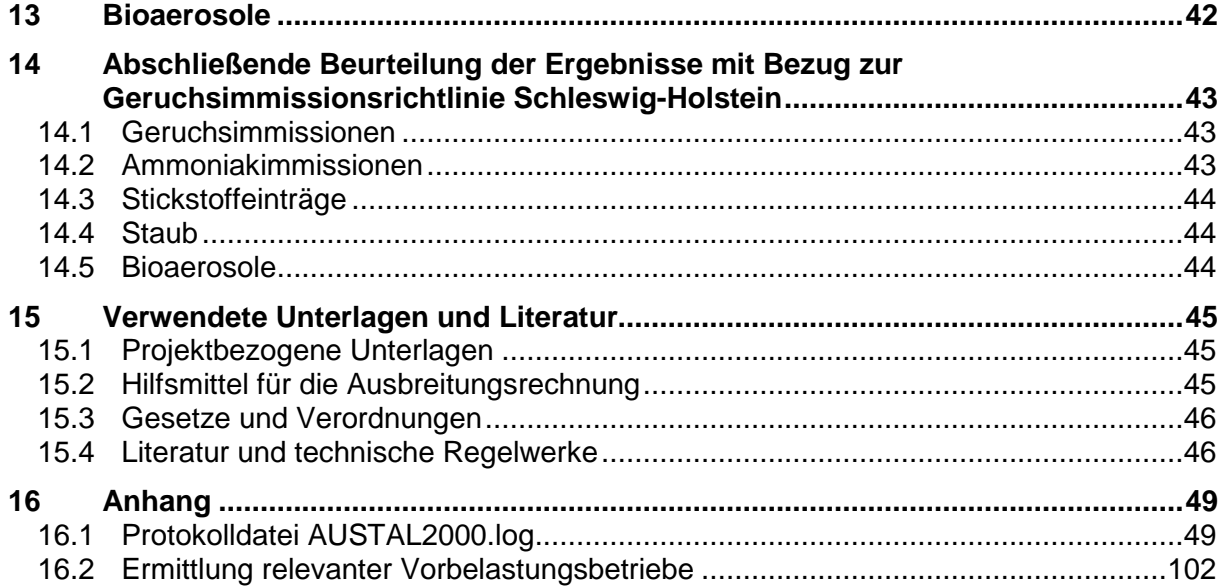

# **1 Aufgabenstellung**

#### $11$ **Anlass der Gutachtenerstellung**

Der Vorhabenträger Christian Spahr betreibt am Standort Fahrenkruger Ziegelei Legehennenhaltung mit rund 56.000 Tierplätzen.

Die Planung sieht zur Optimierung der Haltungsbedingungen den Abbruch von älteren und kleineren Stallgebäuden und Errichtung eines Stallneubaues für 12.000 Bio-Freilandlegehennenplätze (Nr. 7) vor. Ein vorhandener Bio-Legehennenstall mit 4.500 Tierplätzen (Nr. 8) soll bezüglich der Stalleinrichtung und des Entmistungssystems modernisiert werden. Dadurch kann der an diesem Gebäude vorhandene Güllehochbehälter außer Betrieb genommen werden. Zwei vorhandene Stallgebäude mit 19.700 Tierplätzen (Nr. 13) und 17.408 Tierplätzen (Nr. 14) sollen wie bisher bewirtschaftet werden.

Für den Betriebsteil der konventionellen Legehennenhaltung soll im Bebauungsplan die Option für eine Erweiterung um bis zu 15.000 Legehennen (Nr. 20) vorgesehen werden. Damit beträgt die Gesamttierplatzzahl im Plangebiet 68.008 Tierplätze.

Die Nutzung des Plangebietes sowie die Lage der vorhandenen und geplanten Stallgebäude sind aus Abbildung 1 ersichtlich.

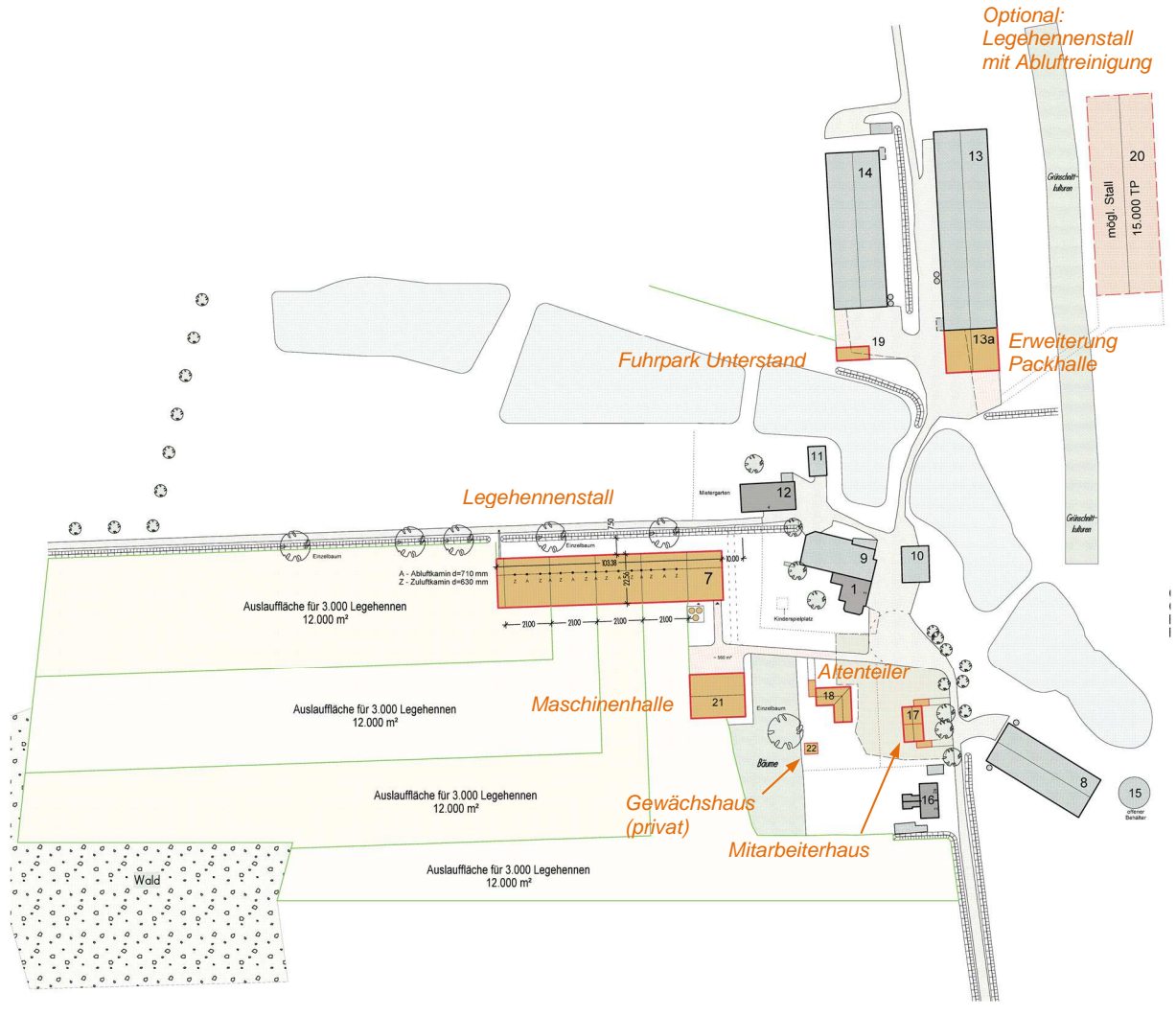

### **Abbildung 1 Lageplan, Maßstab ca. 1 : 2.750 neu geplante Bauten orange gekennzeichnet Kartengrundlage: Lageplan (Vorabzug) Maßstab 1:1.000 Stand 02.08.2017, verkleinert**

Durch Ausbreitungsrechnung mit einem Partikelmodell nach TA-Luft (AUSTAL2000) ist festzustellen, welche Geruchsimmissionen und Staubimmissionen durch die Anlage in der umliegenden Wohnbebauung und welche Stickstoffeinträge in umliegende empfindliche Ökosysteme verursacht werden.

## **Auftraggeber**

Christian Spahr Fahrenkruger Ziegelei 3 23795 Fahrenkrug

# **Gutachterin**

Dr. Dorothee Holste Kiewittsholm 15 24107 Ottendorf Tel. 0431 / 585 68 91 Fax 0431 / 585 68 92 E-Mail: Holste.Gutachten@web.de

## **Art der Anlage**

Vorhabenbezogener Bebauungsplan, Sondergebiet Legehennenhaltung mit insgesamt 68.008 Legehennenplätzen

### **Ortsbesichtigung und Datenaufnahme**

### 1.5.1 Datum

Eine Ortsbesichtigung fand am 10.08.2016 statt.

### 1.5.2 Anwesende

- Christian Spahr, Antragsteller
- Astrid Spahr
- Herr Tolkmitt
- Dr. Helmar Hentschke, Rechtsanwalt
- Michael Meißner, Bebauungsplanung
- Reimer Hamann, planender Architekt
- Dr. Dorothee Holste, Sachverständige

Anlässlich der Ortsbesichtigung wurde das geplante Vorhaben mit den Anwesenden besprochen.

Anschließend wurden die für die Neubauten vorgesehenen Standorte besichtigt und die Umgebung hinsichtlich der Ableit- und Ausbreitungsbedingungen für die Geruchsfahne in Augenschein genommen.

Die Planungsdaten wurden durch den planenden Architekten R. Hamann nach Abschluss der Detailplanung schriftlich übermittelt.

# **2 Beurteilungsgrundlagen**

#### $2.1$ **Maßgebliche Immissionswerte**

### 2.1.1 Gerüche

Die Bewertung von Geruchsimmissionen ist in der sogenannten "Geruchsimmissionsrichtlinie" (GIRL) geregelt [15]. Die dieser Richtlinie zugrundeliegende wissenschaftliche Studie ("MIU-Studie") [22], hatte zum Ergebnis, dass der Belästigungsgrad der Anwohner im Wesentlichen durch die Häufigkeit der Geruchswahrnehmung bedingt wird. Die Geruchsintensität und die Geruchsqualität spielen dabei eine untergeordnete Rolle, sofern es sich nicht um eindeutig angenehme oder Ekel bzw. Übelkeit erregende Gerüche handelt.

Daher erfolgt die Bewertung im Rahmen der GIRL anhand des Anteils der geruchsbelasteten Jahresstunden.

Nach der GIRL [15] sind diejenigen Gerüche zu beurteilen, die klar einer Anlage als Geruchsquelle zuzuordnen sind. Gerüche, die nicht eindeutig von anderen Gerüchen bzw. anderen Geruchsquellen (z.B. Kfz-Verkehr, Hausbrand, Vegetation oder landwirtschaftlichen Düngemaßnahmen) abzugrenzen sind, werden nicht berücksichtigt.

Das sogenannte "Geruchsstundenkriterium" wird dabei als erfüllt betrachtet, wenn in mindestens 10% einer Stunde Geruchswahrnehmungen auftreten (vgl. Auslegungshinweis zu Nr. 4.4.7 GIRL).

Die Immissionswerte sind auf diejenigen Immissionsorte anzuwenden, an denen sich Personen nicht nur vorübergehend aufhalten [15].

Je nach Gebietscharakter gelten unterschiedliche Immissionswerte.

Für Wohn- und Mischgebiete wird eine Gesamtbelastung von 0,10, d.h. eine Überschreitungshäufigkeit der Geruchsschwelle in 10% der Jahresstunden vorgesehen. Für Gewerbe- und Industriegebiete sowie Dorfgebiete mit überwiegend landwirtschaftlicher Prägung gelten analog 0,15 bzw. 15% der Jahresstunden.

Wird ein Wert von 0,02 bzw. 2% der Jahresstunden an keinem relevanten Beurteilungspunkt überschritten, ist gemäß GIRL [15] davon auszugehen, dass die Anlage die belästigende Wirkung der vorhandenen Belastung nicht relevant erhöht (Irrelevanzkriterium). In diesem Fall kann auf die Ermittlung der Vorbelastung verzichtet werden.

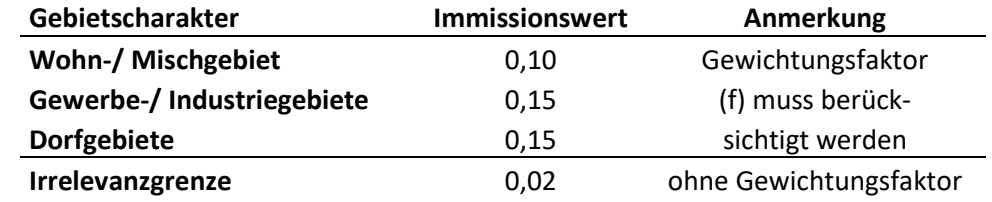

**Tabelle 1: Immissionswerte der GIRL für unterschiedliche Gebietsprägungen** 

Ergebnisse einer umfangreichen wissenschaftlichen Untersuchung zur Belästigungswirkung von Tierhaltungsgerüchen haben nachgewiesen, dass Tierhaltungsgerüche in größerem Maße toleriert werden als beispielsweise Industriegerüche [34].

Diese Ergebnisse wurden in Schleswig-Holstein im September 2009 mit der Neufassung der GIRL in die Verwaltungspraxis umgesetzt [15].

Die Häufigkeiten von Tierhaltungsgerüchen werden vor dem Vergleich mit den Immissionswerten der GIRL mit einem Faktor für die tierartspezifische Geruchsqualität multipliziert. Das Ergebnis wird als belästigungsrelevante Kenngröße (IG<sub>b</sub>) bezeichnet. Der Faktor beträgt für Geflügelmast 1,50, für Schweinemast und Sauenhaltung 0,75 und für Rinderhaltung 0,50.

Für andere, nicht ausdrücklich genannte Geruchsarten ist der Faktor 1 anzuwenden. Das hat teilweise formale Gründe, weil in der Belästigungsstudie nicht alle Tierarten untersucht werden konnten. Die schleswig-holsteinische GIRL erlaubt jedoch eine Anpassung, wenn dafür eine entsprechende Begründung gegeben werden kann.

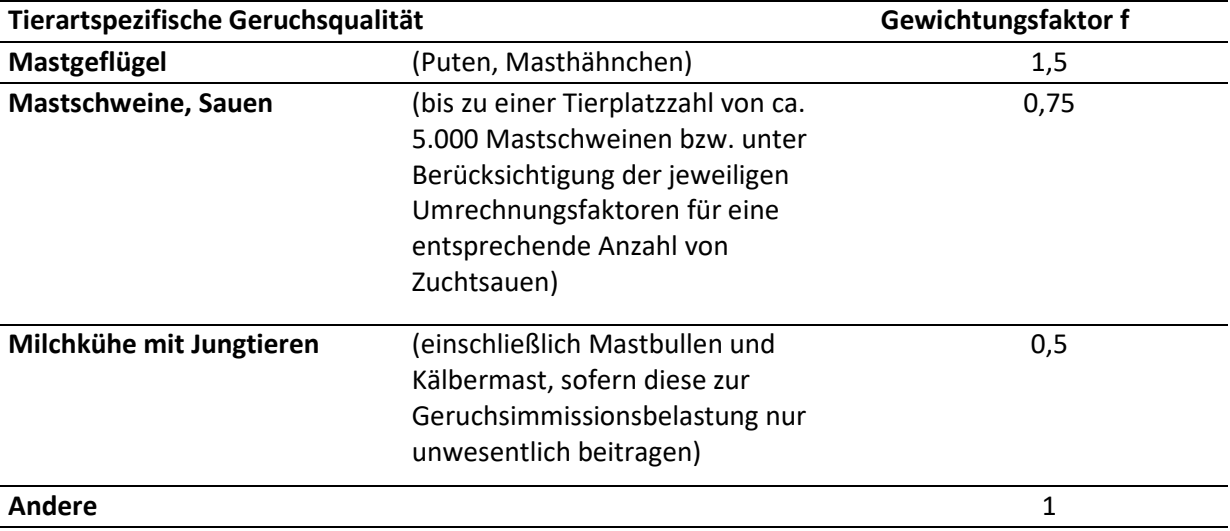

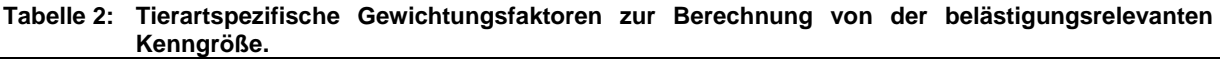

Die Immissionswerte der GIRL sind als Richtwerte zu verstehen, von denen in Einzelfällen abgewichen werden kann.

In begründeten Einzelfällen sind z. B. Überschreitungen dieses Wertes möglich, wenn eine Vorbelastung durch gewachsene Strukturen besteht oder wenn immissionsträchtige Nutzungen aufeinandertreffen.

In gewachsenen Strukturen in Ortslage werden die Immissionswerte aufgrund anderer Beurteilungsmaßstäbe zum Zeitpunkt der Genehmigung häufig deutlich überschritten. Aufgrund der so genannten "Ortsüblichkeit" werden diese höheren Werte oft sozial akzeptiert. Eine Tierhaltung im baurechtlich genehmigten Umfang genießt auch bei Überschreitung der Immissionswerte Bestandsschutz, sofern keine Gesundheitsgefährdung vorliegt.

Eine Entscheidung des OVG Schleswig vom 09.12.2010 [36] weist – darüber hinausgehend darauf hin, dass im Außenbereich grundsätzlich ein geringerer Schutzanspruch gegenüber landwirtschaftlichen Gerüchen besteht.

Für Wohnhäuser landwirtschaftlicher Betriebe, die ebenfalls Tierhaltung betreiben, liegt die Belästigungsgrenze außerdem erheblich über derjenigen, die bei unbeteiligten Dritten anzusetzen wäre.

Unabhängig von der bestehenden Vorbelastung ist eine Genehmigung durch Anwendung der Irrelevanzklausel immer dann möglich, wenn durch die Gesamtanlage auf keiner relevanten Beurteilungsfläche ein Wert von 0,02 bzw. 2% der Jahresstunden überschritten wird. Nach den Auslegungshinweisen der GIRL ist dann davon auszugehen, dass eine Anlage die bestehende Belastung nicht relevant erhöht.

### 2.1.2 Ammoniakimmissionen

Zum Schutz vor schädlichen Einwirkungen von Ammoniak auf empfindliche Pflanzen und Ökosysteme gibt die TA-Luft eine zulässige Immissionskonzentration (Jahresmittelwert) von 10 µg/m³ Ammoniak vor. Die Bagatellgrenze für die Zusatzbelastung, d.h. die von der zu beurteilenden Anlage im Ganzen verursachte Immissionskonzentration, beträgt 3 µg/m<sup>3</sup>.

Wenn dieser Wert nicht überschritten wird, ist keine weitere Prüfung bezüglich der Ammoniakimmissionen erforderlich. Anderenfalls muss die Gesamtbelastung ermittelt werden.

Bei Überschreitung einer Gesamtbelastung von 10 ug/m<sup>3</sup> ist eine Sonderfallprüfung nach 4.8 TA-Luft erforderlich.

### 2.1.3 Stickstoffeinträge

Die Prüfung des Schutzes der Vegetation vor schädlichen Umwelteinwirkungen durch Stickstoffeinträge erfolgt nach dem Leitfaden der Bund/Länder-Arbeitsgemeinschaft Immissionsschutz (LAI) [40].

Sofern empfindliche Ökosysteme im Beurteilungsgebiet vorkommen wird zunächst geprüft, ob die anlagenbezogene Zusatzbelastung einen Wert von 5 kg/(ha\*a) überschreitet ("Abschneidekriterium").

Bei Einhaltung des Abschneidekriteriums ist keine weitere Prüfung erforderlich. Anderenfalls wird nach dem Leitfaden der LAI ein Beurteilungswert aus dem sog. Critical Load<sup>1</sup> und einem standortbezogenen Zuschlagsfaktor (nach Schutzkategorie und Gefährdungsstufe) ermittelt. Dieser Beurteilungswert wird mit der Gesamtbelastung verglichen. Falls die Gesamtbelastung den Beurteilungswert überschreitet, ist eine Genehmigungsfähigkeit auch dann noch gegeben, wenn die Zusatzbelastung weniger als 30% des Beurteilungswertes beträgt und es sich nicht um ein Ökosystem mit höchster Schutzkategorie (Lebensraumfunktion) handelt. Wird auch dieser Wert überschritten, ist eine Einzelfallbetrachtung im Rahmen einer gesonderten naturschutzfachlichen Begutachtung erforderlich.

Bei FFH-Gebieten (hier DE 2127-391 und DE 2027-301) ist die Anwendung dieser Regelung nicht möglich. Für FFH-Gebiete gilt ein so genanntes Verschlechterungsverbot. Das bedeutet, dass eine geplante Maßnahme entweder aufgrund eines allenfalls extrem geringen Zusatzbeitrages sicher keinen nachteiligen Einfluss auf das FFH-Gebiet haben kann oder im Rahmen einer FFH-Verträglichkeitsuntersuchung nachgewiesen wird, dass die zu erwartenden Einträge das FFH-Gebiet nicht nachteilig beeinflussen.

Der Rechtsprechung zufolge (Urteil zur A 44, VKE 40,1 vom 28.03.2013, 9 A 22.11 [48]) ist auch bei Überschreitung der für empfindliche Lebensraumtypen der FFH-RL kritischen Belastungen (sog. CL: critical loads) eine geringfügige Zusatzbelastung von 3% des typspezifischen CL hinnehmbar. Diese Bagatellschwelle wurde zuerst von UHL et al. auf der Grundlage von Experteneinschätzung vorgeschlagen [44] und als Ergebnis eines mehrjährigen Forschungsprojektes bestätigt [49]. Die Anerkennung einer Bagatellschwelle wird damit begründet, dass der CL einen Depositionsbeitrag kennzeichnet, der mit Sicherheit keinerlei Veränderung des Stoffhaushaltes des betrachteten Systems auslösen wird. Der CL charakterisiert eine "no effect"-Schwelle und keine Beeinträchtigungsschwelle. Mittlerweile besteht darüber Konsens, dass zusätzliche Einträge in der Größenordnung von 3% des typ-

<sup>&</sup>lt;sup>1</sup> "Gemäß Definition der UNECE stellen die Critical Loads ein quantitatives Maß für die Exposition (Deposition) gegenüber einem oder mehreren Luftschadstoffen dar, bei deren Unterschreitung nach dem gegenwärtigen Stand des Wissens keine signifikanten negativen Effekte auf spezifische empfindliche Bestandteile der Umwelt auftreten. Die Critical Loads werden regelmäßig aufgrund neuer Erkenntnisse überarbeitet und neu festgelegt" [40]

spezifischen CL weder bei unbelasteten noch bei vorbelasteten Lebensraumtypen keine signifikante Verschlechterung verursachen können [41].

Das Instrument der Bagatellschwelle wurde für die spezifischen Zwecke der FFH-Verträglichkeitsprüfung entwickelt. Es vereint den Grundsatz der Verhältnismäßigkeit mit den Anforderungen des gebietsbezogenen Verschlechterungsverbots [41].

Die Bagatellschwelle von 3% des Critical Load ist nach Erlassen des Schleswig-Holsteinischen Ministeriums für Landwirtschaft, Umwelt und Ländliche Räume [24][25] als Grundlage zur Bewertung der Erheblichkeit von Stickstoffeinträgen in FFH-Gebiete zu berücksichtigen. Dieser Wert gilt dabei gemäß Erlass für die Summe aller zusätzlichen Stickstoffeinträge, die ab dem Zeitpunkt der Gebietsmeldung an die EU auf das FFH-Gebiet einwirken.

Nach derzeitigem Kenntnisstand, der im Kurzbericht zum Forschungs- und Entwicklungsvorhaben "Untersuchung und Bewertung von straßenverkehrsbedingten Nährstoffeinträgen in empfindliche Biotope" [49] dokumentiert ist, sind vorhabenbedingte zusätzliche Stickstoffeinträge bis zu einer Schwelle von 0,3 kg/(ha\*a) "weder durch Messungen empirisch nachweisbar noch wirkungsseitig relevant und damit nach den Maßstäben der praktischen Vernunft und der Verhältnismäßigkeit irrelevant".

Dieser Einschätzung folgt auch das Bundesverwaltungsgericht in seinem Urteil vom 28.04.2013 [48].

Weil aufgrund der dargelegten Gründe die empirische Nachweisbarkeit von Stickstoffeinträgen einer Größenordnung unter 0,3 kg/(ha\*a) nicht gegeben ist, kann das verwendete Ausbreitungsmodell für kleinere Werte nicht validiert werden, d.h. aus wissenschaftlicher Sicht sind die zahlenmäßig ausgewiesenen Werte nicht verifizierbar und demzufolge auch nicht belastbar [50].

Stickstoffeinträge von bis zu 0,3 kg/(ha\*a) sind damit nach aktuellem Kenntnisstand unabhängig von den o.g. Kriterien auch für Einzelvorhaben als irrelevant zu betrachten [50].

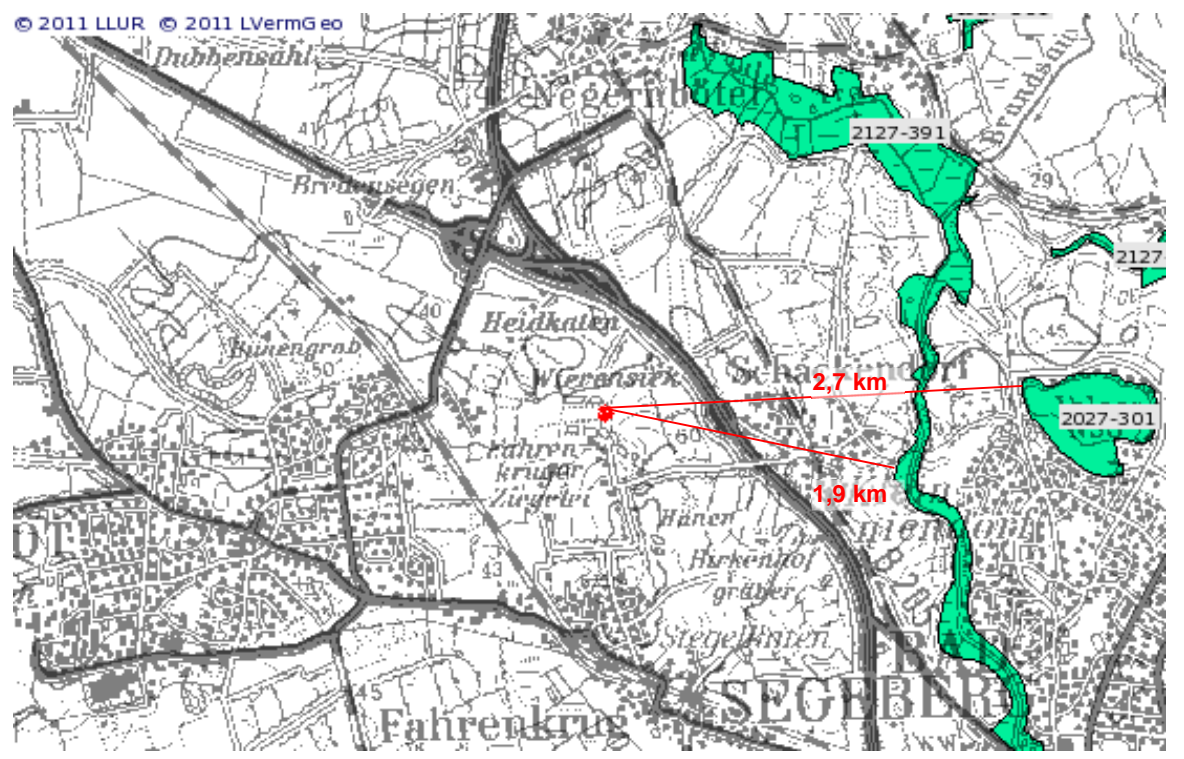

**Abbildung 2: Lage der nächstgelegenen FFH-Gebiete genordete Karte, Maßstab ca. 1 : 50.000 Quelle: Landwirtschafts- und Umweltatlas SH http://www.umweltdaten.landsh.de/atlas/script/index.php**

- FFH-Gebiet DE 2127-391 "Travetal"; 1280ha des Mittel- und Unterlaufes der Trave mit Talraum und begleitenden Bachschluchten; angrenzenden Salzwiesen, Schluchtund Auenwäldern sowie kalkreichen Niedermoren, geringster Abstand 1,9 km östlich des Plangebietes
- FFH-Gebiet **DE 2027-301 "NSG Ihlsee und Ihlwald"**; 42ha mit kleinem nährstoffund kalkarmen Klarwassersee und Bruch- sowie bodensaurem Eichenwaldbestand geringster Abstand 2,7 km östlich des Plangebietes

### 2.1.4 Staub

Die Betrachtung von Stäuben ist entsprechend der TA-Luft nicht notwendig, wenn der Bagatellmassenstrom von 1 kg/h für geführte Emissionsquellen und 0,1 kg/h für diffuse Quellen nicht überschritten wird. Dies gilt, sofern die örtliche Lage oder besondere Umstände keine detaillierte Betrachtung notwendig machen.

Gemäß 4.1 c) TA-Luft soll die Bestimmung der Immissionskenngröße Staub wegen einer irrelevanten Zusatzbelastung entfallen.

Nach Nr. 4.2 und 4.3 TA Luft müssen anderenfalls folgende Immissionskenngrößen ermittelt werden:

- Jahresmittelwert des Feinstaubs (PM10-Fraktion)
- Häufigkeit von Tagesmittelwerten mit Überschreitung von 50 µg/m<sup>3</sup> für Feinstaub (PM10-Fraktion)
- Jahresmittelwert des Staubniederschlags

Gemäß TA-Luft gelten seit 01.01.2005 die in Tabelle 3 angegebenen Grenzwerte. Die mittlere Jahreskonzentration darf demnach einen Wert von 40  $\mu q/m<sup>3</sup>$  nicht überschreiten. Die maximale Konzentration, angegeben als Tagesmittelwert, darf dabei einen Wert von 50 µg/m³ an maximal 35 Tagen im Jahr überschreiten. Die Deposition von Stäuben darf entsprechend der TA –Luft im Jahresmittel nicht über 0,35 g/(m²d) liegen.

Gemäß 4.2.2 und 4.3.2 TA-Luft beträgt die Bagatellgrenze für die Zusatzbelastung bezüglich der Jahresmittelwerte der Feinstaub-Konzentration bzw. des Staubniederschlages jeweils 3% des Jahres-Immissionswertes

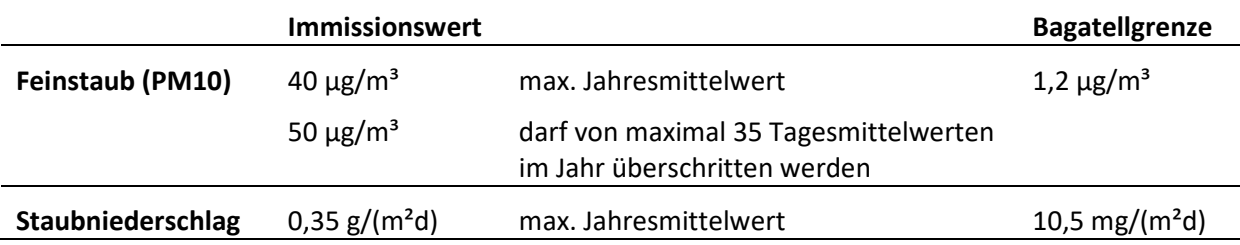

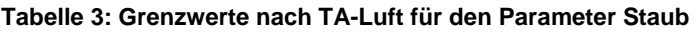

### 2.1.5 Bioaerosole

Der Erlass des MELUR SH "Immissionsschutzrechtliche Anforderungen an Tierhaltungsanlagen und an Anlagen zur Lagerung von Gülle" vom 26.06.2014 [26] sieht zur Prüfung auf Bioaerosole vor, im ersten Prüfschritt durch eine Ausbreitungsrechnung der Gesamtstaubanteil als PM 10 zu bestimmen und den Irrelevanzwert der TA Luft (1.2 µg/m<sup>3</sup>) als Bewertungsmaßstab heranzuziehen.

Falls dieser Wert überschritten wird, sieht der Erlass eine Ausbreitungsrechnung für tierhaltungsspezifische Bakterien, sog. Leitparameter, vor. Bei einer Überschreitung des Orientierungswertes von 240 KBE/m<sup>3</sup> für die in Tabelle 1 des Entwurfes angegebenen Leitparameter wird ein umweltmedizinisches Gutachten erforderlich (vgl. Abbildung 3).

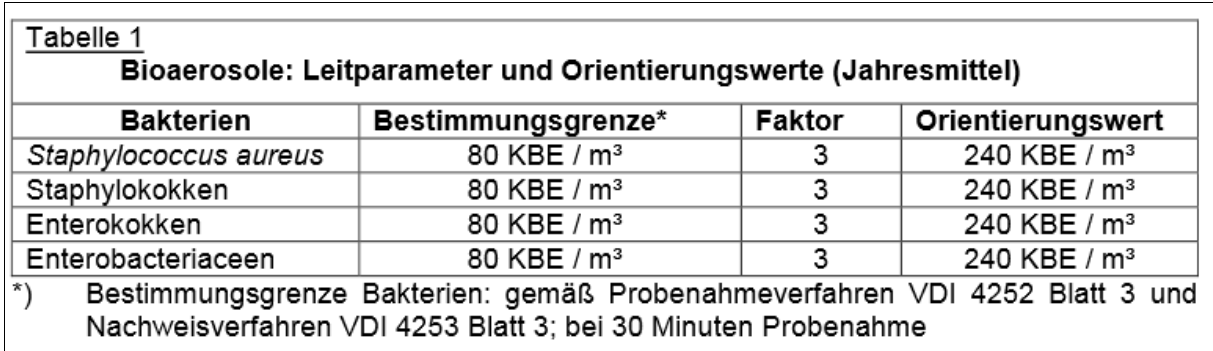

**Abbildung 3: Auszug aus dem Erlass des MELUR Schleswig-Holstein vom 26.06.2014** 

Für Legehennenhaltung in der hier vorgesehenen Haltungsform (Volierenhaltung mit zwangslüftung und Kaltscharraum, teilweise mit Auslauf) liegen noch keine hinreichend nutzbaren Emissionsfaktoren vor, denn die VDI-Richtlinie 4255 Blatt 3 [60] nennt zwar Konventionswerte, jedoch gelten diese ausdrücklich für Volierenhaltung mit Zwangslüftung ohne Kaltscharraum.

Mangels belastbarer Datengrundlage wird daher bereits die Überschreitung des Prüfparameters "Gesamtstaub als PM 10" als Veranlassung für eine umweltmedizinische Begutachtung gewertet.

### **Vorgehensweise**

### 2.2.1 Begriffsdefinitionen

Der Begriff Zusatzbelastung hat im Immissionsschutz- und FFH-Recht unterschiedliche Bedeutungen, weswegen zur Abgrenzbarkeit eine Differenzierung vorgenommen werden muss.

In Anlehnung an den Entwurf der Neufassung der TA Luft wird im Folgenden die Veränderung, die durch das Vorhaben ausgelöst wird, als Zusatzbelastung bezeichnet, und diejenigen Immissionen, die die hier zu beurteilenden Anlage im Ganzen verursacht, werden als Gesamtzusatzbelastung bezeichnet.

Als Vorbelastung werden die Immissionen bezeichnet, die von anderen Anlagen verursacht werden.

Die Gesamtbelastung bezeichnet die Immissionen, die gemeinsam durch alle betrachteten Anlagen verursacht werden.

Als Hintergrundbelastung sind Immissionen zu verstehen, die von weit entfernten Emittenten verursacht werden, die nicht im Rahmen der Immissionsprognose berücksichtigt wurden (z.B. bei Ammoniak oder Staub).

Dabei wird die Gesamtzusatzbelastung auf das Plangebiet in seiner Gesamtheit bezogen.

### 2.2.2 Gerüche

Die Geruchsimmissionen werden durch Ausbreitungsrechnung mit einem nach TA-Luft vorgeschriebenen Partikelmodell ermittelt. Es wird das Programm AUSTAL2000 verwendet.

Zunächst wird für die zu beurteilende Anlage ein Emissionskataster aufgestellt und die Irrelevanzgrenze nach GIRL berechnet. Aus dieser leitet sich der relevante Einwirkungsbereich der Anlage ab.

Wenn die geplante Anlage im Bereich der umliegenden Wohnbebauung das Irrelevanzkriterium der GIRL erfüllt, ist in der Regel keine weitere Prüfung erforderlich.

Liegen Wohnhäuser innerhalb der Irrelevanzgrenze, wird zur Beurteilung der Geruchsimmissionen die Gesamtbelastung am Anlagenstandort ermittelt und mit den Immissionswerten der GIRL verglichen.

Zur Berechnung der Gesamtbelastung wird das Emissionskataster um weitere Anlagen erweitert, die im Einwirkungsbereich der betrachteten Anlage ihrerseits einen im Sinne der GIRL relevanten Zusatzbeitrag leisten.

### 2.2.3 Ammoniak

Zur Beurteilung der Ammoniakimmissionen wird im ersten Prüfschritt der Mindestabstand nach Anhang 1 der TA-Luft ermittelt.

Wenn sich innerhalb des Abstandskreises stickstoffempfindliche Biotope befinden, wird die Zusatzbelastung der geplanten Anlage im Rahmen der Ausbreitungsrechnung berechnet und dargestellt.

### 2.2.4 Stickstoffeinträge in Biotope

Bei der Beurteilung der Stickstoffeinträge ist bezüglich derjenigen Biotope, die nicht innerhalb von FFH-Gebieten liegen, die durch die im Plangebiet insgesamt verursachte Gesamtzusatzbelastung maßgeblich.

Dieser Wert wird zunächst nach den Kriterien des LAI-Stickstoffleitfadens [40] beurteilt.

Die Ausbreitungsrechnungen liefern als Ergebnis die Depositionsrate für Ammoniak (NH3) bei einer Depositionsgeschwindigkeit von 0,01 m/s (Vorgabe laut TA-Luft). Die Stickstoffdeposition für alle Bereiche mit Ausnahme der Waldflächen leitet sich dann aus diesem Ergebnis durch Umrechnung mit dem Massenverhältnis von Stickstoff zu Ammoniak (14/17) ab.

Für Waldflächen muss eine größere Depositionsgeschwindigkeit zugrunde gelegt werden. Nach der Vorgabe des LAI-Stickstoffleitfadens wird die Depositionsgeschwindigkeit 0,02 m/s verwendet. Dieser Wert wird auch in der VDI-Richtlinie 3782 Blatt 5 für Wald angegeben.

Die Deposition errechnet sich für Waldflächen dann aus der berechneten mesoskaligen Deposition, multipliziert mit dem Verhältnis der Depositionsgeschwindigkeiten von Wald  $v_{\text{dw}}$ und Mesoskala  $v_{dM}$ 

> $v_{dW}$  $v_{dM}$ =  $0,02 \ m/s$  $\frac{1}{0.01 \, m/s} = 2$

### 2.2.5 Stickstoffeinträge in FFH-Gebiete

Zur Beurteilung der Stickstoffeinträge in FFH-Gebiete wird geprüft, ob der gesamte Anlagenstandort im Planzustand einen relevanten Stickstoffeintrag (>0,3 kg/(ha\*a)) verursacht.

Wenn dieser Wert unterschritten wird, können nach aktuellem Kenntnisstand nachteilige Auswirkungen mit hinreichender Sicherheit ausgeschlossen werden [50]. Bei Überschreitung dieses Wertes ist eine detaillierte Untersuchung im Rahmen einer FFH-Verträglichkeitsuntersuchung notwendig.

### 2.2.6 Staub

Zur Beurteilung der Staubimmissionen wird zunächst der Emissionsmassenstrom der Gesamtanlage im Planzustand berechnet.

Wenn dieser den Bagatellmassenstrom für diffuse Quellen (0,1 kg/h) nicht überschreitet, ist keine Ausbreitungsrechnung für Staub erforderlich.

Anderenfalls wird die Zusatzbelastung im Planzustand berechnet und mit den Bagatellgrenzen der TA-Luft verglichen.

Wenn die berechneten Immissionen (Jahresmittelwert der Immissionskonzentration, Staubniederschlag) die Bagatellgrenzen der TA-Luft überschreiten, ist die Gesamtbelastung zu betrachten. Dazu sind als Hintergrundbelastung die Messwerte einer Station der Lufthygienischen Überwachung Schleswig-Holstein im ländlichen Raum (Bornhöved) heranzuziehen.

### 2.2.7 Bioaerosole

Gemäß Erlass "Immissionsschutzrechtliche Anforderungen an Tierhaltungsanlagen und an Anlagen zur Lagerung von Gülle" [26] ist als Hilfsparameter zur Beurteilung von Bioaerosolimmissionen der Gesamtstaubmassenstrom als Staub der Klasse PM10 (<10 µm) zu behandeln.

In der Ausbreitungsrechnung wird diese Stoffklasse als Parameter xx-2 bezeichnet, um eine Abgrenzung zur gesonderten Berechnung der Staubimmissionen zu ermöglichen.

Das Ergebnis wird mit der Irrelevanzschwelle für Staub der Klasse PM10 von 1.2 um/m<sup>3</sup> verglichen.

Eine Überschreitung wird als Anhaltspunkt für die Notwendigkeit weiterer Untersuchungen gewertet.

# **3 Beschreibung der örtlichen Verhältnisse**

### $3.1$ **Topografische Struktur des Untersuchungsgebietes**

Das zu untersuchende Gebiet ist in Abbildung 4 dargestellt. Das Beurteilungsgebiet hat nach den Vorgaben der TA-Luft mindestens einen Radius von 1000 m (50fache Quellhöhe, mindestens 1000 m), bei mehreren Quellen ist dieser Radius für jede einzelne Quelle einzuhalten.

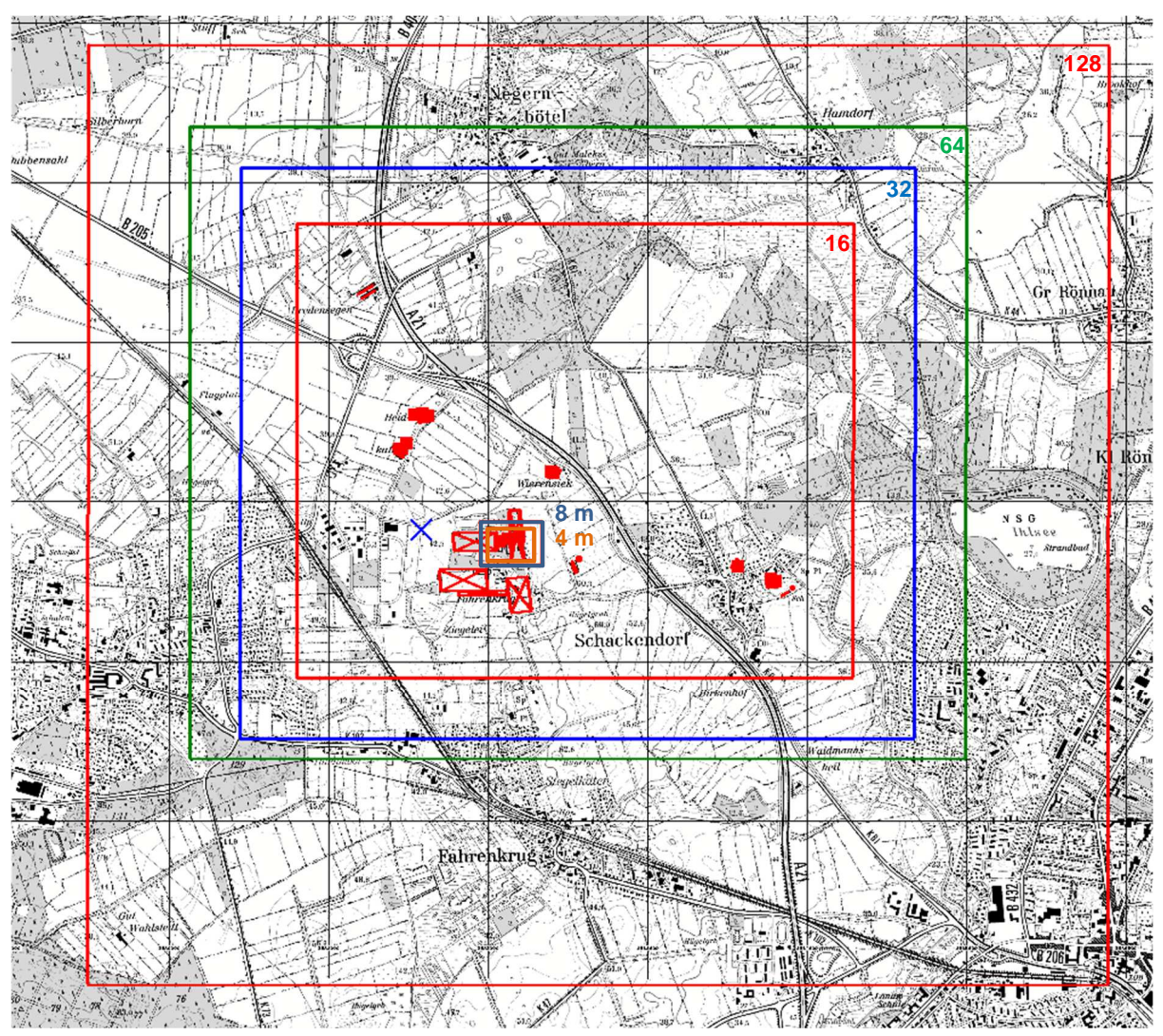

**Abbildung 4 Beurteilungsgebiet mit geschachtelten Rechengittern und Emissionsquellen (4 m bis 128 m Maschenweite) genordete Karte, Maßstab ca. 1 : 45.000, Gitternetzweite 1 km** 

Das Plangebiet liegt im Kreis Segeberg auf einer Höhe von 43 m über NN im westlichen Teil und 50 m über NN am südöstlichen Rand. Das umliegende Gelände ist leicht hügelig. Östlich und südöstlich des Plangebietes befinden sich in ca. 250 m und 200 m Entfernung zum Rand des Plangebietes lokale Maxima mit 62 m und 60 m über NN. Nach Westen, Norden und Nordosten sind die Höhenunterschiede geringer, die Geländehöhen variieren zwischen 40 m und 45 m über NN. Die maximalen Höhendifferenzen zum Niveau des Plangebiets betragen -10 m bis +19 m.

### **Nutzungsstruktur im Untersuchungsgebiet**

Das Plangebiet [2] ist umgeben von landwirtschaftlichen Nutzflächen und kleineren Waldflächen.

Innerhalb des Plangebietes befinden sich ausschließlich betriebseigene Wohnhäuser. Die Lage der nächstgelegenen Wohnhäuser ist aus Abbildung 5 zu entnehmen.

Gewerblich genutzte Gebäude im Umfeld sind eine Tankstelle westlich der B404 (590 m östlich des nächstgelegenen Abluftaustrittes), die Raststätte östlich der B404 (730 m östlich des nächstgelegenen Abluftaustrittes) und ca. 390 m westlich des nächstgelegenen Abluftaustrittes beginnt ein Gewerbegebiet am Ortsrand von Wahlstedt.

Geschlossene Wohnbebauung befindet sich erst an der Peripherie des Beurteilungsgebietes in Schackendorf (810 m östlich), Fahrenkrug (830 m südlich) und Wahlstedt (1,05 km westlich).

|           |             | Immissions-     | <b>Abstand zum</b><br>nächstgelegenen |                                        |
|-----------|-------------|-----------------|---------------------------------------|----------------------------------------|
| Schutzgut | Wirkpfad    | aufpunkt        | <b>Abluftaustritt</b>                 | Gebietscharakter                       |
| Mensch    | Geruch      | WH <sub>1</sub> | 185 m                                 | Außenbereich, Wohnhaus                 |
|           | Staub       | WH <sub>2</sub> | 150 <sub>m</sub>                      | Außenbereich, Wohnhaus                 |
|           | Bioaerosole | WH <sub>3</sub> | 815 m                                 | Wohngebiet, Wohnhaus                   |
|           |             | WH4             | 820 m                                 | Wohngebiet, Wohnhaus                   |
|           |             | WH <sub>5</sub> | 480 m                                 | Außenbereich, Wohnhaus                 |
|           |             | G1              | 590 m                                 | Tankstelle                             |
|           |             | G <sub>2</sub>  | 730 m                                 | Raststätte                             |
|           |             | G3              | 390 m                                 | Gewerbegebiet Wahlstedt Holsteinstraße |

**Tabelle 4: Lage relevanter Beurteilungspunkte für Geruchsimmissionen** 

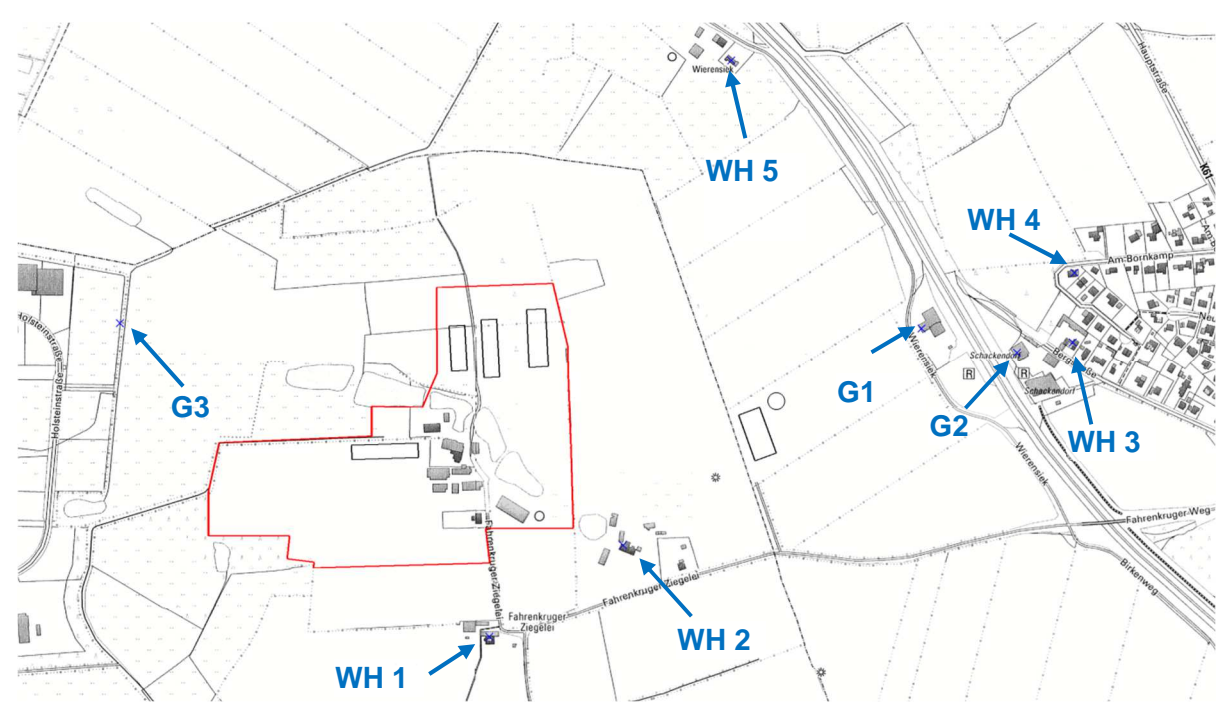

**Abbildung 5: Lage der relevanten Immissionsaufpunkte für Gerüche B-Plan-Gebiet rot eingetragen genordete Karte, Maßstab ca. 1 : 10.000** 

# **4 Emissionsseitige Eingangsdaten für das Plangebiet**

Nachfolgend werden die für die Fragestellung maßgeblichen Emissionsquellen quantifiziert und zu einem Emissionskataster zusammengestellt.

#### $41$ **Verwendete Emissionsfaktoren**

Zur Berechnung der Geruchsemissionen werden die in Tabelle 5 aufgelisteten Emissionsfaktoren verwendet, die sich überwiegend auf die Konventionswerte der Richtlinie VDI 3894 Blatt 1 stützen [37].

Die darüber hinaus verwendeten Ansätze für Quellen, zu denen die VDI-Richtlinie keine Angaben enthält, wurden mit Anmerkungsziffern gekennzeichnet und werden anschließend erläutert.

| Tierart/                              |                           | Geruchsstoff-          | Ammoniak-       | Gewichtungsfaktor f |
|---------------------------------------|---------------------------|------------------------|-----------------|---------------------|
| Produktionsrichtung Haltungsverfahren |                           | <b>Emissionsfaktor</b> | Emissionsfaktor |                     |
|                                       |                           | in $GE/(s*GV)$         | in $kg/(TP^*a)$ |                     |
| Legehennenhaltung                     | Bodenhaltung mit          | 30                     | 0,091           | 1,0                 |
|                                       | Volierengestellen,        |                        |                 |                     |
|                                       | unbelüftetes Kotband,     |                        |                 |                     |
|                                       | Kotabfuhr einmal je Woche |                        |                 |                     |
| Legehennenhaltung                     | Bodenhaltung mit          | 30                     | 0,046           | 1,0                 |
|                                       | Volierengestellen,        |                        |                 |                     |
|                                       | belüftetes Kotband (0,4 - |                        |                 |                     |
|                                       | $0.5m3$ /(Tier*h)) ohne   |                        |                 |                     |
|                                       | Zuluftkonditionierung     |                        |                 |                     |
| Legehennenhaltung                     | Auslaufflächen 1)         | 3                      | 0,0046          | 1,0                 |

**Tabelle 5: Aufstellung der verwendeten Emissionsfaktoren** 

1 ) Auslaufflächen der Legehennenställe:

In Anlehnung an die Vorgehensweise im Land Brandenburg [57] werden 10% der Emissionen aus der Stallhaltung zum Ansatz gebracht. Dieser Ansatz ist konservativ, weil der überwiegende Anteil des im Wesentlichen emissionsverursachenden Kotes innerhalb des Stallgebäudes abgesetzt wird. Dabei wird für Ammoniak der Emissionsfaktor mit Kotbelüftung angesetzt, weil im Bereich des Auslaufes der Luftwechsel von 0,4 – 0,5 m² je Tierplatz auf jeden Fall gewährleistet ist.

## **Geplantes Stallgebäude Nr. 7**

Auf der Hofstelle des Betriebes Spahr sollen die vorhandenen Stallgebäude abgerissen und durch einen Neubau mit 12.000 Tierplätzen ersetzt werden. Der Stall wird als Bio-Legehennenstall im Haltungsverfahren Bodenhaltung mit Volierengestellen und Kotbandbelüftung betrieben und die Tiere haben Zugang zu einer ca. 4,8 ha großen Auslauffläche.

Die 7 Abluftkamine befinden sich dezentral angeordnet auf dem Giebel. Die Austrittshöhe beträgt 10 m bei einer Firsthöhe von 6 m.

Der Abluftaustritt wird als Linienquelle mit einer vertikalen Ausdehnung von der tatsächlichen Austrittshöhe (h) bis auf halbe Quellhöhe (h/2) modelliert.

Diese Vorgehensweise trägt bei landwirtschaftlichen Quellen hinreichend der bei der Gebäudeumströmung eintretenden Verwirbelung und Verbringung der Geruchsfahne in Bodennähe Rechnung [29][30]. Diese Vorgehensweise ist bei der hier vorliegenden Quellenposition in relativer Nähe zum nördlich gelegenen Knick der Berechnung des Gebäudeeinflusses mit einem diagnostischen Windfeldmodell vorzuziehen, weil eine Ableitung in die freie Luftströmung hier nicht gewährleistet ist.

Bei einer Tierplatzzahl von 12.000 Tierplätzen und einer mittleren Tierlebendmasse von 0,0034 GV je Tier ergibt sich ein Tierbestand von 40,8 GV.

Die Auslauffläche wird als Volumenquelle von 0 - 0,5 m definiert. Die spezifischen Emissionen für Ammoniak und Gerüche werden mit 10% der Emissionen des Stallgebäudes angesetzt.

Der anfallende Kot wird nicht im Bereich der Anlage gelagert, sondern in Container gefördert, die nach dem Befüllen abgedeckt und zu einer Biogasanlage abtransportiert werden. Die Entmistungsvorgänge sind aufgrund der kurzen Emissionszeiten im Immissionsbereich nicht relevant und werden deshalb in der Ausbreitungsrechnung nicht weiter berücksichtigt.

### **Stallgebäude Nr. 8**

Der Stall Nr. 8 wird als Bio-Legehennenstall mit Bodenhaltung und Kotgrube betrieben. Der anfallende Kot wird im östlich des Stalles befindlichen Güllebehälter (Nr. 15) gelagert. Die Tiere haben Zugang zu einer großen Auslauffläche.

Bei einer Tierplatzzahl von 4.500 Tierplätzen und einer mittleren Tierlebendmasse von 0,0034 GV je Tier ergibt sich ein Tierbestand von 15,3 GV.

Die Auslauffläche wird als Volumenquelle von 0 - 0,5 m definiert. Die spezifischen Emissionen für Ammoniak und Gerüche werden mit 10% der Emissionen des Stallgebäudes angesetzt.

Im Zuge der Umbaumaßnahmen soll die Stalleinrichtung modernisiert und ein Volierensystem mit belüftetem Kotband eingerichtet werden (Entmistung 1x wöchentlich). Der Kot wird dann wie bei den anderen Ställen in abgedeckten Containern zwischengelagert und abgefahren. Die Entmistungsvorgänge sind aufgrund der kurzen Emissionszeiten im Immissionsbereich nicht relevant und werden deshalb in der Ausbreitungsrechnung nicht weiter berücksichtigt.

### **Stallgebäude Nr. 13**

Der Stall Nr. 13 wird im Haltungsverfahren Bodenhaltung mit Volierengestellen betrieben und ist in Längsrichtung in zwei gleich große Stallabteile unterteilt. Die Tiere in der östlichen Stallhälfte (9.850) haben Zugang zu einer ca. 4 ha großen Auslauffläche. Die Entmistung erfolgt einmal wöchentlich.

Der Legehennenstall ist mit einer zentralen Entlüftung im Bereich der nördlichen Giebelseite ausgestattet. Die Abluft wird über mehrere Kamine über das Dach abgeführt. Die Austrittshöhe beträgt 10 m. Bei einer Firsthöhe von 6,50 m sind damit die Anforderungen der TA-Luft an die Ableitung der Abluft (3 m über First, mind. 10 m über Flur) erfüllt.

Der Abluftaustritt wird in der Ausbreitungsrechnung als Punktquelle in 10 m Höhe angesetzt.

Der Einfluss des Stallgebäudes wird über das im Programm AUSTAL2000 integrierte diagnostische Windfeldmodell berücksichtigt. Die Anforderungen an die freie Ableitung sind erfüllt, weil sich im Umkreis des Abluftaustrittes keine sonstigen Strömungshindernisse befinden, die die Ableitung wesentlich beeinträchtigen.

Bei einer Tierplatzzahl von 19.700 Tierplätzen und einer mittleren Tierlebendmasse von 0,0034 GV je Tier ergibt sich ein Tierbestand von 67,0 GV.

Die Auslauffläche wird als Volumenquelle von 0 - 0,5 m definiert. Die spezifischen Emissionen für Ammoniak und Gerüche werden mit 10% der Emissionen des Stallgebäudes angesetzt.

Der anfallende Kot wird nicht im Bereich der Anlage gelagert, sondern in Container gefördert, die nach dem Befüllen abgedeckt und zu einer Biogasanlage abtransportiert werden. Die Entmistungsvorgänge sind aufgrund der kurzen Emissionszeiten im Immissionsbereich nicht relevant und werden deshalb in der Ausbreitungsrechnung nicht weiter berücksichtigt.

Dr. D. Holste, Immissionsprognose Legehennenanlage Fahrenkrug Projektnummer 15043 Rev.00 vom 29.08.2017

### **Stallgebäude Nr. 14**

Das im Lageplan mit Nr. 14 bezeichnete Stallgebäude hat 17.408 Tierplätze. Das Haltungsverfahren ist Bodenhaltung mit Volieren und belüftetem Kotband, Häufigkeit der Entmistung einmal wöchentlich.

Die Hälfte der Tiere hat Zugang zu einem Auslauf. Die Auslauffläche wird als Volumenquelle mit 0 - 0,5 m definiert. Die spezifischen Emissionen für Ammoniak und Gerüche werden mit 10% der Emissionen des Stallgebäudes angesetzt.

Bei einer Tierplatzzahl von 17.408 Tierplätzen und einer mittleren Tierlebendmasse von 0,0034 GV je Tier ergibt sich ein Tierbestand von 59,2 GV.

Der anfallende Kot wird nicht im Bereich der Anlage gelagert, sondern in Container gefördert, die nach dem Befüllen abgedeckt und zu einer Biogasanlage abtransportiert werden. Die Entmistungsvorgänge sind aufgrund der kurzen Emissionszeiten im Immissionsbereich nicht relevant und werden deshalb in der Ausbreitungsrechnung nicht weiter berücksichtigt.

Der Legehennenstall ist mit einer zentralen Entlüftung im Bereich der nördlichen Giebelseite ausgestattet. Die Abluft wird über mehrere Kamine über das Dach abgeführt. Die Austrittshöhe beträgt 10 m. Bei einer Firsthöhe von 6,80 m sind damit die Anforderungen der TA-Luft an die Ableitung der Abluft (3 m über First, mind. 10 m über Flur) erfüllt.

Der Abluftaustritt wird in der Ausbreitungsrechnung als Punktquelle in 10 m Höhe angesetzt.

Der Einfluss des Stallgebäudes wird über das im Programm AUSTAL2000 integrierte diagnostische Windfeldmodell berücksichtigt. Die Anforderungen an die freie Ableitung sind erfüllt, weil sich im Umkreis des Abluftaustrittes keine sonstigen Strömungshindernisse befinden, die die Ableitung wesentlich beeinträchtigen.

### **Optional geplanter Neubau Nr. 20**

Der Bebauungsplan sieht eine Erweiterungsoption für einen konventionellen Legehennenstall für 15.000 Tierplätze mit Bodenhaltung und Volierengestellen vor. Dieser Stall soll mit einer Abluftreinigungsanlage ausgerüstet werden, die für Gerüche, Ammoniak und Staub zertifiziert ist. Entsprechende Anlagen stehen mittlerweile zur Verfügung [59].

Nachfolgend werden bezüglich der Abscheidegrade die Mindestanforderungen für den DLG-Signumtest zugrunde gelegt.

Damit kann bei den vorliegenden Abständen von deutlich mehr als 200 m zu den nächstgelegenen nichtbetrieblichen Wohnhäusern der Geruch immissionsseitig vollständig eliminiert werden und für Ammoniak und Staub wird ein Minderungsgrad von mindestens 70% erzielt.

Bei einer Tierplatzzahl von 15.000 Tierplätzen und einer mittleren Tierlebendmasse von 0,0034 GV je Tier ergibt sich ein Tierbestand von 51,0 GV.

Der anfallende Kot wird nicht im Bereich der Anlage gelagert, sondern in Container gefördert, die nach dem Befüllen abgedeckt und zu einer Biogasanlage abtransportiert werden. Die Entmistungsvorgänge sind aufgrund der kurzen Emissionszeiten im Immissionsbereich nicht relevant und werden deshalb in der Ausbreitungsrechnung nicht weiter berücksichtigt.

| <b>Stall</b>                                      | Tierzahl | Einzeltier<br>Gesamt-<br>bestand<br>masse<br><b>IGVI</b><br><b>IGVI</b> |      | Emissions-<br>faktor<br>Geruch<br>IGE/sGV1 | Geruchs-<br>stoffstrom<br>[GE/s] | Emissions-<br>faktor NH3<br>$[kg/TP^*a]$ | Emissions<br>-massen-<br>strom<br>[g/s] |  |
|---------------------------------------------------|----------|-------------------------------------------------------------------------|------|--------------------------------------------|----------------------------------|------------------------------------------|-----------------------------------------|--|
| Stall Nr. 7<br>(geplant)                          | 12000    | 0,0034                                                                  | 40,8 | 30                                         | 1220                             | 0,046                                    | 0,018                                   |  |
| Auslauf 1 zu 7                                    | 9000     | 0,0034                                                                  | 30,6 | 3                                          | 90                               | 0,0046                                   | 0,001                                   |  |
| Auslauf 2 zu 7                                    | 3000     | 0,0034                                                                  | 10,2 | 3                                          | 30                               | 0,0046                                   | 0,000                                   |  |
| Stall Nr. 8                                       | 4500     | 0.0034                                                                  | 15,3 | 30                                         | 460                              | 0.046                                    | 0,007                                   |  |
| Auslauf zu 8                                      | 4500     | 0,0034                                                                  | 15,3 | 3                                          | 50                               | 0,0046                                   | 0,001                                   |  |
| Stall Nr. 13                                      | 19.700   | 0.0034                                                                  | 67,0 | 30                                         | 2010                             | 0.046                                    | 0,029                                   |  |
| Auslauf zu 13                                     | 9.850    | 0,0034                                                                  | 33,5 | 3                                          | 100                              | 0,0046                                   | 0,001                                   |  |
| Stall Nr. 14                                      | 17.408   | 0,0034                                                                  | 59,2 | 30                                         | 1780                             | 0.046                                    | 0,025                                   |  |
| Auslauf zu 14                                     | 8704     | 0,0034                                                                  | 29,6 | 3                                          | 90                               | 0.0046                                   | 0,001                                   |  |
| Stall Nr. 20<br>(geplant, mit<br>Abluftreinigung) | 15000    | 0,0034                                                                  | 51,0 | 30                                         | $\bf{0}$                         | 0,0168                                   | 0,008                                   |  |
| <b>Gesamtanlage</b><br>5830<br>0,133              |          |                                                                         |      |                                            |                                  |                                          |                                         |  |

**Tabelle 6: Emissionsquellen im Plangebiet (Geruch und Ammoniak)** 

### **Tabelle 7: Emissionsquellen im Plangebiet (Staub)**

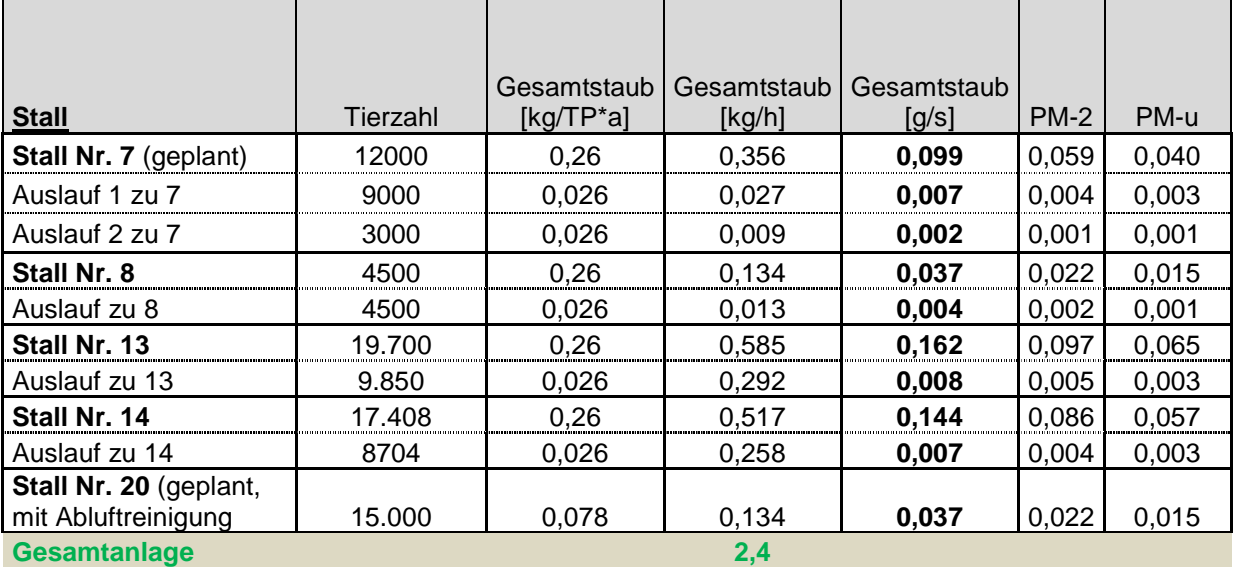

Der Emissionsmassenstrom im Plangebiet beträgt unter Berücksichtigung der Rundungsregeln der TA-Luft 2,4 kg/h.

Der Bagatellmassenstrom der TA-Luft für diffuse Quellen von 0,1 kg/h wird deutlich überschritten. Daher ist zur Beurteilung der Staubimmissionen gemäß 4.1 c) TA-Luft eine weitergehende Ermittlung und Beurteilung der Staubimmissionen erforderlich.

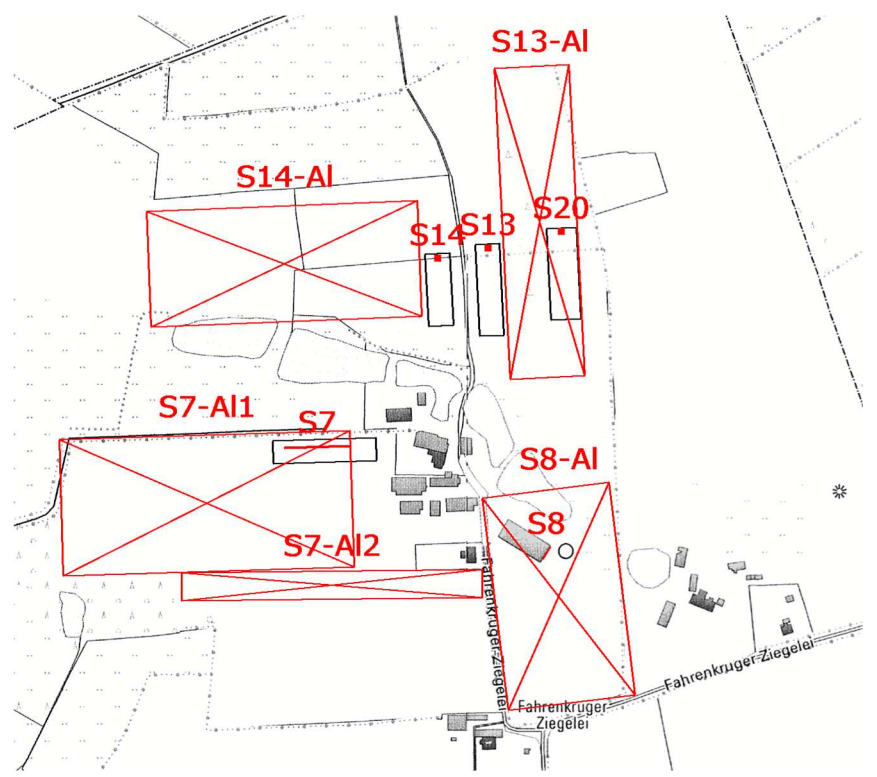

# **Emissionsquellenplan Anlagenstandort**

**Abbildung 6: Lage und räumliche Ausdehnung der Emissionsquellen genordete Karte, Maßstab ca. 1 : 7.500** 

## **Emissionskataster**

### **Tabelle 8: Emissionskataster**

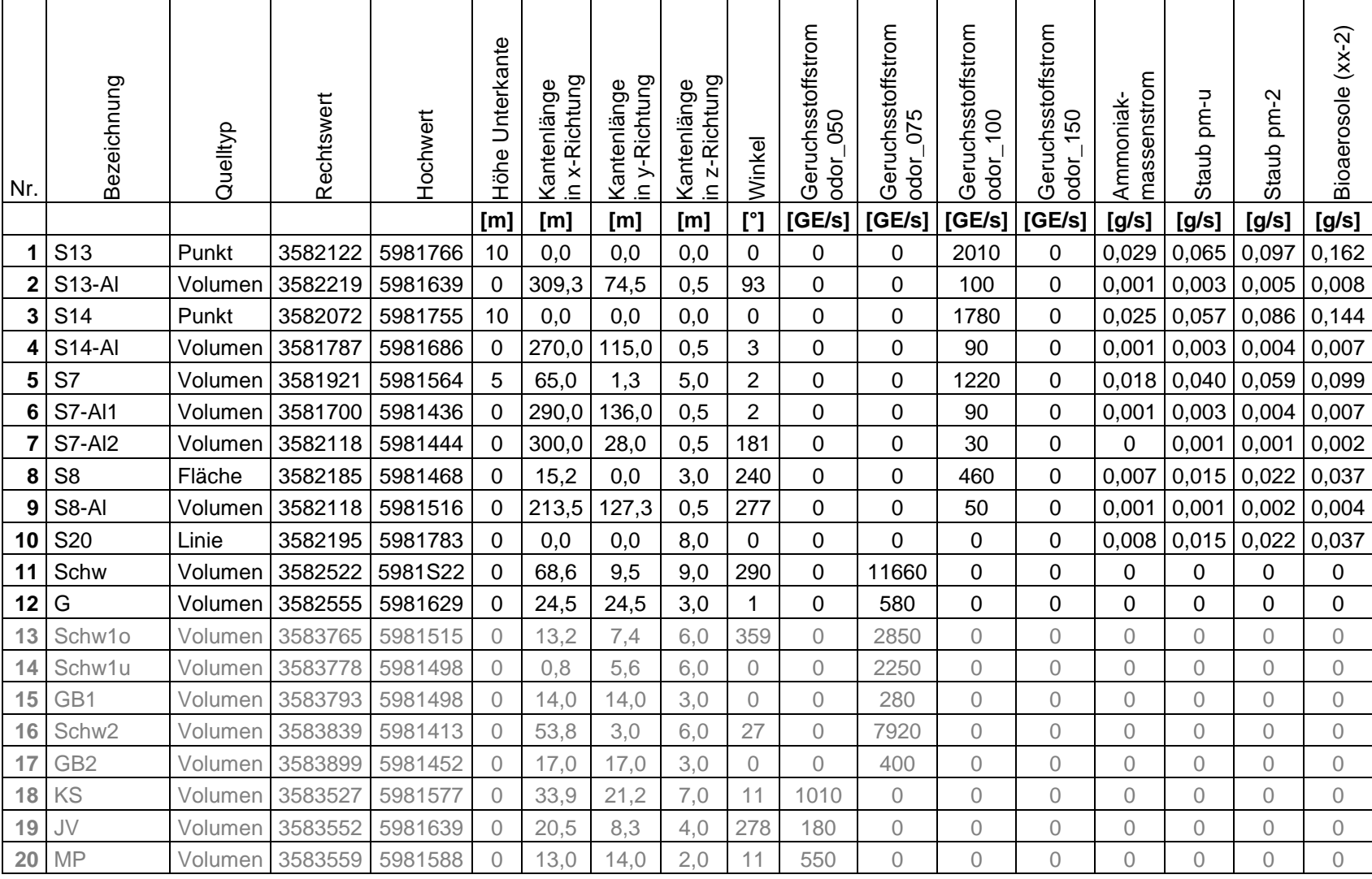

### **Fortsetzung Tabelle 8: Emissionskataster**

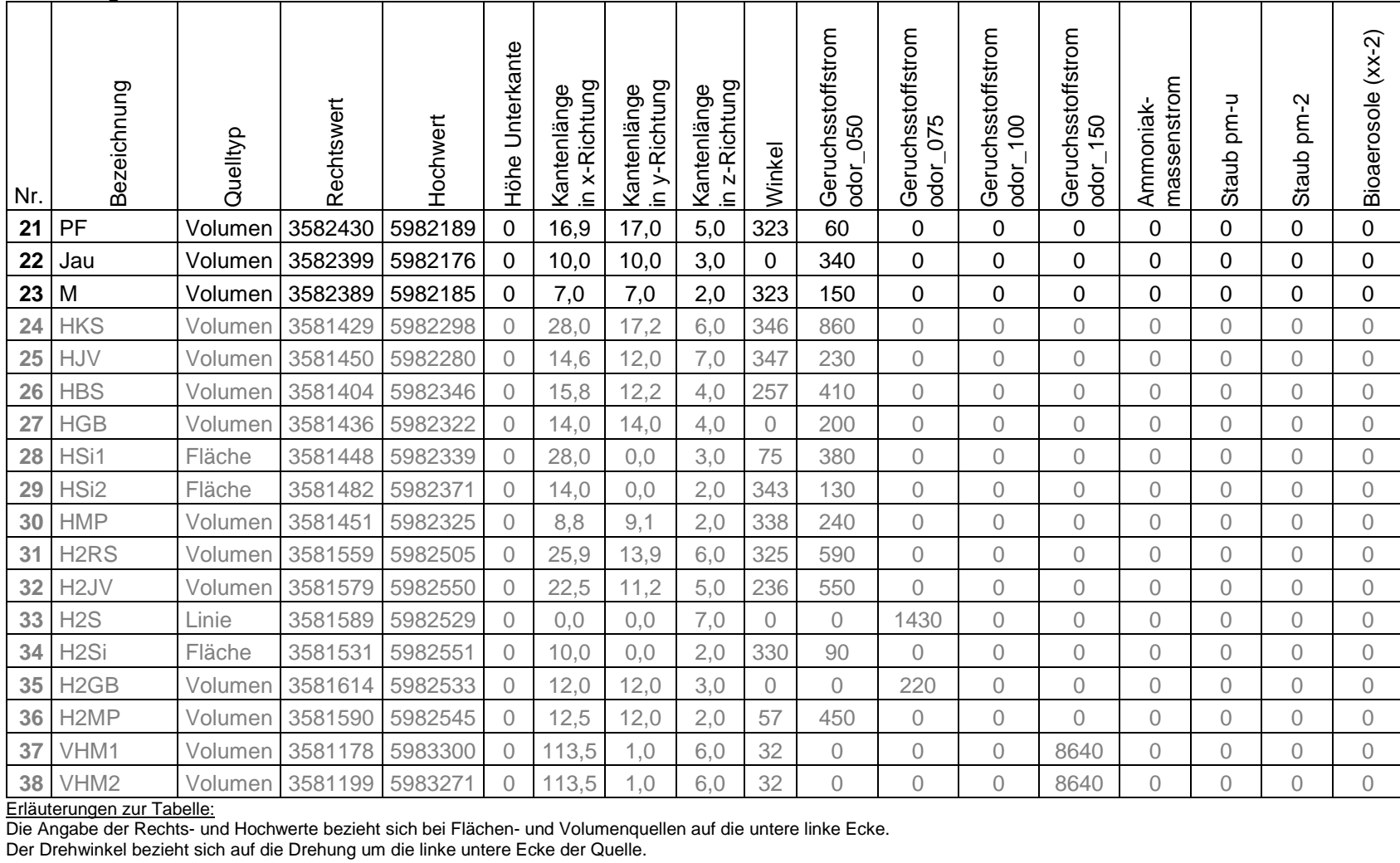

Durchmesser und Austrittsgeschwindigkeit haben den Wert 0, wenn keine Fahnenüberhöhung berücksichtigt wird. Alle Emissionsquellen haben einen Emissionszeitanteil von 100%.

# **5 Sonstige Eingangsparameter der Ausbreitungsrechnung**

### **Rechengebiet**

Das Rechengebiet wurde zunächst durch das Programmsystem AUSTAL2000 automatisch über den Befehl "NESTING" erzeugt und anschließend für das FFH-Gebiete DE 2127-391 "Travetal" und 2027-301 "NSG Ihlwald und Ihlsee" ausgedehnt (Abbildung 4).

Der Koordinatenursprung hat den Rechtswert 3580000 und den Hochwert 5980000.

Festlegung des Rechennetzes laut Protokolldatei AUSTAL2000.log:

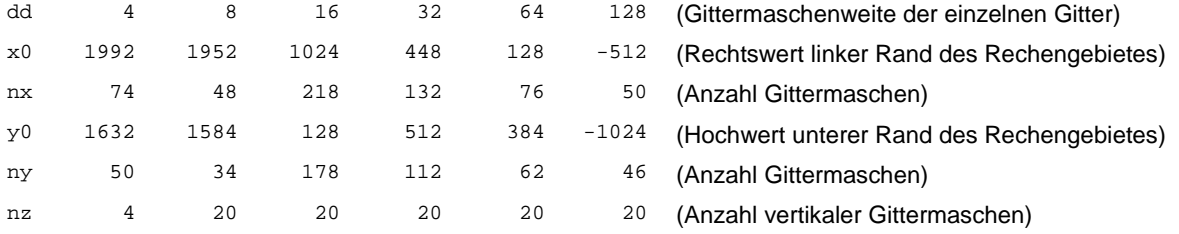

Die Gesamtausdehnung des Rechengebietes ergibt sich aus den Angaben für das Gitter mit 128 m Maschenweite und beträgt 50  $*$  128 m = 6.400 m in x- und 46  $*$  128 m = 5.888 m in y-Richtung.

Die Anforderungen der GIRL an die Größe des Rechengebietes sind damit hinreichend erfüllt.

### **Räumliche Auflösung**

Zur Berechnung der Emissionen wurden sechs ineinander geschachtelte Gitter von 4, 8, 16, 32, 64 und 128 m Kantenlänge erzeugt.

Das Gitter mit 16 m Maschenweite hat eine Ausdehnung von 3.488 m in x- und 2.848 m in y-Richtung.

### **Rauhigkeitslänge**

Die mittlere Rauhigkeitslänge im relevanten Gebiet (Kreis mit Radius der 10fachen Schornsteinbauhöhe, bei bodennahen Quellen 200 m) beträgt laut CORINE-Kataster 0,05.

Wegen des relativ dichten und engen Bewuchses im Bereich der Fischteiche und der östlich gelegenen Tannenbaumkultur wird die Rauhigkeitslänge um 2 Stufen auf 0,20 angehoben.

### **Statistische Unsicherheit**

Die statistische Unsicherheit der Ausbreitungsrechnung für Gerüche beträgt im Rechengebiet maximal 0,1 % der Jahresstunden.

Die Unsicherheit der Berechnung darf maximal 3% des Immissionswertes betragen. Ausgehend von einem Immissionswert von 10% für Wohngebiete ist dieses Kriterium bei Werten bis zu 0,3% der Jahresstunden erfüllt.

Die statistische Unsicherheit der Ausbreitungsrechnung für die Ammoniakkonzentration beträgt im Bereich der relevanten Immissionsaufpunkte maximal 0,3% der Bagatellgrenze von  $3 \mu g/m^3$ .

Die statistische Unsicherheit der Berechnung für die Stickstoffeinträge beträgt im Bereich der Monitorpunkte an den Waldflächen maximal 1% des Abschneidekriteriums von 5 kg/(ha\*a).

Die statistische Unsicherheit der Berechnung für die Stickstoffeinträge beträgt im Bereich der Monitorpunkte an den FFH-Gebieten maximal 1%, bezogen auf die Untergrenze der Critical Loads der hier relevanten FFH-Lebensraumtypen von 5 kg/(ha\*a).

Da die statistische Unsicherheit nicht größer ist als 3% des jeweiligen Immissionswertes, sind die Anforderungen der TA-Luft an die Genauigkeit der Berechnungen erfüllt.

# **6 Meteorologische Daten**

### **Verwendete Zeitreihe / Ausbreitungsklassenstatistik**

Die Auswahl einer bezüglich der meteorologischen Ausbreitungsbedingungen hinreichend auf den Anlagenstandort übertragbaren Wetterstation ist in einem separaten, von der Argusoft GmbH & Co. KG erstellten Gutachten dokumentiert. Dieses Gutachten ist den Antragsunterlagen beigefügt.

Für den Anlagenstandort Fahrenkruger Ziegelei wurde für die rund 35 km südöstlich des Anlagenstandortes gelegene Wetterstation Lübeck im Rahmen der Übertragbarkeitsprüfung eine hinreichende Genauigkeit der Übereinstimmung mit den Erwartungswerten des Anlagenstandortes festgestellt.

Diese Wetterstation entspricht bezüglich der Schwachwindhäufigkeiten und Windgeschwindigkeiten ebenso wie die Station Dörnick den zu erwartenden Werten am Anlagenstandort, besitzt jedoch im Vergleich eine höhere Bodenrauhigkeit und deutliche Rauhigkeitswechsel im lokalen Umkreis, die eher vergleichbar mit der Situation zwischen Bad Segeberg, Wahlstedt, Fahrenkrug und Negernbötel sind. Deshalb wurde bei der Auswahl einer geeigneten Wetterstation der Station Lübeck (DWD-Station 101560) der Vorzug gegeben.

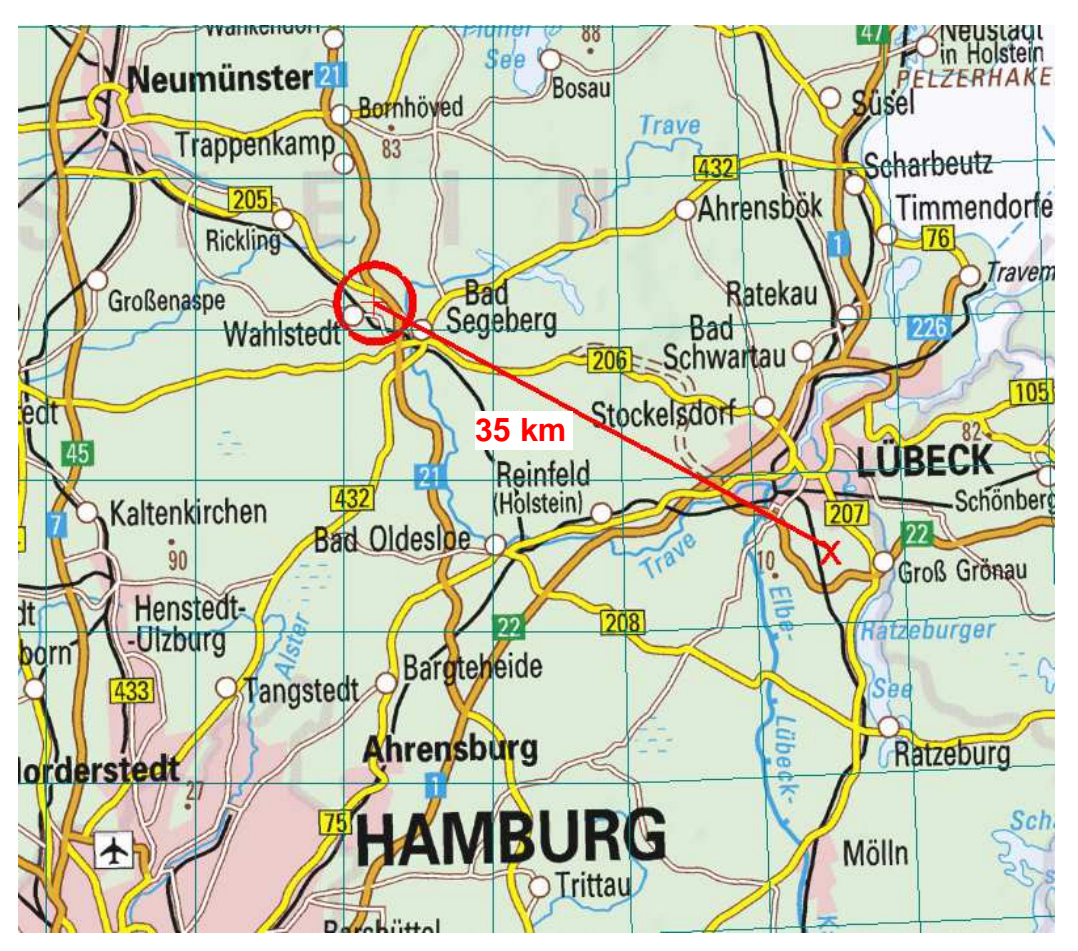

**Abbildung 7: Lage der Wetterstation (x) zum Anlagenstandort (o) genordete Karte, Maßstab 1 : 500.000; Gitterraster 10 km** 

Dr. D. Holste, Immissionsprognose Legehennenanlage Fahrenkrug Projektnummer 15043 Rev.00 vom 29.08.2017

25 von 110

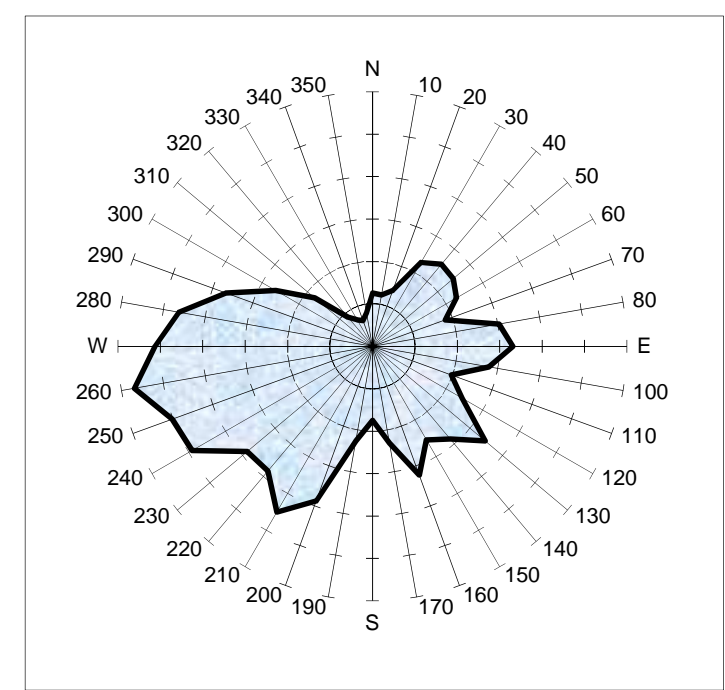

## **Häufigkeitsverteilung der Windrichtungen**

**Abbildung 8: Grafische Darstellung der Windrichtungsverteilung, Lübeck 2008/2009** 

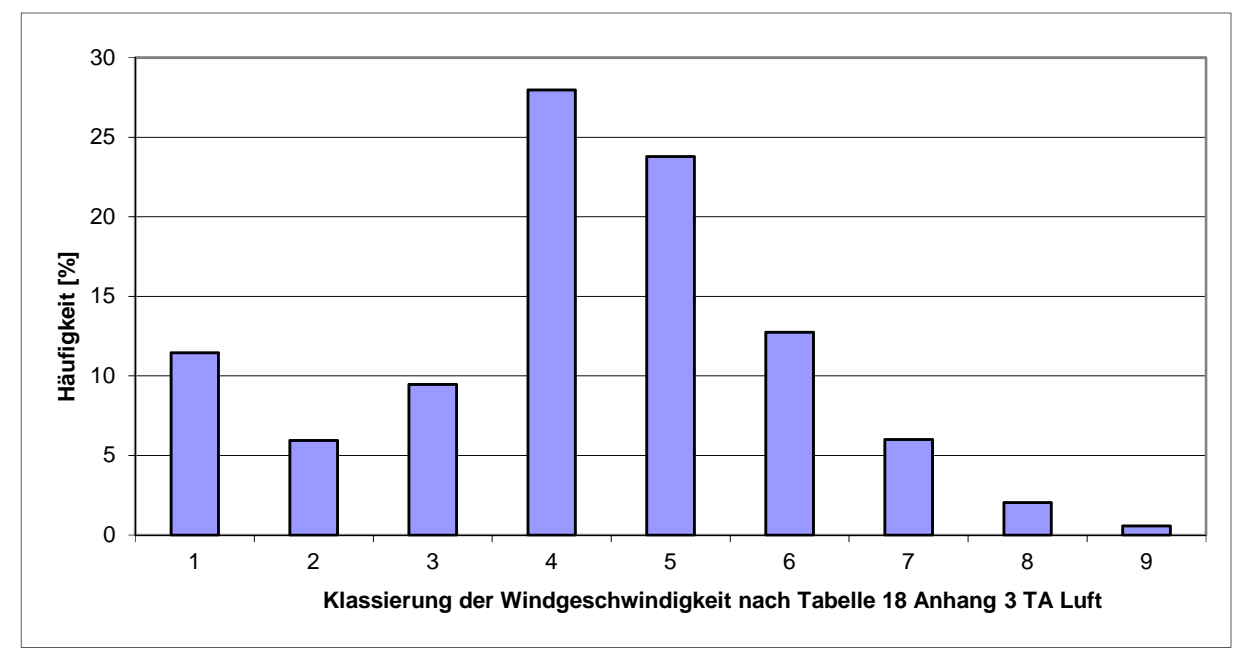

**Abbildung 9: Klassierung der Windgeschwindigkeit, Lübeck 2008/2009** 

### **Anemometerstandort und -höhe in der Berechnung**

Der Anemometerstandort hat die Gauß-Krüger-Koordinaten 3581580 Rechts und 5981823 Hoch. Die Position des Anemometerstandortes ist aus Abbildung 10 ersichtlich.

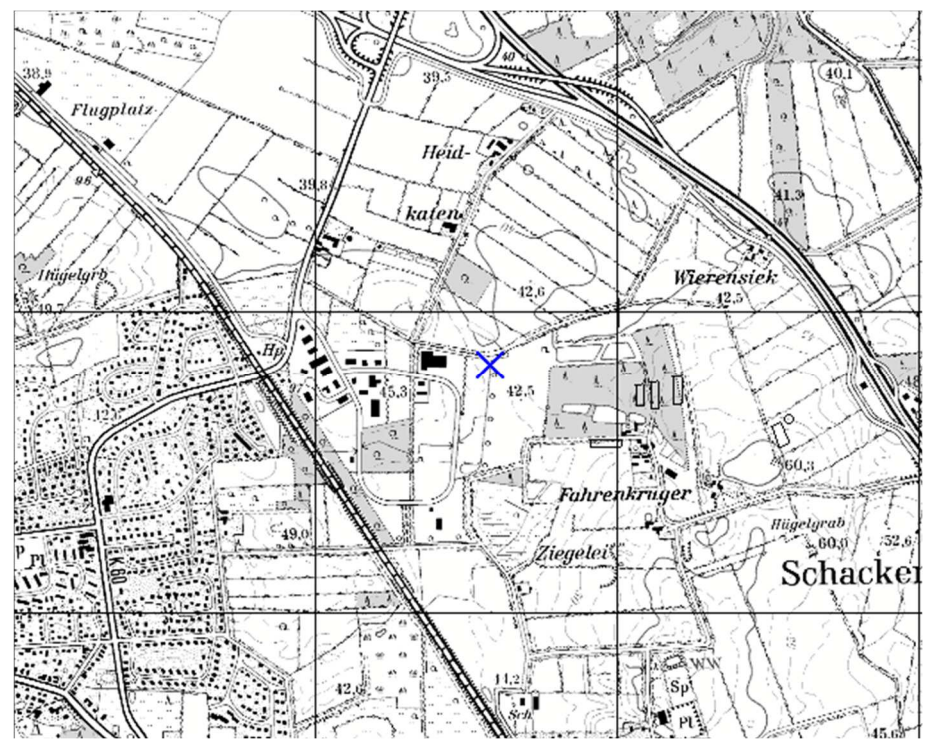

**Abbildung 10: Position des Anemometerstandortes in der Ausbreitungsrechnung genordete Karte, Maßstab ca. 1 : 25.000; Gitterraster 1 km** 

Die effektiven Anemometerhöhen für unterschiedliche Rauhigkeitslängen im Rechengebiet sind in Tabelle 9 angegeben.

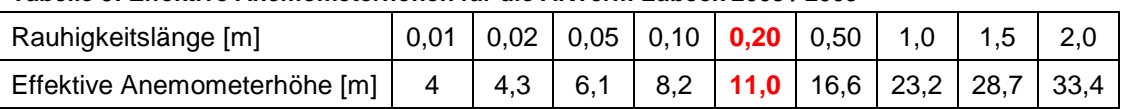

### **Tabelle 9: Effektive Anemometerhöhen für die AKTerm Lübeck 2008 / 2009**

# **7 Berücksichtigung von Bebauung und Gelände**

Die Geländeform wird über das in AUSTAL2000 integrierte Windfeldmodell berücksichtigt.

Die Emissionsquellen werden in Anlehnung an HARTMANN et. al. überwiegend durch Modellierung mit einer vertikalen Ausdehnung vom Austrittspunkt bis auf den Boden so definiert, dass auch ohne explizite Berücksichtigung des Gebäudes der durch die Gebäudeumströmung verursachte Downwash-Effekt hinreichend berücksichtigt wird.

Nur für die beiden Stallgebäude 13 und 14, bei denen eine Ableitung in 1,47facher Firsthöhe in Abwesenheit sonstiger Strömungshindernisse im Umfeld gegeben ist, wird der Gebäudeeinfluss über das in AUSTAL integrierte Windfeldmodell berechnet.

# **8 Verwendetes Ausbreitungsmodell**

Die Ausbreitungsrechnungen wurden mit einem Partikelmodell nach VDI 3945 Blatt 3 durchgeführt, welches von der TA Luft gefordert wird. Der Rechenkern ist das Programmpaket AUSTAL2000, die grafische Darstellung erfolgt mit dem Programm TALAR® .

In diesem Rechenmodell werden die Quellen der Emissionen, die meteorologischen Randbedingungen (Windrichtung, -geschwindigkeit, Ausbreitungsklasse) sowie die Quellkonfigurationen (Koordinaten, Länge, Breite, Höhe, Emissionsmassenstrom und ggf. Austrittsgeschwindigkeit, Temperatur, zeitliche Varianz) berücksichtigt.

Dieses Partikelmodell simuliert Bewegung einzelner Geruchspartikel (standardmäßig mindestens 43.000.000), welche an der Quelle freigesetzt werden, im äußeren Windfeld und berücksichtigt dabei zufällige Richtungsänderungen aufgrund der Turbulenz in der Atmosphäre (Ausbreitungsklassen). Die Geruchsstoffkonzentration bei einer gegebenen Wettersituation wird durch den Anteil der freigesetzten Geruchspartikel an den Immissionsorten ermittelt. Die Berechnung der Geruchshäufigkeit erfolgt über das Abzählen der Ereignisse, an denen die berechnete mittlere Geruchsstoffkonzentration größer einer Beurteilungsschwelle von 0,25 GE/m<sup>3</sup> ist.

### **Programmversion**   $8.1$

Die verwendete Programmversion AUSTAL2000 2.6.11 vom 02.09.2014 ist die zum Zeitpunkt der Gutachtenerstellung (August 2017) neueste verfügbare Version.

# **9 Ergebnisse der Ausbreitungsrechnungen**

#### $9.1$ **Belästigungsrelevante Kenngröße (Gerüche)**

Die Ergebnisse der Ausbreitungsrechnungen für Gerüche werden bei landwirtschaftlichen Gerüchen als so genannte belästigungsrelevante Kenngröße dargestellt.

Wissenschaftliche Untersuchungen haben ergeben, dass landwirtschaftliche Gerüche in Abhängigkeit von der tierartspezifischen Geruchsqualität ein anderes Belästigungspotenzial aufweisen als beispielsweise Industriegerüche [34].

Daher wurden in der GIRL [22] Gewichtungsfaktoren eingeführt, die dieser Tatsache Rechnung tragen. Die berechneten Immissionshäufigkeiten sind also vor dem Vergleich mit den Immissionswerten der GIRL mit einem Gewichtungsfaktor zu multiplizieren, der sich aus dem jeweiligen Verhältnis der verschiedenen Geruchsarten am zu betrachtenden Immissionsort ergibt. Das Ergebnis wird als belästigungsrelevante Kenngröße bezeichnet.

Zur Berechnung der belästigungsrelevanten Kenngröße IG<sub>b</sub> wird für jede Rechengitterzelle die Gesamtbelastung IG mit einem Faktor fgesamt multipliziert.

Die belästigungsrelevante Kenngröße errechnet sich nach der Formel:

 $I$ gb =  $IG$  x  $f_{\text{desamt}}$ 

Der Faktor f<sub>gesamt</sub> wird nach der Formel

$$
F_{gesamt} = \left(\frac{1}{H_{Summe}}\right) \times (H_1 \times f_1 + H_2 \times f_2 + ... H_n \times f_n)
$$

berechnet. Dabei ist

 $n = 1$  bis 4 und  $H_1 = r_1$ ,  $H_2 = min(r_2, r - H_1)$ ,  $H_3 = min(r_3, r - H_1 - H_2),$  $H_4 = min(r_4, r - H_1 - H_2 - H_3)$ mit r die Geruchshäufigkeit aus der Summe aller Emissionen (unbewertete Geruchshäufigkeit), r1 die Geruchshäufigkeit für die Tierart Mastgeflügel, r2 die Geruchshäufigkeit ohne Wichtung, r3 die Geruchshäufigkeit für die Tierart Mastschweine, Sauen, r4 die Geruchshäufigkeit für die Tierart Milchkühe mit Jungtieren und f1 der Gewichtungsfaktor für die Tierart Mastgeflügel 1,50 f2 der Gewichtungsfaktor 1 (z. B. Tierarten ohne Gewichtungsfaktor) 1,00 f3 der Gewichtungsfaktor für die Tierart Mastschweine, Sauen 0,75 f4 der Gewichtungsfaktor für die Tierart Milchkühe mit Jungtieren 0,50

Nach der vorstehend genannten Formel wird für jede Beurteilungsfläche ein eigener Gewichtungsfaktor f<sub>gesamt</sub> berechnet, welcher die jeweiligen Anteile der Geruchsqualitäten berücksichtigt.

## **Erläuterungen zur grafischen Darstellung**

Die Ergebnisse der Ausbreitungsrechnung sind nachfolgend grafisch dargestellt. Die Protokolle zur Ausbreitungsrechnung mit allen Eingabedaten sind Anhang 16.1 zu entnehmen.

Über das Beurteilungsgebiet wurde ein Gitternetz mit Rasterflächen von definierter Kantenlänge gelegt. Die Ausrichtung der Rasterflächen wird so gewählt, dass der Emissionsschwerpunkt in der Rasterfläche mit der Bezeichnung 0/0 liegt. Die übrigen Rasterflächen werden so gewählt, dass das zu beurteilende Gebiet komplett überdeckt wird.

Die (Lage-)Bezeichnungen der Rasterflächen sind in der ersten Zeile in jeder Rasterfläche eingetragen und geben die Lage der Rasterfläche als Indices in x- und y-Richtung an.

In der zweiten Zeile in jeder Rasterfläche ist das jeweilige Ergebnis der Berechnung durch farbige Unterlegung der Karte in den in der Legende angegebenen Farb- und Häufigkeitsabstufungen dargestellt. Die jeweiligen Grenzen der Farbflächen stellen die Isoplethen (Linien gleicher Zahlenwerte) dar.

Als Kantenlänge der Beurteilungsflächen für Geruchsimmissionen und Staub wurde 50 m gewählt, weil sich relevante Immissionsaufpunkte in vergleichsweise geringer Entfernung zu den nächstgelegenen Quellen befinden und daher das Standard-Rastermaß der GIRL von 250 m zu grob ist. Für Stickstoffeinträge wurde für die Beurteilung der Biotope im Nahbereich ein Rastermaß von 100 m und für die FFH-Gebiete ein Rastermaß von 250 m gewählt.

### **Ergebnisse zu den Geruchsimmissionen**

### 9.3.1 Irrelevanzgrenze bei kumulativer Betrachtung aller Stallgebäude im Plangebiet

Abbildung 11 zeigt die Zusatzbelastung (als Immissionshäufigkeit in Prozent der Jahresstunden) und die Irrelevanzgrenze der GIRL für die Anlagen im Plangebiet.

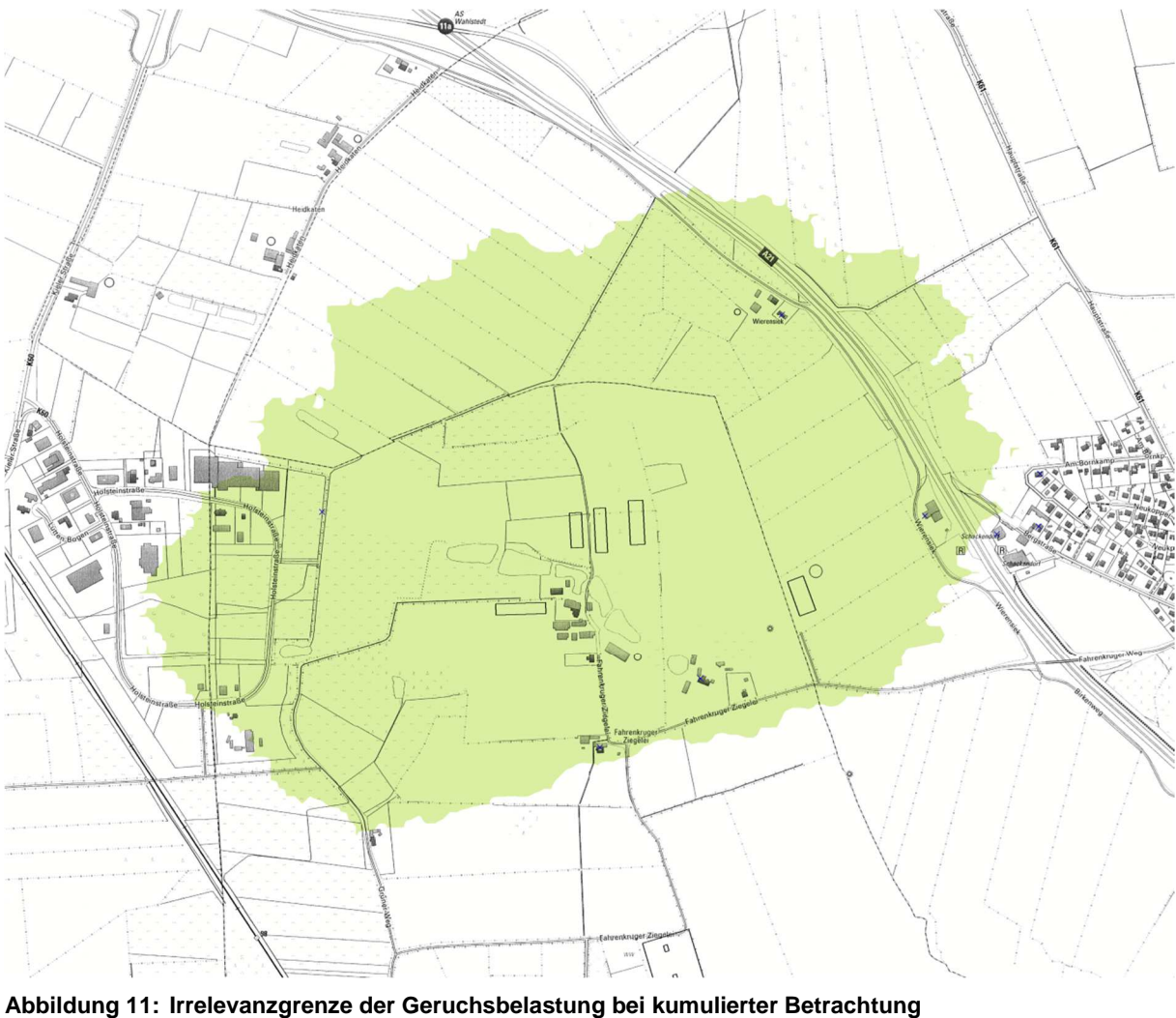

**(2% der Jahresstunden nach Rundung auf ganze Zahlen) genordete Karte, Maßstab ca. 1 : 10.000** 

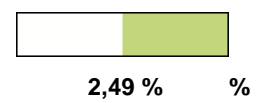

Die Legehennenhaltung im Plangebiet verursacht nur an einzelnen Wohnhäusern im Außenbereich (Fahrenkruger Ziegelei und Wierensiek) sowie im Gewerbegebiet Wahlstedt im Sinne der GIRL relevante Geruchsimmissionen.

Die nachfolgende Abbildung 12 zeigt die von der Legehennenhaltung im Plangebiet verursachten Geruchsimmissionen als belästigungsrelevante Kenngröße.

Die Gesamtzusatzbelastung beträgt im Bereich Fahrenkruger Ziegelei im Maximum 0,07, in Wierensiek und im Gewerbegebiet Wahlstedt bis 0,04 und im Bereich der Tankstelle Schackendorf West 0,03.

### 9.3.2 Belästigungsrelevante Kenngröße – Gesamtzusatzbelastung (gesamte Legehennenhaltung im Plangebiet)

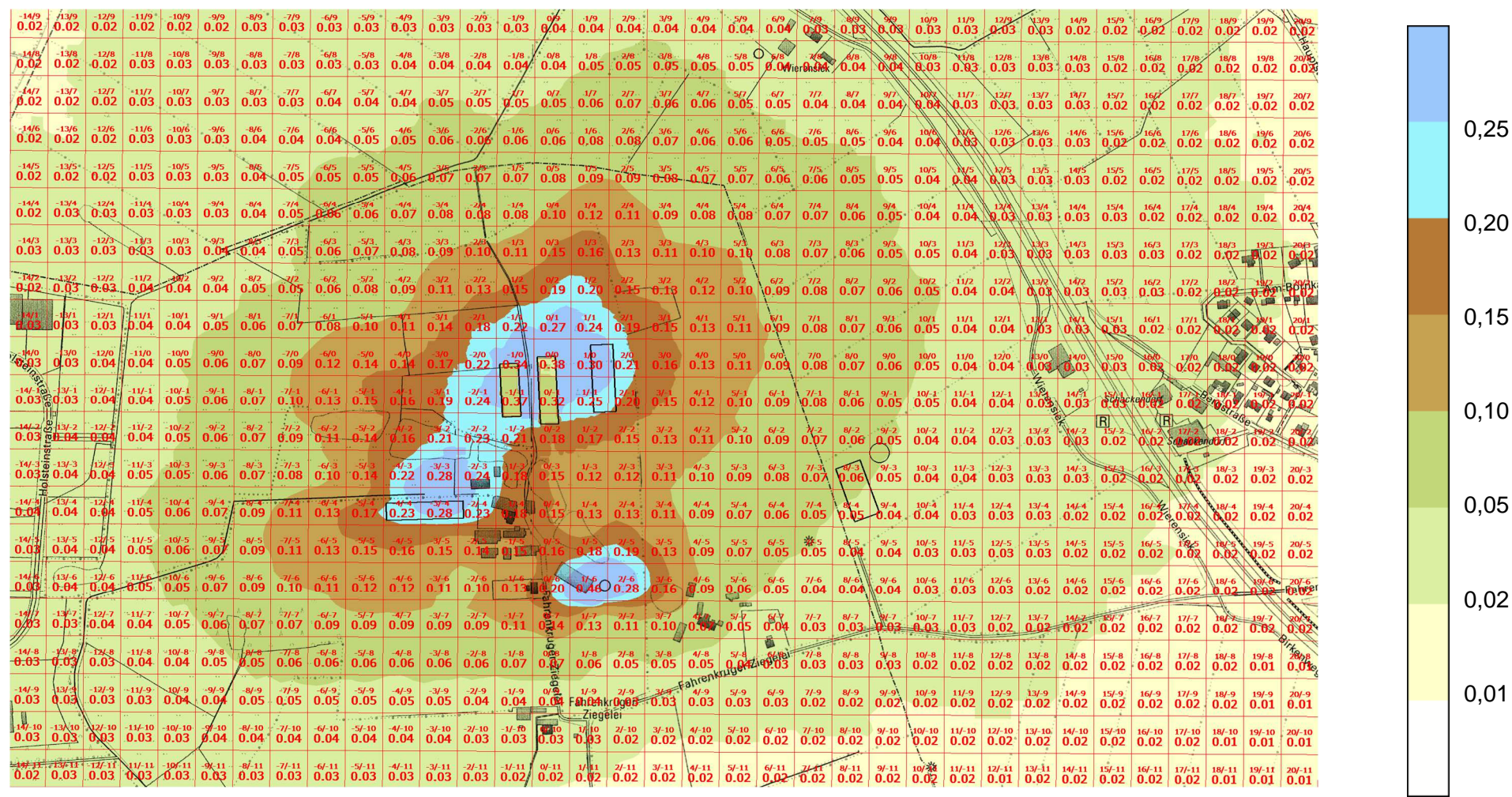

**Abbildung 12: Belästigungsrelevante Kenngröße im Planzustand genordete Karte, Maßstab ca. 1 : 8.000, Raster 50 m x 50 m** 

> Dr. D. Holste, Immissionsprognose Legehennenanlage Fahrenkrug Projektnummer 15043 Rev.00 vom 29.08.2017

> > 31 von 110

### 9.3.3 Belästigungsrelevante Kenngröße – Gesamtbelastung

Gesamtbelastung mit Berücksichtigung der relevanten Vorbelastungsquellen (1 – Schweinemastanlage und 4 – Pferdehaltung)

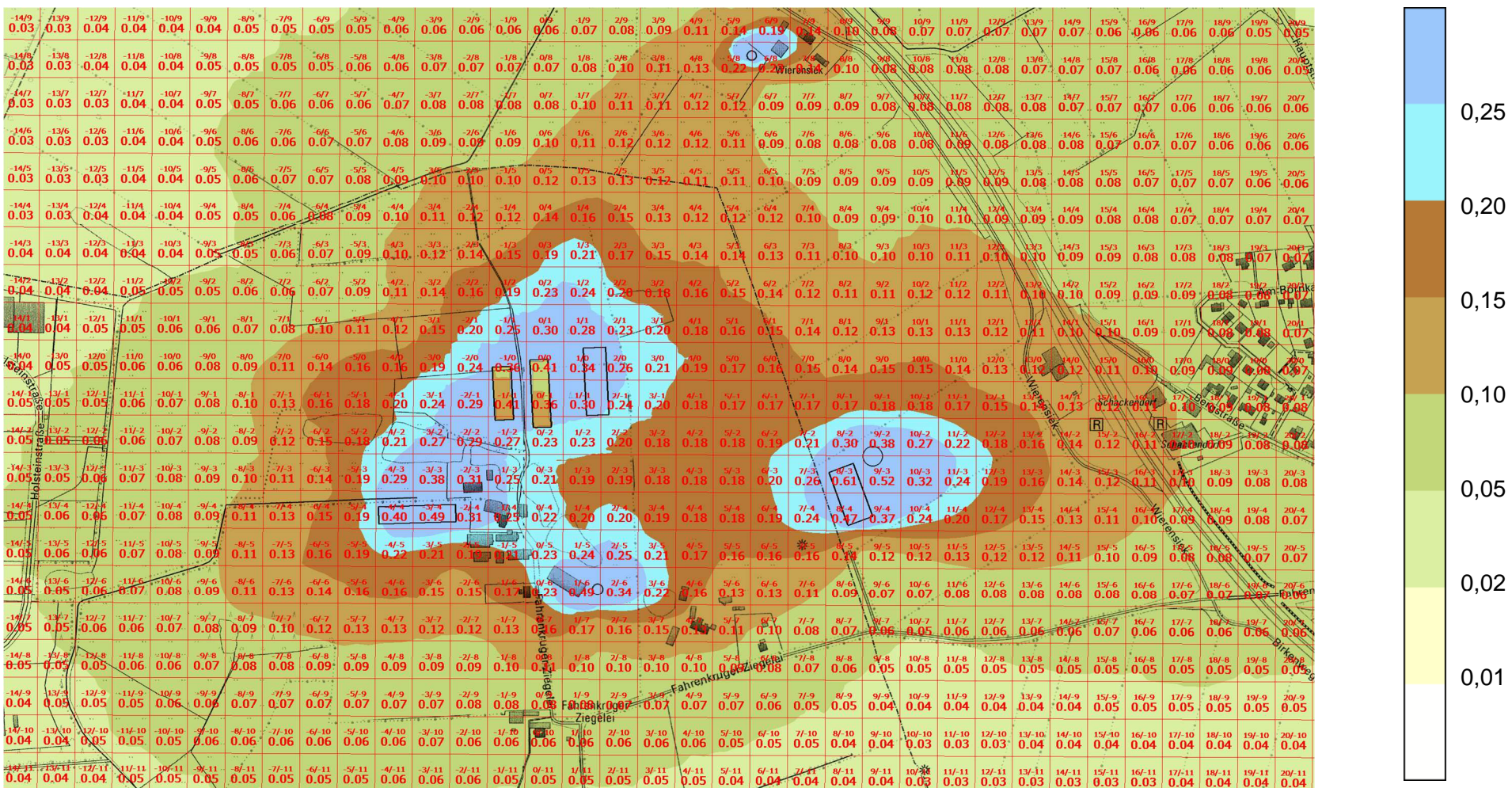

**Abbildung 13: Belästigungsrelevante Kenngröße (Gesamtbelastung) genordete Karte, Maßstab ca. 1 : 8.000, Raster 50 m x 50 m** 

Dr. D. Holste, Immissionsprognose Legehennenanlage Fahrenkrug Projektnummer 15043 Rev.00 vom 29.08.2017

32 von 110

Die Gesamtbelastung beträgt im Bereich Fahrenkruger Ziegelei im Maximum 0,13, in Wierensiek 0,13, im Gewerbegebiet Wahlstedt bis 0,05 und im Bereich der Tankstelle Schackendorf West 0,13.

#### $9.4$ **Ergebnisse der Ausbreitungsrechnung für ausgewählte Monitorpunkte**

Tabelle 10 gibt eine Übersicht über die Ergebnisse der Ausbreitungsrechnungen für Monitorpunkte an relevanten Immissionsaufpunkten.

| Monitorpunkt    | Gebietscharakter        | ΙZ<br>(Plangebiet) | IG   |
|-----------------|-------------------------|--------------------|------|
| WH1             | Außenbereich, Wohnhaus  | 0,03               | 0,06 |
| WH <sub>2</sub> | Außenbereich, Wohnhaus  | 0,07               | 0,13 |
| WH <sub>3</sub> | Wohngebiet, Wohnhaus    | 0,02               | 0,09 |
| WH4             | Wohngebiet, Wohnhaus    | 0,02               | 0,08 |
| WH <sub>5</sub> | Außenbereich, Wohnhaus  | 0,04               | 0,13 |
| G1              | Tankstelle              | 0,03               | 0,13 |
| G <sub>2</sub>  | Raststätte              | 0,02               | 0,10 |
| G3              | Gewerbegebiet Wahlstedt | 0,04               | 0,05 |

**Tabelle 10: Ergebnisse der Ausbreitungsrechnungen für Gerüche an relevanten Aufpunkten** 

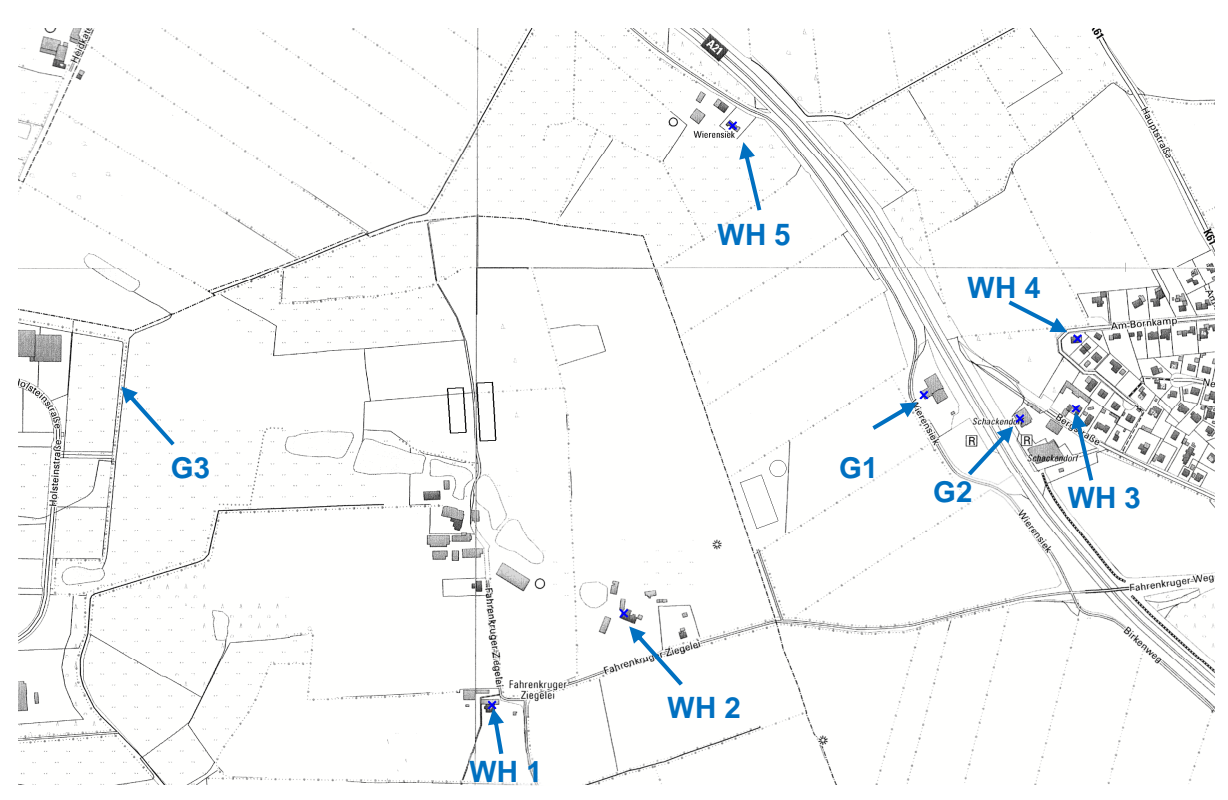

**Abbildung 14 Lage der relevanten Immissionsaufpunkte für Gerüche genordete Karte, Maßstab ca. 1 : 10.000** 

# **10 Ergebnisse - Ammoniakimmissionen**

### **Mindestabstand zu Waldflächen nach Anhang 1 der TA-Luft**

Für das Plangebiet ergibt sich auf Grundlage der Emissionsfaktoren der Richtlinie VDI 3894 Blatt 1 eine Jahresemission in Höhe von:

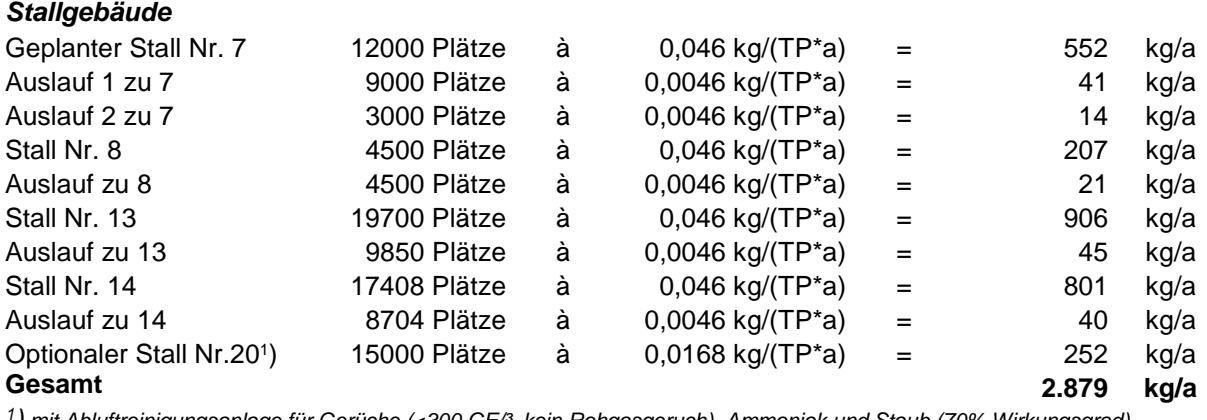

<sup>1</sup>) mit Abluftreinigungsanlage für Gerüche (<300 GE/3, kein Rohgasgeruch), Ammoniak und Staub (70% Wirkungsgrad)

Der Mindestabstand nach Anhang 1 der TA-Luft beträgt unter Berücksichtigung der Schleswig-holsteinischen Ausbreitungsbedingungen (Faktor F = 20418 [a\*m<sup>2</sup>/t]) 242 m (Abbildung 15).

Wegen der großen Abstände der einzelnen Anlagenteile zueinander ist die Mindestabstandsregelung nur bedingt aussagekräftig, daher ist in Abbildung 15 ergänzend die Bagatellgrenze der TA-Luft (3 µg/m<sup>3</sup>) für die Jahresimmissionskonzentration für Ammoniak dargestellt.

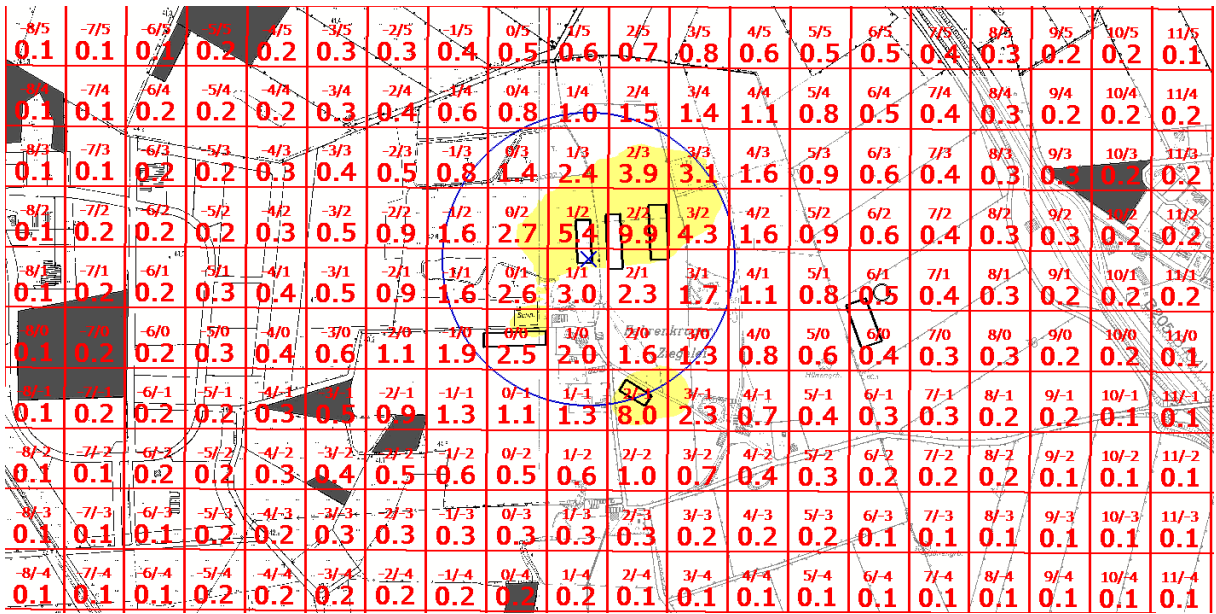

**Abbildung 15**: **Mindestabstand nach TA-Luft Anhang 1 (blauer Kreis) und Ammoniakkonzentration (Jahresmittelwert) genordete Karte, Maßstab ca. 1 : 12.500, Rastermaß 100 m x 100 m** 

 $\frac{1}{3}$   $\mu$ g/m<sup>3</sup>

Die Bagatellgrenze der TA Luft wird im Bereich der umliegenden Waldflächen nicht überschritten. Daher sind keine weiteren Untersuchungen im Hinblick auf Ammoniakimmissionen erforderlich.

# **11 Ergebnisse zu Stickstoffeinträgen**

## **Stickstoffeinträge in umliegende Waldflächen**

### 11.1.1 Waldflächen im Nahbereich

Abbildung 16 zeigt die Stickstoffeinträge für Waldflächen im Nahbereich der Legehennenanlagen im Plangebiet.

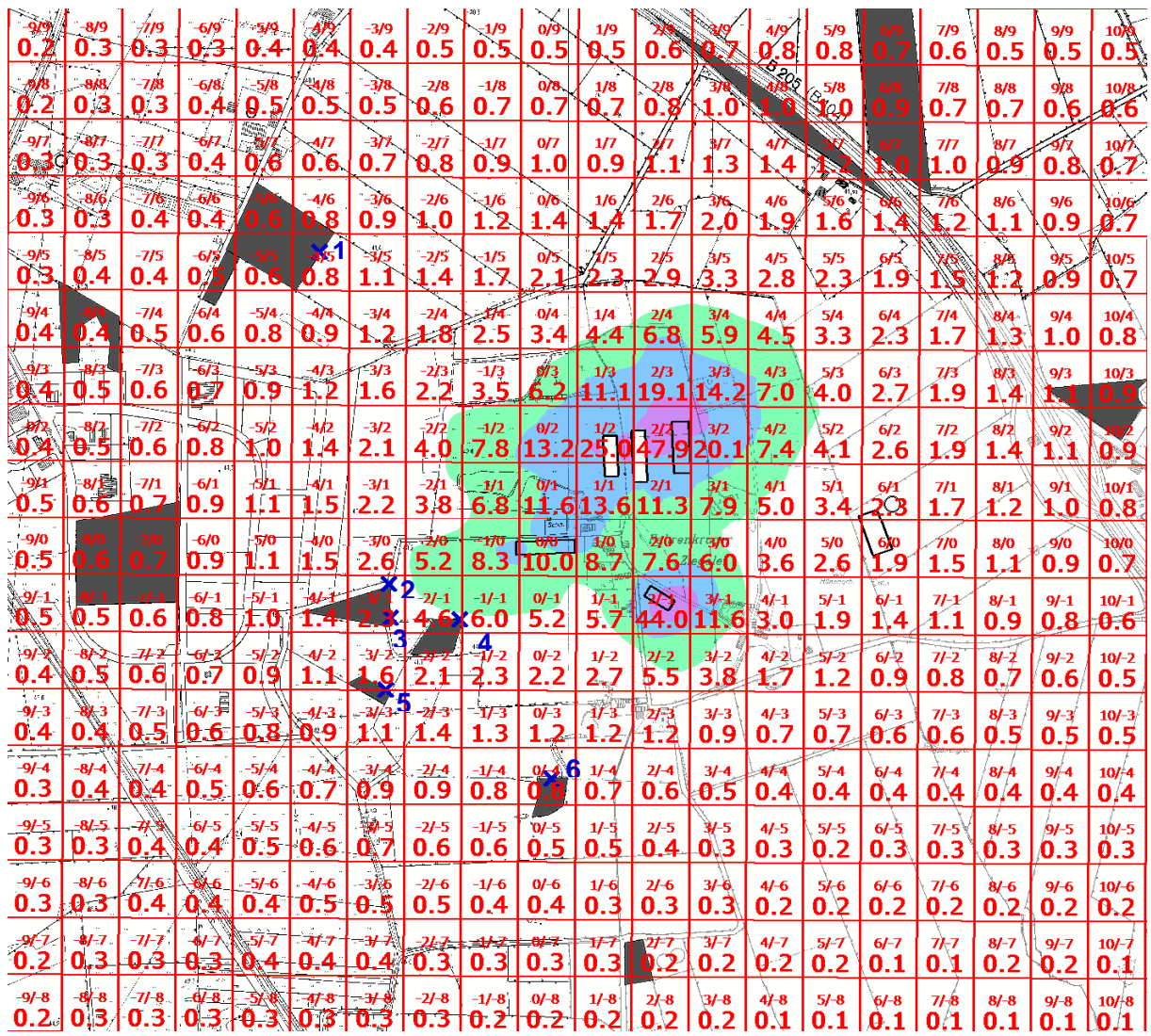

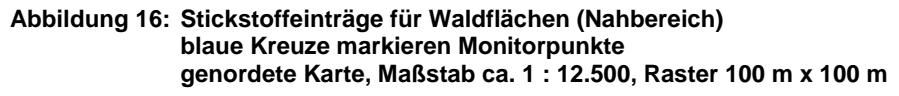

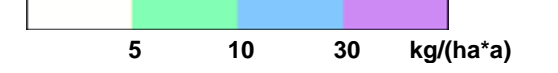

Das Abschneidekriterium von 5 kg/N(ha\*a) wird an keiner der umliegenden Waldflächen überschritten.

Für Waldstücke, die nicht innerhalb von FFH-Gebieten liegen und zu den FFH-Lebensraumtypen gehören, erübrigen sich nach dem Prüfschema des LAI-Stickstoffleitfadens weitere Untersuchungen.

### 11.1.2 FFH-Gebiete mit Wald-Lebensraumtypen

Abbildung 17 zeigt die Stickstoffeinträge für Waldflächen als Übersichtskarte um die Stickstoffeinträge in die FFH-Gebiete zu dokumentieren. Die Ergebnisse wurden nach der Vorgabe des LAI-Leitfadens [40] auf der Basis einer Depositionsgeschwindigkeit von 0,02 m/s aus der lokal ermittelten Immissionskonzentration berechnet.

| 近价  |           |       |                    |         |                   | $\frac{2/6}{1.2}$ $\left.\frac{3}{6}\right\}$ | θ.        |                                                                |                             |               |                                |               |          | ŧ                                                                                                    | <b>FO. 1.</b> |
|-----|-----------|-------|--------------------|---------|-------------------|-----------------------------------------------|-----------|----------------------------------------------------------------|-----------------------------|---------------|--------------------------------|---------------|----------|----------------------------------------------------------------------------------------------------|---------------|
|     | $0/2$ 0.2 | 03102 |                    |         | $1/5$ $2/5$ $3/5$ |                                               | лÃ<br>0.3 | 0,2                                                            | 0.2                         | 0.2           | $\left  0.2 \right  0.1 / 0.1$ |               |          | [0.1]0.1                                                                                                    |               |
|     |           |       |                    |         |                   |                                               |           |                                                                | <b>033</b>                  | $\frac{7}{4}$ |                                |               |          | $0.1$ $0$                                                                                                    |               |
|     |           |       |                    |         |                   |                                               |           |                                                                |                             |               |                                |               | 0.1      |                                                                                                    |               |
|     |           |       |                    | R10     |                   |                                               |           |                                                                |                             | 0.2           | ₽.                             |               |          | $\left  \begin{smallmatrix} 1 & 0 & 0 \\ 0 & 1 & 0 \\ 0 & 1 & 0 \end{smallmatrix} \right  \left. \begin{smallmatrix} 1 & 0 \\ 0 & 1 & 0 \\ 0 & 1 & 0 \end{smallmatrix} \right $ |               |
|     |           |       |                    |         |                   |                                               |           | $\frac{1}{\sqrt{1}}$ $\frac{1}{\sqrt{1}}$ $\frac{1}{\sqrt{1}}$ |                             |               |                                | $\lambda$ 11a |          | 0.110                                                                                                    |               |
|     |           |       | 9.9<br>$0/0$ $1/0$ | 0.5     |                   | .6 <sub>h</sub>                               | 0.91      |                                                                | $0.6$ 0.4 0.3               |               |                                |               |          | <b>ECT 0</b>                                                                                                    |               |
|     |           | 6     |                    | 8.613.5 |                   |                                               | 2.71130.  |                                                                |                             | 0.210         |                                | Jóh           | 0.1      | 0.1 0.1                                                                                                    |               |
|     |           |       |                    |         |                   |                                               |           |                                                                |                             |               |                                | N             |          |                                                                                                    |               |
|     |           |       |                    |         |                   |                                               |           |                                                                |                             |               | θ                              |               | -63<br>B |                                                                                                    |               |
| 9.3 |           |       | 0.3                | Or2     |                   | O                                             |           | Ž<br>0.                                                        | $\mathbf{0}$ . $\mathbf{I}$ | <b>OST</b>    |                                |               |          | mm                                                                                                    | <b>TAT</b>    |
|     |           |       |                    |         |                   |                                               |           |                                                                |                             |               |                                |               |          |                                                                                                    |               |

**Abbildung 17**: **Stickstoff-Eintrag in Waldflächen in FFH-Gebieten genordete Karte, Maßstab ca. 1 : 25.000, Raster 250 m x 250 m** blaue Kreuze (bezeichnet mit 1a, 1b, 1c und 2) markieren Monitorpunkte an Wald-LRT

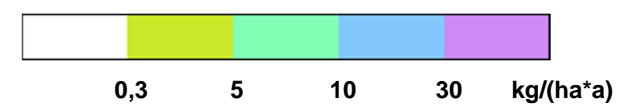

Für FFH-Gebiete können nach aktuellem Kenntnisstand Zusatzbelastungen bis 0,3 kg/(ha\*a) als irrelevant betrachtet werden.

Maßgeblich ist dabei die vorhabenbezogene Zusatzbelastung, also die Veränderung, die durch ein Vorhaben bewirkt wird. Im weiteren Sinne ist im Hinblick auf das Verschlechterungsverbot ggf. auch die Zusatzbelastung ab dem Zeitpunkt der FFH-Gebietsmeldung an die EU zu betrachten.

Der hier betrachtete Anlagenstandort mit 5 Legehennenställen versursacht nicht nur in Bezug auf den Referenzzustand zum Zeitpunkt der FFH-Gebietsmeldung, sondern in seiner Gesamtheit keine relevanten Stickstoffeinträge im FFH-Gebiet, weil der berechnete Stickstoffeintrag hier das Abschneidekriterium von 0,3 kg/(ha\*a) nicht überschreitet.
| Nr.          | <b>Bezeichnung</b> | Lage / Typ      | Stickstoffeintrag N [kg/ha*a] |
|--------------|--------------------|-----------------|-------------------------------|
|              | Wald 1             | nordwestlich    | 0,8                           |
| $\mathbf{2}$ | Wald 2             | Nadelwald 1     | 2,8                           |
| 3            | Wald 3             | Nadelwald 2     | 2,3                           |
| 4            | Wald 4             | Erlenbruchwald  | 3,6                           |
| 5            | Wald 5             | Birkenmoorwald  | 1,4                           |
| 6            | Wald 6             | südlich         | 0,8                           |
| 9            | FFH 1a             | LRT 91E0, 9160  | 0,2                           |
| 10           | FFH <sub>1b</sub>  | <b>LRT 91E0</b> | 0,2                           |
| 11           | FFH 1c             | LRT 91E0, 9180  | 0,2                           |
| 12           | FFH <sub>2</sub>   | LRT 9160, 9190  | 0,1                           |

**Tabelle 11: Auswertung der Monitorpunkte an umliegenden Waldflächen** 

# **Stickstoffeinträge in Biotope mit geringer Vegetationshöhe**

|               |                    |                |               | Oʻ)        | -3/9<br>.2<br>0 | 0.2                                  | 1/9                 | з<br>0.             |                | o                              |                       |                         | 5/9                                |                           | 7/9<br>0.3      | 8/9<br>0.3      | 9/9<br>0.2      | 0.                       | 11/9<br>0.2      |
|---------------|--------------------|----------------|---------------|------------|-----------------|--------------------------------------|---------------------|---------------------|----------------|--------------------------------|-----------------------|-------------------------|------------------------------------|---------------------------|-----------------|-----------------|-----------------|--------------------------|------------------|
| $-8/8$<br>0.4 | $-7/8$<br>Q.2      | 6/8.<br>0.24   | $-5/8$<br>0.2 | ∜4/8<br>0  | 0.3             | $-2/8$<br>0.3                        | $-1/8$<br>0.3       | 0/8<br>0.4          | $1/8$<br>0,3   | 0.                             |                       |                         | 0.5                                |                           | 7/8<br>0.4      | 8/8<br>0.3      | 0.3             | 10/8                     |                  |
|               | -777<br>0.2        | 0.2            |               | 4/7<br>0.3 | 0.3             | -2/7<br>0.4                          | $-1/7$<br>0.4       | 0/7<br>0.5          | 1/7<br>0.5     | 5                              | .7                    |                         |                                    |                           | 7/7<br>.5<br>0  | 8/7             | 0               |                          | 0.:              |
|               | 0.2                |                |               | $-4/6$     | 0.5             | $-2/6$<br>0.5                        | $-1/6$<br>0.6       | 0/6<br>0.7          | 1/6            | 2/6<br>$\overline{\bf 8}$<br>0 | 1.0                   | 4/6<br>0.9 <sub>1</sub> | $\frac{1}{6}$<br>8.<br>$\mathbf 0$ | 0.                        | 0.6             | 8/6<br>5        | 9/6<br>0.4      |                          | 11/6             |
| -8/5<br>Q.2   | $-7/5$<br>0.2      | 0/             | 0.            | .4         | 0.5             | $-2/5$<br>$\overline{\mathbf{0}}$ .7 | $-1/5$<br>0.8       | 0/5<br>$\mathbf{1}$ |                |                                | 3/5<br>À<br>.6        | 4/5<br>1.4              | 5/5                                | 1.0                       |                 |                 | 0.5             | 0/5<br>0.4               | 11/5<br>0.3      |
|               | $-7/4$<br>0.3      | -6/4<br>0.3    | $-5/4$<br>0.4 | 0.5        | $-3/4$<br>0.6   | $-2/4$<br>-0.9                       | 1.3                 | 0/4                 | 1/4<br>2.2     | 2/4<br>3.4                     | 3/4<br>3.0            | 4/4<br>.3<br>2.         | 5/4<br>1.6                         | 6/4<br>$1\!\!\times\!\!2$ | 7/4<br>0.8      | 0.6             | 9/4<br>0.5      | 10/4<br>0.4              | 11/4<br>0.4      |
|               | $-7/3$<br>.3<br>0. | 03             | 0.4           | 4/3<br>0.6 | 0.8             | $1-1$                                | $\frac{-1/3}{7}$    | Ŕ                   | 5.5            | 2/3<br>9.6                     | 3/3<br>7.1            | 4/3<br>3.5              | 5/3<br>2.0                         | 6/3<br>1.3                | 7/3<br>1.0      | 8/3<br>▼<br>0.  | 9/3<br>0.6      | 10/3<br>O                | 11/3<br>0.4      |
|               | -7/2<br>з          | 672.<br>0.4    | -5/2<br>0.5   | 4/2<br>0.7 | $-3/2$<br>1.0   | -2/2<br>2.0                          | $-1/2$<br>3.9       | 0/2<br>6.6          | 1/2<br>12.5    | $\frac{2}{2}$ $\frac{2}{2}$    | 3/2<br>10.1           | 4/2<br>3.7              | 5/2<br>2.0                         | 6/2<br>1.3                | 7/2<br>0.9      | 8/2<br>0.7      | 0.5             | 0.4                      | 11/2<br>10.4     |
|               | -7/1               | $-6/1$<br>0.4  | ₩<br>0.6      | O.<br>.8   | $-3/1$<br>1.1   | 1.9                                  | $-1/1$              | 0/1<br>5.8          | 1/1<br>6.8     | 2/1<br>5.6                     | 3/1<br>4.0            | 4/1<br>2.5              | 5/1<br>1.7                         | 6/1<br>$1\Omega$          | 7/1<br>0.8      | 8/1<br>0.6      | 9/1<br>0.5      | 10/1<br>0.4 <sub>2</sub> | 11/1<br>0.3      |
|               |                    | -6/0<br>0.4    | -5/0<br>.6    | 1/0<br>.8  | 370             | 2.6                                  | -170<br>4.          | 5.0                 | 1/0<br>4.4     | 2/0 87<br>3.8 <sup>2</sup>     | 7370<br>$eg$ $'e$ $0$ | 4/0<br>1.8              | 5/0<br>1,3                         | 6/0<br>J.G                | 7/0<br>0.7      | 8/0<br>0.6      | 9/0<br>0.4      | 10/0<br>0.4              | $^{41/0}$<br>0.3 |
| .3<br>o       | 0.3                | $-6/-1$<br>0.4 | 57-1<br>0.5   |            |                 | $-2l-1$                              | $-1/-1$<br>3.0      | $0/-1$<br>2.6       | $1/-1$<br>2.9  | 22.0                           | 5.8                   | $4/-1$<br>1.5           | $5/-1$<br>0.9                      | $6/-1$<br>0.7             | $71 - 1$<br>0.6 | $8/ - 1$<br>0.5 | $9/ - 1$<br>0.4 | $10/-1$<br>0.3           | 11/1<br>0.3      |
|               |                    | !:3            |               | o<br>٠Ь    | 0.8             | 0                                    |                     | $0/-2$<br>1.1       | $1/-2$         | $2I - 2$                       | 3/-2<br>1.9           | $4/-2$<br>0.8           | 5 <sub>F2</sub><br>0.6             | 6/–2<br>0.5               | $71 - 2$<br>0.4 | $8/ -2$<br>0.4  | $91 - 2$<br>0.3 | $10/-2$<br>0.3           | $11/-2$<br>0.2   |
|               | 0.2                |                | 0.4           | D-5        | 3/-3-<br>0.6    | -21-3<br>0                           | -1/-3<br>7<br>0.    | $0/ -3$<br>$0.6-$   | $1/-3$<br> 0.6 | 2/3<br>$\mathbf{0.6}$          | $3/ - 3$<br>0.5       | $4/-3$<br>0.4           | $5/ - 3$<br>0.3                    | $6/-3$<br>0.3             | $71 - 3$<br>0.3 | 8/-3<br>0.3     | $9/ - 3$<br>0.3 | $10/-3$<br>0.2           | $11/-3$<br>0.2   |
|               | 0.2                | $-6/ - 4$<br>3 | 0.3           | 0.4        | Ō.              | <u> -21-4</u><br>0.5                 | $-1/-4$<br>.4<br>0. | 0/4<br>$\mathbf 0$  | $1/-4$<br>0.3  | 2/-4<br>0.3                    | 3/-4<br>0.3           | 1/-4<br>0.2             | $5/ - 4$<br>0.2                    | $6/ - 4$<br>0.2           | 71-4<br>0.2     | 8/–4<br>/2<br>0 | 9/4<br>0.2      | $10/-4$<br>0/2           | 11/4<br>0.2      |
|               | 0                  | -6/-5          | -5/-5         | 4/-5       |                 | $-2/-5$<br>3<br>0                    | $-1/-5$<br>3<br>0   | $0/-5$<br>٦<br>0    | $1/-5$<br>Ω    | $21 - 5$<br>0                  | 37-5<br>0.2           | $41 - 5$                | $51 - 5$<br>n                      | 6/-5<br>O                 | $71 - 5$        | $8/ - 5$        | $9/ - 5$        | $10/-5$<br>n             | $11/-5$          |

11.2.1 Biotope im Nahbereich

**Abbildung 18: Stickstoffeintrag (Depositionsgeschwindigkeit 0,01 m/s für Mesoskala) im Nahbereich genordete Karte, Maßstab ca. 1 : 12.500, Raster 100 m x 100 m** 

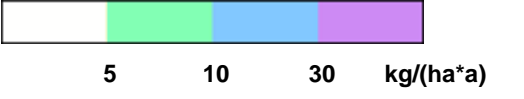

Innerhalb des Bereiches, in dem das Abschneidekriterium von 5 kg/(ha\*a) überschritten wird, befinden sich keine stickstoffempfindlichen Biotope [7].

## 11.2.2 FFH-Gebiete

Abbildung 19 zeigt die Stickstoffeinträge für die Flächen mit geringer bis mittlerer Vegetationshöhe, denen Teilflächen der östlich gelegenen FFH-Gebiete zuzuordnen sind.

|                 | 0.1 0.1 0.1 0.1              |      | 0.1              | $0.1$ $0.1$ |                                                         | 0.I                    |     | $0.1$ 0.1 0.1 0.1 0.1 0.1          |               |              |                                 | 0.0 |
|-----------------|------------------------------|------|------------------|-------------|---------------------------------------------------------|------------------------|-----|------------------------------------|---------------|--------------|---------------------------------|-----|
|                 |                              |      |                  |             |                                                         |                        |     |                                    |               |              |                                 |     |
| /0.1            | $7/4$ $-1/4$ $0$ $0$ $0$ $0$ |      |                  |             | $\begin{array}{c c} 2/4 & 3/4 \\ 0.3 & 0.3 \end{array}$ |                        |     | $0$ $2$ $0.2$ $0.1$ $0.1$          | $\frac{1}{3}$ |              | $[0,1]$ $0.1$ $0.1$ $0.1$ $0.6$ |     |
| l 0.2           | <b>10.24</b>                 |      | 10.5             | 10.5        |                                                         | в                      |     | $[0.2]$ 0.2                        |               |              | $0.1$ 0.1 0.1 0.1 0.1 0.8       |     |
|                 |                              |      |                  |             |                                                         |                        |     | $0.3 + 0.2$                        |               | <b>1877</b>  | 0.110                           |     |
|                 |                              | 4.9. | <b>1033</b><br>u |             |                                                         |                        |     | 0.310.2                            |               | $\mathbf{0}$ | 0.110.110.0                     |     |
|                 |                              |      | <b>KORA</b>      |             |                                                         |                        |     | $\bigotimes_{0.2}$ 0.2 0.1 0.1 0.1 |               |              | 0.110.0                         |     |
|                 |                              |      |                  |             | 0.510.3                                                 | 0.2                    | ΣN. | <b>SERVE</b>                       | Sch<br>RI–    | $\sim$       | <b>KIO.OBIO.O</b>               |     |
| <u>10.2 MD.</u> |                              |      |                  |             |                                                         | chadkendort<br>0.1 0.1 |     | 0.1 0.1 0.1 0.1 0.1 0.0            |               |              |                                 |     |
|                 |                              |      |                  |             |                                                         |                        |     |                                    |               |              |                                 |     |
|                 |                              |      |                  |             |                                                         |                        |     |                                    |               |              | 0.0 0.0 0.0                     |     |

**Abbildung 19**: **Stickstoffeintrag (Depositionsgeschwindigkeit 0,01 m/s für Mesoskala) genordete Karte, Maßstab ca. 1 : 25.000, Raster 250 m x 250 m** 

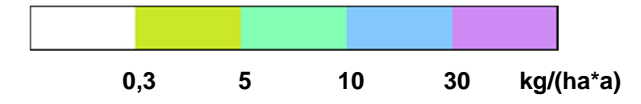

Im Bereich der FFH-Gebiete liegt der Stickstoffeintrag für Biotope mit geringer Vegetationshöhe mit maximal 0,1 kg/(ha\*a) weit unterhalb des Abschneidekriteriums von 0,3 kg/(ha\*a).

Damit liegen die Stickstoffeinträge in einer Größenordnung, die nicht mehr eindeutig den Anlagen im Plangebiet zugeordnet werden kann und deswegen als irrelevant zu betrachten ist.

# **12 Ergebnisse zu Staub**

# **Staubkonzentration; Jahresmittelwert (Gesamtzusatzbelastung)**

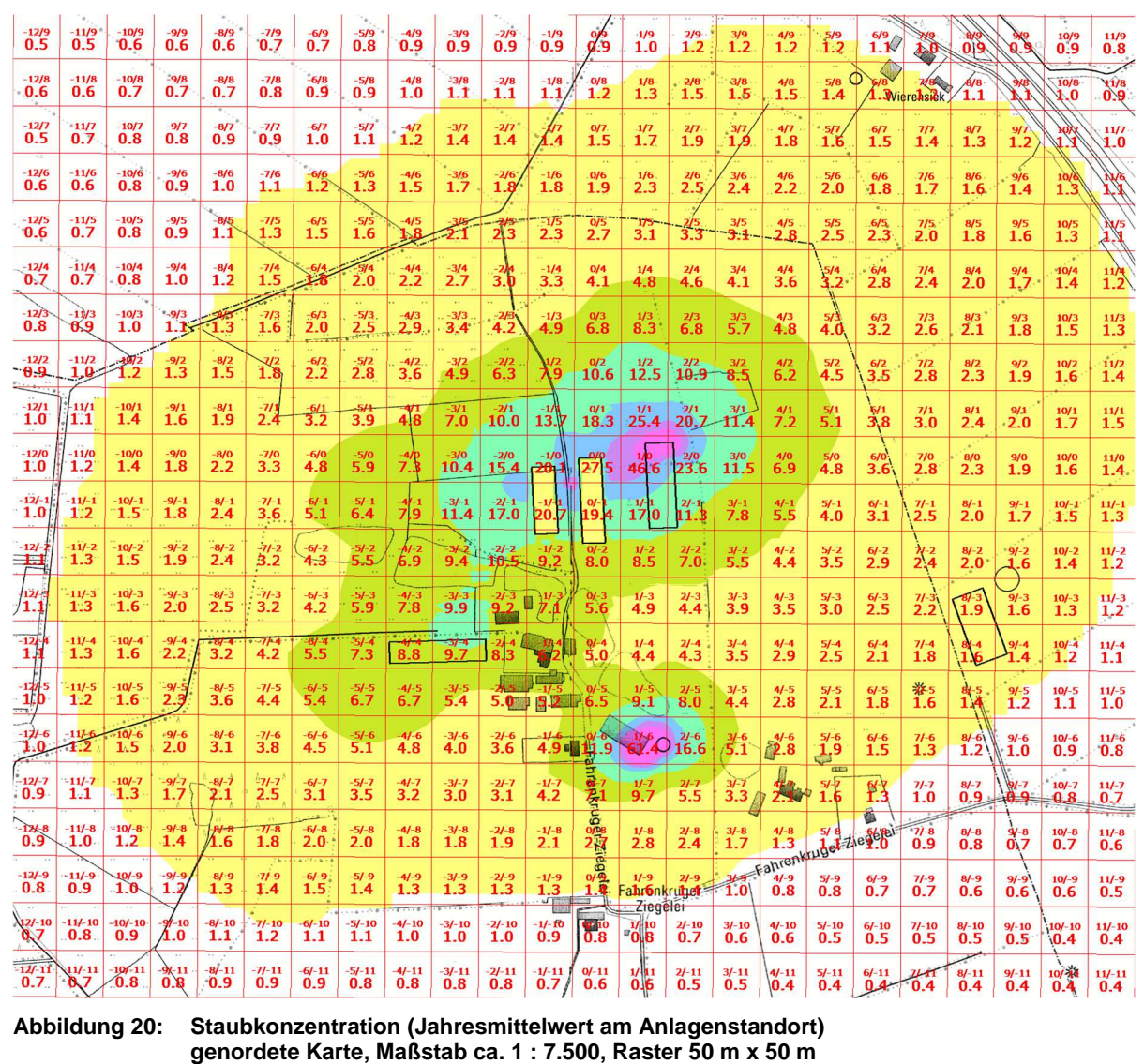

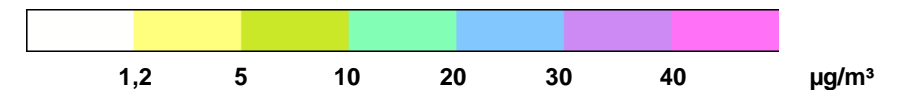

Die Irrelevanzgrenze der TA-Luft in Höhe von 1,2 µg/m<sup>3</sup> wird am nächstgelegenen Wohnhaus südöstlich, sowie am Standort Wierensiek (nordöstlich) der Anlage knapp überschritten (Auswertung der Monitorpunkte: 1,9 µg/m<sup>3</sup> bzw. 1,3 µg/m<sup>3</sup>).

Nach den Ergebnissen der lufthygienischen Überwachung in Schleswig-Holstein (Abbildung 21) liegt der Jahresmittelwert für die Hintergrundbelastung im ländlichen Raum (Messstelle Bornhöved) seit 2001 stets unter 30 µg/m<sup>3</sup>, so dass die Gesamtbelastung den Immissionswert von 40 µg/m<sup>3</sup> sicher unterschreitet.

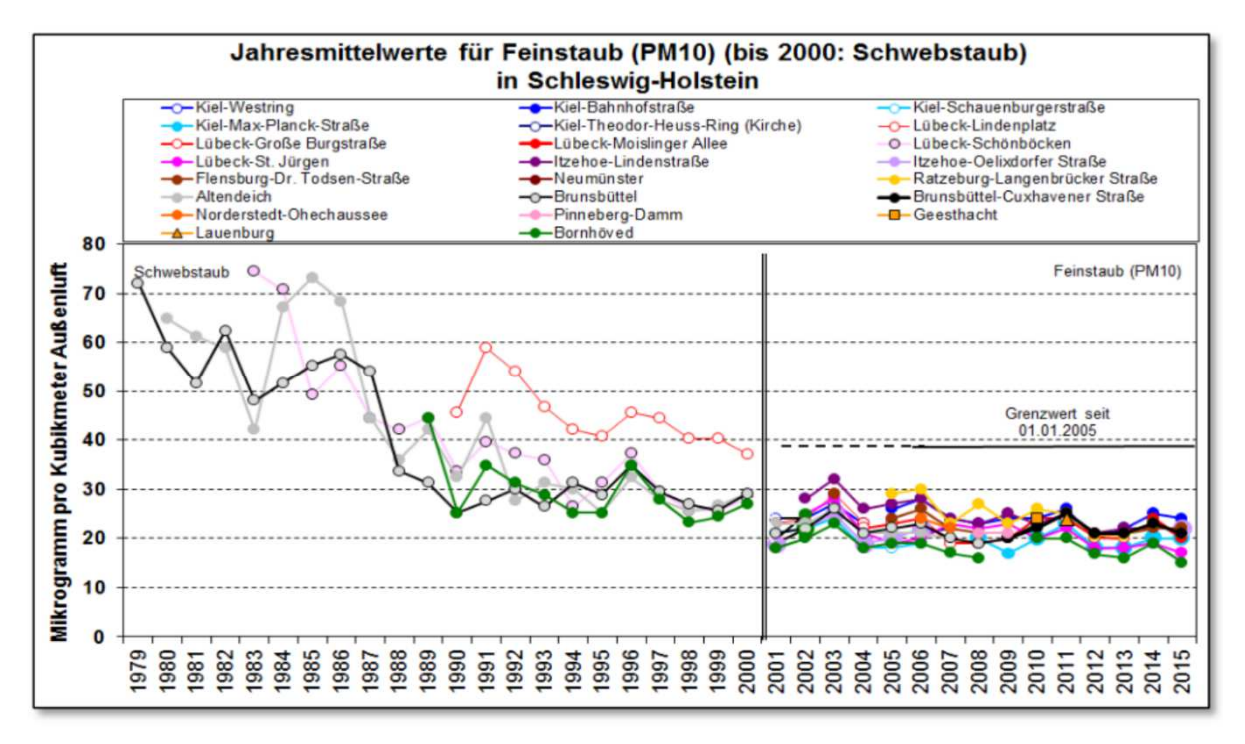

**Abbildung 21: Jahresmittelwerte für Schwebstaub und Feinstaub (PM10) in Schleswig-Holstein;1979-2015 Quelle: LLUR - Luftqualität in Schleswig-Holstein – Jahresbericht 2015, Abb. 2, Seite 8 [11]** 

# 12.2 Staubniederschlag

 $\frac{129}{0.001}\begin{bmatrix}109\\0.001\end{bmatrix}\begin{bmatrix}109\\0.001\end{bmatrix}\begin{bmatrix}0.001\\0.001\end{bmatrix}\begin{bmatrix}0.001\\0.001\end{bmatrix}\begin{bmatrix}0.001\\0.001\end{bmatrix}\begin{bmatrix}0.002\\0.002\end{bmatrix}\begin{bmatrix}0.002\\0.002\end{bmatrix}\begin{bmatrix}0.002\\0.002\end{bmatrix}\begin{bmatrix}0.002\\0.003\end{bmatrix}\begin{bmatrix}0.003\\0.$  $2|0.002|0.001|$  $\frac{1}{20001}\begin{pmatrix} 108 \\ 0.001 \\ 0.001 \end{pmatrix} \begin{pmatrix} 108 \\ 0.001 \\ 0.001 \end{pmatrix} \begin{pmatrix} 108 \\ 0.002 \\ 0.002 \end{pmatrix} \begin{pmatrix} 108 \\ 0.002 \\ 0.002 \end{pmatrix} \begin{pmatrix} 18 \\ 0.002 \\ 0.002 \end{pmatrix} \begin{pmatrix} 18 \\ 0.002 \\ 0.002 \end{pmatrix} \begin{pmatrix} 18 \\ 0.002 \\ 0.002 \end{pmatrix} \begin{$  $\frac{127}{0.001}\frac{107}{0.001}\frac{1}{0.001}\frac{107}{0.002}\frac{1}{0.002}\frac{1}{0.002}\frac{1}{0.002}\frac{1}{0.002}\frac{1}{0.002}\frac{1}{0.003}\frac{1}{0.003}\frac{1}{0.003}\frac{1}{0.003}\frac{1}{0.003}\frac{1}{0.003}\frac{1}{0.003}\frac{1}{0.004}\frac{1}{0.005}\frac{1}{0.005}\frac{1}{0.004}\frac{1}{0.004}\frac{1$  $\frac{126}{0.001}\n\begin{bmatrix}\n106 & 106 \\
0.001 & 0.003\n\end{bmatrix}\n\begin{bmatrix}\n36 & 0.003 \\
0.002 & 0.003\n\end{bmatrix}\n\begin{bmatrix}\n36 & 36 \\
0.003 & 0.003\n\end{bmatrix}\n\begin{bmatrix}\n36 & 36 \\
0.004 & 0.004\n\end{bmatrix}\n\begin{bmatrix}\n36 & 0.06 \\
0.004 & 0.005\n\end{bmatrix}\n\begin{bmatrix}\n36 & 0.06 \\
0.005 & 0.006\n$ 0.001 0.001 0.001 0.003 0.003 0.003 0.003 0.004 0.004 0.004 0.004 0.006 0.006 0.006 0.007 0.008 0.007 0.008 0.003 0.006 0.005 0.004 0.004 0.003 0.003 0.003 0.003 0.003 0.003 0.003 0.003 0.003 0.003 0.003 0.003 0.003 0.003 0  $\frac{124}{0.001}\n\begin{bmatrix}\n104 \\
0.002\n\end{bmatrix}\n\begin{bmatrix}\n104 \\
0.002\n\end{bmatrix}\n\begin{bmatrix}\n104 \\
0.002\n\end{bmatrix}\n\begin{bmatrix}\n104 \\
0.003\n\end{bmatrix}\n\begin{bmatrix}\n104 \\
0.005\n\end{bmatrix}\n\begin{bmatrix}\n14 \\
0.005\n\end{bmatrix}\n\begin{bmatrix}\n14 \\
0.005\n\end{bmatrix}\n\begin{bmatrix}\n14 \\
0.005\n\end{bmatrix}\n\begin{bmatrix}\n14 \\
0.005\n\$  $\frac{1}{2} \cdot \frac{1}{3} \cdot \frac{1}{3} \cdot \frac{1$  $\frac{127}{0.002} \begin{bmatrix} 102 \\ 0.002 \end{bmatrix} \begin{bmatrix} 20 \\ 0.003 \end{bmatrix} \begin{bmatrix} 20 \\ 0.003 \end{bmatrix} \begin{bmatrix} 0.003 \\ 0.003 \end{bmatrix} \begin{bmatrix} 0.006 \\ 0.006 \end{bmatrix} \begin{bmatrix} 57 \\ 0.008 \end{bmatrix} \begin{bmatrix} 47 \\ 0.018 \end{bmatrix} \begin{bmatrix} 37 \\ 0.045 \end{bmatrix} \begin{bmatrix} 47 \\ 0.045 \end{bmatrix} \begin$  $\frac{-1270}{0.002}$   $\frac{1170}{0.002}$   $\frac{-1070}{0.003}$   $\frac{-970}{0.004}$   $\frac{-870}{0.005}$   $\frac{-770}{0.016}$   $\frac{-570}{0.020}$   $\frac{-470}{0.027}$   $\frac{-370}{0.045}$   $\frac{-270}{0.087}$   $\frac{-170}{0.087}$  $\frac{646}{9.151}$  0.221 0.095 0.039 0.021 0.013 0.010 0.007 0.005 0.004 0.004 0.003  $\sqrt[6]{110}$   $\sqrt[14]{10}$   $\sqrt[14]{10}$   $\sqrt[14]{14}$   $\sqrt[14]{10}$   $\sqrt[14]{25}$   $\sqrt[14]{16}$   $\sqrt[14]{11}$   $\sqrt[14]{10}$   $\sqrt[14]{10}$   $\sqrt[14]{10}$   $\sqrt[14]{10}$   $\sqrt[14]{10}$   $\sqrt[14]{10}$   $\sqrt[14]{10}$   $\sqrt[14]{10}$   $\sqrt[14]{10}$   $\sqrt[14]{10}$   $\sqrt[1$  $\begin{array}{c|c} \text{9} & \text{9} & \text{10} & \text{10} & \text{11} & \text{11} \\ \text{004} & \text{0.003} & \text{0.003} & \text{0.002} \end{array}$  $1.044 \overline{)0.002} \overline{)0.002} \overline{)0.003} \overline{0.005} \overline{0.009} \overline{0.009} \overline{0.012} \overline{0.019} \overline{0.034} \overline{0.049} \overline{0.052} \overline{0.040} \overline{0.052} \overline{0.040} \overline{0.016} \overline{0.012} \overline{0.011} \overline{0.008} \overline{0.007} \overline{0.006} \overline{0.005} \over$  $\begin{bmatrix}14/5 & 14/5 & 14/5 & 14/5 & 14/5 & 14/5 & 14/5 & 14/5 & 14/5 & 14/5 & 14/5 & 14/5 & 14/5 & 14/5 & 14/5 & 14/5 & 14/5 & 14/5 & 14/5 & 14/5 & 14/5 & 14/5 & 14/5 & 14/5 & 14/5 & 14/5 & 14/5 & 14/5 & 14/5 & 14/5 & 14/5 & 14/5 & 14/5 & 14/5 & 14/5 & 14/5$ 0.003 0.004 0.000 0.0010 0.012 0.015 0.019 0.019 0.019 0.014 0.010 0.012 0.012 0.02 0.005 0.004 0.003 0.003 0.003 0.002 0.002 0.002 0.002 0.002 0.002 0.002 0.002 0.002 0.002 0.002 0.002 0.002 0.002 0.002 0.002 0.002 0.002 0  $\frac{177}{0.002} \begin{bmatrix} 107 \\ 0.002 \end{bmatrix} \begin{bmatrix} 0.002 \\ 0.002 \end{bmatrix} \begin{bmatrix} 0.002 \\ 0.002 \end{bmatrix} \begin{bmatrix} 0.005 \\ 0.005 \end{bmatrix} \begin{bmatrix} 0.016 \\ 0.010 \end{bmatrix} \begin{bmatrix} 0.012 \\ 0.012 \end{bmatrix} \begin{bmatrix} 47 \\ 0.010 \end{bmatrix} \begin{bmatrix} 37 \\ 0.010 \end{bmatrix} \begin{bmatrix} 17 \\ 0.00$ 0.001 0.002 0.002 0.002 0.002 0.002 0.004 0.004 0.004 0.004 0.004 0.004 0.004 0.004 0.003 0.004 0.003 0.004 0.003 0.004 0.003 0.004 0.003 0.004 0.003 0.000 0.001 0.001 0.001 0.001 0.001  $\frac{12}{12}$ Ziegelei  $\frac{\sqrt{27}}{10} \begin{bmatrix} -11/10 & 10/10 & 9/10 & 9/10 \\ 0.001 & 0.001 & 0.001 & 0.001 \end{bmatrix} \begin{bmatrix} -9/10 & 4/10 & 5/10 & 4/10 & 3/10 & 3/10 & 1/16 \\ 0.002 & 0.002 & 0.002 & 0.002 & 0.002 & 0.002 & 0.002 \end{bmatrix} \begin{bmatrix} -3/10 & 3/10 & 3/10 & 3/10 & 3/10 & 3/10$ **Abbildung 22: Staubniederschlag** 

**genordete Karte, Maßstab ca. 1 : 7.500, Raster 50 m x 50 m** 

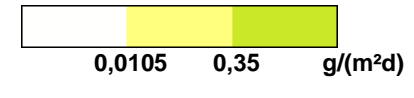

Die Bagatellgrenze der TA-Luft von 10,5 mg/(m²d) für Staubniederschlag wird an keinem der umliegenden Wohnhäuser überschritten.

# **13 Bioaerosole**

Zur Prüfung einer möglichen Bioaerosolbelastung sieht das Prüfschema des Erlasses "Immissionsschutzrechtliche Anforderungen an Tierhaltungsanlagen und an Anlagen zur Lagerung von Gülle" [26] vor, dass der Emissionsmassenstrom für Gesamtstaub in der Ausbreitungsrechnung als Staub der Klasse PM10 (siehe Emissionskataster Stoff "xx-2") berücksichtigt wird und es als Anhaltspunkt für eine mögliche Belastung gewertet wird, wenn der Irrelevanzwert der TA-Luft von 1,2 mg/m<sup>3</sup> für diesen Parameter überschritten wird.

Das ist für die Legehennenhaltung im Plangebiet der Fall. Eine Überschreitung des Irrelevanzwertes liegt nach dem Ergebnis der Ausbreitungsrechnung im Bereich der Wohnbebauung Fahrenkruger Ziegelei, im Gewerbegebiet Wahlstedt, in Wierensiek und an der Tankstelle Schackendorf-Ost vor.

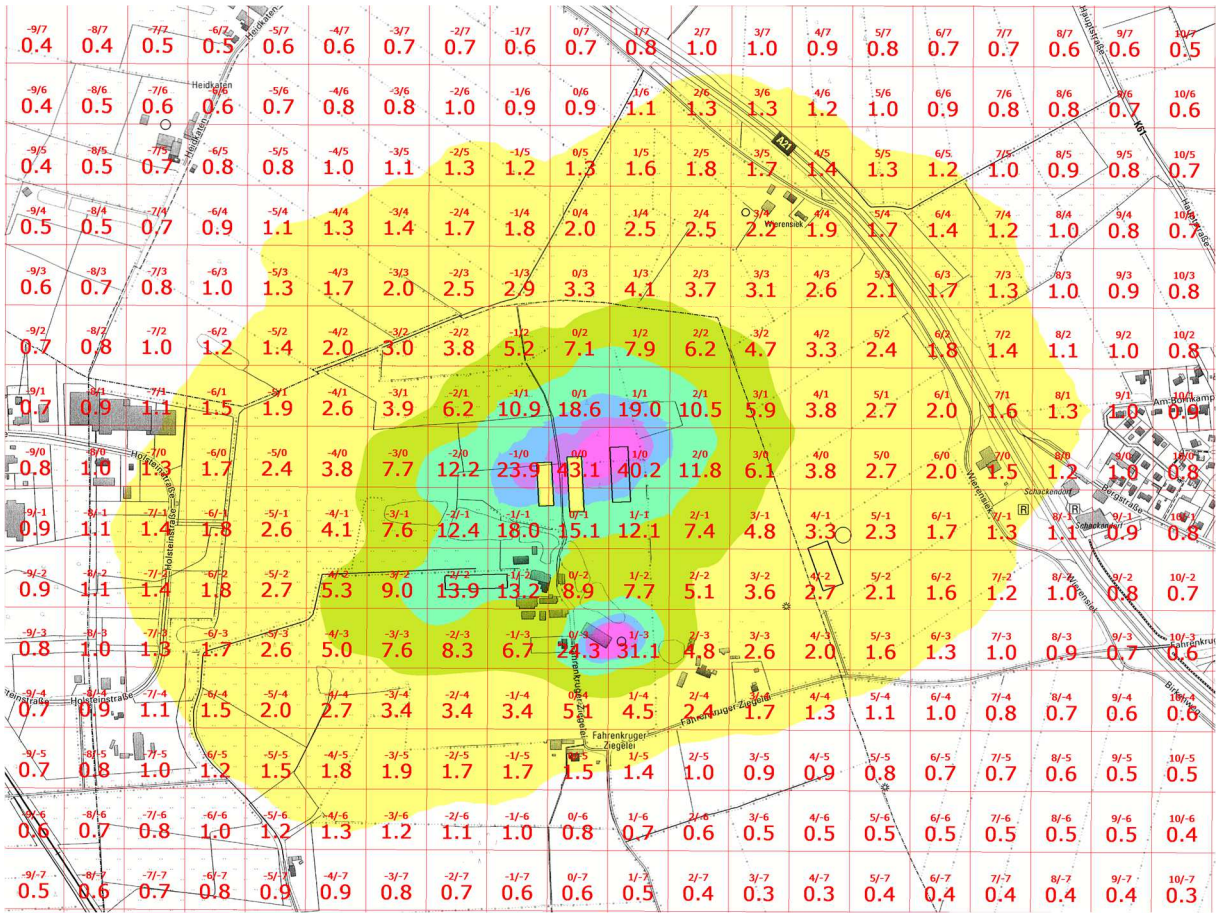

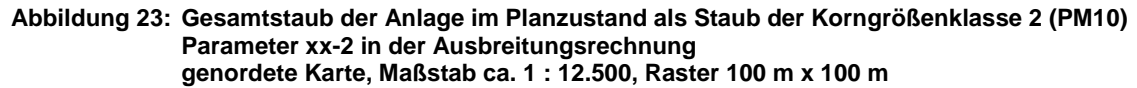

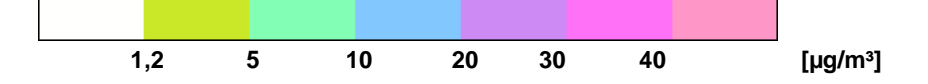

Zur weiteren Beurteilung der Bioaerosolimmissionen im Anlagenumfeld wird daher eine gesonderte umweltmedizinische Begutachtung durchgeführt.

# **14 Abschließende Beurteilung der Ergebnisse mit Bezug zur Geruchsimmissionsrichtlinie Schleswig-Holstein**

Der Vorhabenträger Christian Spahr betreibt am Standort Fahrenkruger Ziegelei Legehennenhaltung mit rund 56.000 Tierplätzen.

Geplant ist die Aufstellung eines vorhabenbezogenen Bebauungsplanes, der die Modernisierung und Erweiterung der Tierhaltung am Standort ermöglichen soll. Die im Plangebiet maximal vorgesehene Gesamtkapazität beträgt 68.008 Legehennenplätze.

Mit Hilfe einer Ausbreitungsrechnung sollten die Auswirkungen der Tierhaltung im Plangebiet auf die Geruchsimmissionen im Anlagenumfeld ermittelt und mit Bezug zur Geruchsimmissionsrichtlinie (GIRL) des Landes Schleswig-Holstein [22] bewertet werden. Weiterhin waren die Stickstoffeinträge in umliegende empfindliche Ökosysteme sowie die Staub- und Bioaerosolimmissionen zu ermitteln und zu bewerten.

## **Geruchsimmissionen**

Zur Beurteilung der Geruchsimmissionen wurde zunächst der im Sinne der GIRL relevante Einwirkungsbereich der Tierhaltung im Plangebiet festgestellt. Das ist der Bereich, in dem die Irrelevanzgrenze der GIRL (Wahrnehmungshäufigkeiten von mehr als 2% der Jahresstunden) überschritten wird.

Demnach verursacht das Plangebiet relevante Geruchsimmissionen im Gewerbegebiet Wahlstedt, an einzelnen Wohnhäusern im Außenbereich in Fahrenkruger Ziegelei und Wierensiek sowie an der Tankstelle Schackendorf-West.

Die belästigungsrelevante Kenngröße der Gesamtzusatzbelastung, d.h. die durch die Tierhaltung im Plangebiet verursachte Geruchsimmission, beträgt dabei in Fahrenkruger Ziegelei bis 0,07, in Wierensiek und im Gewerbegebiet Wahlstedt 0,04 sowie an der Tankstelle Schackendorf-West 0,03.

Als Verursacher einer im Sinne der GIRL relevanten Geruchsvorbelastung an den o.g. Standorten wurden zwei Betriebe ermittelt. Es handelt sich um eine Schweinemastanlage östlich des Plangebietes und eine Pferdehaltung in Wierensiek.

Die Gesamtbelastung beträgt auf dieser Datengrundlage in Fahrenkruger Ziegelei bis 0,13, in Wierensiek bis 0,13, im Gewerbegebiet Wahlstedt bis 0,05 und an der Tankstelle Schackendorf-West 0,13.

Die maßgeblichen Immissionswerte der GIRL (0,15 für Gewerbegebiete und mindestens 0,15 für Wohnbebauung im Außenbereich) werden somit eingehalten.

# **Ammoniakimmissionen**

Der Mindestabstand nach Anhang 1 der TA-Luft beträgt 242 m und wird zu allen empfindlichen Ökosystemen (hier: Waldflächen) eingehalten.

Eine Schädigung empfindlicher Pflanzen und Ökosysteme durch die Einwirkung von Ammoniak ist deshalb nicht zu erwarten. Gemäß TA-Luft ist die Ermittlung der Immissionskonzentration nicht erforderlich, weil bei Einhaltung des Abstandes hinreichend sicher ist, dass die Bagatellgrenze von 3 µg/m<sup>3</sup> unterschritten wird.

# **Stickstoffeinträge**

Als stickstoffempfindliche Biotope wurden im Anlagenumfeld durch Sönnichsen [6] die umliegenden Waldflächen und die FFH-Gebiete (ebenfalls mit Wald-Lebensraumtypen) identifiziert.

## 14.3.1 Biotope außerhalb von FFH-Gebieten

Für die Ermittlung der Stickstoffeinträge in Waldflächen wurde in der Ausbreitungsrechnung den Vorgaben der TA-Luft entsprechend die lokale Immissionskonzentration auf der Basis der Depositionsgeschwindigkeit von 0,01 m/s berechnet, jedoch dann die lokale Deposition aus der Multiplikation der Immissionskonzentration mit der Depositionsgeschwindigkeit 0,02 m/s ermittelt.

Das Abschneidekriterium von 5 kg/(ha\*a) wird im Umfeld des Plangebietes im Bereich der umliegenden Waldflächen [7] nicht überschritten. Weitere stickstoffempfindliche Biotope gibt es im Einwirkungsbereich der Anlage nach aktuellem Kenntnisstand [7] nicht.

## 14.3.2 Stickstoffeintrag in FFH-Gebiete

Die durch die Legehennenhaltung im Plangebiet verursachten Stickstoffeinträge im Bereich der FFH-Gebiete liegen unter 0,3 kg/(ha\*a) und sind damit nach aktuellem Kenntnisstand als irrelevant zu betrachten, weil die zahlenmäßig berechneten Werte nicht validierbar sind und damit eine eindeutige Abgrenzung der anlagenbedingten Einträge von der Hintergrundbelastung nicht möglich ist.

# **14.4 Staub**

Die Staubkonzentration überschreitet im Jahresmittel nur im Bereich der Wohnbebauung in Fahrenkruger Ziegelei und Wierensiek knapp die Irrelevanzgrenze der TA-Luft von  $1,2 \mu q/m^3$ .

Weil die Hintergrundbelastung im ländlichen Raum in Schleswig-Holstein gemäß den Ergebnissen der lufthygienischen Überwachung immer deutlich unter 30 µg/m<sup>3</sup> liegt, ist hinreichend sichergestellt, dass der Immissionswert der TA-Luft von 40 µg/m<sup>3</sup> unterschritten wird.

Für Staubniederschläge wird das Irrelevanzkriterium von 10,5 mg/(m²d) an allen umliegenden nichtbetrieblichen Wohnhäusern eingehalten.

## **Bioaerosole**

Nach dem Prüfschema des Erlasses "Immissionsschutzrechtliche Anforderungen an Tierhaltungsanlagen und an Anlagen zur Lagerung von Gülle" sind weitere Untersuchungen erforderlich, wenn für den Emissionsmassenstrom für Gesamtstaub, der in der Ausbreitungsrechnung wie Staub der Klasse PM10 behandelt wird, ein Bagatellwert von 1,2 µg/m<sup>3</sup> überschritten wird.

Weil diese Prüfschwelle im Bereich der Wohnbebauung Fahrenkruger Ziegelei, im Gewerbegebiet Wahlstedt, in Wierensiek und an der Tankstelle Schackendorf-Ost überschritten wird, schließen sich weitere Untersuchungen im Rahmen einer gesonderten umweltmedizinischen Begutachtung an.

Dr. Dorothee Holste

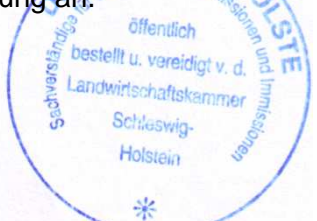

# **15 Verwendete Unterlagen und Literatur**

## **Projektbezogene Unterlagen**

- [1] Reimer Hamann (planender Architekt): Planungsunterlagen zur Anlage und Lageplan, Stand 02.08.2017 M 1:1.000
- [2] BAUKONZEPT Neubrandenburg GmbH: Ausgrenzung vorhabenbezogener Bebauungsplan Nr. 21 "SO Legehennenanlage Fahrenkrug" der Gemeinde Fahrenkrug, Stand 06.10.2016
- [3] Gemeinde Fahrenkrug: Beschlussauszug zur Sitzung der Gemeinde Fahrenkrug vom 29.11.2016 für Sachgebiet 22.12 (Top 6) - Aufstellungsbeschluss
- [4] Topografische Karten Maßstab 1:5000, 4. Auflage 2011 Negernbötel-Heidkaten, <sup>325</sup>80 Rechts <sup>59</sup>80 Hoch Wierensiek, 32582 Rechts 5980 Hoch Wahlstedt-Tütenmoor, <sup>325</sup>80 Rechts <sup>59</sup>78 Hoch Schackendorf, <sup>325</sup>82 Rechts <sup>59</sup>78 Hoch
- [5] Landesvermessungsamt Schleswig-Holstein: CD Top25 Version 2, Amtliche Topographische Karten Schleswig-Holstein/Hamburg, Maßstab 1:25.000
- [6] Sönnichsen, H., Landwirtschafts-Consulting GmbH: Landschaftspflegerischer Begleitplan für den Neubau einer Legehennenanlage, Mai 2012
- [7] Sönnichsen, H.; Landwirtschafts-Consulting GmbH: Mitteilung zur Lage von Forstflächen und stickstoffempfindlichen Biotopen im Anlagenumfeld, 22.08.2017 per E-Mail
- [8] Landwirtschafts- und Umweltatlas Schleswig-Holstein http://www.umweltdaten.landsh.de/atlas/script/index.php
- [9] Monitoring-Karten zum FFH-Gebiet 2127-391 http://www.umweltdaten.landsh.de/public/natura/pdf/monitoring\_inet/2127-391/2127- 391Monitoring\_Karten.pdf
- [10] Monitoring-Karten zum FFH-Gebiet 2027-301 http://www.umweltdaten.landsh.de/public/natura/pdf/monitoring\_inet/2027-301/2027- 301Monitoring\_Lebensraumtypen.pdf
- [11] Landesamt für Landwirtschaft, Umwelt und ländliche Räume des Landes Schleswig-Holstein Technischer Umweltschutz (Abt. 7) Lufthygienische Überwachung Schleswig-Holstein (Dez. 74:<br>Luftqualität in Schleswig-Holstein – Jahresbericht 2015 https://www.schleswig-Luftqualität in Schleswig-Holstein – Jahresbericht 2015 holstein.de/DE/Fachinhalte/L/luftqualitaet/Berichte/Luftqualitaet\_in\_SH\_2015.pdf?\_\_blob=publicat ionFile&v=2
- [12] LLUR Schleswig-Holstein, Herr Suma: Auskünfte zu immissionsschutzrechtlich genehmigungsbedürftigen Tierhaltungsanlagen im Anlagenumfeld, Juni 2012 und Dezember 2016
- [13] Amt Trave-Land: Auskünfte zu baurechtlich genehmigen Tierhaltungsanlagen im Anlagenumfeld, Januar 2017

## **Hilfsmittel für die Ausbreitungsrechnung**

- [14] AUSTAL2000, Programmsystem zur Berechnung der Ausbreitung von Schadstoffen und Geruchsstoffen in der Atmosphäre, Version 2.6.11-Wi-x vom 02.09.2014
- [15] TALAR®, Programmsystem für die Berechnung der Ausbreitung von Gasen, Stäuben und Gerüchen, Version 4.10d vom 18.11.2008, IFU GmbH
- [16] ArguSoft GmbH: Gutachten Prüfung der Übertragbarkeit von Daten der meteorologischen Ausbreitungsbedingungen von einem vorgegebenen Messort auf den Anlagenstandort Fahrenkrug (Segeberg) vom 24.11.2011 Proj. U11-1-281
- [17] IfU GmbH: AKTerm der Station Lübeck-Blankensee, 20.10.2008 19.10.2009

## **Gesetze und Verordnungen**

- [18] BImSchG Bundes-Immissionsschutzgesetz in der Fassung der Bekanntmachung vom 17. Mai 2013 (BGBl. I S. 1274), das zuletzt durch Artikel 3 des Gesetzes vom 18. Juli 2017 (BGBl. I S. 2771) geändert worden ist
- [19] TA-Luft Erste Allgemeine Verwaltungsvorschrift zum Bundes-Immissionsschutzgesetz (Technische Anleitung zur Reinhaltung der Luft) vom 24. Juli 2002, am 01.10.2002 in Kraft getreten; Gemeinsames Ministerialblatt vom 30. Juli 2002 (GMBl. 2002, Heft 25–29, S. 511–605); http://www.bmu.de/files/pdfs/allgemein/application/pdf/taluft.pdf
- [20] 4. BImSCHV Vierte Verordnung zur Durchführung des Bundes-Immissionsschutzgesetzes Verordnung über genehmigungsbedürftige Anlagen in der Fassung der Bekanntmachung vom 31. Mai 2017 (BGBl. I S. 1440)
- [21] UVPG Gesetz über die Umweltverträglichkeitsprüfung in der Fassung der Bekanntmachung vom 24. Februar 2010 (BGBl. I S. 94), das zuletzt durch Artikel 2 Absatz 14b des Gesetzes vom 20. Juli 2017 (BGBl. I S. 2808) geändert worden ist
- [22] GIRL, Geruchsimmissionsrichtlinie des Landes Schleswig-Holstein mit Begründung und Auslegungshinweisen vom 04.09.2009; Gl.Nr. 2129.18 Amtsblatt Schleswig-Holstein 2009, S. 1006
- [23] Hinweise zur Anwendung der Geruchsimmissionsrichtlinie (GIRL) für Tierhaltungen und zum vorsorgenden Immissionsschutz in Schleswig-Holstein Gl.Nr. 21209.17, Amtsblatt Schleswig-Holstein 2008, S. 572
- [24] Ministerium für Landwirtschaft, Umwelt und Ländliche Räume des Landes Schleswig-Holstein Erlass vom 10.05.2012 V 611-570.401.500 - Stickstoffeinträge und ihre Berücksichtigung in Verträglichkeitsprüfungen gemäß § 34 BNatSchG
- [25] Ministerium für Landwirtschaft, Umwelt und Ländliche Räume des Landes Schleswig-Holstein Erlass vom 21.11.2011 V 531-5310.406 – Stickstoffemissionen und ihre Berücksichtigung in Verträglichkeitsprüfungen gem. § 34 BNatSchG
- [26] Ministerium für Energiewende, Landwirtschaft, Umwelt und Ländliche Räume: Erlass "Immissionsschutzrechtliche Anforderungen an Tierhaltungsanlagen und an Anlagen zur Lagerung von Gülle" vom 26.06.2014, V 64/V 62 570.220.200, Amtsblatt Schleswig-Holstein vom 14.07.2014, S. 523

## **Literatur und technische Regelwerke**

#### 15.4.1 Ausbreitungsrechnung

- [27] Richtlinie VDI 3783 Blatt 13: Umweltmeteorologie Qualitätssicherung in der Immissionsprognose, Anlagenbezogener Immissionsschutz, Ausbreitungsrechnung gemäß TA-Luft, Düsseldorf Januar 2010
- [28] Richtlinie VDI 3782, Blatt 5, Umweltmeteorologie Atmosphärische Ausbreitungsmodelle Depositionsparameter, Düsseldorf April 2006
- [29] Landesumweltamt Nordrhein-Westfalen: Leitfaden zur Erstellung von Immissionsprognosen mit AUSTAL2000 in Genehmigungsverfahren nach TA-Luft und der Geruchsimmissionsrichtlinie, Merkblatt 56, Essen 2006
- [30] Hartmann, Uwe, Gärtner, Dr. Andrea, Hölscher, Markus, Köllner, Dr. Barbara; Janicke, Dr. Lutz; "Untersuchungen zum Verhalten von Abluftfahnen landwirtschaftlicher Anlagen in der Atmosphäre"; Langfassung zum Jahresbericht 2003; Landesumweltamt Nordrhein-Westfalen
- [31] Landesamt für Natur, Umwelt und Verbraucherschutz Nordrhein-Westfalen: Ausbreitungsrechnungen für Geruchsimmissionen – Vergleich mit Messdaten in der Umgebung von Tierhaltungsanlagen, LANUV-Fachbericht 5, Recklinghausen 2007
- [32] Wohlfahrt, T. 2011 Vortrag Ermittlung von Stickstoffdepositionen in Genehmigungsverfahren, Fortbildung: Neue Entwicklungen und Perspektiven im Bereich der Ausbreitungsrechnung und

Dr. D. Holste, Immissionsprognose Legehennenanlage Fahrenkrug Projektnummer 15043 Rev.00 vom 29.08.2017

der Schornsteinhöhenberechnung, HLUG (Hessisches Landesamt für Umwelt und Geologie) am 24.-25.03.2011

- [33] Straub, W.; H. Hebbinghaus, A. Sowa, S. Wurzler: Ermittlung von Stickstoff- und Säureeinträgen in Wäldern mit Lagrange'schen Ausbreitungsmodellen: Vergleich unterschiedlicher Berechnungsmethoden. Immissionsschutz 1/13, S. 16-20
- 15.4.2 Geruchsbewertung
- [34] Landesumweltamt Nordrhein-Westfalen (Hrsg.): Geruchsbeurteilung in der Landwirtschaft. Bericht zu Expositions-Wirkungsbeziehungen, Geruchshäufigkeit, Intensität, Hedonik und Polaritätenprofilen., Materialienband 73, Essen 2006
- [35] B. Steinheider, G. Winneke: "Materialienband zur Geruchsimmissionsrichtlinie in NRW psychophysiologische und epidemiologische Grundlagen der Wahrnehmung und Bewertung von Geruchsimmissionen". Bericht des Medizinischen Instituts für Umwelthygiene an der Universität Düsseldorf im Auftrage des Ministers für Umwelt, Raumordnung und Landwirtschaft Nordrhein-Westfalen. Düsseldorf 1992
- [36] Urteil des OVG NRW vom 26.04.2007, Az 7 D 4/07.NE
- [37] Urteil des OVG Schleswig vom 09.12.2010, Az. 1 LG 6/10 und 8 A 96/07
- [38] Urteil des OVG NRW vom 01.06.2015, Az. 8 A 1577/14 https://www.justiz.nrw.de/nrwe/ovgs/ovg\_nrw/j2015/8\_A\_1487\_14\_Urteil\_20150601.html
- 15.4.3 Stickstoffeinträge
- [39] Richtlinie 92/43/EWG, 21.5.1992, zur Erhaltung der natürlichen Lebensräume sowie der wildlebenden Tiere und Pflanzen (ABl. L 206 vom 22.7.1992, S. 7)
- [40] Bund/Länderarbeitsgemeinschaft für Immissionsschutz Leitfaden zur Ermittlung und Bewertung von Stickstoffeinträgen (Langfassung) (März 2012)
- [41] Kieler Insititut für Landschaftsökologie: Bewertung von Stickstoffeinträgen im Kontext der FFH-Verträglichkeitsstudie, Februar 2008
- [42] Garniel, A.: Kieler Institut für Landschaftsökologie: Schriftliche Mitteilung per E-Mail vom 06.11.2013
- [43] Wohlfahrt, T. 2011 Vortrag Ermittlung von Stickstoffdepositionen in Genehmigungsverfahren, Fortbildung: Neue Entwicklungen und Perspektiven im Bereich der Ausbreitungsrechnung und der Schornsteinhöhenberechnung, HLUG (Hessisches Landesamt für Umwelt und Geologie) am 24.-25.03.2011
- [44] Uhl, R., Balla, S., Lüttmann, J. (2007): Ermittlung und Bewertung der verkehrsbürtigen N-Deposition in FFH-Gebieten. – Methodenvorschlag vor dem Hintergrund des BVerwGUrteils vom 17.01.07 (Westumfahrung Halle). – Arbeitspapier im Auftrag der DEGES (Stand September 2007)
- [45] Uhl, R., Lüttmann, J., Balla, S., Müller-Pfannenstiel, K. (2009): Ermittlung und Bewertung von Wirkungen durch Stickstoffdeposition auf Natura 2000 Gebiete in Deutschland. (Englische Originalfassung in [46], S.45 – 54.) http://www.foea.de/pdf/Beurteilung % 20von % 20Stickstoffwirkungen-COST729-Uhl-et-al.pdf
- [46] Hicks, W.K.; Whitfield, C.P.; Bealey, W.J., Sutton, M.A. (2011): Nitrogen Deposition and Natura 2000: Science and Practice in Determining Environmental Impacts. COST729/Nine/ESF/CCW/JNCC/SEI Workshop Proceedings, published by COST. http://cost729.ceh.ac.uk/n2kworkshop
- [47] Bundesverwaltungsgericht, Urteil vom 14.4.2010, Az.:9 A 5.08
- [48] Bundesverwaltungsgericht, Urteil vom 28.03.2013 Az. 9 A 22.11
- [49] Bundesanstalt für Straßenwesen: Kurzbericht zum Projekt FE 84.0102/2009 "Untersuchung und Bewertung von straßenverkehrsbedingten Nährstoffeinträgen in empfindliche Biotope", Schlussfassung April 2013 http://www.bast.de/DE/Verkehrstechnik/Publikationen/Download-Publikationen/Downloads/V-Naehrstoffeintrag.pdf? blob=publicationFile&v=1

[50] Balla, S., Bernotat, D., Frommer, J., Garniel, A., Geupel, M., Hebbinghaus, H., Lorentz, H., Schlutow, A. & Uhl, R. (in press): Stickstoffeinträge in der FFH-Verträglichkeitsprüfung: Critical Loads, Bagatellschwelle und Abschneidekriterium - WLN, Online-preview: 14 S. http://www.afsv.de/download/literatur/waldoekologie-online/waldoekologie-online\_heft-14-3.pdf

#### 15.4.4 Tierhaltung

- [51] KTBL (2009) Faustzahlen für die Landwirtschaft (14. Auflage)
- [52] KTBL Schrift 451 (2006) Abluftreinigung für Tierhaltungsanlagen Verfahren-Leistungen-Kosten
- [53] KTBL Schrift 446 (2006) Nationaler Bewertungsrahmen Tierhaltungsverfahren Methode zur Bewertung von Tierhaltungsanlagen hinsichtlich Umweltwirkungen und Tiergerechtheit
- [54] KTBL Schrift 447 (2006) Handhabung der TA Luft bei Tierhaltungsanlagen Ein Wegweiser für die Praxis
- [55] KTBL Schrift 477 (2009) Umweltverträglichkeitsprüfung bei Tierhaltungsanlagen Ein Wegweiser für die Praxis
- [56] Richtlinie VDI 3894 Blatt 1: Emissionen und Immissionen aus Tierhaltungsanlagen. Haltungsverfahren und Emissionen Schweine, Rinder, Geflügel, Pferde. Düsseldorf, September 2011
- [57] Emissionsfaktoren für Tierhaltungsanlagen des Landes Brandenburg, Stand März 2015, http://www.mugv.brandenburg.de/sixcms/media.php/4055/emissionsfaktoren.pdf
- [58] Brewer, S. K., and T. A. Costello. 1999. "In-situ measurement of ammonia volatilization from broiler litter using an enclosed air chamber". Transactions of ASAE 42:1415-1422, zit. nach Österreichisches Umweltbundesamt: Leitfaden für die Durchführung der PRTR-Berichtspflicht – Kapitel 9 - Intensive Viehhaltung und Aquakultur. http://www.umweltbundesamt.at/fileadmin/site/daten/PRTR/REP-0164\_Kapitel\_9.pdf

15.4.5 Abluftreinigung

[59] DLG-Prüfbericht 6397: Biologischer Abluftwäscher "Pura aer I" für die Legehennenhaltung und Junghennenaufzucht, Darmstadt, 09/2016

#### 15.4.6 Bioaerosole

- [60] Richtlinie VDI 4251 Blatt 3: Erfassen luftgetragener Mikroorganismen und Viren in der Außenluft – Anlagenbezogene Ausbreitungsmodellierung von Bioaerosolen, Düsseldorf, August 2015
- [61] Richtlinie VDI 4255 Blatt 2: Bioaerosole und biologische Agenzien Emissionsquellen und minderungsmaßnahmen in der landwirtschaftlichen Nutztierhaltung – Übersicht, Düsseldorf, Dezember 2009
- [62] Richtlinie VDI 4255 Blatt 3: Bioaerosole und biologische Agenzien Emissionsfaktoren für Geflügelhaltung Düsseldorf, Dezember 2016

# **16 Anhang**

#### **Protokolldatei AUSTAL2000.log**

#### 16.1.1 Geländedatei – taldia.log (Auszug)

2017-08-17 11:48:45 --------------------------------------------------------- TwnServer:./. TwnServer:-B~../lib TwnServer:-w30000 2017-08-17 11:48:45 TALdia 2.6.5-WI-x: Berechnung von Windfeldbibliotheken. Erstellungsdatum des Programms: 2014-09-02 09:08:58Das Programm läuft auf dem Rechner "HOLSTE5". ============================= Beginn der Eingabe ============================ ' Berechnungsnummer > ti "IZP-Anlagenstandort; Stand August 2017" > os NESTING > qs 2 ' Qualitätsstufe -4 .. 4 > dd 4 8 16 32 64 128  $-512$ > x0 1992 1952 800 448 128 -512 50 > nx 74 48 218 132 76 50 > y0 1632 1600 896 512 384 -1024  $46$ > ny 50 34 178 112 62 46  $2.0$ > nz 4 20 20 20 20 20 > gh Spahr-neu.a2k > z0 0.20 ' Rauhigkeitslänge [m] > gx 3580000.0 > gy 5980000.0 > az Lübeck.akterm > xa 1580.2 ' Anemometerposition > ya 1823.3 > xq 2122.2 2219.2 2072.2 1786.8 1920.6 1700.1 2117.7 2185.4 2117.5 2195.3 2521.5 2555.2 3764.5 3778.0 3793.4 3838.6 3899.0 1613.8 3526.9 3552.0 3559.3 2429.5 2398.8 2388.9 1428.5 1450.3 1404.0 1436.3 1448.0 1482.0 1451.0 1559.2 1579.3 1589.2 1530.6 1613.8 1590.0 1178.4 1198.6 > yq 1765.6 1639.2 1755.0 1685.6 1563.9 1436.1 1444.2 1467.5 1515.7 1782.5 1621.8 1629.2 1515.2 1497.5 1497.7 1413.0 1451.6 2532.8 1577.4 1639.3 1588.0 2188.9 2176.3 2184.5 2297.8 2279.6 2346.0 2322.0 2338.5 2370.5 2324.5 2505.1 2550.2 2529.0 2550.7 2532.8 2544.6 3300.0 3270.8  $0.00 10.00$ > hq 10.00 0.00 10.00 0.00 5 0.00 0.00 0.00 0.00 0.00 0.00 0.00 0.00 0.00 0.00 0.00 0.00  $0.00$ 0.00 0.00 0.00 0.00 0.00 0.00 0.00 0.00 0.00 0.00 0.00 0.00 0.00 0.00 0.00 0.00 0.00 0.00 0.00 0.00 0.00 > aq 0 309.33 0 270 65 290 300 15.2 213.46 0 68.63 24.5 13.2 0.8 14 53.8 17 12 33.85 20.5 13 16.85 10 7 28 14.6 15.75 14 28 14 8.8 25.9 22.5 0 10 12 12.5 113.5 113.5  $0$  74.51 > bq 0 74.51 0 115 1.3 136 28 0 127.34 0 9.52 24.5 7.4 5.6 14 3 17  $12$ 21.2 8.3 14 16.95 10 7 17.15 12 12.15 14 0 0 9.1 13.9 11.15 0 0 12 12 1 1

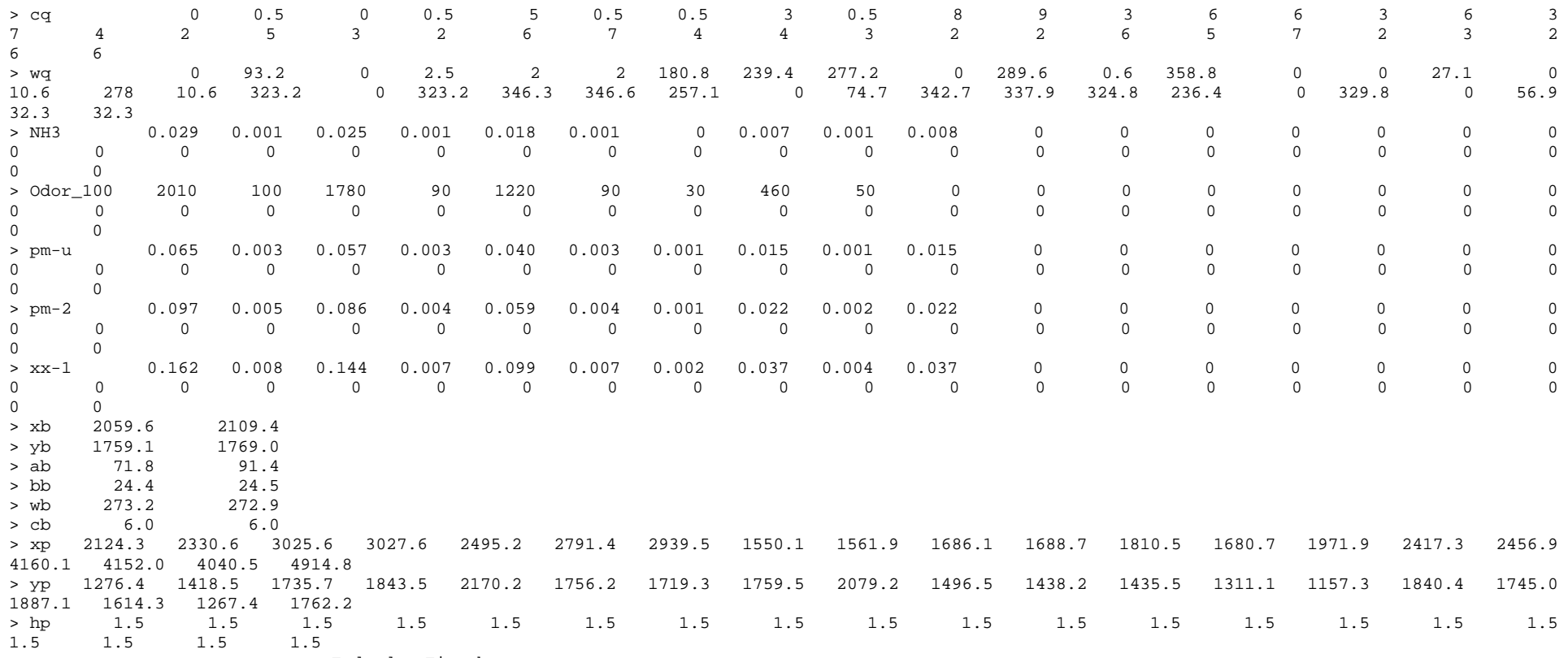

============================== Ende der Eingabe =============================

Die Höhe hq der Quelle 2 beträgt weniger als 10 m. Die Höhe hq der Quelle 4 beträgt weniger als 10 m. Die Höhe hq der Quelle 5 beträgt weniger als 10 m. Die Höhe hq der Quelle 6 beträgt weniger als 10 m. Die Höhe hq der Quelle 7 beträgt weniger als 10 m. Die Höhe hq der Quelle 8 beträgt weniger als 10 m. Die Höhe hq der Quelle 9 beträgt weniger als 10 m. Die Höhe hq der Quelle 10 beträgt weniger als 10 m. Die Höhe hq der Quelle 11 beträgt weniger als 10 m. Die Höhe hq der Quelle 12 beträgt weniger als 10 m. Die Höhe hq der Quelle 13 beträgt weniger als 10 m. Die Höhe hq der Quelle 14 beträgt weniger als 10 m.Die Höhe hq der Quelle 15 beträgt weniger als 10 m.

Die Höhe ha der Ouelle 16 beträgt weniger als 10 m. Die Höhe hq der Quelle 17 beträgt weniger als 10 m. Die Höhe hq der Quelle 18 beträgt weniger als 10 m. Die Höhe hq der Quelle 19 beträgt weniger als 10 m. Die Höhe hq der Quelle 20 beträgt weniger als 10 m. Die Höhe hq der Quelle 21 beträgt weniger als 10 m. Die Höhe hq der Quelle 22 beträgt weniger als 10 m. Die Höhe hq der Quelle 23 beträgt weniger als 10 m. Die Höhe hq der Quelle 24 beträgt weniger als 10 m. Die Höhe hq der Quelle 25 beträgt weniger als 10 m. Die Höhe hq der Quelle 26 beträgt weniger als 10 m. Die Höhe hq der Quelle 27 beträgt weniger als 10 m. Die Höhe hq der Quelle 28 beträgt weniger als 10 m. Die Höhe hq der Quelle 29 beträgt weniger als 10 m. Die Höhe hq der Quelle 30 beträgt weniger als 10 m. Die Höhe hq der Quelle 31 beträgt weniger als 10 m. Die Höhe hq der Quelle 32 beträgt weniger als 10 m. Die Höhe hq der Quelle 33 beträgt weniger als 10 m. Die Höhe hq der Quelle 34 beträgt weniger als 10 m. Die Höhe hq der Quelle 35 beträgt weniger als 10 m. Die Höhe hq der Quelle 36 beträgt weniger als 10 m. Die Höhe hq der Quelle 37 beträgt weniger als 10 m. Die Höhe hq der Quelle 38 beträgt weniger als 10 m.Die maximale Gebäudehöhe beträgt 6.0 m. >>> Die Höhe der Quelle 2 liegt unter dem 1.2-fachen der Höhe von Gebäude 1. >>> Dazu noch 4 weitere Fälle. Festlegung des Vertikalrasters: 0.0 3.0 6.0 9.0 12.0 16.0 25.0 40.0 65.0 100.0 150.0 200.0 300.0 400.0 500.0 600.0 700.0 800.0 1000.0 1200.0 1500.0 ---------------------------------------------------------------------- Die maximale Steilheit des Geländes in Netz 1 ist 0.04 (0.04). Die maximale Steilheit des Geländes in Netz 2 ist 0.04 (0.04). Die maximale Steilheit des Geländes in Netz 3 ist 0.15 (0.15).

 Die maximale Steilheit des Geländes in Netz 4 ist 0.17 (0.15). Die maximale Steilheit des Geländes in Netz 5 ist 0.14 (0.13). Die maximale Steilheit des Geländes in Netz 6 ist 0.10 (0.09).

AKTerm "././Lübeck.akterm" mit 8760 Zeilen, Format 3 Es wird die Anemometerhöhe ha=11.0 m verwendet. Verfügbarkeit der AKTerm-Daten 99.9 %.

Prüfsumme AUSTAL 524c519f Prüfsumme TALDIA 6a50af80 Prüfsumme VDISP 3d55c8b9 Prüfsumme SETTINGS fdd2774f Prüfsumme AKTerm 5639dd5a

2017-08-17 11:48:49 Restdivergenz = 0.008 (1001 11) 2017-08-17 11:48:59 Restdivergenz = 0.004 (1001 21) 2017-08-17 11:49:42 Restdivergenz = 0.007 (1001 31) 2017-08-17 11:51:39 Restdivergenz = 0.009 (1001 41) 2017-08-17 11:51:55 Restdivergenz = 0.003 (1001 51) DMK: Durch Testen bestimmt Rj=0.89605528 (0.91337943) 2017-08-17 11:52:12 Restdivergenz = 0.000 (1001 61) 2017-08-17 11:52:23 Restdivergenz = 0.008 (1002 11) 2017-08-17 11:52:43 Restdivergenz = 0.004 (1002 21) 2017-08-17 11:53:39 Restdivergenz = 0.007 (1002 31) 2017-08-17 11:55:36 Restdivergenz = 0.009 (1002 41) 2017-08-17 11:55:55 Restdivergenz = 0.002 (1002 51) 2017-08-17 11:56:11 Restdivergenz = 0.000 (1002 61) 2017-08-17 11:56:21 Restdivergenz = 0.008 (1003 11) 2017-08-17 11:56:44 Restdivergenz = 0.004 (1003 21) 2017-08-17 11:57:38 Restdivergenz = 0.007 (1003 31) 2017-08-17 11:59:36 Restdivergenz = 0.009 (1003 41) 2017-08-17 11:59:53 Restdivergenz = 0.001 (1003 51) 2017-08-17 12:00:07 Restdivergenz = 0.001 (1003 61) 2017-08-17 12:00:16 Restdivergenz = 0.008 (1004 11) 2017-08-17 12:00:34 Restdivergenz = 0.004 (1004 21) 2017-08-17 12:01:27 Restdivergenz = 0.008 (1004 31) 2017-08-17 12:03:32 Restdivergenz = 0.011 (1004 41) 2017-08-17 12:03:48 Restdivergenz = 0.001 (1004 51) 2017-08-17 12:04:03 Restdivergenz = 0.001 (1004 61) 2017-08-17 12:04:14 Restdivergenz = 0.008 (1005 11) 2017-08-17 12:04:36 Restdivergenz = 0.004 (1005 21) 2017-08-17 12:05:31 Restdivergenz = 0.009 (1005 31) 2017-08-17 12:07:32 Restdivergenz = 0.012 (1005 41) 2017-08-17 12:07:47 Restdivergenz = 0.002 (1005 51) 2017-08-17 12:08:03 Restdivergenz = 0.001 (1005 61) 2017-08-17 12:08:16 Restdivergenz = 0.008 (1006 11) 2017-08-17 12:08:36 Restdivergenz = 0.004 (1006 21) 2017-08-17 12:09:35 Restdivergenz = 0.009 (1006 31) 2017-08-17 12:11:37 Restdivergenz = 0.013 (1006 41) 2017-08-17 12:11:57 Restdivergenz = 0.003 (1006 51) 2017-08-17 12:12:16 Restdivergenz = 0.001 (1006 61) 2017-08-17 12:12:28 Restdivergenz = 0.008 (1007 11)[…] 2017-08-17 22:49:00 Restdivergenz = 0.001 (6036 31) 2017-08-17 22:50:32 Restdivergenz = 0.002 (6036 41) 2017-08-17 22:50:36 Restdivergenz = 0.002 (6036 51) 2017-08-17 22:50:37 Restdivergenz = 0.001 (6036 61) Eine Windfeldbibliothek für 216 Situationen wurde erstellt. Der maximale Divergenzfehler ist 0.013 (1007). 2017-08-17 22:50:39 TALdia ohne Fehler beendet.

2532.8

 $0.00$ 

 $12$ 

 $12$ 

 $\overline{2}$ 

#### 16.1.2 Zusatzbelastung Anlagenstandort

 2017-08-17 11:48:45 --------------------------------------------------------- TalServer:. Ausbreitungsmodell AUSTAL2000, Version 2.6.11-WI-x Copyright (c) Umweltbundesamt, Dessau-Roßlau, 2002-2014 Copyright (c) Ing.-Büro Janicke, Überlingen, 1989-2014 Arbeitsverzeichnis: ./. Erstellungsdatum des Programms: 2014-09-02 09:08:52Das Programm läuft auf dem Rechner "HOLSTE5". ============================= Beginn der Eingabe ============================ ' Berechnungsnummer > ti "IZP-Anlagenstandort; Stand August 2017" > os NESTING > qs 2 ' Qualitätsstufe -4 .. 4 > dd 4 8 16 32 64 128  $-512$ > x0 1992 1952 800 448 128 -512  $50$ > nx 74 48 218 132 76 50  $-1024$ > y0 1632 1600 896 512 384 -1024  $46$ > ny 50 34 178 112 62 46  $20$ > nz 4 20 20 20 20 20 > gh Spahr-neu.a2k > z0 0.20 ' Rauhigkeitslänge [m] > gx 3580000.0 > gy 5980000.0 > az Lübeck.akterm > xa 1580.2 ' Anemometerposition > ya 1823.3 > xq 2122.2 2219.2 2072.2 1786.8 1920.6 1700.1 2117.7 2185.4 2117.5 2195.3 2521.5 2555.2 3764.5 3778.0 3793.4 3838.6 3899.0 3526.9 3552.0 3559.3 2429.5 2398.8 2388.9 1428.5 1450.3 1404.0 1436.3 1448.0 1482.0 1451.0 1559.2 1579.3 1589.2 1530.6 1613.8 1590.0 1178.4 1198.6 > yq 1765.6 1639.2 1755.0 1685.6 1563.9 1436.1 1444.2 1467.5 1515.7 1782.5 1621.8 1629.2 1515.2 1497.5 1497.7 1413.0 1451.6 1577.4 1639.3 1588.0 2188.9 2176.3 2184.5 2297.8 2279.6 2346.0 2322.0 2338.5 2370.5 2324.5 2505.1 2550.2 2529.0 2550.7 2532.8 2544.6 3300.0 3270.8  $0.00 10.00$ > hq 10.00 0.00 10.00 0.00 5 0.00 0.00 0.00 0.00 0.00 0.00 0.00 0.00 0.00 0.00 0.00 0.00 0.00 0.00 0.00 0.00 0.00 0.00 0.00 0.00 0.00 0.00 0.00 0.00 0.00 0.00 0.00 0.00 0.00 0.00 0.00 0.00 0.00 > aq 0 309.33 0 270 65 290 300 15.2 213.46 0 68.63 24.5 13.2 0.8 14 53.8 17 33.85 20.5 13 16.85 10 7 28 14.6 15.75 14 28 14 8.8 25.9 22.5 0 10 12 12.5 113.5 113.5  $0, 74.51$ > bq 0 74.51 0 115 1.3 136 28 0 127.34 0 9.52 24.5 7.4 5.6 14 3 17 21.2 8.3 14 16.95 10 7 17.15 12 12.15 14 0 0 9.1 13.9 11.15 0 0 12 12 1 1 > cq 0 0.5 0 0.5 5 0.5 0.5 3 0.5 8 9 3 6 6 3 6 3 7 4 2 5 3 2 6 7 4 4 3 2 2 6 5 7 2 3 2 6 6

Dr. D. Holste, Immissionsprognose Legehennenanlage Fahrenkrug

Projektnummer 15043 Rev.00 vom 29.08.2017

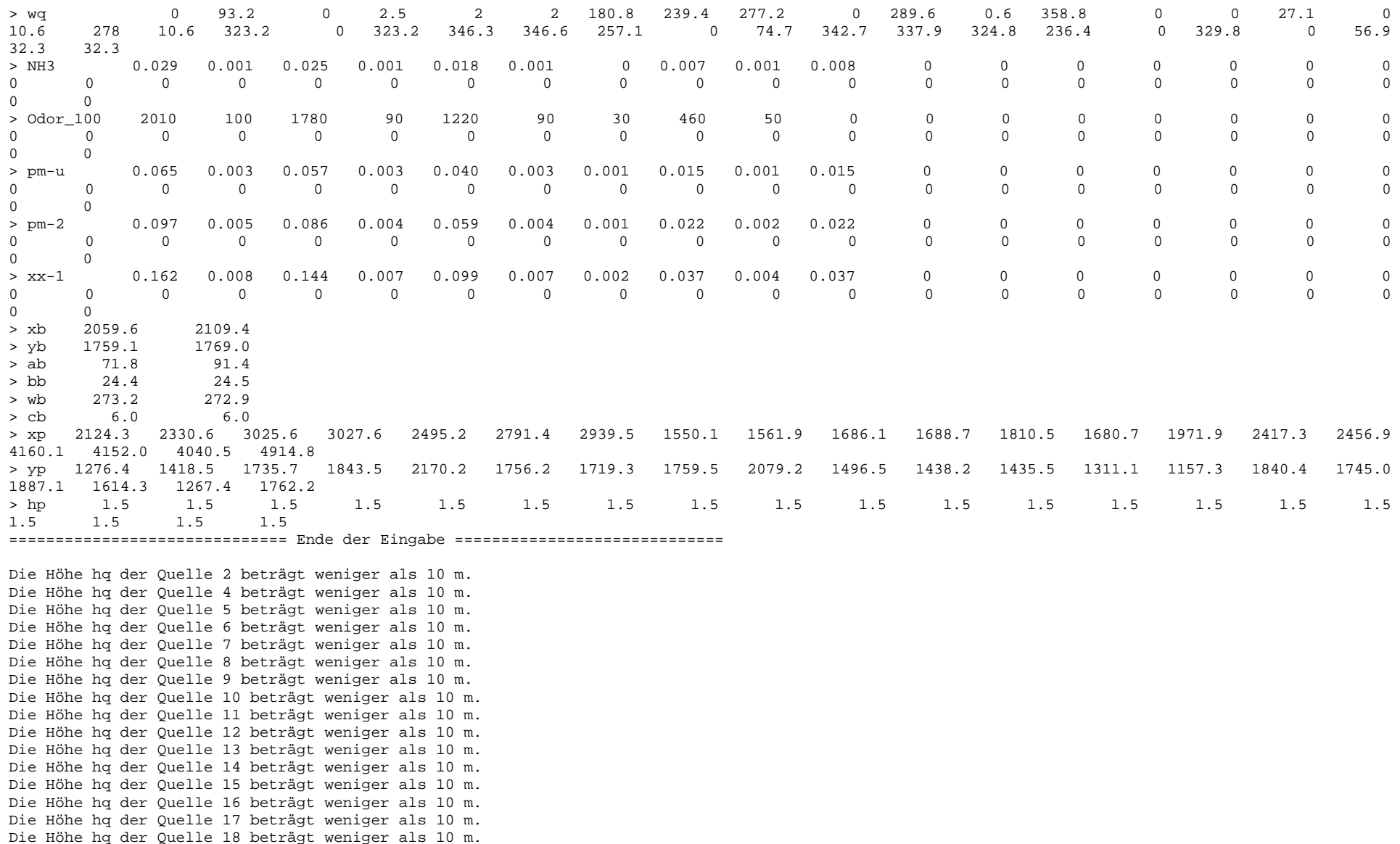

Die Höhe ha der Ouelle 19 beträgt weniger als 10 m. Die Höhe hq der Quelle 20 beträgt weniger als 10 m. Die Höhe hq der Quelle 21 beträgt weniger als 10 m. Die Höhe hq der Quelle 22 beträgt weniger als 10 m. Die Höhe hq der Quelle 23 beträgt weniger als 10 m. Die Höhe hq der Quelle 24 beträgt weniger als 10 m. Die Höhe hq der Quelle 25 beträgt weniger als 10 m. Die Höhe hq der Quelle 26 beträgt weniger als 10 m. Die Höhe hq der Quelle 27 beträgt weniger als 10 m. Die Höhe hq der Quelle 28 beträgt weniger als 10 m. Die Höhe hq der Quelle 29 beträgt weniger als 10 m. Die Höhe hq der Quelle 30 beträgt weniger als 10 m. Die Höhe hq der Quelle 31 beträgt weniger als 10 m. Die Höhe hq der Quelle 32 beträgt weniger als 10 m. Die Höhe hq der Quelle 33 beträgt weniger als 10 m. Die Höhe hq der Quelle 34 beträgt weniger als 10 m. Die Höhe hq der Quelle 35 beträgt weniger als 10 m. Die Höhe hq der Quelle 36 beträgt weniger als 10 m. Die Höhe hq der Quelle 37 beträgt weniger als 10 m. Die Höhe hq der Quelle 38 beträgt weniger als 10 m.Die maximale Gebäudehöhe beträgt 6.0 m. >>> Die Höhe der Quelle 2 liegt unter dem 1.2-fachen der Höhe von Gebäude 1. >>> Dazu noch 4 weitere Fälle. Festlegung des Vertikalrasters: 0.0 3.0 6.0 9.0 12.0 16.0 25.0 40.0 65.0 100.0 150.0 200.0 300.0 400.0 500.0 600.0 700.0 800.0 1000.0 1200.0 1500.0 ---------------------------------------------------------------------- Die maximale Steilheit des Geländes in Netz 1 ist 0.05 (0.05). Die maximale Steilheit des Geländes in Netz 2 ist 0.05 (0.04). Die maximale Steilheit des Geländes in Netz 3 ist 0.15 (0.15). Die maximale Steilheit des Geländes in Netz 4 ist 0.17 (0.15). Die maximale Steilheit des Geländes in Netz 5 ist 0.14 (0.13). Die maximale Steilheit des Geländes in Netz 6 ist 0.10 (0.09). Existierende Geländedateien zg0\*.dmna werden verwendet. AKTerm "././Lübeck.akterm" mit 8760 Zeilen, Format 3 Es wird die Anemometerhöhe ha=11.0 m verwendet. Verfügbarkeit der AKTerm-Daten 99.9 %. Prüfsumme AUSTAL 524c519f

Prüfsumme TALDIA 6a50af80 Prüfsumme VDISP 3d55c8b9 Prüfsumme SETTINGS fdd2774f Prüfsumme AKTerm 5639dd5a

Bibliotheksfelder "zusätzliches K" werden verwendet (Netze 1,2).

Bibliotheksfelder "zusätzliche Sigmas" werden verwendet (Netze 1,2).

=============================================================================

TMT: Auswertung der Ausbreitungsrechnung für "nh3" TMT: 365 Tagesmittel (davon ungültig: 0) TMT: Datei "././nh3-j00z01" ausgeschrieben. TMT: Datei "././nh3-j00s01" ausgeschrieben. TMT: Datei "././nh3-depz01" ausgeschrieben. TMT: Datei "././nh3-deps01" ausgeschrieben. TMT: Datei "././nh3-j00z02" ausgeschrieben. TMT: Datei "././nh3-j00s02" ausgeschrieben. TMT: Datei "././nh3-depz02" ausgeschrieben. TMT: Datei "././nh3-deps02" ausgeschrieben. TMT: Datei "././nh3-j00z03" ausgeschrieben. TMT: Datei "././nh3-j00s03" ausgeschrieben. TMT: Datei "././nh3-depz03" ausgeschrieben. TMT: Datei "././nh3-deps03" ausgeschrieben. TMT: Datei "././nh3-j00z04" ausgeschrieben. TMT: Datei "././nh3-j00s04" ausgeschrieben. TMT: Datei "././nh3-depz04" ausgeschrieben. TMT: Datei "././nh3-deps04" ausgeschrieben. TMT: Datei "././nh3-j00z05" ausgeschrieben. TMT: Datei "././nh3-j00s05" ausgeschrieben. TMT: Datei "././nh3-depz05" ausgeschrieben. TMT: Datei "././nh3-deps05" ausgeschrieben. TMT: Datei "././nh3-j00z06" ausgeschrieben. TMT: Datei "././nh3-j00s06" ausgeschrieben. TMT: Datei "././nh3-depz06" ausgeschrieben. TMT: Datei "././nh3-deps06" ausgeschrieben. TMT: Auswertung der Ausbreitungsrechnung für "pm" TMT: 365 Tagesmittel (davon ungültig: 0) TMT: Datei "././pm-j00z01" ausgeschrieben. TMT: Datei "././pm-j00s01" ausgeschrieben. TMT: Datei "././pm-t35z01" ausgeschrieben. TMT: Datei "././pm-t35s01" ausgeschrieben. TMT: Datei "././pm-t35i01" ausgeschrieben. TMT: Datei "././pm-t00z01" ausgeschrieben. TMT: Datei "././pm-t00s01" ausgeschrieben. TMT: Datei "././pm-t00i01" ausgeschrieben. TMT: Datei "././pm-depz01" ausgeschrieben. TMT: Datei "././pm-deps01" ausgeschrieben. TMT: Datei "././pm-j00z02" ausgeschrieben. TMT: Datei "././pm-j00s02" ausgeschrieben. TMT: Datei "././pm-t35z02" ausgeschrieben. TMT: Datei "././pm-t35s02" ausgeschrieben. TMT: Datei "././pm-t35i02" ausgeschrieben. TMT: Datei "././pm-t00z02" ausgeschrieben.

TMT: Datei "././pm-t00s02" ausgeschrieben. TMT: Datei "././pm-t00i02" ausgeschrieben. TMT: Datei "././pm-depz02" ausgeschrieben. TMT: Datei "././pm-deps02" ausgeschrieben. TMT: Datei "././pm-j00z03" ausgeschrieben. TMT: Datei "././pm-j00s03" ausgeschrieben. TMT: Datei "././pm-t35z03" ausgeschrieben. TMT: Datei "././pm-t35s03" ausgeschrieben. TMT: Datei "././pm-t35i03" ausgeschrieben. TMT: Datei "././pm-t00z03" ausgeschrieben. TMT: Datei "././pm-t00s03" ausgeschrieben. TMT: Datei "././pm-t00i03" ausgeschrieben. TMT: Datei "././pm-depz03" ausgeschrieben. TMT: Datei "././pm-deps03" ausgeschrieben. TMT: Datei "././pm-j00z04" ausgeschrieben. TMT: Datei "././pm-j00s04" ausgeschrieben. TMT: Datei "././pm-t35z04" ausgeschrieben. TMT: Datei "././pm-t35s04" ausgeschrieben. TMT: Datei "././pm-t35i04" ausgeschrieben. TMT: Datei "././pm-t00z04" ausgeschrieben. TMT: Datei "././pm-t00s04" ausgeschrieben. TMT: Datei "././pm-t00i04" ausgeschrieben. TMT: Datei "././pm-depz04" ausgeschrieben. TMT: Datei "././pm-deps04" ausgeschrieben. TMT: Datei "././pm-j00z05" ausgeschrieben. TMT: Datei "././pm-j00s05" ausgeschrieben. TMT: Datei "././pm-t35z05" ausgeschrieben. TMT: Datei "././pm-t35s05" ausgeschrieben. TMT: Datei "././pm-t35i05" ausgeschrieben. TMT: Datei "././pm-t00z05" ausgeschrieben. TMT: Datei "././pm-t00s05" ausgeschrieben. TMT: Datei "././pm-t00i05" ausgeschrieben. TMT: Datei "././pm-depz05" ausgeschrieben. TMT: Datei "././pm-deps05" ausgeschrieben. TMT: Datei "././pm-j00z06" ausgeschrieben. TMT: Datei "././pm-j00s06" ausgeschrieben. TMT: Datei "././pm-t35z06" ausgeschrieben. TMT: Datei "././pm-t35s06" ausgeschrieben. TMT: Datei "././pm-t35i06" ausgeschrieben. TMT: Datei "././pm-t00z06" ausgeschrieben. TMT: Datei "././pm-t00s06" ausgeschrieben. TMT: Datei "././pm-t00i06" ausgeschrieben. TMT: Datei "././pm-depz06" ausgeschrieben. TMT: Datei "././pm-deps06" ausgeschrieben. TMT: Auswertung der Ausbreitungsrechnung für "xx" TMT: 365 Tagesmittel (davon ungültig: 0) TMT: Datei "././xx-j00z01" ausgeschrieben. TMT: Datei "././xx-j00s01" ausgeschrieben.

TMT: Datei "././xx-depz01" ausgeschrieben. TMT: Datei "././xx-deps01" ausgeschrieben. TMT: Datei "././xx-j00z02" ausgeschrieben. TMT: Datei "././xx-j00s02" ausgeschrieben. TMT: Datei "././xx-depz02" ausgeschrieben. TMT: Datei "././xx-deps02" ausgeschrieben. TMT: Datei "././xx-j00z03" ausgeschrieben. TMT: Datei "././xx-j00s03" ausgeschrieben. TMT: Datei "././xx-depz03" ausgeschrieben. TMT: Datei "././xx-deps03" ausgeschrieben. TMT: Datei "././xx-j00z04" ausgeschrieben. TMT: Datei "././xx-j00s04" ausgeschrieben. TMT: Datei "././xx-depz04" ausgeschrieben. TMT: Datei "././xx-deps04" ausgeschrieben. TMT: Datei "././xx-j00z05" ausgeschrieben. TMT: Datei "././xx-j00s05" ausgeschrieben. TMT: Datei "././xx-depz05" ausgeschrieben. TMT: Datei "././xx-deps05" ausgeschrieben. TMT: Datei "././xx-j00z06" ausgeschrieben. TMT: Datei "././xx-j00s06" ausgeschrieben. TMT: Datei "././xx-depz06" ausgeschrieben. TMT: Datei "././xx-deps06" ausgeschrieben. TMT: Auswertung der Ausbreitungsrechnung für "odor"TMT: 365 Tagesmittel (davon ungültig: 0) TMT: Datei "././odor-j00z01" ausgeschrieben. TMT: Datei "././odor-j00s01" ausgeschrieben. TMT: Datei "././odor-j00z02" ausgeschrieben. TMT: Datei "././odor-j00s02" ausgeschrieben. TMT: Datei "././odor-j00z03" ausgeschrieben. TMT: Datei "././odor-j00s03" ausgeschrieben. TMT: Datei "././odor-j00z04" ausgeschrieben. TMT: Datei "././odor-j00s04" ausgeschrieben. TMT: Datei "././odor-j00z05" ausgeschrieben. TMT: Datei "././odor-j00s05" ausgeschrieben. TMT: Datei "././odor-j00z06" ausgeschrieben. TMT: Datei "././odor-j00s06" ausgeschrieben. TMT: Auswertung der Ausbreitungsrechnung für "odor\_100" TMT: 365 Tagesmittel (davon ungültig: 0) TMT: Datei "././odor\_100-j00z01" ausgeschrieben. TMT: Datei "././odor\_100-j00s01" ausgeschrieben. TMT: Datei "././odor\_100-j00z02" ausgeschrieben. TMT: Datei "././odor\_100-j00s02" ausgeschrieben. TMT: Datei "././odor\_100-j00z03" ausgeschrieben. TMT: Datei "././odor\_100-j00s03" ausgeschrieben. TMT: Datei "././odor\_100-j00z04" ausgeschrieben. TMT: Datei "././odor\_100-j00s04" ausgeschrieben. TMT: Datei "././odor\_100-j00z05" ausgeschrieben. TMT: Datei "././odor\_100-j00s05" ausgeschrieben.

TMT: Datei "././odor\_100-j00z06" ausgeschrieben. TMT: Datei "././odor\_100-j00s06" ausgeschrieben. TMT: Dateien erstellt von AUSTAL2000\_2.6.11-WI-x. TMO: Zeitreihe an den Monitor-Punkten für "nh3" TMO: Datei "././nh3-zbpz" ausgeschrieben. TMO: Datei "././nh3-zbps" ausgeschrieben. TMO: Zeitreihe an den Monitor-Punkten für "pm" TMO: Datei "././pm-zbpz" ausgeschrieben. TMO: Datei "././pm-zbps" ausgeschrieben. TMO: Zeitreihe an den Monitor-Punkten für "xx" TMO: Datei "././xx-zbpz" ausgeschrieben. TMO: Datei "././xx-zbps" ausgeschrieben. TMO: Zeitreihe an den Monitor-Punkten für "odor" TMO: Datei "././odor-zbpz" ausgeschrieben. TMO: Datei "././odor-zbps" ausgeschrieben. TMO: Zeitreihe an den Monitor-Punkten für "odor\_100" TMO: Datei "././odor\_100-zbpz" ausgeschrieben. TMO: Datei "././odor\_100-zbps" ausgeschrieben. =============================================================================

#### Auswertung der Ergebnisse:

==========================

- DEP: Jahresmittel der Deposition
- J00: Jahresmittel der Konzentration/Geruchsstundenhäufigkeit
- Tnn: Höchstes Tagesmittel der Konzentration mit nn Überschreitungen
- Snn: Höchstes Stundenmittel der Konzentration mit nn Überschreitungen

WARNUNG: Eine oder mehrere Quellen sind niedriger als 10 m. Die im folgenden ausgewiesenen Maximalwerte sind daher möglicherweise nicht relevant für eine Beurteilung!

Maximalwerte, Deposition

======================== NH3 DEP : 367.16 kg/(ha\*a) (+/- 0.2%) bei x= 2194 m, y= 1782 m (1: 51, 38) PM DEP : 1.6214 g/(m²\*d) (+/- 0.1%) bei x= 2194 m, y= 1782 m (1: 51, 38) XX DEP : 5.174e-002 g/(m²\*d) (+/- 0.2%) bei x= 2194 m, y= 1782 m (1: 51, 38) =============================================================================

#### Maximalwerte, Konzentration bei z=1.5 m

```

======================================= 
NH3 J00 : 134.72 µg/m³ (+/- 0.1%) bei x= 2194 m, y= 1782 m (1: 51, 38) PM J00 : 374.8 µg/m³ (+/- 0.1%) bei x= 2194 m, y= 1782 m (1: 51, 38) PM T35 : 754.0 µg/m³ (+/- 0.8%) bei x= 2194 m, y= 1782 m (1: 51, 38) 
PM T00 : 1735.7 µg/m³ (+/- 0.8%) bei x= 2194 m, y= 1782 m (1: 51, 38) 
XX J00 : 6.448e-004 g/m³ (+/- 0.1%) bei x= 2194 m, y= 1782 m (1: 51, 38)
```
Maximalwert der Geruchsstundenhäufigkeit bei z=1.5 m

#### =====================================================

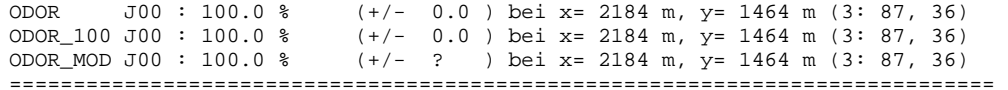

#### Auswertung für die Beurteilungspunkte: Zusatzbelastung

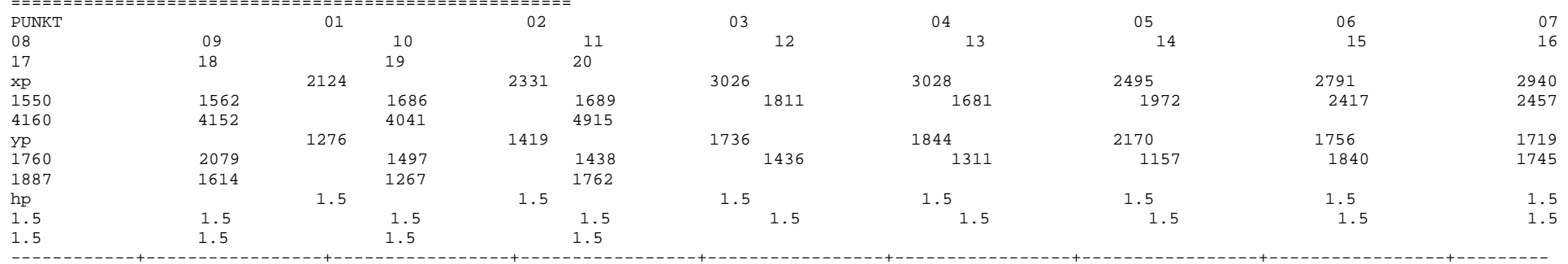

--------+-----------------+-----------------+-----------------+-----------------+-----------------+-----------------+-----------------+-------------

----+-----------------+-----------------+-----------------+-----------------

NH3 DEP 0.71 1.4% 1.90 0.8% 0.47 1.5% 0.50 1.6% 0.91 1.2% 0.78 1.2% 0.55 1.5% 2.48 0.76 1.4% 0.46 1.8% 1.72 0.9% 1.38 1.1% 2.20 0.8% 0.83 1.4% 0.46 1.7% 3.01 0.7% 2.48 0.7% 0.10 3.4% 0.09 3.4% 0.09 3.5% 0.06 2.6% kg/(ha\*a)  $0.19$   $1.0$ <sup>2</sup> NH3 J00 0.27 0.8% 0.68 0.5% 0.18 1.0% 0.19 1.0% 0.35 0.8% 0.29 0.8% 0.20 0.9%  $0.92$  $0.31$   $0.8$   $0.18$   $1.1$   $1.1$   $0.66$   $0.6$   $0.6$   $0.54$   $0.6$   $0.84$   $0.5$   $0.33$   $0.8$   $0.18$   $1.1$   $1.1$   $1.13$   $0.4$   $1.1$ 0.4% 0.04 2.8% 0.03 2.7% 0.03 2.7% 0.02 5.9% µg/m³  $0.0012$   $1.1%$ PM DEP 0.0016 1.1% 0.0045 0.6% 0.0011 1.1% 0.0012 1.1% 0.0023 0.9% 0.0021 0.8% 0.0014 1.0%  $0.0091$   $0.4%$ 0.0020 1.0% 0.0011 1.3% 0.0048 0.6% 0.0035 0.7% 0.0097 0.5% 0.0019 1.0% 0.0011 1.3% 0.0091 0.4%  $0.0079$   $0.5$   $0.0002$   $2.5$   $0.0002$   $2.5$   $0.0002$   $2.5$   $0.0001$   $2.0$   $g/(m² * d)$ PM J00 0.8 0.8% 2.1 0.5% 0.6 1.0% 0.6 0.9% 1.2 0.7% 1.0 0.8% 0.7 0.9%  $3.0$ 1.0 0.8% 0.6 1.0% 2.3 0.6% 1.8 0.6% 3.2 0.5% 1.1 0.8% 0.6 1.0% 3.7 0.4% 3.0 0.4% 0.1 2.3% 0.1 2.2% 0.1 2.3% 0.1 2.6%  $\mu$ g/m<sup>3</sup>  $1.7$   $14.8$ PM T35 3.1 8.0% 6.5 4.5% 1.7 6.3% 1.7 14.8% 3.3 9.4% 2.7 6.9% 2.0 7.4% 8.3 3.8 4.9% 2.2 5.5% 8.9 7.5% 6.3 10.8% 12.0 4.0% 4.7 7.4% 2.5 5.8% 9.1 6.1% 8.3 4.9% 0.3 17.5% 0.4 16.0% 0.3 55.6% 0.2 23.4% µg/m³ PM T00 12.8 5.7% 19.2 2.8% 4.7 4.7% 5.7 7.7% 15.4 5.2% 9.2 3.7% 6.8 4.1%  $24.9$ 15.1 5.0% 6.3 4.9% 18.7 3.9% 24.1 3.7% 30.8 3.8% 15.4 6.3% 11.1 5.7% 51.0 2.4% 24.9 3.8% 1.4 15.9% 1.0 9.5% 1.3 23.8% 0.6 11.3%  $\mu$ g/m<sup>3</sup> XX DEP 2.049e-004 1.5% 4.838e-004 0.9% 1.393e-004 1.6% 1.514e-004 1.6% 2.756e-004 1.3% 2.251e-004 1.3% 1.641e-004 1.5% 2.421e-004 1.5% 1.459e-004 1.8% 5.377e-004 1.0% 4.391e-004 1.1% 7.723e-004 0.8% 2.767e-004 1.4% 1.566e-004 1.8% 7.876e-004 0.7% 6.176e-004 0.7% 3.518e-005 3.4% 3.366e-005 3.3% 3.336e-005 3.5% 2.078e-005 2.6% g/(m²\*d) XX J00 2.413e-006 0.8% 5.575e-006 0.4% 1.673e-006 0.9% 1.858e-006 0.8% 3.326e-006 0.7% 2.739e-006 0.7% 1.953e-006 0.8% 2.928e-006 0.8% 1.765e-006 0.9% 6.264e-006 0.5% 5.179e-006 0.6% 8.482e-006 0.5% 3.350e-006 0.8% 1.896e-006 0.9% 9.404e-006 0.4% 7.364e-006 0.4% 4.308e-007 1.9% 3.883e-007 1.9% 4.066e-007 1.9% 2.492e-007 0.9%  $q/m<sup>3</sup>$ 

ODOR J00 2.9 0.0 6.9 0.1 2.1 0.0 2.1 0.0 3.8 0.0 3.2 0.1 2.3 0.0  $8.6$ 3.8 0.0 2.4 0.0 7.4 0.1 6.3 0.1 9.0 0.1 4.0 0.0 2.3 0.0 9.2 0.1 8.6 0.1 0.5 0.0 0.3 0.0 0.5 0.0 0.1 0.0 % ODOR\_100 J00 2.9 0.0 6.9 0.1 2.1 0.0 2.1 0.0 3.8 0.0 3.2 0.1 2.3 0.0 8.6  $3.8$   $0.0$   $2.4$   $0.0$   $7.4$   $0.1$   $6.3$   $0.1$   $9.0$   $0.1$   $4.0$   $0.0$   $2.3$   $0.0$   $9.2$   $0.1$ 0.1 0.5 0.0 0.3 0.0 0.5 0.0 0.1 0.0 % ODOR\_MOD\_J00 2.9 --- 6.9 --- 2.1 --- 2.1 --- 3.8 --- 3.2 --- 3.2 --- 2.3 ---8.6  $3.8$  --- 2.4 --- 7.4 --- 6.3 --- 9.0 --- 4.0 --- 2.3 --- 9.2 ------ 0.5 --- 0.3 --- 0.5 --- 0.1 --- %

=============================================================================

2017-08-19 12:46:33 AUSTAL2000 beendet.

#### 16.1.3 Zusatzbelastung – xx2

2017-08-17 11:49:18 --------------------------------------------------------- TalServer:.

 Ausbreitungsmodell AUSTAL2000, Version 2.6.11-WI-x Copyright (c) Umweltbundesamt, Dessau-Roßlau, 2002-2014 Copyright (c) Ing.-Büro Janicke, Überlingen, 1989-2014

Arbeitsverzeichnis: ./.

Erstellungsdatum des Programms: 2014-09-02 09:08:52Das Programm läuft auf dem Rechner "HOLSTE5".

============================= Beginn der Eingabe ============================ ' Berechnungsnummer > ti "IZP-Anlagenstandort; Stand August 2017" > os NESTING > qs 2 ' Qualitätsstufe -4 .. 4 > dd 4 8 16 32 64 128  $-512$  $> x0$  1992 1952 800 448 128  $50$ > nx 74 48 218 132 76 > y0 1632 1600 896 512 384 -1024  $46$ > ny 50 34 178 112 62  $20$ > nz 4 20 20 20 20 20 > gh Spahr-neu.a2k > z0 0.20 ' Rauhigkeitslänge [m] > gx 3580000.0 > gy 5980000.0 > az Lübeck.akterm > xa 1580.2 ' Anemometerposition > ya 1823.3

> xq 2122.2 2219.2 2072.2 1786.8 1920.6 1700.1 2117.7 2185.4 2117.5 2195.3 2521.5 2555.2 3764.5 3778.0 3793.4 3838.6 3899.0 3526.9 3552.0 3559.3 2429.5 2398.8 2388.9 1428.5 1450.3 1404.0 1436.3 1448.0 1482.0 1451.0 1559.2 1579.3 1589.2 1530.6 1613.8 1590.0 1178.4 1198.6 > yq 1765.6 1639.2 1755.0 1685.6 1563.9 1436.1 1444.2 1467.5 1515.7 1782.5 1621.8 1629.2 1515.2 1497.5 1497.7 1413.0 1451.6 2532.8 1577.4 1639.3 1588.0 2188.9 2176.3 2184.5 2297.8 2279.6 2346.0 2322.0 2338.5 2370.5 2324.5 2505.1 2550.2 2529.0 2550.7 2532.8 2544.6 3300.0 3270.8  $0.00$  10.00 > hq 10.00 0.00 10.00 0.00 5 0.00 0.00 0.00 0.00 0.00 0.00 0.00 0.00 0.00 0.00 0.00 0.00  $0.00$ 0.00 0.00 0.00 0.00 0.00 0.00 0.00 0.00 0.00 0.00 0.00 0.00 0.00 0.00 0.00 0.00 0.00 0.00 0.00 0.00 0.00 > aq 0 309.33 0 270 65 290 300 15.2 213.46 0 68.63 24.5 13.2 0.8 14 53.8 17  $12$ 33.85 20.5 13 16.85 10 7 28 14.6 15.75 14 28 14 8.8 25.9 22.5 0 10 12 12.5 113.5 113.5  $0$  74.51 > bq 0 74.51 0 115 1.3 136 28 0 127.34 0 9.52 24.5 7.4 5.6 14 3 17  $12$ 21.2 8.3 14 16.95 10 7 17.15 12 12.15 14 0 0 9.1 13.9 11.15 0 0 12 12 1 1 > cq 0 0.5 0 0.5 5 0.5 0.5 3 0.5 8 9 3 6 6 3 6 3  $\overline{a}$ 7 4 2 5 3 2 6 7 4 4 3 2 2 6 5 7 2 3 2 6 6 > wq 0 93.2 0 2.5 2 2 180.8 239.4 277.2 0 289.6 0.6 358.8 0 0 27.1 0 56.9 10.6 278 10.6 323.2 0 323.2 346.3 346.6 257.1 0 74.7 342.7 337.9 324.8 236.4 0 329.8 0 56.9 32.3 32.3 > xx-2 0.162 0.008 0.144 0.007 0.099 0.007 0.002 0.037 0.004 0.037 0 0 0 0 0 0 0  $\Omega$ 0 0 0 0 0 0 0 0 0 0 0 0 0 0 0 0 0 0 0  $\begin{matrix} 0 & 0 \\ 0 & 0 \end{matrix}$  > xb 2059.6 2109.4 > yb 1759.1 1769.0 91.4  $> ab$   $71.8$  > bb 24.4 24.5  $2729$  $>$  wb 273.2  $6<sub>0</sub>$ > cb 6.0 6.0 > xp 2124.3 2330.6 3025.6 3027.6 2495.2 2791.4 2939.5 1550.1 1561.9 1686.1 1688.7 1810.5 1680.7 1971.9 2417.3 2456.9 4160.1 4152.0 4040.5 4914.8 > yp 1276.4 1418.5 1735.7 1843.5 2170.2 1756.2 1719.3 1759.5 2079.2 1496.5 1438.2 1435.5 1311.1 1157.3 1840.4 1745.0 1887.1 1614.3 1267.4 1762.2 > hp 1.5 1.5 1.5 1.5 1.5 1.5 1.5 1.5 1.5 1.5 1.5 1.5 1.5 1.5 1.5 1.5 1.5 1.5 1.5 1.5 ============================== Ende der Eingabe ============================= Die Höhe hq der Quelle 2 beträgt weniger als 10 m. Die Höhe hq der Quelle 4 beträgt weniger als 10 m. Die Höhe hq der Quelle 5 beträgt weniger als 10 m. Die Höhe hq der Quelle 6 beträgt weniger als 10 m. Die Höhe hq der Quelle 7 beträgt weniger als 10 m. Die Höhe hq der Quelle 8 beträgt weniger als 10 m. Die Höhe hq der Quelle 9 beträgt weniger als 10 m. Die Höhe hq der Quelle 10 beträgt weniger als 10 m.

 Die Höhe hq der Quelle 11 beträgt weniger als 10 m.Die Höhe hq der Quelle 12 beträgt weniger als 10 m.

Die Höhe ha der Ouelle 13 beträgt weniger als 10 m. Die Höhe hq der Quelle 14 beträgt weniger als 10 m. Die Höhe hq der Quelle 15 beträgt weniger als 10 m. Die Höhe hq der Quelle 16 beträgt weniger als 10 m. Die Höhe hq der Quelle 17 beträgt weniger als 10 m. Die Höhe hq der Quelle 18 beträgt weniger als 10 m. Die Höhe hq der Quelle 19 beträgt weniger als 10 m. Die Höhe hq der Quelle 20 beträgt weniger als 10 m. Die Höhe hq der Quelle 21 beträgt weniger als 10 m. Die Höhe hq der Quelle 22 beträgt weniger als 10 m. Die Höhe hq der Quelle 23 beträgt weniger als 10 m. Die Höhe hq der Quelle 24 beträgt weniger als 10 m. Die Höhe hq der Quelle 25 beträgt weniger als 10 m. Die Höhe hq der Quelle 26 beträgt weniger als 10 m. Die Höhe hq der Quelle 27 beträgt weniger als 10 m. Die Höhe hq der Quelle 28 beträgt weniger als 10 m. Die Höhe hq der Quelle 29 beträgt weniger als 10 m. Die Höhe hq der Quelle 30 beträgt weniger als 10 m. Die Höhe hq der Quelle 31 beträgt weniger als 10 m. Die Höhe hq der Quelle 32 beträgt weniger als 10 m. Die Höhe hq der Quelle 33 beträgt weniger als 10 m. Die Höhe hq der Quelle 34 beträgt weniger als 10 m. Die Höhe hq der Quelle 35 beträgt weniger als 10 m. Die Höhe hq der Quelle 36 beträgt weniger als 10 m. Die Höhe hq der Quelle 37 beträgt weniger als 10 m. Die Höhe hq der Quelle 38 beträgt weniger als 10 m.Die maximale Gebäudehöhe beträgt 6.0 m. >>> Die Höhe der Quelle 2 liegt unter dem 1.2-fachen der Höhe von Gebäude 1. >>> Dazu noch 4 weitere Fälle. Festlegung des Vertikalrasters: 0.0 3.0 6.0 9.0 12.0 16.0 25.0 40.0 65.0 100.0 150.0 200.0 300.0 400.0 500.0 600.0 700.0 800.0 1000.0 1200.0 1500.0 ---------------------------------------------------------------------- Die maximale Steilheit des Geländes in Netz 1 ist 0.05 (0.05). Die maximale Steilheit des Geländes in Netz 2 ist 0.05 (0.04). Die maximale Steilheit des Geländes in Netz 3 ist 0.15 (0.15). Die maximale Steilheit des Geländes in Netz 4 ist 0.17 (0.15). Die maximale Steilheit des Geländes in Netz 5 ist 0.14 (0.13). Die maximale Steilheit des Geländes in Netz 6 ist 0.10 (0.09). Existierende Geländedateien zg0\*.dmna werden verwendet.

AKTerm "././Lübeck.akterm" mit 8760 Zeilen, Format 3 Es wird die Anemometerhöhe ha=11.0 m verwendet. Verfügbarkeit der AKTerm-Daten 99.9 %.

Prüfsumme AUSTAL 524c519f

Prüfsumme TALDIA 6a50af80 Prüfsumme VDISP 3d55c8b9 Prüfsumme SETTINGS fdd2774f Prüfsumme AKTerm 5639dd5a Bibliotheksfelder "zusätzliches K" werden verwendet (Netze 1,2). Bibliotheksfelder "zusätzliche Sigmas" werden verwendet (Netze 1,2). ============================================================================= TMT: Auswertung der Ausbreitungsrechnung für "xx" TMT: 365 Tagesmittel (davon ungültig: 0) TMT: Datei "././xx-j00z01" ausgeschrieben. TMT: Datei "././xx-j00s01" ausgeschrieben. TMT: Datei "././xx-depz01" ausgeschrieben. TMT: Datei "././xx-deps01" ausgeschrieben. TMT: Datei "././xx-j00z02" ausgeschrieben. TMT: Datei "././xx-j00s02" ausgeschrieben. TMT: Datei "././xx-depz02" ausgeschrieben. TMT: Datei "././xx-deps02" ausgeschrieben. TMT: Datei "././xx-j00z03" ausgeschrieben. TMT: Datei "././xx-j00s03" ausgeschrieben. TMT: Datei "././xx-depz03" ausgeschrieben. TMT: Datei "././xx-deps03" ausgeschrieben. TMT: Datei "././xx-j00z04" ausgeschrieben. TMT: Datei "././xx-j00s04" ausgeschrieben. TMT: Datei "././xx-depz04" ausgeschrieben. TMT: Datei "././xx-deps04" ausgeschrieben. TMT: Datei "././xx-j00z05" ausgeschrieben. TMT: Datei "././xx-j00s05" ausgeschrieben. TMT: Datei "././xx-depz05" ausgeschrieben. TMT: Datei "././xx-deps05" ausgeschrieben. TMT: Datei "././xx-j00z06" ausgeschrieben. TMT: Datei "././xx-j00s06" ausgeschrieben. TMT: Datei "././xx-depz06" ausgeschrieben. TMT: Datei "././xx-deps06" ausgeschrieben. TMT: Dateien erstellt von AUSTAL2000\_2.6.11-WI-x. TMO: Zeitreihe an den Monitor-Punkten für "xx" TMO: Datei "././xx-zbpz" ausgeschrieben. TMO: Datei "././xx-zbps" ausgeschrieben. =============================================================================

Auswertung der Ergebnisse:

==========================

DEP: Jahresmittel der Deposition

J00: Jahresmittel der Konzentration/Geruchsstundenhäufigkeit

Tnn: Höchstes Tagesmittel der Konzentration mit nn Überschreitungen

Dr. D. Holste, Immissionsprognose Legehennenanlage Fahrenkrug Projektnummer 15043 Rev.00 vom 29.08.2017

64 von 110

Snn: Höchstes Stundenmittel der Konzentration mit nn Überschreitungen

WARNUNG: Eine oder mehrere Quellen sind niedriger als 10 m. Die im folgenden ausgewiesenen Maximalwerte sind daher möglicherweise nicht relevant für eine Beurteilung!

Maximalwerte, Deposition

========================

 XX DEP : 4.706e-001 g/(m²\*d) (+/- 0.2%) bei x= 2194 m, y= 1782 m (1: 51, 38) =============================================================================

Maximalwerte, Konzentration bei z=1.5 m

======================================= XX J00 : 6.293e-004 g/m³ (+/- 0.1%) bei x= 2194 m, y= 1782 m (1: 51, 38)

=============================================================================

Auswertung für die Beurteilungspunkte: Zusatzbelastung

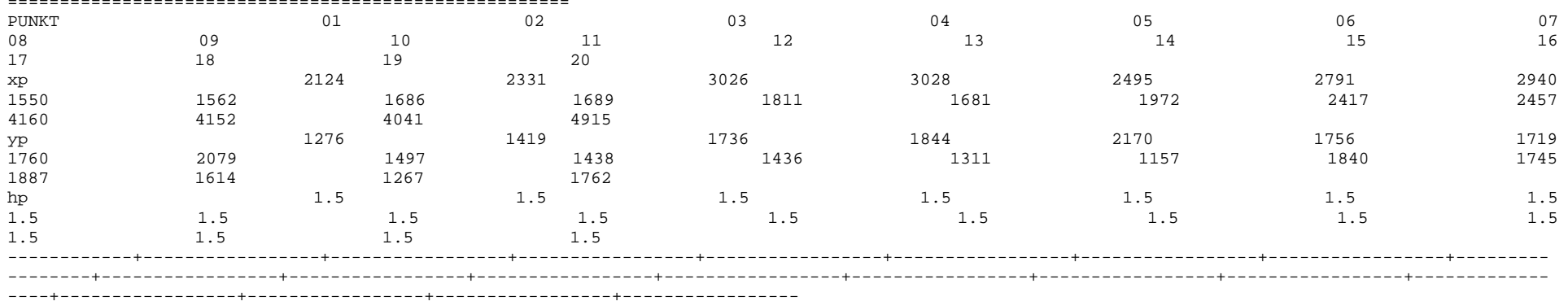

 XX DEP 1.014e-003 1.4% 2.806e-003 0.8% 6.893e-004 1.6% 7.608e-004 1.7% 1.395e-003 1.3% 1.150e-003 1.3% 8.184e-004 1.5% 1.246e-003 1.4% 7.168e-004 1.8% 2.848e-003 1.0% 2.211e-003 1.1% 4.484e-003 0.8% 1.257e-003 1.4% 7.296e-004 1.9% 4.437e-003 0.7% 3.763e-003 0.7% 1.464e-004 3.5% 1.478e-004 3.5% 1.362e-004 3.5% 9.048e-005 2.7% g/(m²\*d)

 XX J00 1.427e-006 0.9% 3.654e-006 0.5% 9.701e-007 0.9% 1.071e-006 0.9% 1.942e-006 0.7% 1.598e-006 0.8% 1.155e-006 0.9% 1.755e-006 0.9% 1.004e-006 1.1% 3.874e-006 0.6% 3.148e-006 0.6% 5.562e-006 0.5% 1.859e-006 0.8% 1.019e-006 1.0% 6.229e-006 0.4% 5.047e-006 0.4% 2.042e-007 2.1% 1.995e-007 2.1% 1.965e-007 2.1% 1.203e-007 1.0%  $q/m<sup>3</sup>$ =============================================================================

2017-08-18 17:53:41 AUSTAL2000 beendet.

2532.8

 $0.00$ 

 $12$ 

 $12$ 

 $\overline{2}$ 

6 6

16.1.4 Gesamtbelastung  $2017 - 08 - 17$  11:32:53 -------2017-08-17 11:32:53 --------------------------------------------------------- TalServer:. Ausbreitungsmodell AUSTAL2000, Version 2.6.11-WI-x Copyright (c) Umweltbundesamt, Dessau-Roßlau, 2002-2014 Copyright (c) Ing.-Büro Janicke, Überlingen, 1989-2014 Arbeitsverzeichnis: ./. Erstellungsdatum des Programms: 2014-09-02 09:08:52Das Programm läuft auf dem Rechner "HOLSTE5". ============================= Beginn der Eingabe ============================ ' Berechnungsnummer > ti "Gesamtbelastung" > os NESTING > qs 2 ' Qualitätsstufe -4 .. 4 > dd 4 8 16 32 64 128  $-512$ > x0 1992 1952 800 448 128 -512  $50$ > nx 74 48 218 132 76 50  $-1024$ > y0 1632 1600 896 512 384 -1024  $46$ > ny 50 34 178 112 62 46  $20$ > nz 4 20 20 20 20 20 > gh Spahr-neu.a2k > z0 0.20 ' Rauhigkeitslänge [m] > gx 3580000.0 > gy 5980000.0 > az Lübeck.akterm > xa 1580.2 ' Anemometerposition > ya 1823.3 > xq 2122.2 2219.2 2072.2 1786.8 1920.6 1700.1 2117.7 2185.4 2117.5 2195.3 2521.5 2555.2 3764.5 3778.0 3793.4 3838.6 3899.0 3526.9 3552.0 3559.3 2429.5 2398.8 2388.9 1428.5 1450.3 1404.0 1436.3 1448.0 1482.0 1451.0 1559.2 1579.3 1589.2 1530.6 1613.8 1590.0 1178.4 1198.6 > yq 1765.6 1639.2 1755.0 1685.6 1563.9 1436.1 1444.2 1467.5 1515.7 1782.5 1621.8 1629.2 1515.2 1497.5 1497.7 1413.0 1451.6 1577.4 1639.3 1588.0 2188.9 2176.3 2184.5 2297.8 2279.6 2346.0 2322.0 2338.5 2370.5 2324.5 2505.1 2550.2 2529.0 2550.7 2532.8 2544.6 3300.0 3270.8  $0.00 10.00$ > hq 10.00 0.00 10.00 0.00 3.49 0.00 0.00 0.00 0.00 0.00 0.00 0.00 0.00 0.00 0.00 0.00 0.00 0.00 0.00 0.00 0.00 0.00 0.00 0.00 0.00 0.00 0.00 0.00 0.00 0.00 0.00 0.00 0.00 0.00 0.00 0.00 0.00 0.00 > aq 0 309.33 0 270 65 290 300 15.2 213.46 0 68.63 24.5 13.2 0.8 14 53.8 17 33.85 20.5 13 16.85 10 7 28 14.6 15.75 14 28 14 8.8 25.9 22.5 0 10 12 12.5 113.5 113.5  $0, 74.51$ > bq 0 74.51 0 115 1.3 136 28 0 127.34 0 9.52 24.5 7.4 5.6 14 3 17 21.2 8.3 14 16.95 10 7 17.15 12 12.15 14 0 0 9.1 13.9 11.15 0 0 12 12 1 1 > cq 0 0.5 0 0.5 3.49 0.5 0.5 3 0.5 8 9 3 6 6 3 6 3

Dr. D. Holste, Immissionsprognose Legehennenanlage Fahrenkrug

7 4 2 5 3 2 6 7 4 4 3 2 2 6 5 7 2 3 2

Projektnummer 15043 Rev.00 vom 29.08.2017

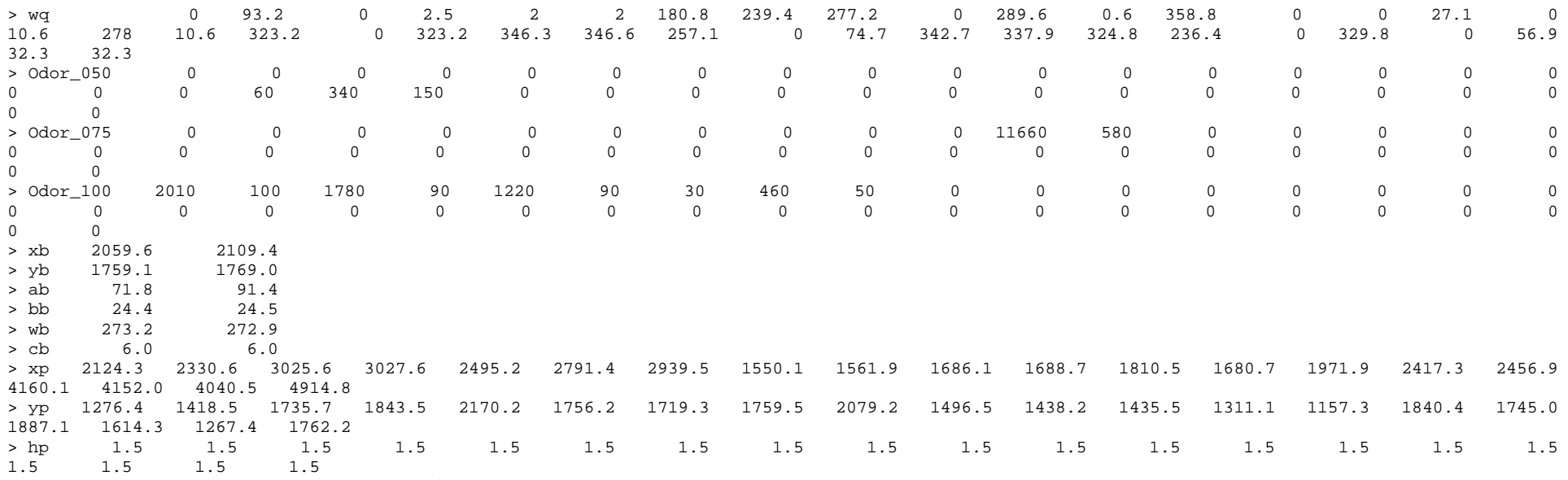

============================== Ende der Eingabe =============================

Die Höhe hq der Quelle 2 beträgt weniger als 10 m. Die Höhe hq der Quelle 4 beträgt weniger als 10 m. Die Höhe hq der Quelle 5 beträgt weniger als 10 m. Die Höhe hq der Quelle 6 beträgt weniger als 10 m. Die Höhe hq der Quelle 7 beträgt weniger als 10 m. Die Höhe hq der Quelle 8 beträgt weniger als 10 m. Die Höhe hq der Quelle 9 beträgt weniger als 10 m. Die Höhe hq der Quelle 10 beträgt weniger als 10 m. Die Höhe hq der Quelle 11 beträgt weniger als 10 m. Die Höhe hq der Quelle 12 beträgt weniger als 10 m. Die Höhe hq der Quelle 13 beträgt weniger als 10 m. Die Höhe hq der Quelle 14 beträgt weniger als 10 m. Die Höhe hq der Quelle 15 beträgt weniger als 10 m. Die Höhe hq der Quelle 16 beträgt weniger als 10 m. Die Höhe hq der Quelle 17 beträgt weniger als 10 m. Die Höhe hq der Quelle 18 beträgt weniger als 10 m. Die Höhe hq der Quelle 19 beträgt weniger als 10 m. Die Höhe hq der Quelle 20 beträgt weniger als 10 m. Die Höhe hq der Quelle 21 beträgt weniger als 10 m. Die Höhe hq der Quelle 22 beträgt weniger als 10 m. Die Höhe hq der Quelle 23 beträgt weniger als 10 m.Die Höhe hq der Quelle 24 beträgt weniger als 10 m.

Dr. D. Holste, Immissionsprognose Legehennenanlage Fahrenkrug Projektnummer 15043 Rev.00 vom 29.08.2017 Die Höhe ha der Ouelle 25 beträgt weniger als 10 m. Die Höhe hq der Quelle 26 beträgt weniger als 10 m. Die Höhe hq der Quelle 27 beträgt weniger als 10 m. Die Höhe hq der Quelle 28 beträgt weniger als 10 m. Die Höhe hq der Quelle 29 beträgt weniger als 10 m. Die Höhe hq der Quelle 30 beträgt weniger als 10 m. Die Höhe hq der Quelle 31 beträgt weniger als 10 m. Die Höhe hq der Quelle 32 beträgt weniger als 10 m. Die Höhe hq der Quelle 33 beträgt weniger als 10 m. Die Höhe hq der Quelle 34 beträgt weniger als 10 m. Die Höhe hq der Quelle 35 beträgt weniger als 10 m. Die Höhe hq der Quelle 36 beträgt weniger als 10 m. Die Höhe hq der Quelle 37 beträgt weniger als 10 m. Die Höhe hq der Quelle 38 beträgt weniger als 10 m.Die maximale Gebäudehöhe beträgt 6.0 m. >>> Die Höhe der Quelle 2 liegt unter dem 1.2-fachen der Höhe von Gebäude 1. >>> Dazu noch 4 weitere Fälle. Festlegung des Vertikalrasters: 0.0 3.0 6.0 9.0 12.0 16.0 25.0 40.0 65.0 100.0 150.0 200.0 300.0 400.0 500.0 600.0 700.0 800.0 1000.0 1200.0 1500.0 ---------------------------------------------------------------------- Die maximale Steilheit des Geländes in Netz 1 ist 0.05 (0.05). Die maximale Steilheit des Geländes in Netz 2 ist 0.05 (0.04). Die maximale Steilheit des Geländes in Netz 3 ist 0.15 (0.15). Die maximale Steilheit des Geländes in Netz 4 ist 0.17 (0.15). Die maximale Steilheit des Geländes in Netz 5 ist 0.14 (0.13). Die maximale Steilheit des Geländes in Netz 6 ist 0.10 (0.09). Existierende Geländedateien zg0\*.dmna werden verwendet. AKTerm "././Lübeck.akterm" mit 8760 Zeilen, Format 3 Es wird die Anemometerhöhe ha=11.0 m verwendet. Verfügbarkeit der AKTerm-Daten 99.9 %. Prüfsumme AUSTAL 524c519f Prüfsumme TALDIA 6a50af80 Prüfsumme VDISP 3d55c8b9 Prüfsumme SETTINGS fdd2774f Prüfsumme AKTerm 5639dd5a Bibliotheksfelder "zusätzliches K" werden verwendet (Netze 1,2). Bibliotheksfelder "zusätzliche Sigmas" werden verwendet (Netze 1,2). ============================================================================= TMT: Auswertung der Ausbreitungsrechnung für "odor"TMT: 365 Tagesmittel (davon ungültig: 0)

68 von 110

TMT: Datei "././odor-j00z01" ausgeschrieben. TMT: Datei "././odor-j00s01" ausgeschrieben. TMT: Datei "././odor-j00z02" ausgeschrieben. TMT: Datei "././odor-j00s02" ausgeschrieben. TMT: Datei "././odor-j00z03" ausgeschrieben. TMT: Datei "././odor-j00s03" ausgeschrieben. TMT: Datei "././odor-j00z04" ausgeschrieben. TMT: Datei "././odor-j00s04" ausgeschrieben. TMT: Datei "././odor-j00z05" ausgeschrieben. TMT: Datei "././odor-j00s05" ausgeschrieben. TMT: Datei "././odor-j00z06" ausgeschrieben. TMT: Datei "././odor-j00s06" ausgeschrieben. TMT: Auswertung der Ausbreitungsrechnung für "odor\_050" TMT: 365 Tagesmittel (davon ungültig: 0) TMT: Datei "././odor\_050-j00z01" ausgeschrieben. TMT: Datei "././odor\_050-j00s01" ausgeschrieben. TMT: Datei "././odor\_050-j00z02" ausgeschrieben. TMT: Datei "././odor\_050-j00s02" ausgeschrieben. TMT: Datei "././odor\_050-j00z03" ausgeschrieben. TMT: Datei "././odor\_050-j00s03" ausgeschrieben. TMT: Datei "././odor\_050-j00z04" ausgeschrieben. TMT: Datei "././odor\_050-j00s04" ausgeschrieben. TMT: Datei "././odor\_050-j00z05" ausgeschrieben. TMT: Datei "././odor\_050-j00s05" ausgeschrieben. TMT: Datei "././odor\_050-j00z06" ausgeschrieben. TMT: Datei "././odor\_050-j00s06" ausgeschrieben. TMT: Auswertung der Ausbreitungsrechnung für "odor\_075" TMT: 365 Tagesmittel (davon ungültig: 0) TMT: Datei "././odor\_075-j00z01" ausgeschrieben. TMT: Datei "././odor\_075-j00s01" ausgeschrieben. TMT: Datei "././odor\_075-j00z02" ausgeschrieben. TMT: Datei "././odor\_075-j00s02" ausgeschrieben. TMT: Datei "././odor\_075-j00z03" ausgeschrieben. TMT: Datei "././odor\_075-j00s03" ausgeschrieben. TMT: Datei "././odor\_075-j00z04" ausgeschrieben. TMT: Datei "././odor\_075-j00s04" ausgeschrieben. TMT: Datei "././odor\_075-j00z05" ausgeschrieben. TMT: Datei "././odor\_075-j00s05" ausgeschrieben. TMT: Datei "././odor\_075-j00z06" ausgeschrieben. TMT: Datei "././odor\_075-j00s06" ausgeschrieben. TMT: Auswertung der Ausbreitungsrechnung für "odor\_100" TMT: 365 Tagesmittel (davon ungültig: 0) TMT: Datei "././odor\_100-j00z01" ausgeschrieben. TMT: Datei "././odor\_100-j00s01" ausgeschrieben. TMT: Datei "././odor\_100-j00z02" ausgeschrieben. TMT: Datei "././odor\_100-j00s02" ausgeschrieben. TMT: Datei "././odor\_100-j00z03" ausgeschrieben. TMT: Datei "././odor\_100-j00s03" ausgeschrieben.

TMT: Datei "././odor\_100-j00z04" ausgeschrieben. TMT: Datei "././odor\_100-j00s04" ausgeschrieben. TMT: Datei "././odor\_100-j00z05" ausgeschrieben. TMT: Datei "././odor\_100-j00s05" ausgeschrieben. TMT: Datei "././odor\_100-j00z06" ausgeschrieben. TMT: Datei "././odor\_100-j00s06" ausgeschrieben. TMT: Dateien erstellt von AUSTAL2000\_2.6.11-WI-x. TMO: Zeitreihe an den Monitor-Punkten für "odor" TMO: Datei "././odor-zbpz" ausgeschrieben. TMO: Datei "././odor-zbps" ausgeschrieben. TMO: Zeitreihe an den Monitor-Punkten für "odor\_050" TMO: Datei "././odor\_050-zbpz" ausgeschrieben. TMO: Datei "././odor\_050-zbps" ausgeschrieben. TMO: Zeitreihe an den Monitor-Punkten für "odor\_075" TMO: Datei "././odor\_075-zbpz" ausgeschrieben. TMO: Datei "././odor\_075-zbps" ausgeschrieben. TMO: Zeitreihe an den Monitor-Punkten für "odor\_100" TMO: Datei "././odor\_100-zbpz" ausgeschrieben. TMO: Datei "././odor\_100-zbps" ausgeschrieben. =============================================================================

#### Auswertung der Ergebnisse:

#### =============================

- DEP: Jahresmittel der Deposition
- J00: Jahresmittel der Konzentration/Geruchsstundenhäufigkeit
- Tnn: Höchstes Tagesmittel der Konzentration mit nn Überschreitungen
- Snn: Höchstes Stundenmittel der Konzentration mit nn Überschreitungen

WARNUNG: Eine oder mehrere Quellen sind niedriger als 10 m. Die im folgenden ausgewiesenen Maximalwerte sind daher möglicherweise nicht relevant für eine Beurteilung!

#### Maximalwert der Geruchsstundenhäufigkeit bei z=1.5 m

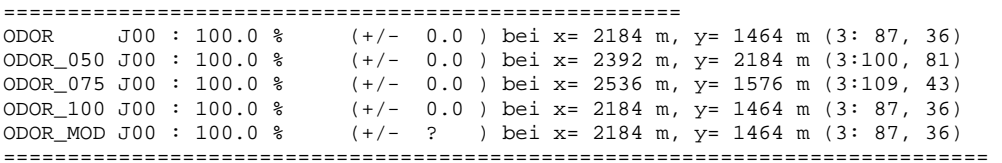

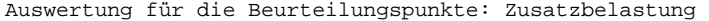

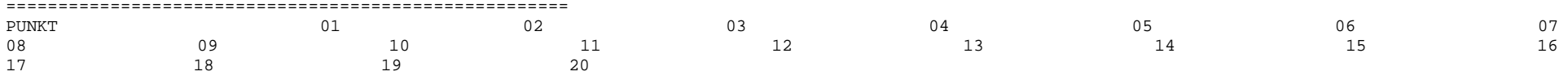

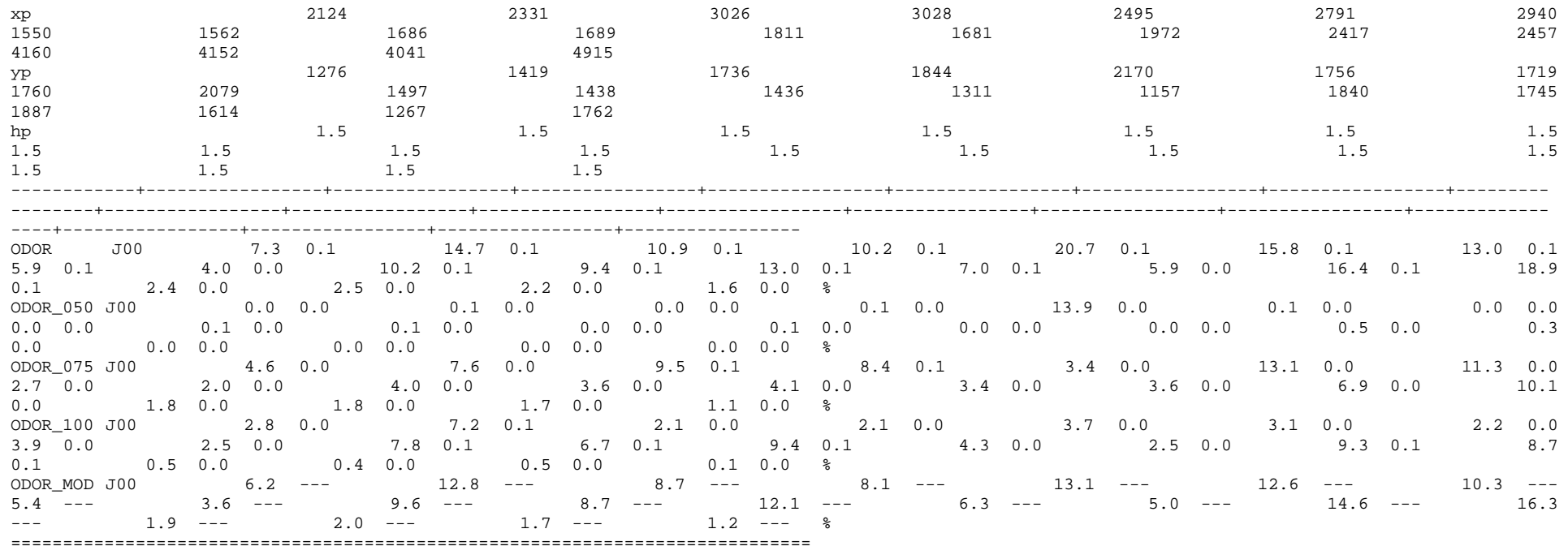

017-08-19 21:13:30 AUSTAL2000 beendet.

#### 16.1.5 Vorbelastung Betrieb 1

 2017-08-14 14:43:35 --------------------------------------------------------- TalServer:.

 Ausbreitungsmodell AUSTAL2000, Version 2.6.11-WI-x Copyright (c) Umweltbundesamt, Dessau-Roßlau, 2002-2014 Copyright (c) Ing.-Büro Janicke, Überlingen, 1989-2014

Arbeitsverzeichnis: ./.

Erstellungsdatum des Programms: 2014-09-02 09:08:52Das Programm läuft auf dem Rechner "HOLSTE5".

============================= Beginn der Eingabe ============================

> ti "VB-Schweinemast-ST"

Dr. D. Holste, Immissionsprognose Legehennenanlage Fahrenkrug Projektnummer 15043 Rev.00 vom 29.08.2017 ' Berechnungsnummer

> os NESTING > qs 2 ' Qualitätsstufe -4 .. 4 > dd 4 8 16 32 64 128  $-512$ > x0 1992 1952 800 448 128 -512 50 > nx 74 48 218 132 76 50 > y0 1632 1600 896 512 384 -1024 46 > ny 50 34 178 112 62 46  $20$ > nz 4 20 20 20 20 20 > gh Spahr-neu.a2k > z0 0.20 ' Rauhigkeitslänge [m] > gx 3580000.0 > gy 5980000.0 > az Lübeck.akterm > xa 1580.2 ' Anemometerposition > ya 1823.3 > xq 2122.2 2219.2 2072.2 1786.8 1920.6 1700.1 2117.7 2185.4 2117.5 2195.3 2521.5 2555.2 3764.5 3778.0 3793.4 3838.6 3899.0 3526.9 3552.0 3559.3 2429.5 2398.8 2388.9 1428.5 1450.3 1404.0 1436.3 1448.0 1482.0 1451.0 1559.2 1579.3 1589.2 1530.6 1613.8 1590.0 1178.4 1198.6 > yq 1765.6 1639.2 1755.0 1685.6 1563.9 1436.1 1444.2 1467.5 1515.7 1782.5 1621.8 1629.2 1515.2 1497.5 1497.7 1413.0 1451.6 2532.8 1577.4 1639.3 1588.0 2188.9 2176.3 2184.5 2297.8 2279.6 2346.0 2322.0 2338.5 2370.5 2324.5 2505.1 2550.2 2529.0 2550.7 2532.8 2544.6 3300.0 3270.8  $0.00 10.00$ > hq 10.00 0.00 10.00 0.00 3.49 0.00 0.00 0.00 0.00 0.00 0.00 0.00 0.00 0.00 0.00 0.00 0.00  $0.00$ 0.00 0.00 0.00 0.00 0.00 0.00 0.00 0.00 0.00 0.00 0.00 0.00 0.00 0.00 0.00 0.00 0.00 0.00 0.00 0.00 0.00 > aq 0 309.33 0 270 65 290 300 15.2 213.46 0 68.63 24.5 13.2 0.8 14 53.8 17 12 33.85 20.5 13 16.85 10 7 28 14.6 15.75 14 28 14 8.8 25.9 22.5 0 10 12 12.5 113.5 113.5  $0$  74.51 > bq 0 74.51 0 115 1.3 136 28 0 127.34 0 9.52 24.5 7.4 5.6 14 3 17  $12$ 21.2 8.3 14 16.95 10 7 17.15 12 12.15 14 0 0 9.1 13.9 11.15 0 0 12 12 1 1 > cq 0 0.5 0 0.5 3.49 0.5 0.5 3 0.5 8 9 3 6 6 3 6 3  $\overline{2}$ 7 4 2 5 3 2 6 7 4 4 3 2 2 6 5 7 2 3 2 6 6 > wq 0 93.2 0 2.5 2 2 180.8 239.4 277.2 0 289.6 0.6 358.8 0 0 27.1 0 56.9 10.6 278 10.6 323.2 0 323.2 346.3 346.6 257.1 0 74.7 342.7 337.9 324.8 236.4 0 329.8 0 56.9 32.3 32.3 > Odor\_075 0 0 0 0 0 0 0 0 0 0 11660 580 0 0 0 0 0  $\mathbf 0$ 0 0 0 0 0 0 0 0 0 0 0 0 0 0 0 0 0 0 0 0 0 2059.6 > xb 2059.6 2109.4 2180.3 1784.7  $>$  yb 1759.1 1769.0  $91.0$  $> ab$  71.8 91.4 29.8  $>bb$  24.4 24.5 > wb 273.2 272.9 273.0  $6.0$ > cb 6.0 6.0 6.0 3027.6 > xp 2124.3 2330.6 3025.6 3027.6 2495.2 2791.4 2939.5 1550.1 1759.5 > yp 1276.4 1418.5 1735.7 1843.5 2170.2 1756.2 1719.3 1759.5 1.5 > hp 1.5 1.5 1.5 1.5 1.5 1.5 1.5 1.5

Dr. D. Holste, Immissionsprognose Legehennenanlage Fahrenkrug

Projektnummer 15043 Rev.00 vom 29.08.2017

72 von 110
============================== Ende der Eingabe =============================

Die Höhe hq der Quelle 2 beträgt weniger als 10 m. Die Höhe hq der Quelle 4 beträgt weniger als 10 m. Die Höhe hq der Quelle 5 beträgt weniger als 10 m. Die Höhe hq der Quelle 6 beträgt weniger als 10 m. Die Höhe hq der Quelle 7 beträgt weniger als 10 m. Die Höhe hq der Quelle 8 beträgt weniger als 10 m. Die Höhe hq der Quelle 9 beträgt weniger als 10 m. Die Höhe hq der Quelle 10 beträgt weniger als 10 m. Die Höhe hq der Quelle 11 beträgt weniger als 10 m. Die Höhe hq der Quelle 12 beträgt weniger als 10 m. Die Höhe hq der Quelle 13 beträgt weniger als 10 m. Die Höhe hq der Quelle 14 beträgt weniger als 10 m. Die Höhe hq der Quelle 15 beträgt weniger als 10 m. Die Höhe hq der Quelle 16 beträgt weniger als 10 m. Die Höhe hq der Quelle 17 beträgt weniger als 10 m. Die Höhe hq der Quelle 18 beträgt weniger als 10 m. Die Höhe hq der Quelle 19 beträgt weniger als 10 m. Die Höhe hq der Quelle 20 beträgt weniger als 10 m. Die Höhe hq der Quelle 21 beträgt weniger als 10 m. Die Höhe hq der Quelle 22 beträgt weniger als 10 m. Die Höhe hq der Quelle 23 beträgt weniger als 10 m. Die Höhe hq der Quelle 24 beträgt weniger als 10 m. Die Höhe hq der Quelle 25 beträgt weniger als 10 m. Die Höhe hq der Quelle 26 beträgt weniger als 10 m. Die Höhe hq der Quelle 27 beträgt weniger als 10 m. Die Höhe hq der Quelle 28 beträgt weniger als 10 m. Die Höhe hq der Quelle 29 beträgt weniger als 10 m. Die Höhe hq der Quelle 30 beträgt weniger als 10 m. Die Höhe hq der Quelle 31 beträgt weniger als 10 m. Die Höhe hq der Quelle 32 beträgt weniger als 10 m. Die Höhe hq der Quelle 33 beträgt weniger als 10 m. Die Höhe hq der Quelle 34 beträgt weniger als 10 m. Die Höhe hq der Quelle 35 beträgt weniger als 10 m. Die Höhe hq der Quelle 36 beträgt weniger als 10 m. Die Höhe hq der Quelle 37 beträgt weniger als 10 m. Die Höhe hq der Quelle 38 beträgt weniger als 10 m.Die maximale Gebäudehöhe beträgt 6.0 m. >>> Die Höhe der Quelle 2 liegt unter dem 1.2-fachen der Höhe von Gebäude 1. >>> Dazu noch 6 weitere Fälle.

Festlegung des Vertikalrasters:

 0.0 3.0 6.0 9.0 12.0 16.0 25.0 40.0 65.0 100.0 150.0 200.0 300.0 400.0 500.0 600.0 700.0 800.0 1000.0 1200.0 1500.0 ----------------------------------------------------------------------

Die maximale Steilheit des Geländes in Netz 1 ist 0.05 (0.05).

```
Die maximale Steilheit des Geländes in Netz 2 ist 0.05 (0.04). Die maximale Steilheit des Geländes in Netz 3 ist 0.15 (0.15). 
Die maximale Steilheit des Geländes in Netz 4 ist 0.17 (0.15). 
Die maximale Steilheit des Geländes in Netz 5 ist 0.14 (0.13). 
Die maximale Steilheit des Geländes in Netz 6 ist 0.10 (0.09). Existierende Geländedateien zg0*.dmna werden verwendet. AKTerm "././Lübeck.akterm" mit 8760 Zeilen, Format 3 Es wird die Anemometerhöhe ha=11.0 m verwendet. Verfügbarkeit der AKTerm-Daten 99.9 %. Prüfsumme AUSTAL 524c519f Prüfsumme TALDIA 6a50af80 Prüfsumme VDISP 3d55c8b9 Prüfsumme SETTINGS fdd2774f Prüfsumme AKTerm 5639dd5a Bibliotheksfelder "zusätzliches K" werden verwendet (Netze 1,2). 
Bibliotheksfelder "zusätzliche Sigmas" werden verwendet (Netze 1,2). ============================================================================= TMT: Auswertung der Ausbreitungsrechnung für "odor"TMT: 365 Tagesmittel (davon ungültig: 0) 
TMT: Datei "././odor-j00z01" ausgeschrieben. TMT: Datei "././odor-j00s01" ausgeschrieben. TMT: Datei "././odor-j00z02" ausgeschrieben. 
TMT: Datei "././odor-j00s02" ausgeschrieben. TMT: Datei "././odor-j00z03" ausgeschrieben. TMT: Datei "././odor-j00s03" ausgeschrieben. TMT: Datei "././odor-j00z04" ausgeschrieben. TMT: Datei "././odor-j00s04" ausgeschrieben. TMT: Datei "././odor-j00z05" ausgeschrieben. TMT: Datei "././odor-j00s05" ausgeschrieben. 
TMT: Datei "././odor-j00z06" ausgeschrieben. 
TMT: Datei "././odor-j00s06" ausgeschrieben. 
TMT: Auswertung der Ausbreitungsrechnung für "odor_075" TMT: 365 Tagesmittel (davon ungültig: 0) 
TMT: Datei "././odor_075-j00z01" ausgeschrieben. TMT: Datei "././odor_075-j00s01" ausgeschrieben. TMT: Datei "././odor_075-j00z02" ausgeschrieben. TMT: Datei "././odor_075-j00s02" ausgeschrieben. TMT: Datei "././odor_075-j00z03" ausgeschrieben. TMT: Datei "././odor_075-j00s03" ausgeschrieben. TMT: Datei "././odor_075-j00z04" ausgeschrieben. TMT: Datei "././odor_075-j00s04" ausgeschrieben. TMT: Datei "././odor_075-j00z05" ausgeschrieben.
```
TMT: Datei "././odor\_075-j00s05" ausgeschrieben.

TMT: Datei "././odor\_075-j00z06" ausgeschrieben. TMT: Datei "././odor\_075-j00s06" ausgeschrieben. TMT: Dateien erstellt von AUSTAL2000\_2.6.11-WI-x. TMO: Zeitreihe an den Monitor-Punkten für "odor" TMO: Datei "././odor-zbpz" ausgeschrieben. TMO: Datei "././odor-zbps" ausgeschrieben. TMO: Zeitreihe an den Monitor-Punkten für "odor\_075" TMO: Datei "././odor\_075-zbpz" ausgeschrieben. TMO: Datei "././odor\_075-zbps" ausgeschrieben. =============================================================================

### Auswertung der Ergebnisse: ==========================

DEP: Jahresmittel der Deposition

J00: Jahresmittel der Konzentration/Geruchsstundenhäufigkeit

Tnn: Höchstes Tagesmittel der Konzentration mit nn Überschreitungen

Snn: Höchstes Stundenmittel der Konzentration mit nn Überschreitungen

### WARNUNG: Eine oder mehrere Quellen sind niedriger als 10 m.

 Die im folgenden ausgewiesenen Maximalwerte sind daher möglicherweise nicht relevant für eine Beurteilung!

### Maximalwert der Geruchsstundenhäufigkeit bei z=1.5 m

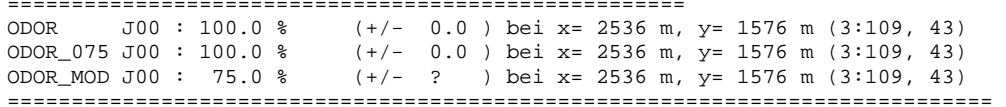

### Auswertung für die Beurteilungspunkte: Zusatzbelastung

### ======================================================

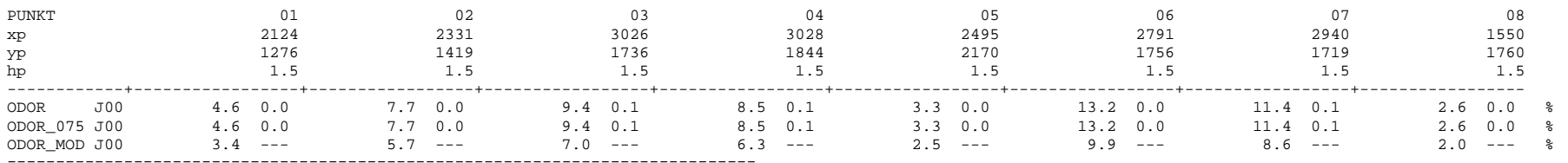

2017-08-15 19:41:50 AUSTAL2000 beendet.

2532.8

 $0.00$ 

 $12$ 

 $12$ 

 $\overline{2}$ 

16.1.6 Vorbelastung Betrieb 2

 $2017 - 08 - 14$  14:48:56 -------------2017-08-14 14:48:56 --------------------------------------------------------- TalServer:. Ausbreitungsmodell AUSTAL2000, Version 2.6.11-WI-x Copyright (c) Umweltbundesamt, Dessau-Roßlau, 2002-2014 Copyright (c) Ing.-Büro Janicke, Überlingen, 1989-2014 Arbeitsverzeichnis: ./. Erstellungsdatum des Programms: 2014-09-02 09:08:52Das Programm läuft auf dem Rechner "HOLSTE5". ============================= Beginn der Eingabe ============================ ' Berechnungsnummer > ti "VB-Schweinemast-Schackendorf; z05" > os NESTING > qs 2 ' Qualitätsstufe -4 .. 4 > dd 4 8 16 32 64 128  $-512$ > x0 1992 1952 800 448 128 -512  $50$ > nx 74 48 218 132 76 50  $-1024$ > y0 1632 1600 896 512 384 -1024  $46$ > ny 50 34 178 112 62 46  $20$ > nz 4 20 20 20 20 20 > gh Spahr-neu.a2k > z0 0.50 ' Rauhigkeitslänge [m] > gx 3580000.0 > gy 5980000.0 > az Lübeck.akterm > xa 1580.2 ' Anemometerposition > ya 1823.3 > xq 2122.2 2219.2 2072.2 1786.8 1920.6 1700.1 2117.7 2185.4 2117.5 2195.3 2521.5 2555.2 3764.5 3778.0 3793.4 3838.6 3899.0 3526.9 3552.0 3559.3 2429.5 2398.8 2388.9 1428.5 1450.3 1404.0 1436.3 1448.0 1482.0 1451.0 1559.2 1579.3 1589.2 1530.6 1613.8 1590.0 1178.4 1198.6 > yq 1765.6 1639.2 1755.0 1685.6 1563.9 1436.1 1444.2 1467.5 1515.7 1782.5 1621.8 1629.2 1515.2 1497.5 1497.7 1413.0 1451.6 1577.4 1639.3 1588.0 2188.9 2176.3 2184.5 2297.8 2279.6 2346.0 2322.0 2338.5 2370.5 2324.5 2505.1 2550.2 2529.0 2550.7 2532.8 2544.6 3300.0 3270.8  $0.00 10.00$ > hq 10.00 0.00 10.00 0.00 3.49 0.00 0.00 0.00 0.00 0.00 0.00 0.00 0.00 0.00 0.00 0.00 0.00 0.00 0.00 0.00 0.00 0.00 0.00 0.00 0.00 0.00 0.00 0.00 0.00 0.00 0.00 0.00 0.00 0.00 0.00 0.00 0.00 0.00 > aq 0 309.33 0 270 65 290 300 15.2 213.46 0 68.63 24.5 13.2 0.8 14 53.8 17 33.85 20.5 13 16.85 10 7 28 14.6 15.75 14 28 14 8.8 25.9 22.5 0 10 12 12.5 113.5 113.5  $0 74.51$ > bq 0 74.51 0 115 1.3 136 28 0 127.34 0 9.52 24.5 7.4 5.6 14 3 17 21.2 8.3 14 16.95 10 7 17.15 12 12.15 14 0 0 9.1 13.9 11.15 0 0 12 12 1 1 > cq 0 0.5 0 0.5 3.49 0.5 0.5 3 0.5 8 9 3 6 6 3 6 3 7 4 2 5 3 2 6 7 4 4 3 2 2 6 5 7 2 3 2 6 6

Dr. D. Holste, Immissionsprognose Legehennenanlage Fahrenkrug

Projektnummer 15043 Rev.00 vom 29.08.2017

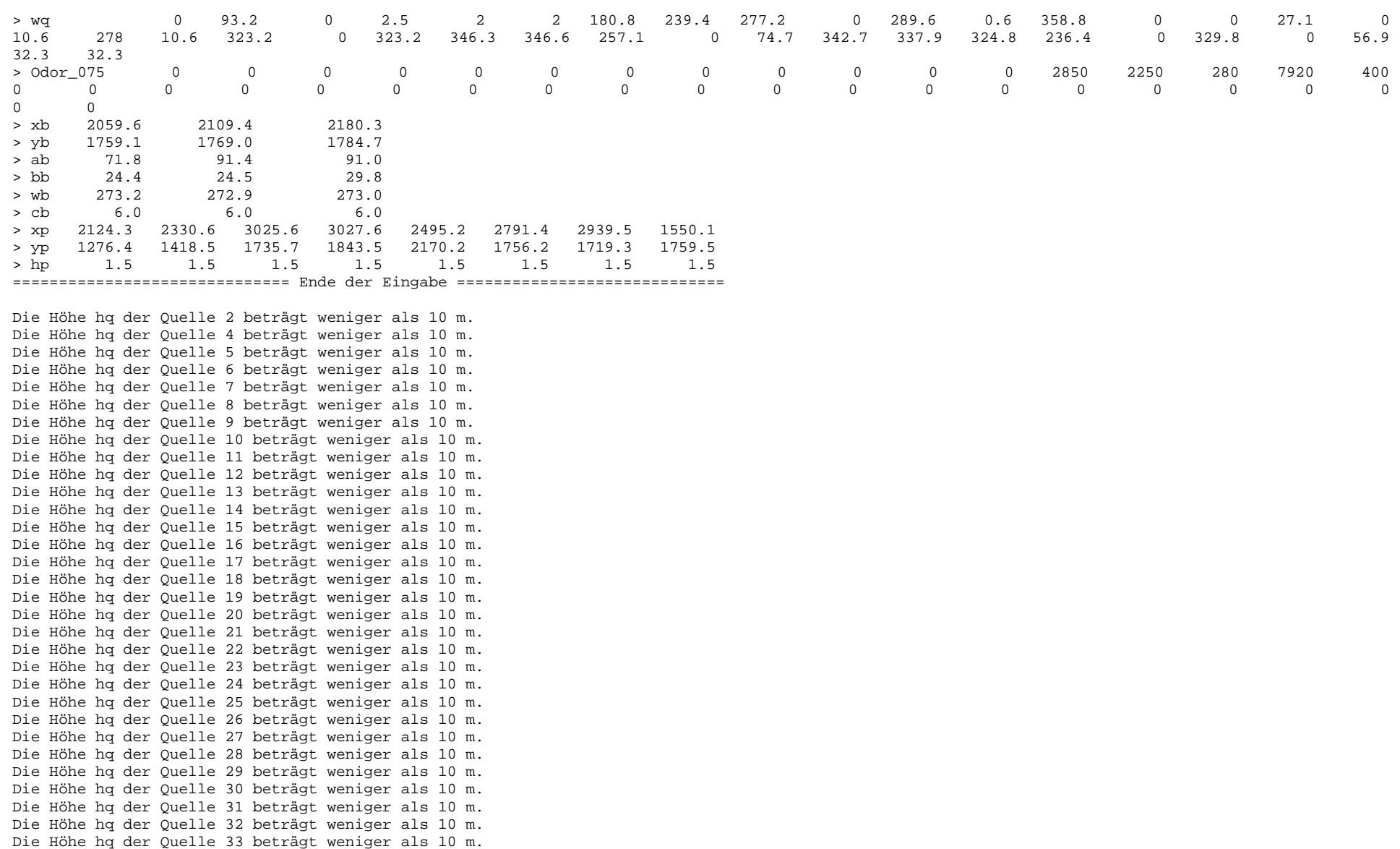

Die Höhe ha der Ouelle 34 beträgt weniger als 10 m. Die Höhe hq der Quelle 35 beträgt weniger als 10 m. Die Höhe hq der Quelle 36 beträgt weniger als 10 m. Die Höhe hq der Quelle 37 beträgt weniger als 10 m. Die Höhe hq der Quelle 38 beträgt weniger als 10 m.Die maximale Gebäudehöhe beträgt 6.0 m. >>> Die Höhe der Quelle 2 liegt unter dem 1.2-fachen der Höhe von Gebäude 1. >>> Dazu noch 6 weitere Fälle. Festlegung des Vertikalrasters: 0.0 3.0 6.0 9.0 12.0 16.0 25.0 40.0 65.0 100.0 150.0 200.0 300.0 400.0 500.0 600.0 700.0 800.0 1000.0 1200.0 1500.0 ---------------------------------------------------------------------- Die maximale Steilheit des Geländes in Netz 1 ist 0.05 (0.05). Die maximale Steilheit des Geländes in Netz 2 ist 0.05 (0.04). Die maximale Steilheit des Geländes in Netz 3 ist 0.15 (0.15). Die maximale Steilheit des Geländes in Netz 4 ist 0.17 (0.15). Die maximale Steilheit des Geländes in Netz 5 ist 0.14 (0.13). Die maximale Steilheit des Geländes in Netz 6 ist 0.10 (0.09). Existierende Geländedateien zg0\*.dmna werden verwendet. AKTerm "././Lübeck.akterm" mit 8760 Zeilen, Format 3 Es wird die Anemometerhöhe ha=16.6 m verwendet. Verfügbarkeit der AKTerm-Daten 99.9 %. Prüfsumme AUSTAL 524c519f Prüfsumme TALDIA 6a50af80 Prüfsumme VDISP 3d55c8b9 Prüfsumme SETTINGS fdd2774f Prüfsumme AKTerm 5639dd5a Bibliotheksfelder "zusätzliches K" werden verwendet (Netze 1,2). Bibliotheksfelder "zusätzliche Sigmas" werden verwendet (Netze 1,2). ============================================================================= TMT: Auswertung der Ausbreitungsrechnung für "odor"TMT: 365 Tagesmittel (davon ungültig: 0) TMT: Datei "././odor-j00z01" ausgeschrieben. TMT: Datei "././odor-j00s01" ausgeschrieben. TMT: Datei "././odor-j00z02" ausgeschrieben. TMT: Datei "././odor-j00s02" ausgeschrieben. TMT: Datei "././odor-j00z03" ausgeschrieben. TMT: Datei "././odor-j00s03" ausgeschrieben. TMT: Datei "././odor-j00z04" ausgeschrieben. TMT: Datei "././odor-j00s04" ausgeschrieben.

TMT: Datei "././odor-j00z05" ausgeschrieben.

TMT: Datei "././odor-j00s05" ausgeschrieben. TMT: Datei "././odor-j00z06" ausgeschrieben. TMT: Datei "././odor-j00s06" ausgeschrieben. TMT: Auswertung der Ausbreitungsrechnung für "odor\_075" TMT: 365 Tagesmittel (davon ungültig: 0) TMT: Datei "././odor\_075-j00z01" ausgeschrieben. TMT: Datei "././odor\_075-j00s01" ausgeschrieben. TMT: Datei "././odor\_075-j00z02" ausgeschrieben. TMT: Datei "././odor\_075-j00s02" ausgeschrieben. TMT: Datei "././odor\_075-j00z03" ausgeschrieben. TMT: Datei "././odor\_075-j00s03" ausgeschrieben. TMT: Datei "././odor\_075-j00z04" ausgeschrieben. TMT: Datei "././odor\_075-j00s04" ausgeschrieben. TMT: Datei "././odor\_075-j00z05" ausgeschrieben. TMT: Datei "././odor\_075-j00s05" ausgeschrieben. TMT: Datei "././odor\_075-j00z06" ausgeschrieben. TMT: Datei "././odor\_075-j00s06" ausgeschrieben. TMT: Dateien erstellt von AUSTAL2000\_2.6.11-WI-x. TMO: Zeitreihe an den Monitor-Punkten für "odor" TMO: Datei "././odor-zbpz" ausgeschrieben. TMO: Datei "././odor-zbps" ausgeschrieben. TMO: Zeitreihe an den Monitor-Punkten für "odor\_075" TMO: Datei "././odor\_075-zbpz" ausgeschrieben. TMO: Datei "././odor\_075-zbps" ausgeschrieben. =============================================================================

Auswertung der Ergebnisse: ==========================

DEP: Jahresmittel der Deposition

- J00: Jahresmittel der Konzentration/Geruchsstundenhäufigkeit
- Tnn: Höchstes Tagesmittel der Konzentration mit nn Überschreitungen
- Snn: Höchstes Stundenmittel der Konzentration mit nn Überschreitungen

WARNUNG: Eine oder mehrere Quellen sind niedriger als 10 m. Die im folgenden ausgewiesenen Maximalwerte sind daher möglicherweise nicht relevant für eine Beurteilung!

Maximalwert der Geruchsstundenhäufigkeit bei z=1.5 m

=====================================================

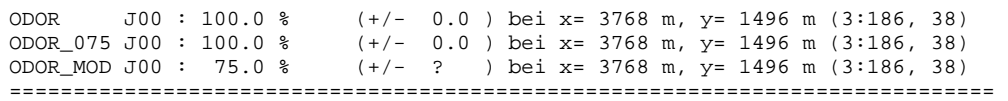

Dr. D. Holste, Immissionsprognose Legehennenanlage Fahrenkrug Projektnummer 15043 Rev.00 vom 29.08.2017

### Auswertung für die Beurteilungspunkte: Zusatzbelastung

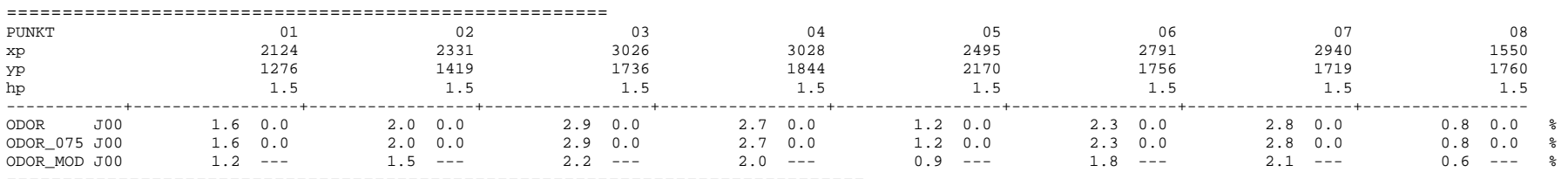

2017-08-15 17:52:34 AUSTAL2000 beendet.

## 16.1.7 Vorbelastung Betrieb 3

 2017-08-14 14:31:56 --------------------------------------------------------- TalServer:.

=============================================================================

 Ausbreitungsmodell AUSTAL2000, Version 2.6.11-WI-x Copyright (c) Umweltbundesamt, Dessau-Roßlau, 2002-2014 Copyright (c) Ing.-Büro Janicke, Überlingen, 1989-2014

Arbeitsverzeichnis: ./.

Erstellungsdatum des Programms: 2014-09-02 09:08:52Das Programm läuft auf dem Rechner "HOLSTE5".

Dr. D. Holste, Immissionsprognose Legehennenanlage Fahrenkrug ============================= Beginn der Eingabe ============================ ' Berechnungsnummer > ti "Vorbelastung Rinderhaltung Schackendorf" > os NESTING > qs 1 ' Qualitätsstufe -4 .. 4 > dd 4 8 16 32 64 128 > x0 1992 1952 800 448 128 -512 > nx 74 48 218 132 76 50 > y0 1632 1600 896 512 384 -1024 > ny 50 34 178 112 62 46 > nz 4 20 20 20 20 20 > gh Spahr-neu.a2k > z0 1.0 ' Rauhigkeitslänge [m] > gx 3580000.0 > gy 5980000.0 > az Lübeck.akterm > xa 1580.2 ' Anemometerposition > ya 1823.3 > xq 2122.2 2219.2 2072.2 1786.8 1920.6 1700.1 2117.7 2185.4 2117.5 2195.3 2521.5 2555.2 3764.5 3778.0 3793.4 3838.6 3899.0 3526.9 3552.0 3559.3 2429.5 2398.8 2388.9 1428.5 1450.3 1404.0 1436.3 1448.0 1482.0 1451.0 1559.2 1579.3 1589.2 1530.6 1613.8 1590.0 1178.4 1198.6

Projektnummer 15043 Rev.00 vom 29.08.2017

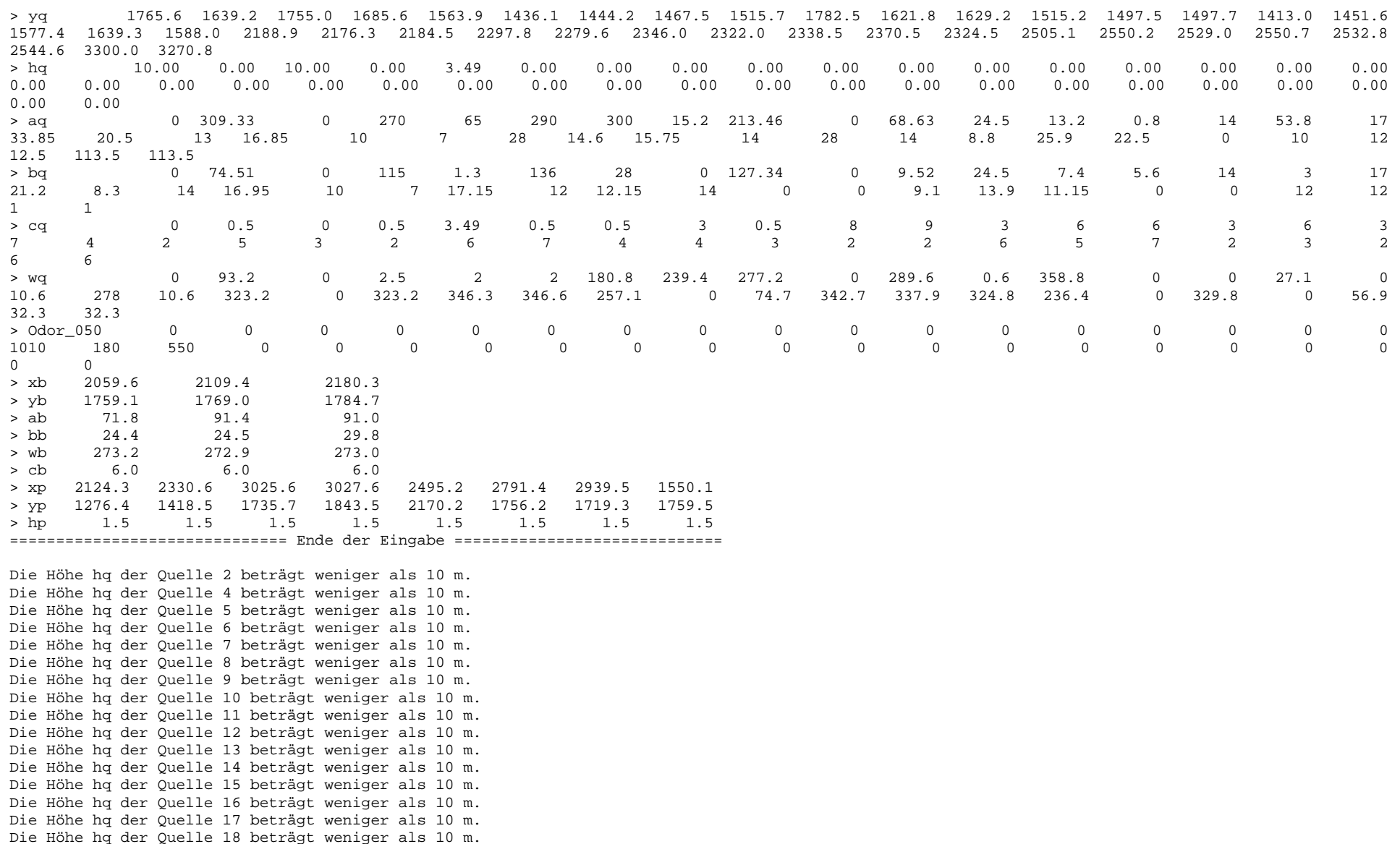

Die Höhe ha der Ouelle 19 beträgt weniger als 10 m. Die Höhe hq der Quelle 20 beträgt weniger als 10 m. Die Höhe hq der Quelle 21 beträgt weniger als 10 m. Die Höhe hq der Quelle 22 beträgt weniger als 10 m. Die Höhe hq der Quelle 23 beträgt weniger als 10 m. Die Höhe hq der Quelle 24 beträgt weniger als 10 m. Die Höhe hq der Quelle 25 beträgt weniger als 10 m. Die Höhe hq der Quelle 26 beträgt weniger als 10 m. Die Höhe hq der Quelle 27 beträgt weniger als 10 m. Die Höhe hq der Quelle 28 beträgt weniger als 10 m. Die Höhe hq der Quelle 29 beträgt weniger als 10 m. Die Höhe hq der Quelle 30 beträgt weniger als 10 m. Die Höhe hq der Quelle 31 beträgt weniger als 10 m. Die Höhe hq der Quelle 32 beträgt weniger als 10 m. Die Höhe hq der Quelle 33 beträgt weniger als 10 m. Die Höhe hq der Quelle 34 beträgt weniger als 10 m. Die Höhe hq der Quelle 35 beträgt weniger als 10 m. Die Höhe hq der Quelle 36 beträgt weniger als 10 m. Die Höhe hq der Quelle 37 beträgt weniger als 10 m. Die Höhe hq der Quelle 38 beträgt weniger als 10 m.Die maximale Gebäudehöhe beträgt 6.0 m. >>> Die Höhe der Quelle 2 liegt unter dem 1.2-fachen der Höhe von Gebäude 1. >>> Dazu noch 6 weitere Fälle. Festlegung des Vertikalrasters: 0.0 3.0 6.0 9.0 12.0 16.0 25.0 40.0 65.0 100.0 150.0 200.0 300.0 400.0 500.0 600.0 700.0 800.0 1000.0 1200.0 1500.0 ---------------------------------------------------------------------- Die maximale Steilheit des Geländes in Netz 1 ist 0.05 (0.05). Die maximale Steilheit des Geländes in Netz 2 ist 0.05 (0.04). Die maximale Steilheit des Geländes in Netz 3 ist 0.15 (0.15). Die maximale Steilheit des Geländes in Netz 4 ist 0.17 (0.15). Die maximale Steilheit des Geländes in Netz 5 ist 0.14 (0.13). Die maximale Steilheit des Geländes in Netz 6 ist 0.10 (0.09). Existierende Geländedateien zg0\*.dmna werden verwendet. AKTerm "././Lübeck.akterm" mit 8760 Zeilen, Format 3 Es wird die Anemometerhöhe ha=23.2 m verwendet. Verfügbarkeit der AKTerm-Daten 99.9 %. Prüfsumme AUSTAL 524c519f

Prüfsumme TALDIA 6a50af80 Prüfsumme VDISP 3d55c8b9 Prüfsumme SETTINGS fdd2774f Prüfsumme AKTerm 5639dd5a

Bibliotheksfelder "zusätzliches K" werden verwendet (Netze 1,2).

Bibliotheksfelder "zusätzliche Sigmas" werden verwendet (Netze 1,2).

=============================================================================

TMT: Auswertung der Ausbreitungsrechnung für "odor"TMT: 365 Tagesmittel (davon ungültig: 0) TMT: Datei "././odor-j00z01" ausgeschrieben. TMT: Datei "././odor-j00s01" ausgeschrieben. TMT: Datei "././odor-j00z02" ausgeschrieben. TMT: Datei "././odor-j00s02" ausgeschrieben. TMT: Datei "././odor-j00z03" ausgeschrieben. TMT: Datei "././odor-j00s03" ausgeschrieben. TMT: Datei "././odor-j00z04" ausgeschrieben. TMT: Datei "././odor-j00s04" ausgeschrieben. TMT: Datei "././odor-j00z05" ausgeschrieben. TMT: Datei "././odor-j00s05" ausgeschrieben. TMT: Datei "././odor-j00z06" ausgeschrieben. TMT: Datei "././odor-j00s06" ausgeschrieben. TMT: Auswertung der Ausbreitungsrechnung für "odor\_050" TMT: 365 Tagesmittel (davon ungültig: 0) TMT: Datei "././odor\_050-j00z01" ausgeschrieben. TMT: Datei "././odor\_050-j00s01" ausgeschrieben. TMT: Datei "././odor\_050-j00z02" ausgeschrieben. TMT: Datei "././odor\_050-j00s02" ausgeschrieben. TMT: Datei "././odor\_050-j00z03" ausgeschrieben. TMT: Datei "././odor\_050-j00s03" ausgeschrieben. TMT: Datei "././odor\_050-j00z04" ausgeschrieben. TMT: Datei "././odor\_050-j00s04" ausgeschrieben. TMT: Datei "././odor\_050-j00z05" ausgeschrieben. TMT: Datei "././odor\_050-j00s05" ausgeschrieben. TMT: Datei "././odor\_050-j00z06" ausgeschrieben. TMT: Datei "././odor\_050-j00s06" ausgeschrieben. TMT: Dateien erstellt von AUSTAL2000\_2.6.11-WI-x. TMO: Zeitreihe an den Monitor-Punkten für "odor" TMO: Datei "././odor-zbpz" ausgeschrieben. TMO: Datei "././odor-zbps" ausgeschrieben. TMO: Zeitreihe an den Monitor-Punkten für "odor\_050" TMO: Datei "././odor\_050-zbpz" ausgeschrieben. TMO: Datei "././odor\_050-zbps" ausgeschrieben. =============================================================================

Auswertung der Ergebnisse: ==========================

DEP: Jahresmittel der Deposition

J00: Jahresmittel der Konzentration/Geruchsstundenhäufigkeit

Tnn: Höchstes Tagesmittel der Konzentration mit nn Überschreitungen

Snn: Höchstes Stundenmittel der Konzentration mit nn Überschreitungen

Dr. D. Holste, Immissionsprognose Legehennenanlage Fahrenkrug Projektnummer 15043 Rev.00 vom 29.08.2017

### WARNUNG: Eine oder mehrere Quellen sind niedriger als 10 m. Die im folgenden ausgewiesenen Maximalwerte sind daher möglicherweise nicht relevant für eine Beurteilung!

### Maximalwert der Geruchsstundenhäufigkeit bei z=1.5 m

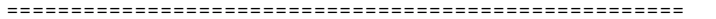

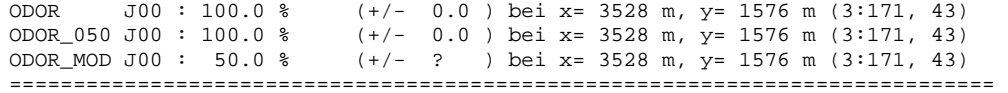

### Auswertung für die Beurteilungspunkte: Zusatzbelastung

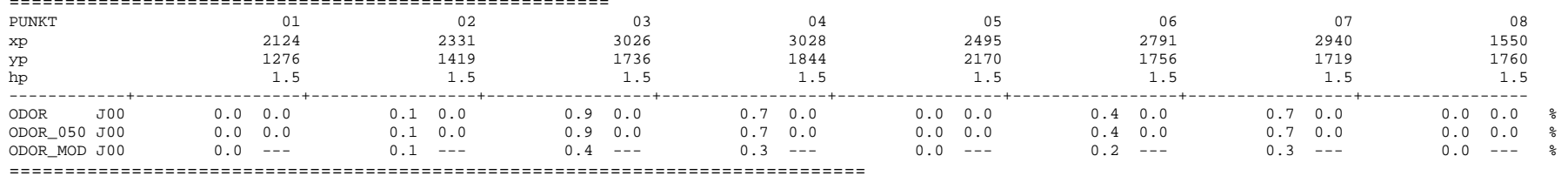

2017-08-15 13:03:21 AUSTAL2000 beendet.

### 16.1.8 Vorbelastung Betrieb 4

 2017-08-17 12:17:24 --------------------------------------------------------- TalServer:.

 Ausbreitungsmodell AUSTAL2000, Version 2.6.11-WI-x Copyright (c) Umweltbundesamt, Dessau-Roßlau, 2002-2014 Copyright (c) Ing.-Büro Janicke, Überlingen, 1989-2014

Arbeitsverzeichnis: ./.

Erstellungsdatum des Programms: 2014-09-02 09:08:52Das Programm läuft auf dem Rechner "HOLSTE5".

> y0 1632 1600 896 512 384 -1024

============================= Beginn der Eingabe ============================ ' Berechnungsnummer > ti "Vorbelastung Pferdehaltung Wierensiek" > os NESTING > qs 2 ' Qualitätsstufe -4 .. 4 8 16 32  $128 - 512$ > x0 1992 1952 800 448  $50$  $> nx$  74 48 218 132 76

> ny 50 34 178 112 62 46  $2.0$ > nz 4 20 20 20 20 20 > gh Spahr-neu.a2k > z0 0.20 ' Rauhigkeitslänge [m] > gx 3580000.0 > gy 5980000.0 > az Lübeck.akterm > xa 1580.2 ' Anemometerposition > ya 1823.3 > xq 2122.2 2219.2 2072.2 1786.8 1920.6 1700.1 2117.7 2185.4 2117.5 2195.3 2521.5 2555.2 3764.5 3778.0 3793.4 3838.6 3899.0 3526.9 3552.0 3559.3 2429.5 2398.8 2388.9 1428.5 1450.3 1404.0 1436.3 1448.0 1482.0 1451.0 1559.2 1579.3 1589.2 1530.6 1613.8 1590.0 1178.4 1198.6 > yq 1765.6 1639.2 1755.0 1685.6 1563.9 1436.1 1444.2 1467.5 1515.7 1782.5 1621.8 1629.2 1515.2 1497.5 1497.7 1413.0 1451.6 2532.8 1577.4 1639.3 1588.0 2188.9 2176.3 2184.5 2297.8 2279.6 2346.0 2322.0 2338.5 2370.5 2324.5 2505.1 2550.2 2529.0 2550.7 2532.8 2544.6 3300.0 3270.8  $0.00 10.00$ > hq 10.00 0.00 10.00 0.00 5 0.00 0.00 0.00 0.00 0.00 0.00 0.00 0.00 0.00 0.00 0.00 0.00  $0.00$ 0.00 0.00 0.00 0.00 0.00 0.00 0.00 0.00 0.00 0.00 0.00 0.00 0.00 0.00 0.00 0.00 0.00 0.00 0.00 0.00 0.00 > aq 0 309.33 0 270 65 290 300 15.2 213.46 0 68.63 24.5 13.2 0.8 14 53.8 17  $12$ 33.85 20.5 13 16.85 10 7 28 14.6 15.75 14 28 14 8.8 25.9 22.5 0 10 12 12.5 113.5 113.5  $\Omega$ > bq 0 74.51 0 115 1.3 136 28 0 127.34 0 9.52 24.5 7.4 5.6 14 3 17  $12$ 21.2 8.3 14 16.95 10 7 17.15 12 12.15 14 0 0 9.1 13.9 11.15 0 0 12 12 1 1 > cq 0 0.5 0 0.5 5 0.5 0.5 3 0.5 8 9 3 6 6 3 6 3 2 7 4 2 5 3 2 6 7 4 4 3 2 2 6 5 7 2 3 2 6 6 > wq 0 93.2 0 2.5 2 2 180.8 239.4 277.2 0 289.6 0.6 358.8 0 0 27.1 0 56.9 10.6 278 10.6 323.2 0 323.2 346.3 346.6 257.1 0 74.7 342.7 337.9 324.8 236.4 0 329.8 0 56.9 32.3 32.3 > Odor\_050 0 0 0 0 0 0 0 0 0 0 0 0 0 0 0 0 0  $\Omega$ 0 0 0 60 340 150 0 0 0 0 0 0 0 0 0 0 0 0 0 0 0 2059.6 > xb 2059.6 2109.4 > yb 1759.1 1769.0 91.4  $> ab$   $71.8$  $24.5$  $> bb$  24.4 > wb 273.2 272.9  $6.0$ > cb 6.0 6.0 > xp 2124.3 2330.6 3025.6 3027.6 2495.2 2791.4 2939.5 1550.1 1759 5 > yp 1276.4 1418.5 1735.7 1843.5 2170.2 1756.2 1719.3 1759.5 > hp 1.5 1.5 1.5 1.5 1.5 1.5 1.5 1.5 ============================== Ende der Eingabe =============================

Die Höhe hq der Quelle 2 beträgt weniger als 10 m. Die Höhe hq der Quelle 4 beträgt weniger als 10 m. Die Höhe hq der Quelle 5 beträgt weniger als 10 m. Die Höhe hq der Quelle 6 beträgt weniger als 10 m.

Die Höhe hg der Ouelle 7 beträgt weniger als 10 m. Die Höhe hq der Quelle 8 beträgt weniger als 10 m. Die Höhe hq der Quelle 9 beträgt weniger als 10 m. Die Höhe hq der Quelle 10 beträgt weniger als 10 m. Die Höhe hq der Quelle 11 beträgt weniger als 10 m. Die Höhe hq der Quelle 12 beträgt weniger als 10 m. Die Höhe hq der Quelle 13 beträgt weniger als 10 m. Die Höhe hq der Quelle 14 beträgt weniger als 10 m. Die Höhe hq der Quelle 15 beträgt weniger als 10 m. Die Höhe hq der Quelle 16 beträgt weniger als 10 m. Die Höhe hq der Quelle 17 beträgt weniger als 10 m. Die Höhe hq der Quelle 18 beträgt weniger als 10 m. Die Höhe hq der Quelle 19 beträgt weniger als 10 m. Die Höhe hq der Quelle 20 beträgt weniger als 10 m. Die Höhe hq der Quelle 21 beträgt weniger als 10 m. Die Höhe hq der Quelle 22 beträgt weniger als 10 m. Die Höhe hq der Quelle 23 beträgt weniger als 10 m. Die Höhe hq der Quelle 24 beträgt weniger als 10 m. Die Höhe hq der Quelle 25 beträgt weniger als 10 m. Die Höhe hq der Quelle 26 beträgt weniger als 10 m. Die Höhe hq der Quelle 27 beträgt weniger als 10 m. Die Höhe hq der Quelle 28 beträgt weniger als 10 m. Die Höhe hq der Quelle 29 beträgt weniger als 10 m. Die Höhe hq der Quelle 30 beträgt weniger als 10 m. Die Höhe hq der Quelle 31 beträgt weniger als 10 m. Die Höhe hq der Quelle 32 beträgt weniger als 10 m. Die Höhe hq der Quelle 33 beträgt weniger als 10 m. Die Höhe hq der Quelle 34 beträgt weniger als 10 m. Die Höhe hq der Quelle 35 beträgt weniger als 10 m. Die Höhe hq der Quelle 36 beträgt weniger als 10 m. Die Höhe hq der Quelle 37 beträgt weniger als 10 m. Die Höhe hq der Quelle 38 beträgt weniger als 10 m.Die maximale Gebäudehöhe beträgt 6.0 m. >>> Die Höhe der Quelle 2 liegt unter dem 1.2-fachen der Höhe von Gebäude 1. >>> Dazu noch 4 weitere Fälle. Festlegung des Vertikalrasters: 0.0 3.0 6.0 9.0 12.0 16.0 25.0 40.0 65.0 100.0 150.0 200.0 300.0 400.0 500.0 600.0 700.0 800.0 1000.0 1200.0 1500.0 Die maximale Steilheit des Geländes in Netz 1 ist 0.05 (0.05). Die maximale Steilheit des Geländes in Netz 2 ist 0.05 (0.04). Die maximale Steilheit des Geländes in Netz 3 ist 0.15 (0.15). Die maximale Steilheit des Geländes in Netz 4 ist 0.17 (0.15). Die maximale Steilheit des Geländes in Netz 5 ist 0.14 (0.13). Die maximale Steilheit des Geländes in Netz 6 ist 0.10 (0.09).

Existierende Geländedateien zg0\*.dmna werden verwendet.

AKTerm "././Lübeck.akterm" mit 8760 Zeilen, Format 3 Es wird die Anemometerhöhe ha=11.0 m verwendet. Verfügbarkeit der AKTerm-Daten 99.9 %. Prüfsumme AUSTAL 524c519f Prüfsumme TALDIA 6a50af80 Prüfsumme VDISP 3d55c8b9 Prüfsumme SETTINGS fdd2774f Prüfsumme AKTerm 5639dd5a Bibliotheksfelder "zusätzliches K" werden verwendet (Netze 1,2). Bibliotheksfelder "zusätzliche Sigmas" werden verwendet (Netze 1,2). ============================================================================= TMT: Auswertung der Ausbreitungsrechnung für "odor"TMT: 365 Tagesmittel (davon ungültig: 0) TMT: Datei "././odor-j00z01" ausgeschrieben. TMT: Datei "././odor-j00s01" ausgeschrieben. TMT: Datei "././odor-j00z02" ausgeschrieben. TMT: Datei "././odor-j00s02" ausgeschrieben. TMT: Datei "././odor-j00z03" ausgeschrieben. TMT: Datei "././odor-j00s03" ausgeschrieben. TMT: Datei "././odor-j00z04" ausgeschrieben. TMT: Datei "././odor-j00s04" ausgeschrieben. TMT: Datei "././odor-j00z05" ausgeschrieben. TMT: Datei "././odor-j00s05" ausgeschrieben. TMT: Datei "././odor-j00z06" ausgeschrieben. TMT: Datei "././odor-j00s06" ausgeschrieben. TMT: Auswertung der Ausbreitungsrechnung für "odor\_050" TMT: 365 Tagesmittel (davon ungültig: 0) TMT: Datei "././odor\_050-j00z01" ausgeschrieben. TMT: Datei "././odor\_050-j00s01" ausgeschrieben. TMT: Datei "././odor\_050-j00z02" ausgeschrieben. TMT: Datei "././odor\_050-j00s02" ausgeschrieben. TMT: Datei "././odor\_050-j00z03" ausgeschrieben. TMT: Datei "././odor\_050-j00s03" ausgeschrieben. TMT: Datei "././odor\_050-j00z04" ausgeschrieben. TMT: Datei "././odor\_050-j00s04" ausgeschrieben. TMT: Datei "././odor\_050-j00z05" ausgeschrieben. TMT: Datei "././odor\_050-j00s05" ausgeschrieben. TMT: Datei "././odor\_050-j00z06" ausgeschrieben. TMT: Datei "././odor\_050-j00s06" ausgeschrieben. TMT: Dateien erstellt von AUSTAL2000\_2.6.11-WI-x. TMO: Zeitreihe an den Monitor-Punkten für "odor" TMO: Datei "././odor-zbpz" ausgeschrieben. TMO: Datei "././odor-zbps" ausgeschrieben.

TMO: Zeitreihe an den Monitor-Punkten für "odor\_050" TMO: Datei "././odor\_050-zbpz" ausgeschrieben. TMO: Datei "././odor\_050-zbps" ausgeschrieben. =============================================================================

### Auswertung der Ergebnisse: ==========================

- DEP: Jahresmittel der Deposition
- J00: Jahresmittel der Konzentration/Geruchsstundenhäufigkeit
- Tnn: Höchstes Tagesmittel der Konzentration mit nn Überschreitungen
- Snn: Höchstes Stundenmittel der Konzentration mit nn Überschreitungen
- WARNUNG: Eine oder mehrere Quellen sind niedriger als 10 m. Die im folgenden ausgewiesenen Maximalwerte sind daher möglicherweise nicht relevant für eine Beurteilung!

### Maximalwert der Geruchsstundenhäufigkeit bei z=1.5 m

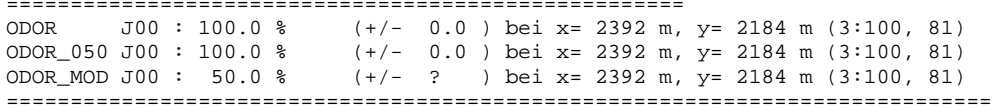

### Auswertung für die Beurteilungspunkte: Zusatzbelastung

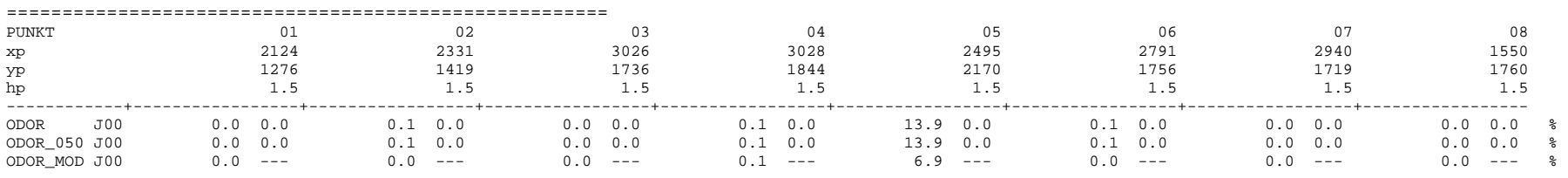

=============================================================================

2017-08-18 14:10:54 AUSTAL2000 beendet.

### 16.1.9 Vorbelastung Betrieb 5

 2017-08-14 14:50:06 --------------------------------------------------------- TalServer:.

 Ausbreitungsmodell AUSTAL2000, Version 2.6.11-WI-x Copyright (c) Umweltbundesamt, Dessau-Roßlau, 2002-2014 Copyright (c) Ing.-Büro Janicke, Überlingen, 1989-2014

Arbeitsverzeichnis: ./.

Erstellungsdatum des Programms: 2014-09-02 09:08:52Das Programm läuft auf dem Rechner "HOLSTE5".

============================= Beginn der Eingabe ============================ ' Berechnungsnummer > ti "Vorbelastung Rinderhaltung Heidkaten 1" > os NESTING > qs 2 ' Qualitätsstufe -4 .. 4 > dd 4 8 16 32 64 128  $-512$ > x0 1992 1952 800 448 128 -512  $50$ > nx 74 48 218 132 76 50 > y0 1632 1600 896 512 384 -1024 46 > ny 50 34 178 112 62 46  $2.0$ > nz 4 20 20 20 20 20 > gh Spahr-neu.a2k > z0 0.20 ' Rauhigkeitslänge [m] > gx 3580000.0 > gy 5980000.0 > az Lübeck.akterm > xa 1580.2 ' Anemometerposition > ya 1823.3 > xq 2122.2 2219.2 2072.2 1786.8 1920.6 1700.1 2117.7 2185.4 2117.5 2195.3 2521.5 2555.2 3764.5 3778.0 3793.4 3838.6 3899.0 1613.8 3526.9 3552.0 3559.3 2429.5 2398.8 2388.9 1428.5 1450.3 1404.0 1436.3 1448.0 1482.0 1451.0 1559.2 1579.3 1589.2 1530.6 1613.8 1590.0 1178.4 1198.6 > yq 1765.6 1639.2 1755.0 1685.6 1563.9 1436.1 1444.2 1467.5 1515.7 1782.5 1621.8 1629.2 1515.2 1497.5 1497.7 1413.0 1451.6 2532.8 1577.4 1639.3 1588.0 2188.9 2176.3 2184.5 2297.8 2279.6 2346.0 2322.0 2338.5 2370.5 2324.5 2505.1 2550.2 2529.0 2550.7 2532.8 2544.6 3300.0 3270.8 > hq 10.00 0.00 10.00 0.00 3.49 0.00 0.00 0.00 0.00 0.00 0.00 0.00 0.00 0.00 0.00 0.00 0.00  $0.00$ 0.00 0.00 0.00 0.00 0.00 0.00 0.00 0.00 0.00 0.00 0.00 0.00 0.00 0.00 0.00 0.00 0.00 0.00 0.00 0.00 0.00 > aq 0 309.33 0 270 65 290 300 15.2 213.46 0 68.63 24.5 13.2 0.8 14 53.8 17  $12$ 33.85 20.5 13 16.85 10 7 28 14.6 15.75 14 28 14 8.8 25.9 22.5 0 10 12 12.5 113.5 113.5  $\overline{0}$ > bq 0 74.51 0 115 1.3 136 28 0 127.34 0 9.52 24.5 7.4 5.6 14 3 17  $12$ 21.2 8.3 14 16.95 10 7 17.15 12 12.15 14 0 0 9.1 13.9 11.15 0 0 12 12 1 1 > cq 0 0.5 0 0.5 3.49 0.5 0.5 3 0.5 8 9 3 6 6 3 6 3 2 7 4 2 5 3 2 6 7 4 4 3 2 2 6 5 7 2 3 2 6 6 > wq 0 93.2 0 2.5 2 2 180.8 239.4 277.2 0 289.6 0.6 358.8 0 0 27.1 0 56.9 10.6 278 10.6 323.2 0 323.2 346.3 346.6 257.1 0 74.7 342.7 337.9 324.8 236.4 0 329.8 0 56.9 32.3 32.3 > Odor\_050 0 0 0 0 0 0 0 0 0 0 0 0 0 0 0 0 0  $\Omega$ 0 0 0 0 0 0 860 230 410 200 380 130 240 0 0 0 0 0 0 0 0 2059.6 > xb 2059.6 2109.4 2180.3 1784.7  $> yb$  1759.1 1769.0  $91.0$  $> ab$  71.8 91.4

> bb 24.4 24.5 29.8  $273.0$  $>$  wb 273.2 272.9  $6.0$ > cb 6.0 6.0 6.0 > xp 2124.3 2330.6 3025.6 3027.6 2495.2 2791.4 2939.5 1550.1 > yp 1276.4 1418.5 1735.7 1843.5 2170.2 1756.2 1719.3 1759.5  $1.5$ > hp 1.5 1.5 1.5 1.5 1.5 1.5 1.5 1.5 ============================== Ende der Eingabe ============================= Die Höhe hq der Quelle 2 beträgt weniger als 10 m. Die Höhe hq der Quelle 4 beträgt weniger als 10 m. Die Höhe hq der Quelle 5 beträgt weniger als 10 m. Die Höhe hq der Quelle 6 beträgt weniger als 10 m. Die Höhe hq der Quelle 7 beträgt weniger als 10 m. Die Höhe hq der Quelle 8 beträgt weniger als 10 m. Die Höhe hq der Quelle 9 beträgt weniger als 10 m. Die Höhe hq der Quelle 10 beträgt weniger als 10 m. Die Höhe hq der Quelle 11 beträgt weniger als 10 m. Die Höhe hq der Quelle 12 beträgt weniger als 10 m. Die Höhe hq der Quelle 13 beträgt weniger als 10 m. Die Höhe hq der Quelle 14 beträgt weniger als 10 m. Die Höhe hq der Quelle 15 beträgt weniger als 10 m. Die Höhe hq der Quelle 16 beträgt weniger als 10 m. Die Höhe hq der Quelle 17 beträgt weniger als 10 m. Die Höhe hq der Quelle 18 beträgt weniger als 10 m. Die Höhe hq der Quelle 19 beträgt weniger als 10 m. Die Höhe hq der Quelle 20 beträgt weniger als 10 m. Die Höhe hq der Quelle 21 beträgt weniger als 10 m. Die Höhe hq der Quelle 22 beträgt weniger als 10 m. Die Höhe hq der Quelle 23 beträgt weniger als 10 m. Die Höhe hq der Quelle 24 beträgt weniger als 10 m. Die Höhe hq der Quelle 25 beträgt weniger als 10 m. Die Höhe hq der Quelle 26 beträgt weniger als 10 m. Die Höhe hq der Quelle 27 beträgt weniger als 10 m. Die Höhe hq der Quelle 28 beträgt weniger als 10 m. Die Höhe hq der Quelle 29 beträgt weniger als 10 m. Die Höhe hq der Quelle 30 beträgt weniger als 10 m. Die Höhe hq der Quelle 31 beträgt weniger als 10 m. Die Höhe hq der Quelle 32 beträgt weniger als 10 m. Die Höhe hq der Quelle 33 beträgt weniger als 10 m. Die Höhe hq der Quelle 34 beträgt weniger als 10 m. Die Höhe hq der Quelle 35 beträgt weniger als 10 m. Die Höhe hq der Quelle 36 beträgt weniger als 10 m. Die Höhe hq der Quelle 37 beträgt weniger als 10 m. Die Höhe hq der Quelle 38 beträgt weniger als 10 m.Die maximale Gebäudehöhe beträgt 6.0 m. >>> Die Höhe der Quelle 2 liegt unter dem 1.2-fachen der Höhe von Gebäude 1. >>> Dazu noch 6 weitere Fälle.

> Dr. D. Holste, Immissionsprognose Legehennenanlage Fahrenkrug Projektnummer 15043 Rev.00 vom 29.08.2017

Festlegung des Vertikalrasters: 0.0 3.0 6.0 9.0 12.0 16.0 25.0 40.0 65.0 100.0 150.0 200.0 300.0 400.0 500.0 600.0 700.0 800.0 1000.0 1200.0 1500.0 ---------------------------------------------------------------------- Die maximale Steilheit des Geländes in Netz 1 ist 0.05 (0.05). Die maximale Steilheit des Geländes in Netz 2 ist 0.05 (0.04). Die maximale Steilheit des Geländes in Netz 3 ist 0.15 (0.15). Die maximale Steilheit des Geländes in Netz 4 ist 0.17 (0.15). Die maximale Steilheit des Geländes in Netz 5 ist 0.14 (0.13). Die maximale Steilheit des Geländes in Netz 6 ist 0.10 (0.09). Existierende Geländedateien zg0\*.dmna werden verwendet. AKTerm "././Lübeck.akterm" mit 8760 Zeilen, Format 3 Es wird die Anemometerhöhe ha=11.0 m verwendet. Verfügbarkeit der AKTerm-Daten 99.9 %. Prüfsumme AUSTAL 524c519f Prüfsumme TALDIA 6a50af80 Prüfsumme VDISP 3d55c8b9 Prüfsumme SETTINGS fdd2774f Prüfsumme AKTerm 5639dd5a Bibliotheksfelder "zusätzliches K" werden verwendet (Netze 1,2). Bibliotheksfelder "zusätzliche Sigmas" werden verwendet (Netze 1,2). ============================================================================= TMT: Auswertung der Ausbreitungsrechnung für "odor"TMT: 365 Tagesmittel (davon ungültig: 0) TMT: Datei "././odor-j00z01" ausgeschrieben. TMT: Datei "././odor-j00s01" ausgeschrieben. TMT: Datei "././odor-j00z02" ausgeschrieben. TMT: Datei "././odor-j00s02" ausgeschrieben. TMT: Datei "././odor-j00z03" ausgeschrieben. TMT: Datei "././odor-j00s03" ausgeschrieben. TMT: Datei "././odor-j00z04" ausgeschrieben. TMT: Datei "././odor-j00s04" ausgeschrieben. TMT: Datei "././odor-j00z05" ausgeschrieben. TMT: Datei "././odor-j00s05" ausgeschrieben. TMT: Datei "././odor-j00z06" ausgeschrieben. TMT: Datei "././odor-j00s06" ausgeschrieben. TMT: Auswertung der Ausbreitungsrechnung für "odor\_050" TMT: 365 Tagesmittel (davon ungültig: 0) TMT: Datei "././odor\_050-j00z01" ausgeschrieben. TMT: Datei "././odor\_050-j00s01" ausgeschrieben. TMT: Datei "././odor\_050-j00z02" ausgeschrieben. TMT: Datei "././odor\_050-j00s02" ausgeschrieben.

TMT: Datei "././odor\_050-j00z03" ausgeschrieben. TMT: Datei "././odor\_050-j00s03" ausgeschrieben. TMT: Datei "././odor\_050-j00z04" ausgeschrieben. TMT: Datei "././odor\_050-j00s04" ausgeschrieben. TMT: Datei "././odor\_050-j00z05" ausgeschrieben. TMT: Datei "././odor\_050-j00s05" ausgeschrieben. TMT: Datei "././odor\_050-j00z06" ausgeschrieben. TMT: Datei "././odor\_050-j00s06" ausgeschrieben. TMT: Dateien erstellt von AUSTAL2000\_2.6.11-WI-x. TMO: Zeitreihe an den Monitor-Punkten für "odor" TMO: Datei "././odor-zbpz" ausgeschrieben. TMO: Datei "././odor-zbps" ausgeschrieben. TMO: Zeitreihe an den Monitor-Punkten für "odor\_050" TMO: Datei "././odor\_050-zbpz" ausgeschrieben. TMO: Datei "././odor\_050-zbps" ausgeschrieben. =============================================================================

### Auswertung der Ergebnisse:

### ==========================

- DEP: Jahresmittel der Deposition
- J00: Jahresmittel der Konzentration/Geruchsstundenhäufigkeit
- Tnn: Höchstes Tagesmittel der Konzentration mit nn Überschreitungen
- Snn: Höchstes Stundenmittel der Konzentration mit nn Überschreitungen

### WARNUNG: Eine oder mehrere Quellen sind niedriger als 10 m. Die im folgenden ausgewiesenen Maximalwerte sind daher möglicherweise nicht relevant für eine Beurteilung!

### Maximalwert der Geruchsstundenhäufigkeit bei z=1.5 m

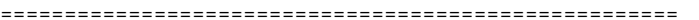

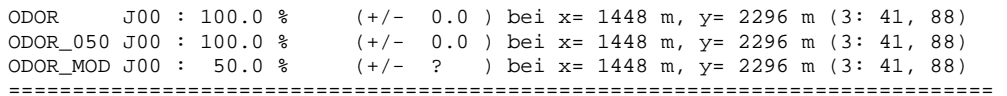

### Auswertung für die Beurteilungspunkte: Zusatzbelastung

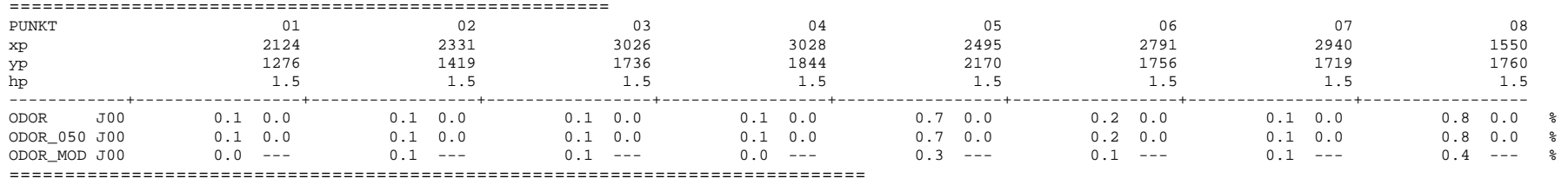

2017-08-15 20:07:28 AUSTAL2000 beendet.

### 16.1.10 Vorbelastung Betrieb 6

 2017-08-14 14:49:34 --------------------------------------------------------- TalServer:.

 Ausbreitungsmodell AUSTAL2000, Version 2.6.11-WI-x Copyright (c) Umweltbundesamt, Dessau-Roßlau, 2002-2014 Copyright (c) Ing.-Büro Janicke, Überlingen, 1989-2014

Arbeitsverzeichnis: ./.

Erstellungsdatum des Programms: 2014-09-02 09:08:52Das Programm läuft auf dem Rechner "HOLSTE5".

```
============================= Beginn der Eingabe ============================ ' Berechnungsnummer
> ti "Vorbelastung Rinderhaltung Heidkaten 2"
> os NESTING > qs 2 ' Qualitätsstufe -4 .. 4 > dd 4 8 16 32 64 128 -512> x0 1992 1952 800 448 128 -512 50> nx 74 48 218 132 76 50 > y0 1632 1600 896 512 384 -1024 46
> ny 50 34 178 112 62 46 2.0> nz 4 20 20 20 20 20 > gh Spahr-neu.a2k > z0 0.20 ' Rauhigkeitslänge [m] > gx 3580000.0 
> gy 5980000.0 
> az Lübeck.akterm 
> xa 1580.2 ' Anemometerposition > ya 1823.3 > xq 2122.2 2219.2 2072.2 1786.8 1920.6 1700.1 2117.7 2185.4 2117.5 2195.3 2521.5 2555.2 3764.5 3778.0 3793.4 3838.6 3899.0 
3526.9 3552.0 3559.3 2429.5 2398.8 2388.9 1428.5 1450.3 1404.0 1436.3 1448.0 1482.0 1451.0 1559.2 1579.3 1589.2 1530.6 1613.8 1590.0 1178.4 1198.6 
> yq 1765.6 1639.2 1755.0 1685.6 1563.9 1436.1 1444.2 1467.5 1515.7 1782.5 1621.8 1629.2 1515.2 1497.5 1497.7 1413.0 1451.6 2532.8
1577.4 1639.3 1588.0 2188.9 2176.3 2184.5 2297.8 2279.6 2346.0 2322.0 2338.5 2370.5 2324.5 2505.1 2550.2 2529.0 2550.7 2532.8 2544.6 3300.0 3270.8 
> hq 10.00 0.00 10.00 0.00 3.49 0.00 0.00 0.00 0.00 0.00 0.00 0.00 0.00 0.00 0.00 0.00 0.00 0.000.00 0.00 0.00 0.00 0.00 0.00 0.00 0.00 0.00 0.00 0.00 0.00 0.00 0.00 0.00 0.00 0.00 0.00 0.00 0.00 0.00 > aq 0 309.33 0 270 65 290 300 15.2 213.46 0 68.63 24.5 13.2 0.8 14 53.8 17 1233.85 20.5 13 16.85 10 7 28 14.6 15.75 14 28 14 8.8 25.9 22.5 0 10 12 12.5 113.5 113.5 0 74.51
> bq 0 74.51 0 115 1.3 136 28 0 127.34 0 9.52 24.5 7.4 5.6 14 3 17 1221.2 8.3 14 16.95 10 7 17.15 12 12.15 14 0 0 9.1 13.9 11.15 0 0 12 12 1 1
```
Dr. D. Holste, Immissionsprognose Legehennenanlage Fahrenkrug

Projektnummer 15043 Rev.00 vom 29.08.2017

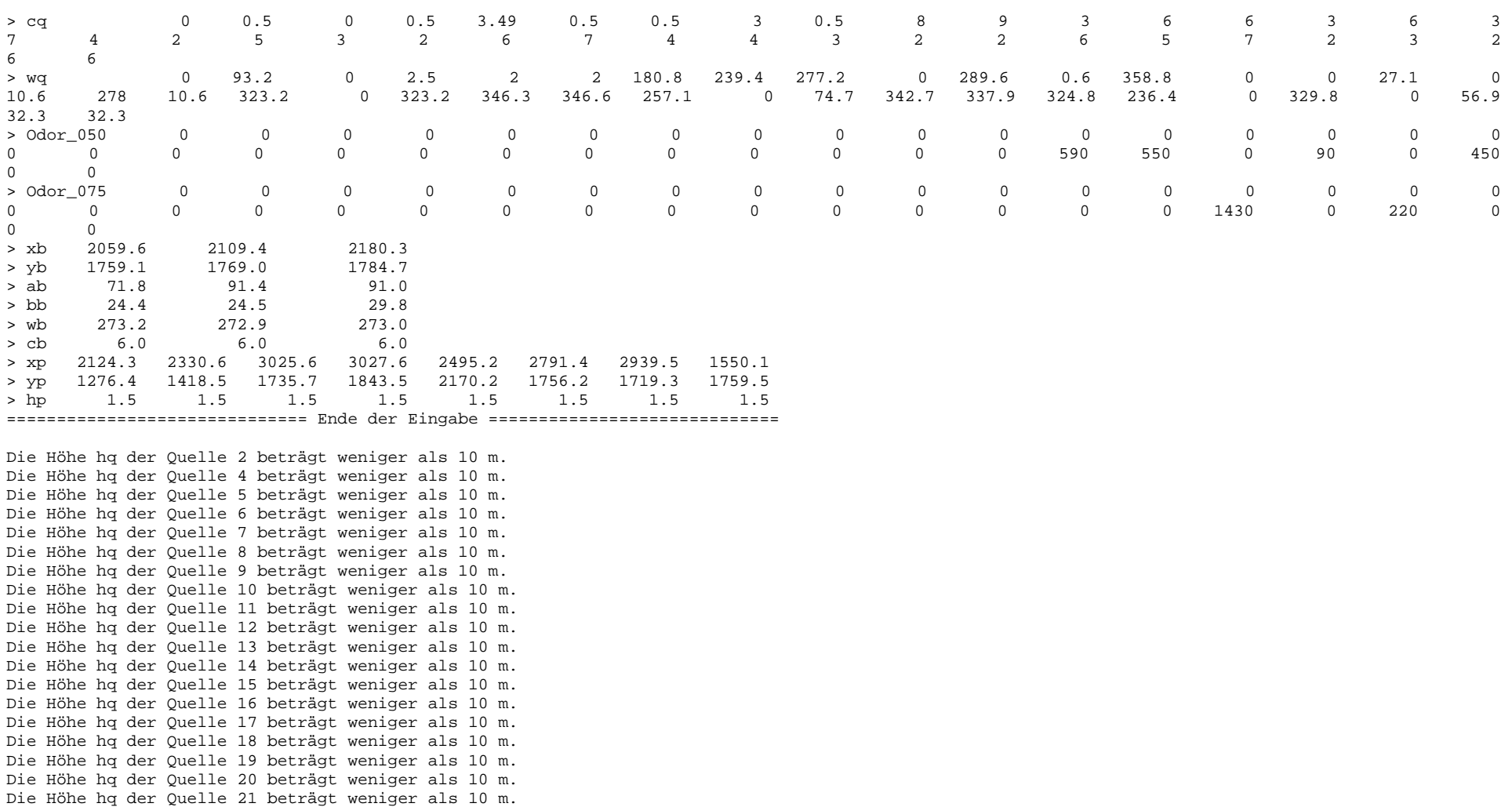

Dr. D. Holste, Immissionsprognose Legehennenanlage Fahrenkrug Projektnummer 15043 Rev.00 vom 29.08.2017

 Die Höhe hq der Quelle 22 beträgt weniger als 10 m. Die Höhe hq der Quelle 23 beträgt weniger als 10 m. Die Höhe hq der Quelle 24 beträgt weniger als 10 m. Die Höhe hq der Quelle 25 beträgt weniger als 10 m. Die Höhe hq der Quelle 26 beträgt weniger als 10 m.Die Höhe hq der Quelle 27 beträgt weniger als 10 m.

Die Höhe ha der Ouelle 28 beträgt weniger als 10 m. Die Höhe hq der Quelle 29 beträgt weniger als 10 m. Die Höhe hq der Quelle 30 beträgt weniger als 10 m. Die Höhe hq der Quelle 31 beträgt weniger als 10 m. Die Höhe hq der Quelle 32 beträgt weniger als 10 m. Die Höhe hq der Quelle 33 beträgt weniger als 10 m. Die Höhe hq der Quelle 34 beträgt weniger als 10 m. Die Höhe hq der Quelle 35 beträgt weniger als 10 m. Die Höhe hq der Quelle 36 beträgt weniger als 10 m. Die Höhe hq der Quelle 37 beträgt weniger als 10 m. Die Höhe hq der Quelle 38 beträgt weniger als 10 m.Die maximale Gebäudehöhe beträgt 6.0 m. >>> Die Höhe der Quelle 2 liegt unter dem 1.2-fachen der Höhe von Gebäude 1. >>> Dazu noch 6 weitere Fälle. Festlegung des Vertikalrasters: 0.0 3.0 6.0 9.0 12.0 16.0 25.0 40.0 65.0 100.0 150.0 200.0 300.0 400.0 500.0 600.0 700.0 800.0 1000.0 1200.0 1500.0 ---------------------------------------------------------------------- Die maximale Steilheit des Geländes in Netz 1 ist 0.05 (0.05). Die maximale Steilheit des Geländes in Netz 2 ist 0.05 (0.04). Die maximale Steilheit des Geländes in Netz 3 ist 0.15 (0.15). Die maximale Steilheit des Geländes in Netz 4 ist 0.17 (0.15). Die maximale Steilheit des Geländes in Netz 5 ist 0.14 (0.13). Die maximale Steilheit des Geländes in Netz 6 ist 0.10 (0.09). Existierende Geländedateien zg0\*.dmna werden verwendet. AKTerm "././Lübeck.akterm" mit 8760 Zeilen, Format 3 Es wird die Anemometerhöhe ha=11.0 m verwendet. Verfügbarkeit der AKTerm-Daten 99.9 %. Prüfsumme AUSTAL 524c519f Prüfsumme TALDIA 6a50af80 Prüfsumme VDISP 3d55c8b9 Prüfsumme SETTINGS fdd2774f Prüfsumme AKTerm 5639dd5a Bibliotheksfelder "zusätzliches K" werden verwendet (Netze 1,2). Bibliotheksfelder "zusätzliche Sigmas" werden verwendet (Netze 1,2). ============================================================================= TMT: Auswertung der Ausbreitungsrechnung für "odor"TMT: 365 Tagesmittel (davon ungültig: 0) TMT: Datei "././odor-j00z01" ausgeschrieben. TMT: Datei "././odor-j00s01" ausgeschrieben. TMT: Datei "././odor-j00z02" ausgeschrieben.

TMT: Datei "././odor-j00s02" ausgeschrieben. TMT: Datei "././odor-j00z03" ausgeschrieben. TMT: Datei "././odor-j00s03" ausgeschrieben. TMT: Datei "././odor-j00z04" ausgeschrieben. TMT: Datei "././odor-j00s04" ausgeschrieben. TMT: Datei "././odor-j00z05" ausgeschrieben. TMT: Datei "././odor-j00s05" ausgeschrieben. TMT: Datei "././odor-j00z06" ausgeschrieben. TMT: Datei "././odor-j00s06" ausgeschrieben. TMT: Auswertung der Ausbreitungsrechnung für "odor\_050" TMT: 365 Tagesmittel (davon ungültig: 0) TMT: Datei "././odor\_050-j00z01" ausgeschrieben. TMT: Datei "././odor\_050-j00s01" ausgeschrieben. TMT: Datei "././odor\_050-j00z02" ausgeschrieben. TMT: Datei "././odor\_050-j00s02" ausgeschrieben. TMT: Datei "././odor\_050-j00z03" ausgeschrieben. TMT: Datei "././odor\_050-j00s03" ausgeschrieben. TMT: Datei "././odor\_050-j00z04" ausgeschrieben. TMT: Datei "././odor\_050-j00s04" ausgeschrieben. TMT: Datei "././odor\_050-j00z05" ausgeschrieben. TMT: Datei "././odor\_050-j00s05" ausgeschrieben. TMT: Datei "././odor\_050-j00z06" ausgeschrieben. TMT: Datei "././odor\_050-j00s06" ausgeschrieben. TMT: Auswertung der Ausbreitungsrechnung für "odor\_075" TMT: 365 Tagesmittel (davon ungültig: 0) TMT: Datei "././odor\_075-j00z01" ausgeschrieben. TMT: Datei "././odor\_075-j00s01" ausgeschrieben. TMT: Datei "././odor\_075-j00z02" ausgeschrieben. TMT: Datei "././odor\_075-j00s02" ausgeschrieben. TMT: Datei "././odor\_075-j00z03" ausgeschrieben. TMT: Datei "././odor\_075-j00s03" ausgeschrieben. TMT: Datei "././odor\_075-j00z04" ausgeschrieben. TMT: Datei "././odor\_075-j00s04" ausgeschrieben. TMT: Datei "././odor\_075-j00z05" ausgeschrieben. TMT: Datei "././odor\_075-j00s05" ausgeschrieben. TMT: Datei "././odor\_075-j00z06" ausgeschrieben. TMT: Datei "././odor\_075-j00s06" ausgeschrieben. TMT: Dateien erstellt von AUSTAL2000\_2.6.11-WI-x. TMO: Zeitreihe an den Monitor-Punkten für "odor" TMO: Datei "././odor-zbpz" ausgeschrieben. TMO: Datei "././odor-zbps" ausgeschrieben. TMO: Zeitreihe an den Monitor-Punkten für "odor\_050" TMO: Datei "././odor\_050-zbpz" ausgeschrieben. TMO: Datei "././odor\_050-zbps" ausgeschrieben. TMO: Zeitreihe an den Monitor-Punkten für "odor\_075" TMO: Datei "././odor\_075-zbpz" ausgeschrieben. TMO: Datei "././odor\_075-zbps" ausgeschrieben. =============================================================================

### Auswertung der Ergebnisse: ==========================

- DEP: Jahresmittel der Deposition
- J00: Jahresmittel der Konzentration/Geruchsstundenhäufigkeit
- Tnn: Höchstes Tagesmittel der Konzentration mit nn Überschreitungen
- Snn: Höchstes Stundenmittel der Konzentration mit nn Überschreitungen

WARNUNG: Eine oder mehrere Quellen sind niedriger als 10 m.

 Die im folgenden ausgewiesenen Maximalwerte sind daher möglicherweise nicht relevant für eine Beurteilung!

### Maximalwert der Geruchsstundenhäufigkeit bei z=1.5 m

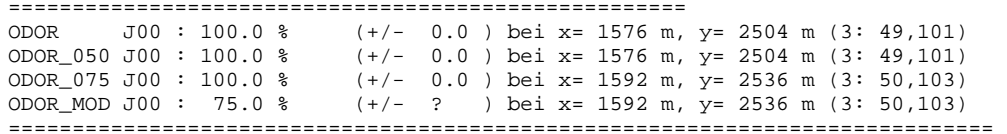

### Auswertung für die Beurteilungspunkte: Zusatzbelastung

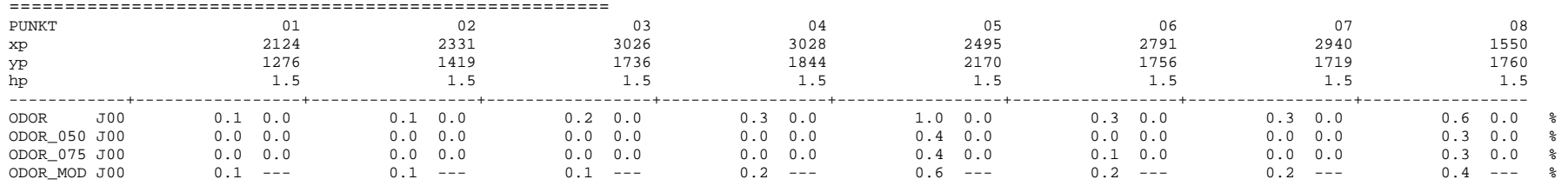

=============================================================================

2017-08-16 04:24:27 AUSTAL2000 beendet.

# 16.1.11 Vorbelastung Betrieb 7<br>2017-08-14.14:47:27

2017-08-14 14:47:27 --------------------------------------------------------- TalServer:.

 Ausbreitungsmodell AUSTAL2000, Version 2.6.11-WI-x Copyright (c) Umweltbundesamt, Dessau-Roßlau, 2002-2014 Copyright (c) Ing.-Büro Janicke, Überlingen, 1989-2014

Arbeitsverzeichnis: ./.

Erstellungsdatum des Programms: 2014-09-02 09:08:52

Das Programm läuft auf dem Rechner "HOLSTE5".

```
============================= Beginn der Eingabe ============================ ' Berechnungsnummer
> ti "VB-Hähnchenmast"
> os NESTING > qs 2 ' Qualitätsstufe -4 .. 4 > dd 4 8 16 32 64 128 -512> x0 1992 1952 800 448 128 -512 50> nx 74 48 218 132 76 50 -1024> y0 1632 1600 896 512 384 -1024 46
> ny 50 34 178 112 62 46 2.0> nz 4 20 20 20 20 20 > gh Spahr-neu.a2k > z0 0.20 ' Rauhigkeitslänge [m] > gx 3580000.0 
> gy 5980000.0 
> az Lübeck.akterm 
> xa 1580.2 ' Anemometerposition > ya 1823.3 > xq 2122.2 2219.2 2072.2 1786.8 1920.6 1700.1 2117.7 2185.4 2117.5 2195.3 2521.5 2555.2 3764.5 3778.0 3793.4 3838.6 3899.0 1613.8
3526.9 3552.0 3559.3 2429.5 2398.8 2388.9 1428.5 1450.3 1404.0 1436.3 1448.0 1482.0 1451.0 1559.2 1579.3 1589.2 1530.6 1613.8 1590.0 1178.4 1198.6 
> yq 1765.6 1639.2 1755.0 1685.6 1563.9 1436.1 1444.2 1467.5 1515.7 1782.5 1621.8 1629.2 1515.2 1497.5 1497.7 1413.0 1451.6 2532.8
1577.4 1639.3 1588.0 2188.9 2176.3 2184.5 2297.8 2279.6 2346.0 2322.0 2338.5 2370.5 2324.5 2505.1 2550.2 2529.0 2550.7 2532.8 2544.6 3300.0 3270.8 0.00> hq 10.00 0.00 10.00 0.00 3.49 0.00 0.00 0.00 0.00 0.00 0.00 0.00 0.00 0.00 0.00 0.00 0.00 0.000.00 0.00 0.00 0.00 0.00 0.00 0.00 0.00 0.00 0.00 0.00 0.00 0.00 0.00 0.00 0.00 0.00 0.00 0.00 0.00 0.00 > aq 0 309.33 0 270 65 290 300 15.2 213.46 0 68.63 24.5 13.2 0.8 14 53.8 17 1233.85 20.5 13 16.85 10 7 28 14.6 15.75 14 28 14 8.8 25.9 22.5 0 10 12 12.5 113.5 113.5 \Omega> bq 0 74.51 0 115 1.3 136 28 0 127.34 0 9.52 24.5 7.4 5.6 14 3 17 1221.2 8.3 14 16.95 10 7 17.15 12 12.15 14 0 0 9.1 13.9 11.15 0 0 12 12 1 1 > cq 0 0.5 0 0.5 3.49 0.5 0.5 3 0.5 8 9 3 6 6 3 6 3 2
7 4 2 5 3 2 6 7 4 4 3 2 2 6 5 7 2 3 2 6 6 > wq 0 93.2 0 2.5 2 2 180.8 239.4 277.2 0 289.6 0.6 358.8 0 0 27.1 0 56.9
10.6 278 10.6 323.2 0 323.2 346.3 346.6 257.1 0 74.7 342.7 337.9 324.8 236.4 0 329.8 0 56.9 32.3 32.3 > Odor_150 0 0 0 0 0 0 0 0 0 0 0 0 0 0 0 0 0 \Omega0 0 0 0 0 0 0 0 0 0 0 0 0 0 0 0 0 0 0 8640 8640 2059.6
> xb 2059.6 2109.4 2180.3 1784.7
> yb 1759.1 1769.0
                     91.0> ab 71.8 91.4
> bb 24.4 24.5 29.8 273.0> wb 273.2 272.9 273.0
```
> cb 6.0 6.0 6.0 > xp 2124.3 2330.6 3025.6 3027.6 2495.2 2791.4 2939.5 1550.1 > yp 1276.4 1418.5 1735.7 1843.5 2170.2 1756.2 1719.3 1759.5 1.5 > hp 1.5 1.5 1.5 1.5 1.5 1.5 1.5 1.5 ============================== Ende der Eingabe ============================= Die Höhe hq der Quelle 2 beträgt weniger als 10 m. Die Höhe hq der Quelle 4 beträgt weniger als 10 m. Die Höhe hq der Quelle 5 beträgt weniger als 10 m. Die Höhe hq der Quelle 6 beträgt weniger als 10 m. Die Höhe hq der Quelle 7 beträgt weniger als 10 m. Die Höhe hq der Quelle 8 beträgt weniger als 10 m. Die Höhe hq der Quelle 9 beträgt weniger als 10 m. Die Höhe hq der Quelle 10 beträgt weniger als 10 m. Die Höhe hq der Quelle 11 beträgt weniger als 10 m. Die Höhe hq der Quelle 12 beträgt weniger als 10 m. Die Höhe hq der Quelle 13 beträgt weniger als 10 m. Die Höhe hq der Quelle 14 beträgt weniger als 10 m. Die Höhe hq der Quelle 15 beträgt weniger als 10 m. Die Höhe hq der Quelle 16 beträgt weniger als 10 m. Die Höhe hq der Quelle 17 beträgt weniger als 10 m. Die Höhe hq der Quelle 18 beträgt weniger als 10 m. Die Höhe hq der Quelle 19 beträgt weniger als 10 m. Die Höhe hq der Quelle 20 beträgt weniger als 10 m. Die Höhe hq der Quelle 21 beträgt weniger als 10 m. Die Höhe hq der Quelle 22 beträgt weniger als 10 m. Die Höhe hq der Quelle 23 beträgt weniger als 10 m. Die Höhe hq der Quelle 24 beträgt weniger als 10 m. Die Höhe hq der Quelle 25 beträgt weniger als 10 m. Die Höhe hq der Quelle 26 beträgt weniger als 10 m. Die Höhe hq der Quelle 27 beträgt weniger als 10 m. Die Höhe hq der Quelle 28 beträgt weniger als 10 m. Die Höhe hq der Quelle 29 beträgt weniger als 10 m. Die Höhe hq der Quelle 30 beträgt weniger als 10 m. Die Höhe hq der Quelle 31 beträgt weniger als 10 m. Die Höhe hq der Quelle 32 beträgt weniger als 10 m. Die Höhe hq der Quelle 33 beträgt weniger als 10 m. Die Höhe hq der Quelle 34 beträgt weniger als 10 m. Die Höhe hq der Quelle 35 beträgt weniger als 10 m. Die Höhe hq der Quelle 36 beträgt weniger als 10 m. Die Höhe hq der Quelle 37 beträgt weniger als 10 m. Die Höhe hq der Quelle 38 beträgt weniger als 10 m.Die maximale Gebäudehöhe beträgt 6.0 m. >>> Die Höhe der Quelle 2 liegt unter dem 1.2-fachen der Höhe von Gebäude 1. >>> Dazu noch 6 weitere Fälle.

Festlegung des Vertikalrasters:

0.0 3.0 6.0 9.0 12.0 16.0 25.0 40.0 65.0 100.0

Dr. D. Holste, Immissionsprognose Legehennenanlage Fahrenkrug Projektnummer 15043 Rev.00 vom 29.08.2017

 150.0 200.0 300.0 400.0 500.0 600.0 700.0 800.0 1000.0 1200.0 1500.0 ----------------------------------------------------------------------

Die maximale Steilheit des Geländes in Netz 1 ist 0.05 (0.05). Die maximale Steilheit des Geländes in Netz 2 ist 0.05 (0.04). Die maximale Steilheit des Geländes in Netz 3 ist 0.15 (0.15). Die maximale Steilheit des Geländes in Netz 4 ist 0.17 (0.15). Die maximale Steilheit des Geländes in Netz 5 ist 0.14 (0.13). Die maximale Steilheit des Geländes in Netz 6 ist 0.10 (0.09). Existierende Geländedateien zg0\*.dmna werden verwendet.

AKTerm "././Lübeck.akterm" mit 8760 Zeilen, Format 3 Es wird die Anemometerhöhe ha=11.0 m verwendet. Verfügbarkeit der AKTerm-Daten 99.9 %.

Prüfsumme AUSTAL 524c519f Prüfsumme TALDIA 6a50af80 Prüfsumme VDISP 3d55c8b9 Prüfsumme SETTINGS fdd2774f Prüfsumme AKTerm 5639dd5a

Bibliotheksfelder "zusätzliches K" werden verwendet (Netze 1,2). Bibliotheksfelder "zusätzliche Sigmas" werden verwendet (Netze 1,2).

### =============================================================================

TMT: Auswertung der Ausbreitungsrechnung für "odor"TMT: 365 Tagesmittel (davon ungültig: 0) TMT: Datei "././odor-j00z01" ausgeschrieben. TMT: Datei "././odor-j00s01" ausgeschrieben. TMT: Datei "././odor-j00z02" ausgeschrieben. TMT: Datei "././odor-j00s02" ausgeschrieben. TMT: Datei "././odor-j00z03" ausgeschrieben. TMT: Datei "././odor-j00s03" ausgeschrieben. TMT: Datei "././odor-j00z04" ausgeschrieben. TMT: Datei "././odor-j00s04" ausgeschrieben. TMT: Datei "././odor-j00z05" ausgeschrieben. TMT: Datei "././odor-j00s05" ausgeschrieben. TMT: Datei "././odor-j00z06" ausgeschrieben. TMT: Datei "././odor-j00s06" ausgeschrieben. TMT: Auswertung der Ausbreitungsrechnung für "odor\_150" TMT: 365 Tagesmittel (davon ungültig: 0) TMT: Datei "././odor\_150-j00z01" ausgeschrieben. TMT: Datei "././odor\_150-j00s01" ausgeschrieben. TMT: Datei "././odor\_150-j00z02" ausgeschrieben. TMT: Datei "././odor\_150-j00s02" ausgeschrieben. TMT: Datei "././odor\_150-j00z03" ausgeschrieben. TMT: Datei "././odor\_150-j00s03" ausgeschrieben.

TMT: Datei "././odor\_150-j00z04" ausgeschrieben. TMT: Datei "././odor\_150-j00s04" ausgeschrieben. TMT: Datei "././odor\_150-j00z05" ausgeschrieben. TMT: Datei "././odor\_150-j00s05" ausgeschrieben. TMT: Datei "././odor\_150-j00z06" ausgeschrieben. TMT: Datei "././odor\_150-j00s06" ausgeschrieben. TMT: Dateien erstellt von AUSTAL2000\_2.6.11-WI-x. TMO: Zeitreihe an den Monitor-Punkten für "odor" TMO: Datei "././odor-zbpz" ausgeschrieben. TMO: Datei "././odor-zbps" ausgeschrieben. TMO: Zeitreihe an den Monitor-Punkten für "odor\_150" TMO: Datei "././odor\_150-zbpz" ausgeschrieben. TMO: Datei "././odor\_150-zbps" ausgeschrieben. =============================================================================

Auswertung der Ergebnisse: =============================

- DEP: Jahresmittel der Deposition
- J00: Jahresmittel der Konzentration/Geruchsstundenhäufigkeit
- Tnn: Höchstes Tagesmittel der Konzentration mit nn Überschreitungen
- Snn: Höchstes Stundenmittel der Konzentration mit nn Überschreitungen

WARNUNG: Eine oder mehrere Quellen sind niedriger als 10 m. Die im folgenden ausgewiesenen Maximalwerte sind daher möglicherweise nicht relevant für eine Beurteilung!

### Maximalwert der Geruchsstundenhäufigkeit bei z=1.5 m

=====================================================

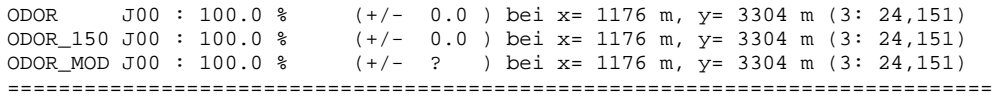

### Auswertung für die Beurteilungspunkte: Zusatzbelastung ======================================================

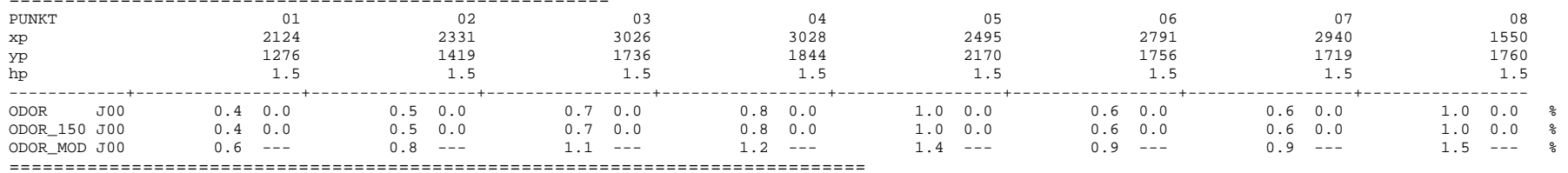

2017-08-15 18:04:12 AUSTAL2000 beendet.

## **Ermittlung relevanter Vorbelastungsbetriebe**

Zur Berücksichtigung der durch weitere Tierhaltungsanlagen verursachten Emissionen wurde jeweils der bau- bzw. immissionsschutzrechtlich genehmigte Tierbestand zugrunde gelegt.

Diese Daten wurden durch das LLUR [12] bzw. das Amt Trave-Land [13] zur Verfügung gestellt und ergänzend Luftbilder ausgewertet.

Auf dieser Datengrundlage wurde für jede Anlage der im Sinne der GIRL relevante Einwirkungsbereich aus der Irrelevanzgrenze abgeleitet.

Anlagen, die ebenfalls auf Immissionsaufpunkte im Einwirkungsbereich der betrachteten Legehennenhaltung im B-Plangebiet einwirken, wurden in das Emissionskataster für die Gesamtbelastungsberechnung aufgenommen.

## 16.2.1 Verwendete Emissionsfaktoren

## **Rinderhaltung**

Für die Emissionen aus den Stallgebäuden der Rinderhaltung wird ein Emissionsfaktor von 12 GE/(s\*GV) verwendet und für die Güllelagerung mit natürlicher Schwimmschicht werden 1 GE/(s\*GV) zum Ansatz gebracht.

Für Maissilage werden 3 GE/(m²s) eingesetzt und für Grassilage 6 GE/(m²s). Bei Fütterung von Gras- und Maissilage wird der Mittelwert, also 4,5 GE/(m²s), zugrunde gelegt.

Die Festmistlagerung wird mit 3 GE/(m²s) bewertet, wobei sich dieser Wert auf die zur Verfügung stehende Grundfläche der Lagerplatte bezieht.

Als Faktor für die tierartspezifische Belästigungsrelevanz wird 0,5 angesetzt.

## **Pferdehaltung**

Für Pferdehaltung wird ein Emissionsfaktor von 10 GE/(s\*GV) angesetzt.

Festmistlagerung wird mit 3 GE/(m²s) bewertet, dieser Wert wird auf die zur Verfügung stehende Lagerfläche angewendet.

Als Faktor für die tierartspezifische Belästigungsrelevanz wird 0,5 angesetzt.

## **Schweinehaltung**

Für die Sauenhaltung wird dabei ein spezifischer Geruchsstoffstrom von 22 GE/(s\*GV) für leere und niedertragende Sauen, Eber angesetzt und im Abferkelbereich 20 GE/(s\*GV). Für die Schweinemast und Jungsauenaufzucht bzw. die Zuchtläufer werden 50 GE/(s\*GV) und für die Ferkelaufzucht 75 GE/(s\*GV) angerechnet.

Für die Emissionen aus der Güllelagerung sind bei Schweinegülle mit einer einfachen Abdeckung (Stroh- oder künstliche Schwimmdecke, 80% Wirkungsgrad bezogen auf 7 GE/(m²s) bei offener Gülleoberfläche) 1,4 GE/(m²s) anzusetzen.

Als Faktor für die tierartspezifische Belästigungsrelevanz wird bei Anlagen bis 5.000 Mastplätze bzw. der äquivalenten Tierlebendmasse der Wert 0,75 angesetzt.

Bei größeren Anlagen oder spezialisierter Ferkelaufzucht gilt der Faktor 1,0.

Dr. D. Holste, Immissionsprognose Legehennenanlage Fahrenkrug Projektnummer 15043 Rev.00 vom 29.08.2017

## 16.2.2 Emissionsquellenplan

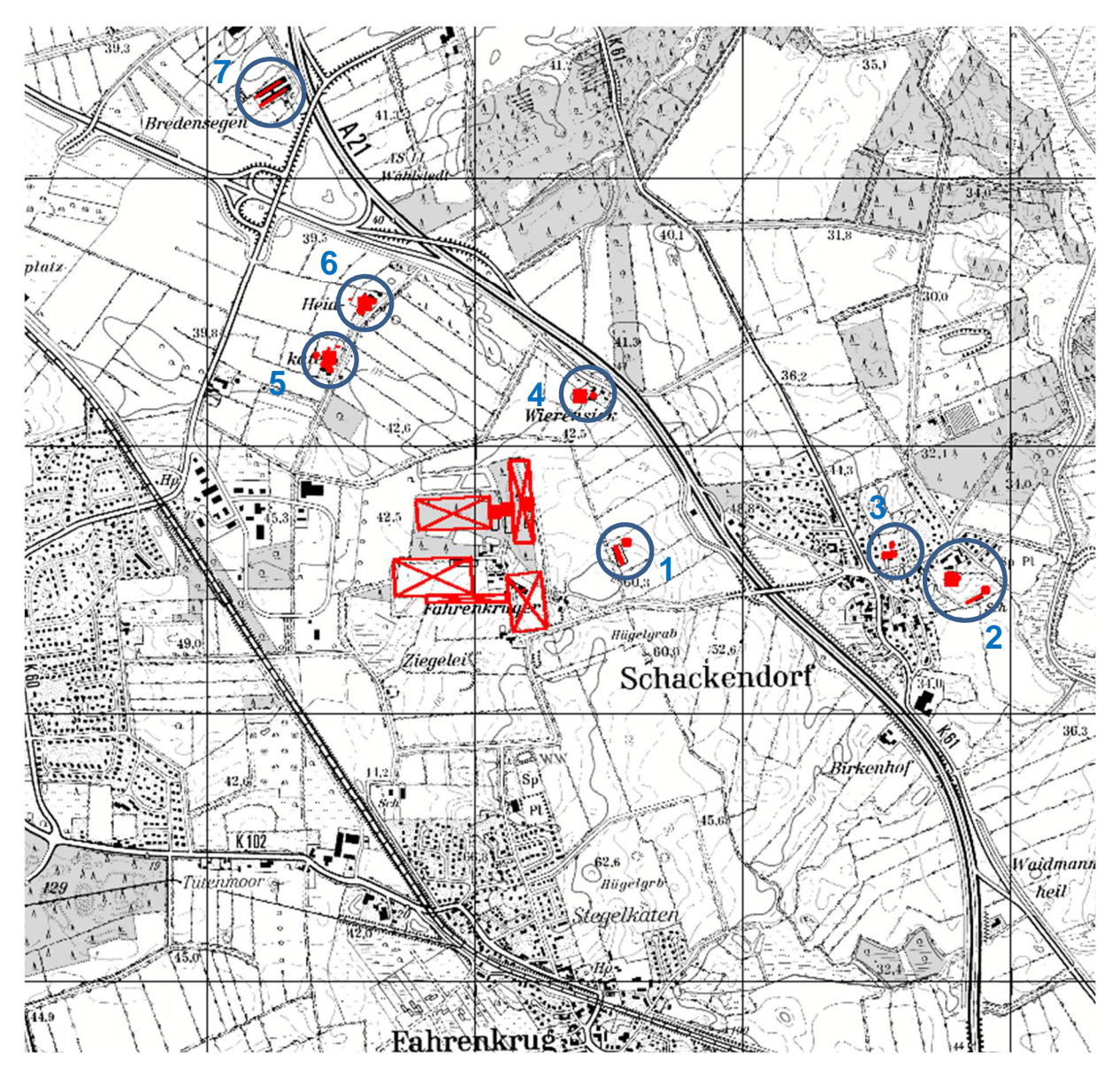

**Abbildung 24: Lage Quellen der Vorbelastungsbetriebe Emissionsquellen der Betriebe rot eingetragen genordete Karte; Maßstab ca. 1 : 25.000; Gitterraster 1 km** 

Dr. D. Holste, Immissionsprognose Legehennenanlage Fahrenkrug Projektnummer 15043 Rev.00 vom 29.08.2017

## 16.2.3 Betrieb 1: Schweinemastanlage östlich des Plangebietes

Die Schweinemastanlage (ein Stallgebäude für 1.794 Tierplätze) im Außenbereich am Fahrenkruger Weg verfügt über einen Güllebehälter mit 23 m Durchmesser.

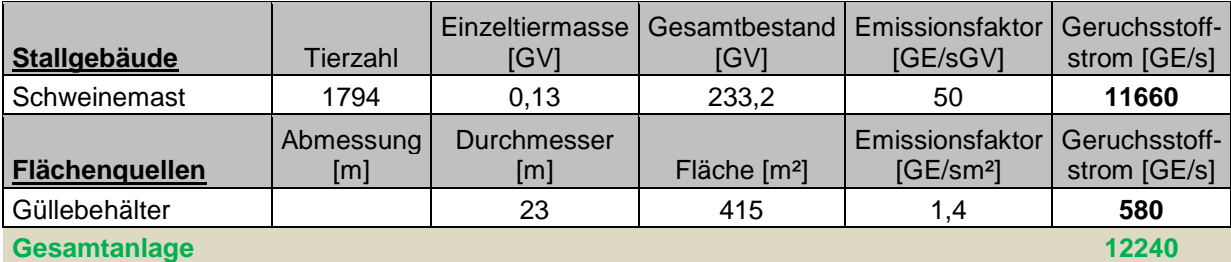

**Tabelle 12: Emissionsquellen Betrieb 1** 

Faktor der Belästigungsrelevanten Kenngröße: 0,75

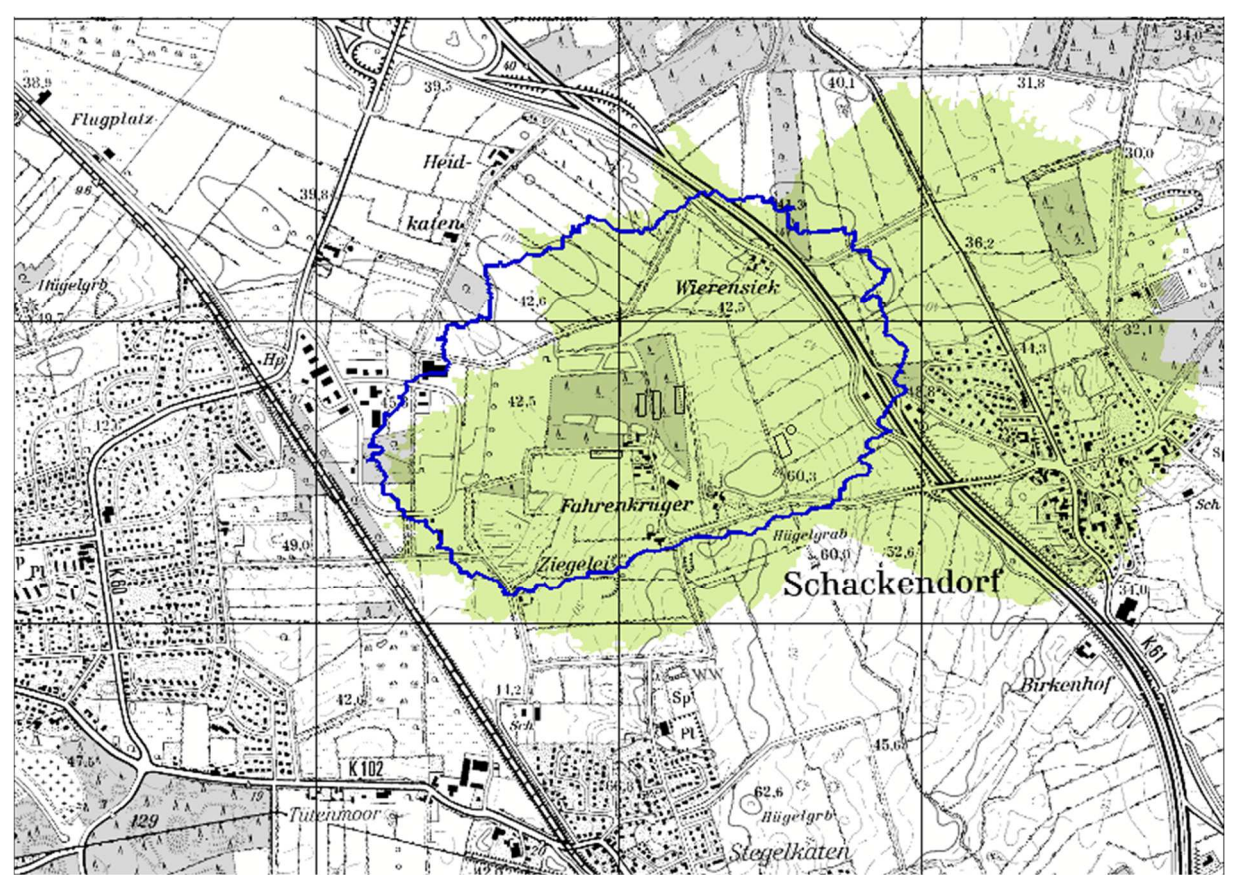

**Abbildung 25: Irrelevanzgrenze (2% der Jahresstunden nach Rundung auf ganze Zahlen) genordete Karte, Maßstab ca. 1 : 25.000, Raster 1 km** 

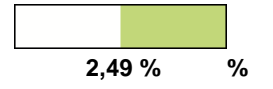

Gemeinsamer Einwirkungsbereich und gemeinsame Immissionsaufpunkte.

Dr. D. Holste, Immissionsprognose Legehennenanlage Fahrenkrug Projektnummer 15043 Rev.00 vom 29.08.2017

## 16.2.4 Betrieb 2: Schweinemast Zur Trave 9, Fahrenkrug

Auf dem Schweinemastbetrieb "Zur Trave 9" in Fahrenkrug werden in 3 Stallgebäuden insgesamt 260,4 GV Mastschweine gehalten. Es stehen zwei Güllehochbehälter (16 m und 19 m Durchmesser) zur Verfügung.

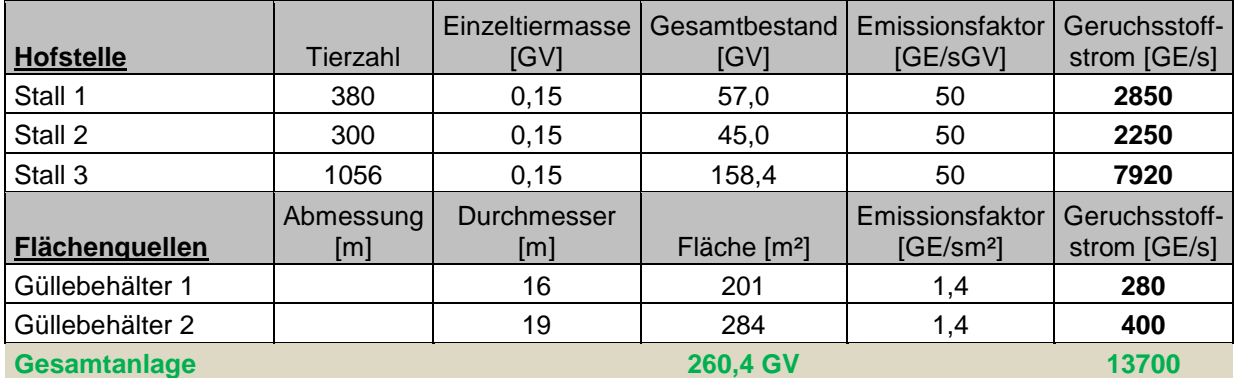

## **Tabelle 13: Emissionsquellen Betrieb 2**

Faktor der Belästigungsrelevanten Kenngröße: 0,75

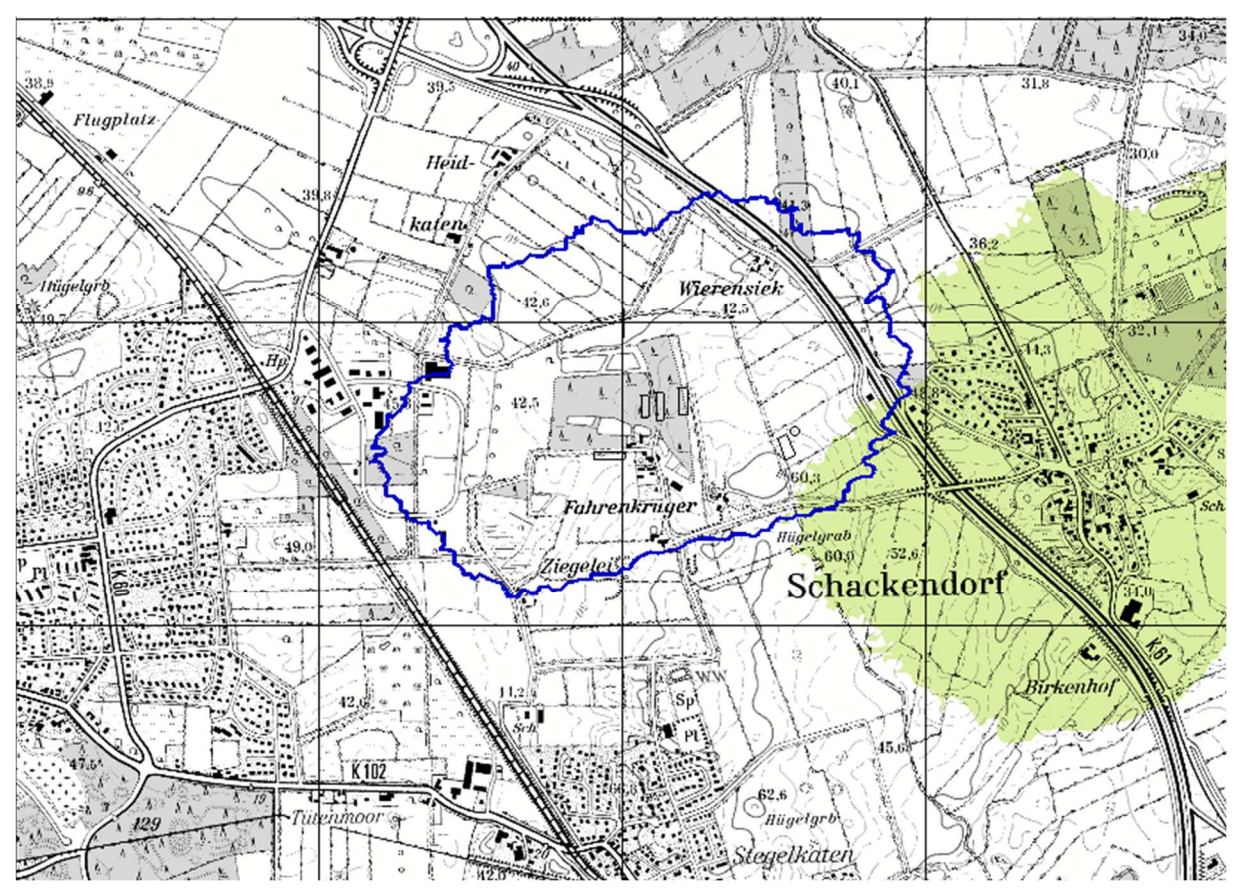

**Abbildung 26: Irrelevanzgrenze (2% der Jahresstunden nach Rundung auf ganze Zahlen) genordete Karte, Maßstab ca. 1 : 25.000, Raster 1 km** 

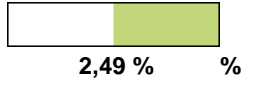

Gemeinsamer Einwirkungsbereich aber keine gemeinsamen Immissionsaufpunkte.

Dr. D. Holste, Immissionsprognose Legehennenanlage Fahrenkrug Projektnummer 15043 Rev.00 vom 29.08.2017

## 16.2.5 Betrieb 3: Rinderhaltung Zur Trave 6, Fahrenkrug

Auf der Rinderanlage "Zur Trave 6" in Fahrenkrug werden laut Bauakten 98,8 GV Rinder gehalten. Es stehen zudem eine Festmistplatte von 182 m² und ein unterirdischer Jauchebehälter zur Verfügung.

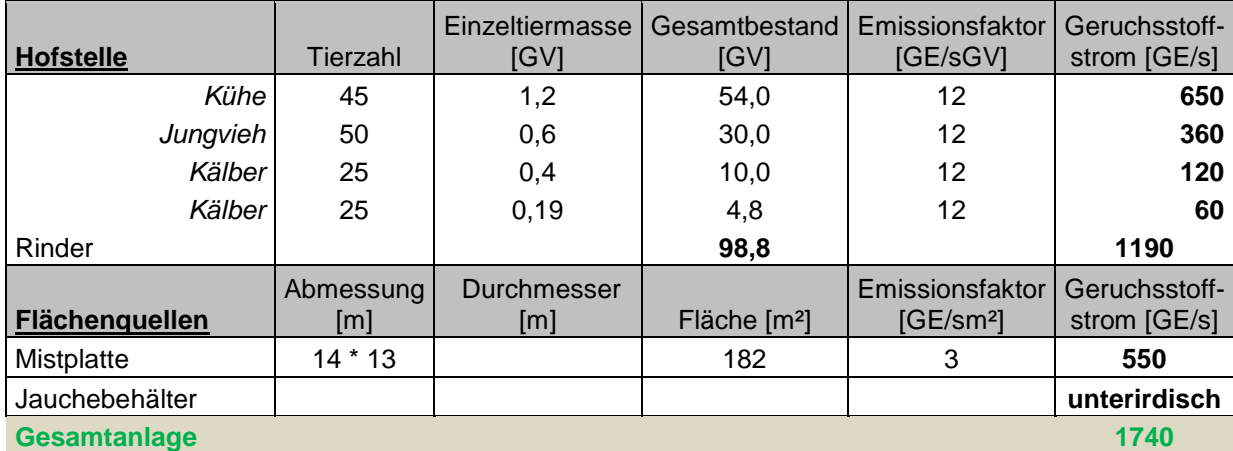

## **Tabelle 14: Emissionsquellen Betrieb 3**

Faktor der Belästigungsrelevanten Kenngröße: 0,50

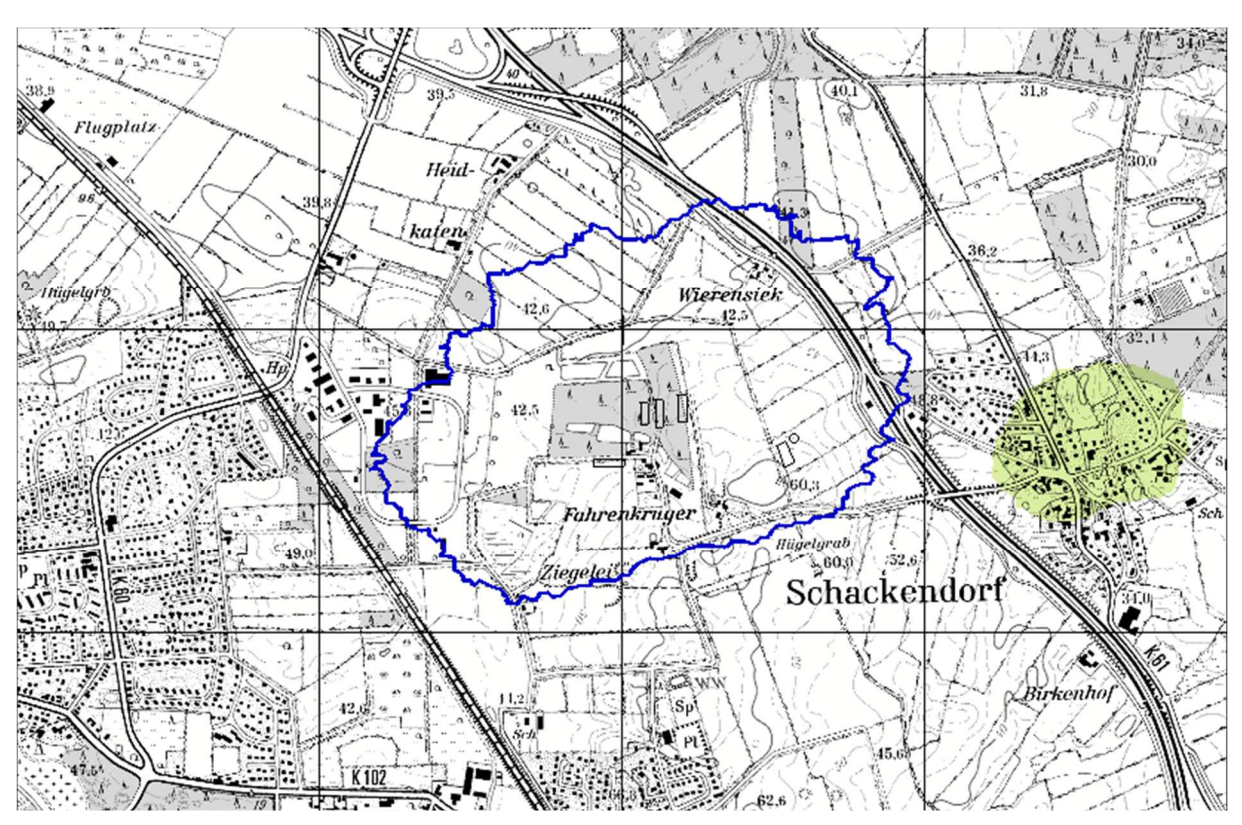

**Abbildung 27: Irrelevanzgrenze (2% der Jahresstunden nach Rundung auf ganze Zahlen) genordete Karte, Maßstab ca. 1 : 25.000, Raster 1 km** 

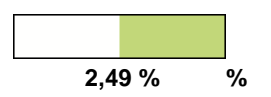

Kein gemeinsamer Einwirkungsbereich.

Dr. D. Holste, Immissionsprognose Legehennenanlage Fahrenkrug Projektnummer 15043 Rev.00 vom 29.08.2017

## 16.2.6 Betrieb 4: Pferdehaltung Wierensiek

Am Standort Wierensiek 2 werden Pferde gehalten. Eine Mistplatte von rund 50 m² und ein Jauchebehälter (12 m Durchmesser) stehen zur Verfügung.

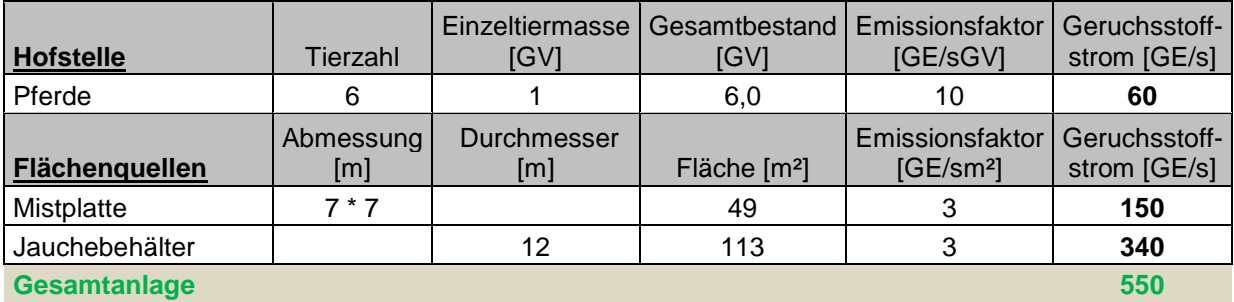

## **Tabelle 15: Emissionsquellen Betrieb 4**

Faktor der Belästigungsrelevanten Kenngröße: 0,50

Für Pferdehaltung gibt es zur Ableitung eines tierartspezifischen Faktors der Belästigungsrelevanz keine hinreichende Datengrundlage, d.h. ein tierartspezifischer Faktor wurde für Pferde nicht ermittelt. Daher ist formal der Faktor 1 anzuwenden. Die GIRL Schleswig-Holstein erlaubt jedoch in begründeten Fällen Abweichungen.

Ein solcher Fall ist aus gutachterlicher Sicht gegeben, denn die deutliche Schlechterstellung der Pferdehaltung gegenüber der Rinder- und Schweinehaltung widerspricht der allgemeinen Erfahrung. Nach Expertenmeinung - dokumentiert im Richtlinienentwurf VDI 3474E – ist sogar eher von einer geringeren Belästigungsrelevanz bei Pferdehaltung als bei Rinderhaltung auszugehen, weil im Richtlinienentwurf für Pferde ein günstigerer Hedonikfaktor vorgeschlagen wurde als für Rinder (0,4 für Pferde, 0,5 für Rinder).

In der Ausbreitungsrechnung werden die Pferde hinsichtlich ihrer Belästigungsrelevanz den Rindern gleichgestellt und mit dem Faktor 0,5 bewertet.

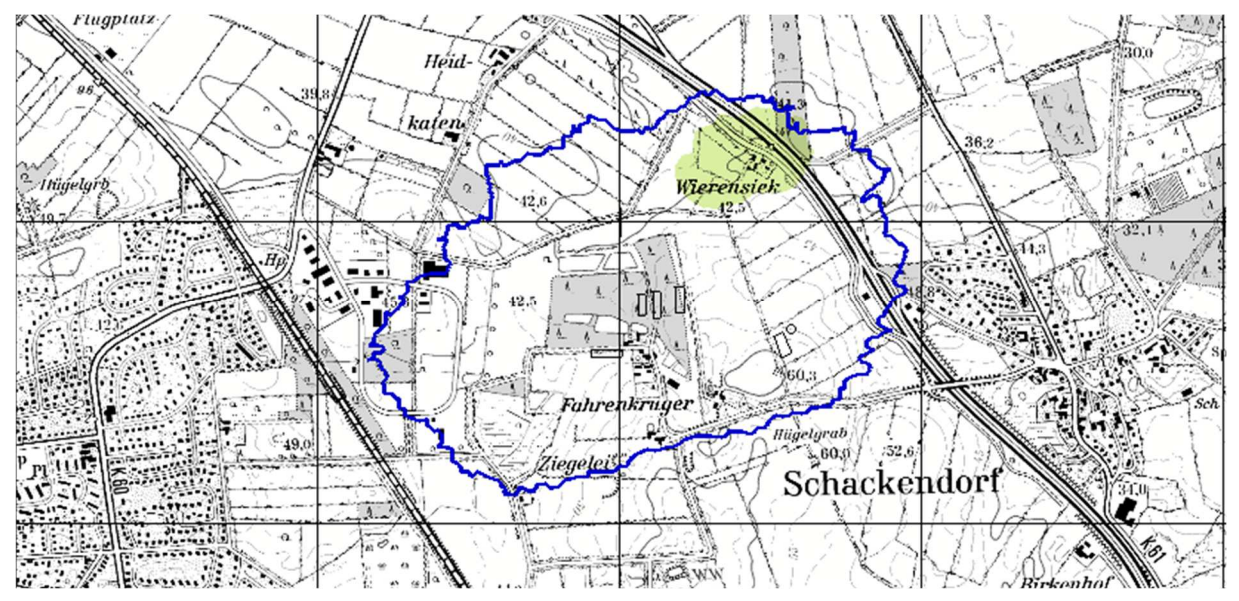

**Abbildung 28: Irrelevanzgrenze (2% der Jahresstunden nach Rundung auf ganze Zahlen) genordete Karte, Maßstab ca. 1 : 25.000, Raster 1 km** 

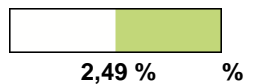

Gemeinsamer Einwirkungsbereich und Immissionsaufpunkte.

Dr. D. Holste, Immissionsprognose Legehennenanlage Fahrenkrug Projektnummer 15043 Rev.00 vom 29.08.2017

## 16.2.7 Betrieb 5: Rinderhaltung Heidkaten

Auf dem Rinderbetrieb Heidkaten gibt es 3 Stallgebäude für insgesamt 125,3 GV Rinder. Eine Festmistplatte (80 m²), ein Güllehochbehälter (16 m Durchmesser), sowie Silagelagerflächen stehen zur Verfügung.

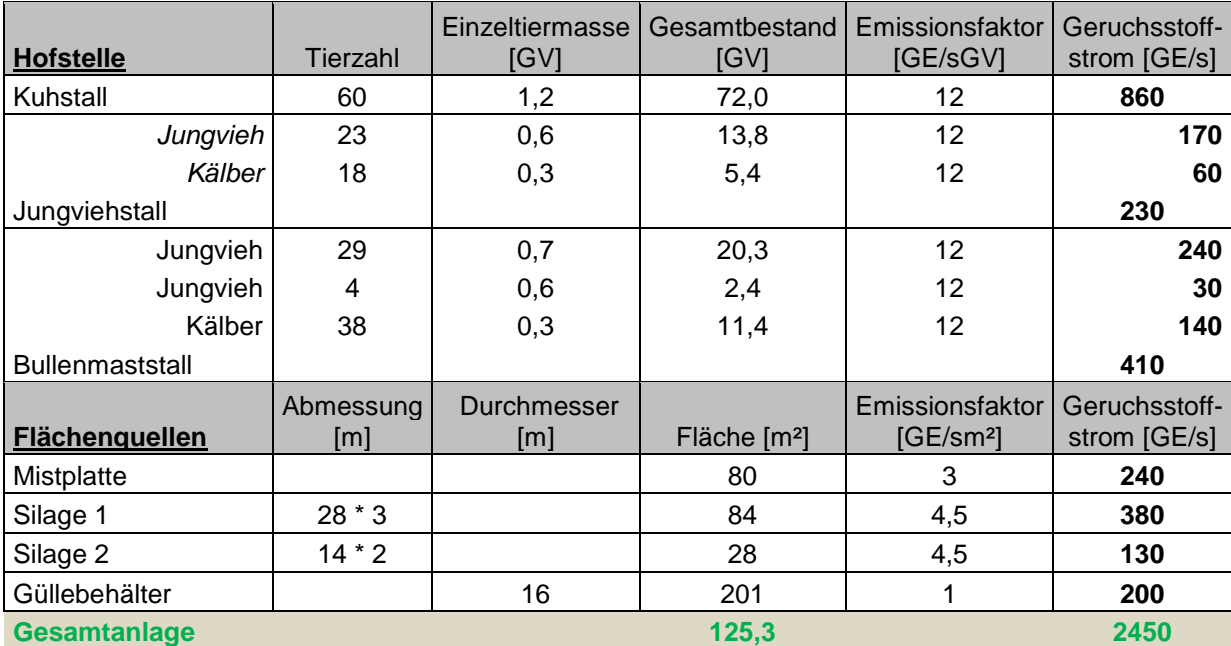

## **Tabelle 16: Emissionsquellen Betrieb 5**

Faktor der Belästigungsrelevanten Kenngröße: 0,50

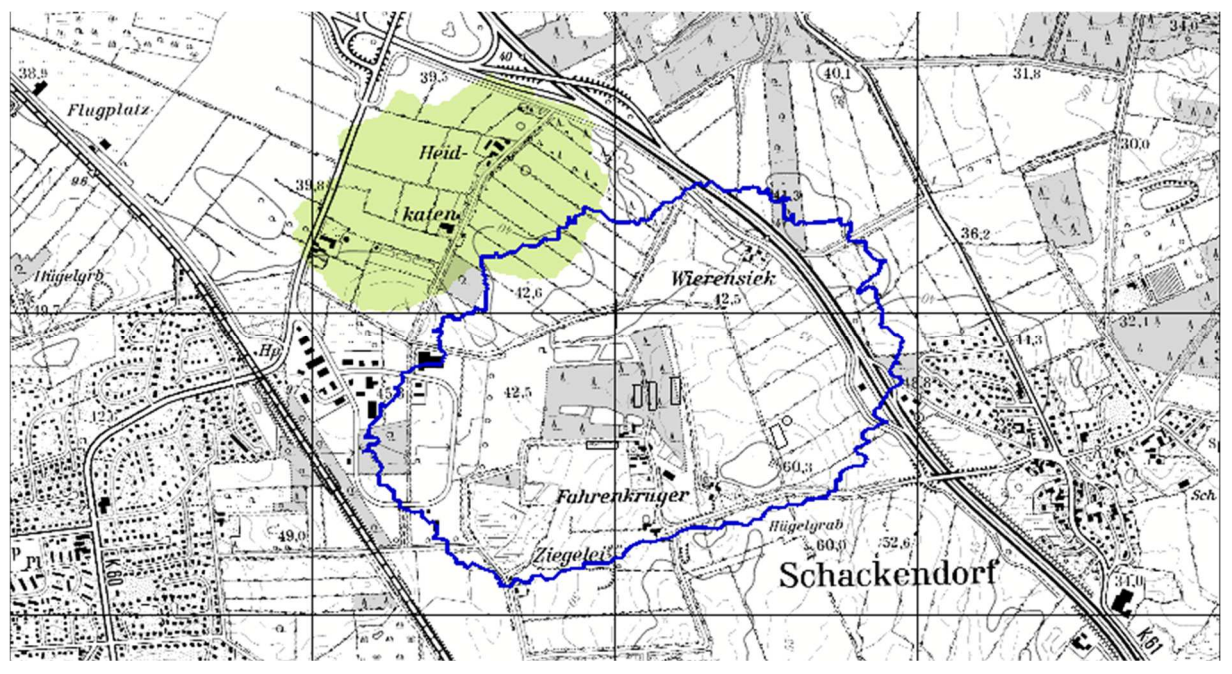

**Abbildung 29: Irrelevanzgrenze (2% der Jahresstunden nach Rundung auf ganze Zahlen) genordete Karte, Maßstab ca. 1 : 25.000, Raster 1 km** 

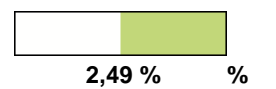

Gemeinsamer Einwirkungsbereich, aber keine relevanten Immissionsaufpunkte in der Schnittmenge.
## 16.2.8 Betrieb 6: Tierhaltung Heidkaten

Auf dem Betrieb Heidkaten werden 45,6 GV Rinder und 28,5 GV Schweine gehalten. Ein Güllebehälter mit 14 m Durchmesser, eine 150 m² große Festmistplatte und Silagelagerflächen stehen zur Verfügung.

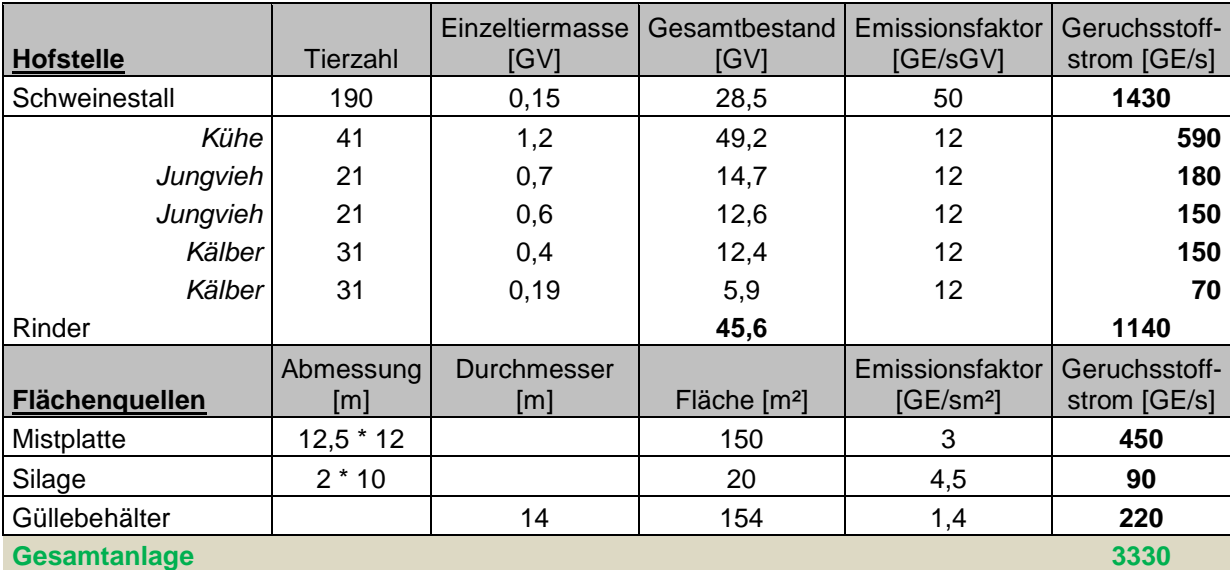

## **Tabelle 17: Emissionsquellen Betrieb 6**

Faktor der Belästigungsrelevanten Kenngröße: 0,50

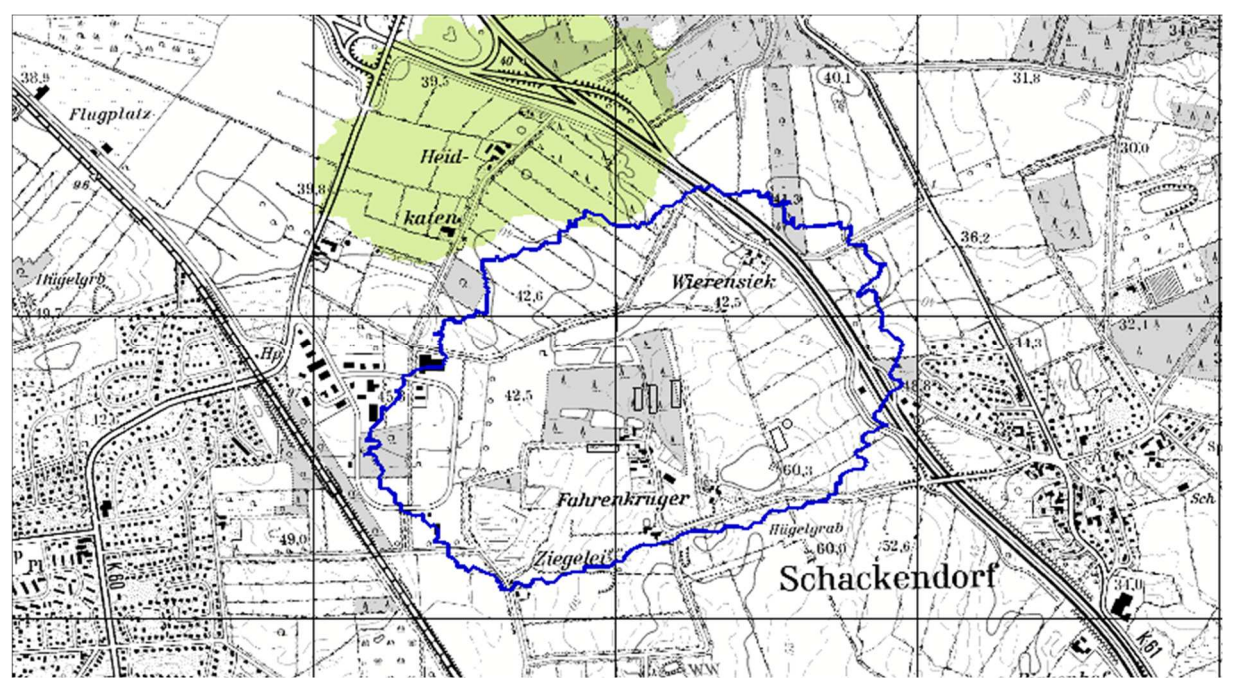

**Abbildung 30: Irrelevanzgrenze (2% der Jahresstunden nach Rundung auf ganze Zahlen) genordete Karte, Maßstab ca. 1 : 25.000, Raster 1 km** 

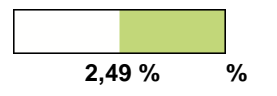

Gemeinsamer Einwirkungsbereich, aber keine relevanten Immissionsaufpunkte in der Schnittmenge.

> Dr. D. Holste, Immissionsprognose Legehennenanlage Fahrenkrug Projektnummer 15043 Rev.00 vom 29.08.2017

> > 109 von 110

## 16.2.9 Betrieb 7: Hähnchenmastanlage

Am Standort Bredensegen im Außenbereich an der A21 werden in zwei Stallgebäuden 288 GV Hähnchen gehalten.

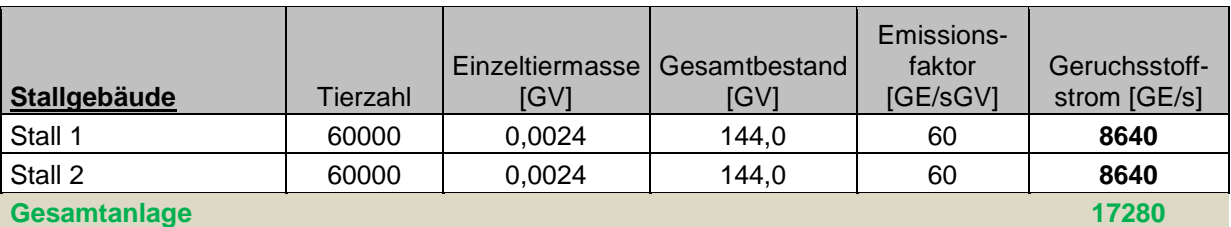

**Tabelle 18: Emissionsquellen Betrieb 7** 

Faktor der Belästigungsrelevanten Kenngröße: 1,5

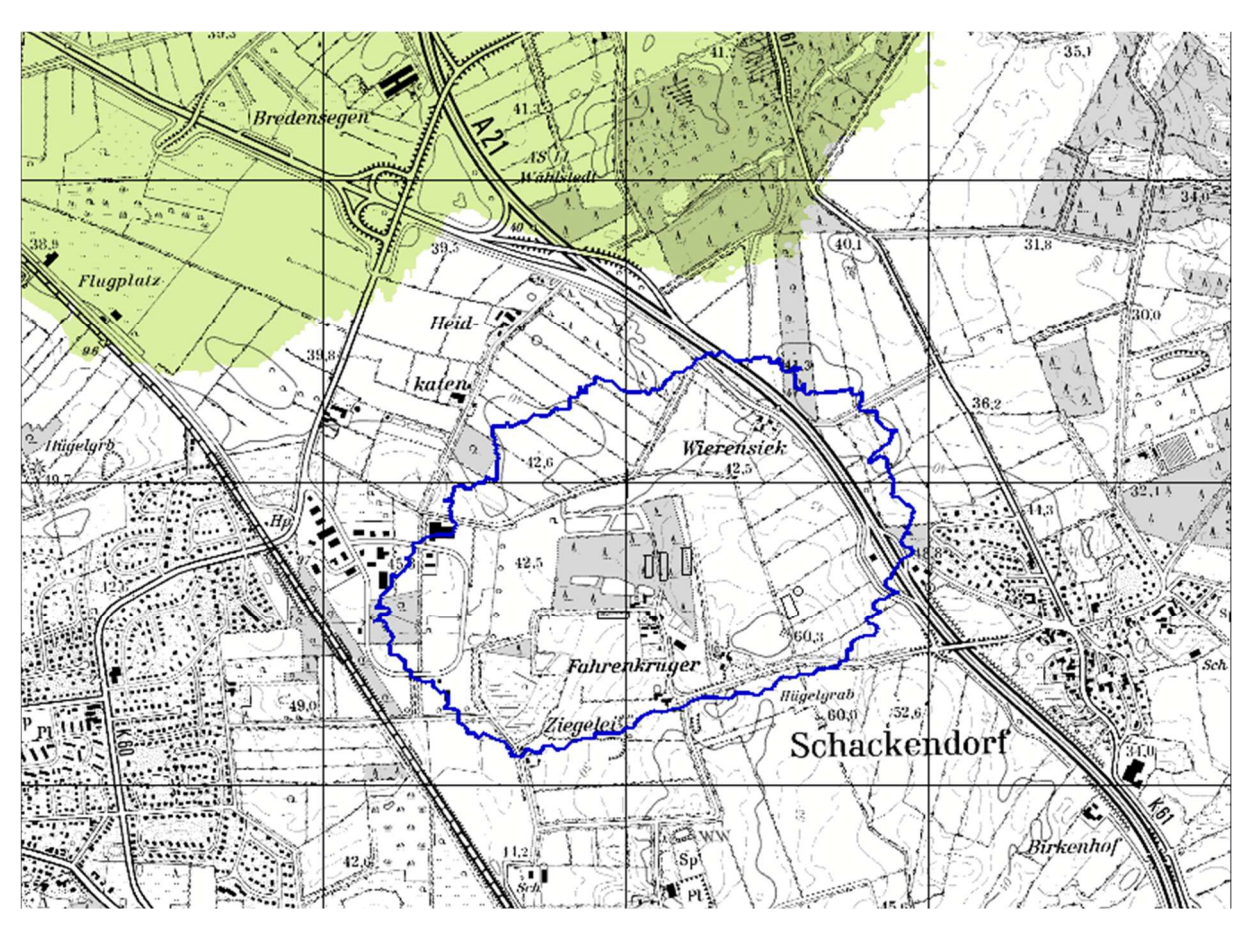

**Abbildung 31: Irrelevanzgrenze (2% der Jahresstunden nach Rundung auf ganze Zahlen) genordete Karte, Maßstab ca. 1 : 25.000, Raster 1 km** 

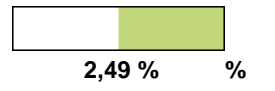

Kein gemeinsamer Einwirkungsbereich.

Dr. D. Holste, Immissionsprognose Legehennenanlage Fahrenkrug Projektnummer 15043 Rev.00 vom 29.08.2017

110 von 110